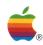

## X–REF Apple® II Books and Notes APDA # A0021LL/A

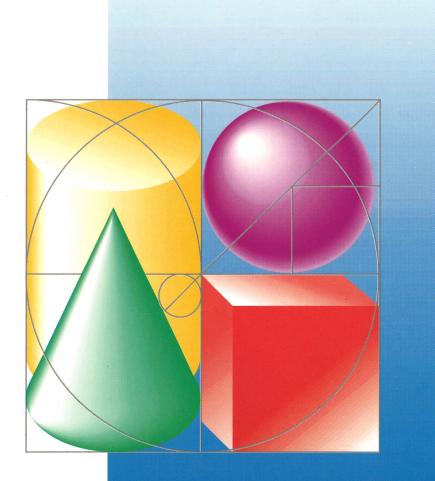

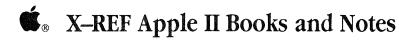

## Packing List

This package contains the following items:

Manual X-REF Books and Notes

A0021LL/A

If you have any questions, please call 1-800-282-2732.

A0021LL/A

## X-Ref (Cross-Reference) to Apple II Programming Books

The X-Ref to Apple II Programming Books is a compilation of the glossaries and indexes from the books and references listed below. It is intended to be a "look here first" book for helping you find the definition to terms used in any of these sources of technical information. In addition, the compiled index will help you find what you are looking for across the entire suite.

The books covered, and the initials used to represent them are:

| Apple IIc Technical Reference                     | CTR                   |
|---------------------------------------------------|-----------------------|
| Apple IIe Technical Reference                     | ETR                   |
| Apple IIGS Firmware Reference                     | GSF                   |
| Apple IIGS Hardware Reference                     | GSH                   |
| ProDOS 16 Technical Reference                     | P16                   |
| Programmer's Introduction to the Apple IIGS       | PI                    |
| Technical Introduction to the Apple IIGS          | GST                   |
| Apple IIGS Toolbox Reference (treated as a whole) | GSTR                  |
| Technical Notes                                   |                       |
| Apple IIe Tech Notes                              | IIe                   |
| Apple IIc Tech Notes                              | IIc                   |
| Apple IIGS Tech Notes                             | IIGS                  |
| Apple II Miscellaneous Tech Notes                 | Miscellaneous         |
| AppleTalk Tech Notes                              | AppleTalk             |
| GS/OS Tech Notes                                  | GS/OS                 |
| ImageWriter Tech Notes                            | ImageWriter           |
| Memory Expansion Card                             | Memory Expansion Card |
| Mouse Tech Notes                                  | Mouse                 |
| ProDOS 8 Tech Notes                               | ProDOS                |
| Pascal Tech Notes                                 | Pascal                |
| SmartPort Tech Notes                              | SmartPort             |
| UniDisk 3.5 Tech Notes                            | UniDisk 3.5           |

The X-Ref contains two sections. The first is the complete glossary from all of the books listed. The second section is the combined index from all of the above technical references.

I hope that you find the X-Ref to be a valuable tool for your programming the Apple II line of computers.

Tom Chavez Product Manager, X-Ref (Cross-Reference) to Apple II Programming Books

## **Glossary**

128K Apple II: Any standard Apple II with both main and auxiliary 64K banks of RAM. That includes all models of the Apple IIc and some models of the Apple IIe, including those with the Extended 80-Column Text Card installed. The Apple IIGS is not a 128K Apple II in the strict sense, even though it includes both 64K banks of RAM and is capable of running programs designed for a 128K Apple II. (GSH, GST)

**320 mode:** An Apple IIGS video display mode, 320 pixels horizontally by 200 pixels vertically. (GSTR)

**640 mode:** An Apple IIGS video display mode, 640 pixels horizontally by 200 pixels vertically. (GSTR)

**64K Apple II:** Any standard Apple II that has at least 64K of RAM. That includes the Apple IIc, the Apple IIe, and an Apple II or Apple II Plus with 48K of RAM and the Apple Language Card installed. (GSF, GSH, GST)

**6502:** The microprocessor used in the Apple II, in the Apple II Plus, and in early models of the Apple IIe. The 6502 is an MOS device with 8-bit data registers and 16-bit address registers. (CTR, ETR, GSF, GSH, GST)

**65816 assembly language:** A low-level programming language written for the 65816 family of microprocessors. (GSTR)

**65C02:** A CMOS version of the 6502; the microprocessor used in the enhanced Apple IIe, the extended keyboard IIe, and the Apple IIc. (CTR, ETR, GSF, GSH, GST)

**65C816:** The microprocessor used in the Apple IIGS. The 65C816 is a CMOS device with 16-bit data registers and 24-bit address registers. (GSF, GSH, GST, GSTR)

**68000:** The microprocessor used in the Macintosh and Macintosh Plus. The 68000 has 32-bit data and address registers. (GSF, GSH, GST, GSTR)

**80-column text card:** A peripheral card that allows the Apple II, Apple II Plus, and Apple IIe computers to display text in 80 columns (in addition to the standard 40 columns). (CTR, ETR, GSF, GSH, GST)

**80/40-column switch:** A switch that controls the maximum number of columns or characters across the screen. A television can legibly display a maximum of 40 characters across the screen, whereas a video monitor can display 80 characters. (CTR, ETR)

A register: See accumulator. (GSTR, PI)

**absolute:** Characteristic of a load segment or other program code that must be loaded at a specific address in memory and never moved. Compare relocatable, position-independent. (GSTR, PI, P16)

**absolute addressing:** An addressing mode in which instruction operands are interpreted as literal addresses. (GSTR, PI)

**absolute clamps:** Values that establish the minimum and maximum X and Y coordinates for alternative pointing devices. (GSTR)

access (or access byte): An attribute of a ProDOS file that controls whether the file may be read from, written to, renamed, or backed up. (GSTR, PI)

access byte: An attribute of a ProDOS 16 file that determines what types of operations, such as reading or writing, may be performed on the file. (P16)

accumulator: The register in a computer's central processor or microprocessor where most computations are performed. Also called A register. (CTR, ETR, GSF, GSH, GST, GSTR, PI, P16)

ACIA: Abbreviation for Asynchronous Communications Interface Adapter, a type of communications IC used in some Apple computers. An ACIA converts data from parallel to serial form and vice versa. It handles serial transmission and reception and RS-232-C signals under the control of its internal registers, which can be set and changed by firmware or software. Compare SCC. (CTR, ETR, GSF, GSH, GST)

**acronym:** A word formed from the initial letters of a name or phrase, such as ROM (from read-only memory). (CTR, ETR, GST)

**activate:** To make active. A control or window may be activated. Compare enable. (GSTR, PI)

**activate event:** A window event that occurs when a window is made either active or inactive. (GSTR, PI)

**active:** Able to respond to the user's mouse or keyboard actions. Controls and windows that are active are displayed differently from inactive items. (GSTR, PI)

**ADB:** See Apple DeskTop Bus. (GSF, GSH, GSTR, PI)

**ADB commands:** Commands that are issued to the Apple Desktop Bus. These are not the same as Apple Desktop Bus Tool Set routines; rather, the tool set routines often include an ADB command as a parameter. The Apple Desktop Bus Tool Set then interprets and issues the ADB command. (GSTR)

**ADC:** See analog-to-digital converter. (CTR, GST)

2

address: A number that specifies the location of a single byte of memory. Addresses can be given as decimal or hexadecimal integers. A 64K system has addresses ranging from 0 to 65535 (in decimal) or from \$0000 to \$FFFF (in hexadecimal). The Apple IIGS has addresses ranging from 0 to 16,777,215 (decimal) or from \$00 00 00 to \$FF FF FF (hexadecimal). A complete address consists of a 4-bit bank number (\$00 to \$FF) followed by a 16-bit address within that bank (\$00 00 to \$FF FF). The letter x in an address stands for all possible values for that digit. For example, \$Dxxx means all the addresses from \$D000 through \$DFFF. (CTR, ETR, GSF, GSH, P16)

**address bus:** The bus that carries addresses from the CPU to components under its control. (PI)

**advanced linker (APW):** One aspect of the linker supplied with APW. The operation of the advanced linker is programmable. Compare standard linker. (PI)

**alert:** A warning or report of an error in the form of an alert box, a sound from the computer's speaker, or both. (GSTR, PI)

**alert box:** A special type of dialog box that appears on the screen to give a warning or to report an error message during use of an application. (GSTR, PI)

**alert sound:** A sound generated by a sound procedure that emits a tone or sequence of tones when the user is to be alerted of a condition. (GSTR)

**alert stage:** One of four stages that correspond to consecutive occurrences of an alert. (GSTR)

alert template: A data structure that conatains an alert ID, a RECT determining the alert window's size and location, information about what should happen at each stage of the alert, and a list of pointers to the item templates. (GSTR)

**alert window:** The window in which an alert box appears. One of the two predefined window formats. Compare document window. (GSTR, PI)

**algorithm:** A step-by-step procedure for solving a problem or accomplishing a task. (CTR, ETR)

alternative pointing devices: A device, such as a graphics tablet or trackball, used instead of the mouse. (GSTR)

**American Simplified Keyboard:** See Dvorak keyboard. (CTR, ETR, GST)

American Standard Code for Information Interchange: See ASCII. (GST)

**analog:** (adj) Varying smoothly and continuously over a range, rather than changing in discrete jumps. For example, a conventional 12-hour clock face is an analog device that shows the time of day by the continuously changing position of the clock's hands. Compare digital. (CTR, ETR, GST)

**analog data:** Data in the form of continuously variable quantities. Compare digital data. (CTR, ETR)

analog RGB: A type of color video monitor that accepts separate analog signals for the red, green, and blue color primaries. The intensity of each primary can vary continuously, making possible many shades and tints of color. Compare TTL RGB. (GSH, GST, PI)

**analog signal:** A signal that varies continuously over time, rather than being sent and received in discrete intervals. Compare digital signal. (CTR, ETR, GST)

analog-to-digital converter (ADC): A device that converts quantities from analog to digital form. For example, computer hand controls convert the position of the control dial (an analog quantity) into a discrete number (a digital quantity) that changes stepwise even when the dial is turned smoothly. (CTR, ETR, GST)

**AND:** A logical operator that produces a true result if both its operands are true, and a false result if either or both its operands are false. Compare OR, NOT, exclusive OR. (CTR, ETR)

**ANSI:** Acronym for American National Standards Institute, which sets standards for many technical fields and is the most common standard for computer terminals. (CTR, ETR)

**Apple Desktop Bus (ADB):** An input bus, with its own protocol and electrical characteristics, that provides a method of connecting input devices such as keyboards and mouse devices to personal computers. (GSF, GSH, GSTR, PI)

Apple Desktop Bus Tool Set: The Apple IIGS tool set that facilitates an application's interaction with devices connected to the Apple Desktop Bus. (GSTR, PI)

**Apple I:** The first Apple computer. It was built in a garage in California by Steve Jobs and Steve Wozniak. (CTR, ETR)

**Apple II:** A family of computers, including the original Apple II, the Apple II Plus, the Apple IIe, the Apple IIc, and the Apple IIGS. (CTR, ETR, GSF, GSH, GST, GSTR, PI)

Apple II Pascal: A software system for the Apple II family that lets you create and execute programs written in the Pascal programming language. Apple II Pascal was adapted by Apple Computer from the University of California, San Diego, Pascal Operating System (UCSD Pascal). (CTR, ETR, GST)

**Apple II Plus:** A personal computer in the Apple II family with expansion slots that allow the user to enhance the computer's capabilities with peripheral and auxiliary cards. (CTR, ETR, GST, GSTR, PI)

**Apple IIc:** A transportable personal computer in the Apple II family, with a disk drive, serial ports, and 80-column display capability built in. (CTR, ETR, GST, GSTR, PI)

**Apple He:** A personal computer in the Apple II family with seven expansion slots and an auxiliary memory slot that allow the user to enhance the computer's capabilities with peripheral memory and video enhancement cards. (CTR, ETR, GSTR, PI)

**Apple IIe 80-Column Text Card:** A peripheral card that plugs into the Apple IIe's auxiliary memory slot and enables the computer to display text as either 40 or 80 characters per line. (CTR, ETR, GST)

Apple IIe Extended 80-Column Text Card: A peripheral card that plugs into the Apple IIe's auxiliary memory slot and allows the computer to display either 40 or 80 characters per line while extending the computer's memory capacity by 64K. (CTR, ETR, GST)

**Apple IIGS:** The most advanced computer in the Apple II family. It features expanded memory, advanced sound and graphics, and the Apple IIGS Toolbox of programming routines. The Apple IIGS uses a 16-bit microprocessor and has 256K of RAM. It has slots like the Apple IIe and ports like the Apple IIc, and contains a 15-voice custom sound chip. (CTR, ETR, PI, GSTR)

**Apple IIGS Debugger:** A 65816 machine language code debugger for the Apple IIGS computer. (PI)

**Apple IIGS Programmer's Workshop:** The development environment for the Apple IIGS computer. It consists of a set of programs that facilitate the writing, compiling, and debugging of Apple IIGS applications. See APW. (GSF, GSH, GSTR, PI, P16)

**Apple IIGS Toolbox:** An extensive set of routines that facilitates writing desktop applications and provides easy program access to many Apple IIGS hardware and firmware features. Functions within the toolbox are grouped into tool sets. (GSTR, PI)

**Apple III:** An Apple computer; part of the Apple II family. The Apple III offered a built-in disk drive and built-in RS-232-C (serial) port. Its memory was expandable to 256K. (CTR, ETR)

**Apple key:** A modifier key on the Apple IIGS keyboard, marked with both an Apple icon and a spinner, the icon used on the equivalent key on some Macintosh keyboards. It performs the same functions as the Open Apple key on standard Apple II machines. (GSF, GSH, GST, GSTR, PI)

4

**Applesoft BASIC:** The Apple II dialect of the BASIC programming language. An interpreter for creating and executing Applesoft BASIC programs is built into the firmware of computers in the Apple II family. See also BASIC, Integer BASIC. (CTR, ETR, GSF)

**AppleTalk:** Apple's local-area network for Apple II and Macintosh personal computers and the LaserWriter and ImageWriter II printers. Like the Macintosh, the Apple IIGS has the AppleTalk interface built in. (GSF)

**AppleTalk connector:** A piece of equipment—consisting of a connection box, a short cable, and an 8-pin miniature DIN connector—that enables an Apple IIGS to be part of an AppleTalk network. (GSF, GSH, GST)

**application:** A stand-alone program that performs a specific function, such as word processing, drawing, or telecommunications. Compare, for example, desk accessory, device driver. (GSTR, PI)

**application event:** Any of four types of events available for applications to define and respond to as desired. (GSTR)

**application prefix:** The ProDOS 16 prefix number 1/. It specifies the directory of the currently running application. (PI, GSTR)

application program (or application): (1) A program that performs a specific task useful to the computer user, such as word processing, data base management, or graphics. Compare controlling program, shell application, system program. (2) On the Apple IIGS, a program that accesses ProDOS 16 and the Toolbox directly, and that can be called or exited via the QUIT call. ProDOS 16 applications are file type \$B3. (CTR, ETR, GSH, GST, P16)

**application window:** A window in which an application's document appears. (GSTR, PI)

**application-defined event:** Any of four types of events available for applications to define and respond to as desired. (PI)

**APW:** See Apple IIGS Programmer's Workshop. (GSF, GSH, PI, P16)

APW (Apple IIGS Programmer's

**Workshop):** A multilanguage development environment for writing Apple IIGS desktop applications. (GSTR)

**APW Assembler:** The 65816 assembly-language assembler provided with the Apple IIGS Programmer's Workshop. (GSTR, PI)

**APW C Compiler:** The C-language compiler provided with the Apple IIGS Programmer's Workshop. (GSTR, PI)

**APW Editor:** The program within the Apple IIGS Programmer's Workshop that allows you to enter, modify, and save source files for all APW languages. (PI)

**APW Linker:** The linker supplied with Apple IIGS Programmer's Workshop. (PI, P16)

**APW Shell:** The programming environment of the Apple IIGS Programmer's Workshop. It provides facilities for file manipulation and program execution, and supports shell applications. (GSTR, PI)

**APW utility program:** Any of various Shell applications supplied with the Apple IIGS Programmer's Workshop that function as APW Shell commands. (PI)

**arbitrary mode:** In the List Manager, a selection mode that allows the user to select members in a list without deselecting already-selected members. (GSTR)

**arc:** A portion of an oval; one of the fundamental shapes drawn by QuickDraw II. (GSTR, PI)

**argument:** A value on which a function or statement operates; it can be a number or a variable. For example, in the BASIC statement VTAB 10, the number 10 is the argument. Compare operand. (ETR)

**arithmetic expression:** A combination of numbers and arithmetic operators (such as 3 + 5) that indicates some operation to be carried out. (CTR, ETR)

**arithmetic operator:** An operator, such as +, that combines numeric values to produce a numeric result. Compare logical operator, relational operator. (CTR, ETR)

**ascent:** In a font, the distance between the base line and the ascent line. (GSTR, PI)

**ascent line:** A horizontal line that coincides with the tops of the tallest characters in a font. See also base line, descent line. (GSTR, PI)

**ASCII:** Acronym for American Standard Code for Information Interchange, pronounced "ASK-ee." A code in which the numbers from 0 to 127 stand for text characters. ASCII code is used to represent text inside a computer and to transmit text between computers or between a computer and a peripheral device. Compare EBCDIC. (CTR, ETR, GSH, GST, GSTR, PI, P16)

**aspect ratio:** The ratio of an image's width to its height. For example, a standard video display has an aspect ratio of 4:3. (GSH, GST)

assembler: A language translator that converts a program written in assembly language into an equivalent program in machine language. The opposite of a disassembler. Compare compiler. (CTR, ETR, GSF, GST, PI, P16)

assembly language: A low-level programming language in which individual machine-language instructions are written in a symbolic form that's easier to understand than machine language itself. Each assembly-language instruction produces one machine-language instruction. See also machine language. (CTR, ETR, GST)

AsyncADBReceive completion routine: Used in conjunction with the ADB Tool Set routine AsyncADBReceive, the completion routine obtains ADB data from a buffer. Compare SRQ list completion routine. (GSTR)

**asynchronous:** Not synchronized by a mutual timing signal or clock. Compare synchronous. (CTR, ETR, GST)

**Asynchronous Communications Interface Adapter:** See ACIA. (GST)

5

asynchronous transmission: A method of data transmission in which the receiving and sending devices don't share a common timer, and no timing data is transmitted. Each information character is individually synchronized, usually by the use of start and stop bits. The time interval between characters isn't necessarily fixed. Compare synchronous transmission. (CTR, ETR)

attributes word: Determines how memory blocks are allocated and maintained. Most of the attributes are defined at allocation time and can't be changed after that; other attributes can be modified after allocation. (GSTR, PI)

**auto-key:** A keyboard feature and an event type, in which a key being held down continuously is interpreted as a rapid series of identical keystrokes. (GSTR, PI)

**auxID:** A subfield of the User ID. An application may place any value it wishes into the auxID field. (GSTR, PI, P16)

**auxiliary slot:** The special expansion slot inside the Apple IIe used for the Apple IIe 80-Column Text Card or Extended 80-Column Text Card, and also for the RGB monitor card. The slot is labeled "AUX. CONNECTOR" on the circuit board. (CTR, ETR, GSH, GST)

**auxiliary type:** A secondary classification of ProDOS files. A file's auxiliary type field may contain information of use to the applications that read it. Compare file type. (GSTR, PI)

available font: A font that the Font Manager can use because the font is the ROM font, or a font in the FONTS subdirectory, or a font that the application has added with the Font Manager routine AddFontVar. (GSTR)

**back panel:** The rear surface of the computer, which includes the power switch, the power connector, and connectors for peripheral devices. (CTR, GST)

**background:** The pixels within a character or other screen object that are not part of the object itself. (GSTR, PI)

**background color:** The color of background pixels in text; by default it is black. (GSTR, PI)

6

**background pattern:** The pattern QuickDraw II uses to erase objects on the screen. (GSTR, PI)

**background pixels:** In a character image, the pixels that are not part of the character itself. (GSTR, PI)

**background printing:** Printing from one application while another application is running. (GSF)

background procedure: A procedure run by the Print Manager whenever the Print Manager has directed output to the printer and is waiting for the printer to finish. (GSTR, PI)

**backup bit:** A bit in a file's access byte that tells backup programs whether the file has been altered since the last time it was backed up. (PI, P16)

bandwidth: The range of frequencies a device can handle. Bandwidth and maximum data transfer rate are directly proportional. For example, a video monitor's greater bandwidth allows it to display more information per scan frame than most home television sets can. To display 80 columns of text, a monitor should have a bandwidth of at least 12 MHz. (CTR)

**bank:** A 64K (65,536-byte) portion of the Apple IIGS internal memory. An individual bank is specified by the value of one of the 65C816 microprocessor's bank registers. (GSF, GSH, GSTR, PI, P16)

**bank \$00:** The first bank of memory in the Apple IIGS. In emulation mode, it is equivalent to main memory in an Apple IIe or Apple IIc computer. (GSTR, PI)

**bank-switched memory:** On Apple II computers, that part of the language card memory in which two 4K-portions of memory share the same address range (\$D000–\$DFFF). (GSF, GSH, PI, P16)

base address: In indexed addressing, the fixed component of an address. (CTR, ETR)

base family: A font family is a base family if it is the ROM font or if a plain-styled example of the family can be found among the fonts in the FONTS subdirectory. (GSTR)

**base height:** In the LineEdit Tool Set, the distance between the top of the destination rectangle and the base line. This controls where the text is drawn. (GSTR)

base line: A horizontal line that coincides with the bottom of the main body of each character in a font. Character descenders extend below the base line. (GSTR, PI)

BASIC: Acronym for Beginners All-purpose Symbolic Instruction Code. BASIC is a high-level programming language designed to be easy to learn. Two versions of BASIC are available from Apple Computer for use with all Apple II–family systems: Applesoft BASIC (built into the firmware) and Integer BASIC. (CTR, ETR, GSTR, PI)

**BASICOUT:** The routine that outputs a character when the 80-column firmware is active. (GSF)

**batch:** A mode of executing a computer program in which all code and data required by the program are loaded into the computer at the beginning, the program is run, and all results are output at the end. Batch mode is non-interactive. (PI)

**Battery RAM:** RAM memory on the Apple IIGS clock chip. A battery preserves the clock settings and the RAM contents when the power is off. Control Panel settings are kept in the Battery RAM. (GSF)

**baud:** A unit of data transmission speed: the number of discrete signal state changes per second. Often, but not always, equivalent to bits per second. Compare bit rate. (CTR, ETR, GST)

baud rate: The rate at which serial data is transferred, measured in signal transitions per second. It takes approximately 10 signal transitions to transmit a single character. (GSF)

best-fit font algorithm: The algorithm that the Font Manager routine InstallFont uses to look for a font that matches a given set of specifications. (GSTR) binary: A method of numeric representation using a base-2 system. Valid digits are 0 and 1. Compare hexadecimal, decimal. (GSH) Characterized by having two different components, or by having only two alternatives or values available; sometimes used synonymously with binary system. (CTR, ETR)

**binary digit:** The smallest unit of information in the binary number system; a 0 or a 1. Also called a bit. (CTR, ETR)

binary file: (1) A file whose data is to be interpreted in binary form. Machine-language programs and pictures are stored in binary files. Compare text file. (2) A file in binary file format. (GST, PI, P16)

binary file format: The ProDOS 8 loadable file format, consisting of one absolute memory image along with its destination address. A file in binary file format has ProDOS file type \$06 and is referred to as a BIN file. The System Loader cannot load BIN files. (PI, P16)

**binary operator:** An operator that combines two operands to produce a result. For example, + is a binary arithmetic operator; < is a binary relational operator; OR is a binary logical operator. Compare unary operator. (CTR, ETR)

binary system: The representation of numbers in the base-2 system, using only the two digits 0 and 1. For example, the numbers 0, 1, 2, 3, and 4 become 0, 1, 10, 11, and 100 in binary notation. The binary system is commonly used in computers because the values 0 and 1 can easily be represented in a variety of ways, such as the presence or absence of current, positive or negative voltage, or a white or black dot on the display screen. A single binary digit—a 0 or a 1—is called a bit. Compare decimal, hexadecimal. (CTR, ETR)

bit: A contraction of binary digit. The smallest unit of information that a computer can hold. The value of a bit (1 or 0) represents a simple two-way choice, such as yes or no, on or off, positive or negative, something or nothing. (CTR, ETR, GSF, GSH, GST, GSTR, PI, P16)

**bit image:** A collection of bits in memory that have a rectilinear graphical representation. The display on the screen is a visible bit image. (GST)

bit map: A set of bits that represents the positions and states of a corresponding set of items. In graphics, video pixels are represented by a bit or bits in video display memory. See also graphics. (GSH, GST, P16)

bit plane: A method of representing images in computer memory. In a bit plane, consecutive bits in memory specify adjacent pixels in the image; if more than one bit is required to completely specify the state of a pixel, more than one bit plane is used for the image. Compare chunky pixels. (GSTR, PI)

bit rate: The speed at which bits are transmitted, usually expressed as bits per second, or bps. Compare baud. (CTR, ETR, GST)

bits per second: See bit rate. (CTR, ETR)

**block:** (1) A unit of data storage or transfer, typically 512 bytes. (2) A contiguous region of computer memory of arbitrary size, allocated by the Memory Manager. Also called a memory block. (GSF, GSH, GSTR, PI, P16)

**block device:** A device that transfers data to or from a computer in multiples of 1 block (512 bytes) of characters at a time. Disk drives are block devices. Also called block I/O device. (GSF, GSTR, PI, P16)

**block I/O device:** See block device. (GSTR)

board: See printed-circuit board. (CTR, ETR)

**body:** In BASIC, the statements or instructions that make up a part of a program, such as a loop or a subroutine. (CTR, ETR)

**Boolean logic:** A mathematical system in which every expression evaluates to one of two values, usually referred to as TRUE or FALSE. (GSTR, PI)

**Boolean variable:** A variable that can have one of two values, usually referred to as TRUE or FALSE. (GSTR, PI)

**boot:** Another way to say start up. A computer boots by loading a program into memory from an external storage medium such as a disk. Starting up is often accomplished by first loading a small program, which then reads a larger program into memory. The program is said to "pull itself up by its own bootstraps"—hence the term bootstrapping or booting. (CTR, ETR, GSF, GSH, GST, P16)

boot disk: See startup disk. (CTR, ETR)

**boot prefix:** The ProDOS 16 prefix number \*/. It specifies the name of the volume from which the currently running version of ProDOS 16 was started up. (PI)

bootstrap: See boot. (CTR, ETR, GST)

**bottom scroll bar:** The scroll bar the user selects to scroll horizontally through the data in a window. (GSTR)

boundary rectangle: A rectangle, defined as part of a QuickDraw II LocInfo record, that encloses the active area of the pixel image and imposes a coordinate system on it. Its upperleft corner is always aligned on the first pixel in the pixel map. (GSTR, PI)

**boundsRect:** The GrafPort field that defines the port's boundary rectangle. (GSTR, PI)

bps: See bit rate. (CTR, ETR)

**branch:** (v) To pass program control to a line or statement other than the next in sequence. (n) A statement that performs a branch. See conditional branch, unconditional branch. (CTR, ETR)

**BREAK:** A SPACE (0) signal, sent over a communication line, of long enough duration to interrupt the sender. This signal is often used to end a session with a time-sharing service. BREAK is also used in BASIC to stop execution of a program. It's generated by pressing Control-C. (CTR, ETR)

**breakpoint:** A machine-language instruction in a program that causes execution to halt. (PI)

**BRK:** A "software interrupt." An instruction that causes the 6502 or 65C02 microprocessor to halt. Pronounced "break." (CTR, ETR)

**buffer:** A holding area in the computer's memory (for example, a print buffer) where information can be stored by one program or device and then read at a different rate by another. (CTR, ETR, GSF, GSH, GST, GSTR, PI)

**bug:** An error in a program that causes it not to work as intended. The expression reportedly comes from the early days of computing when an itinerant moth shorted a connection and caused a breakdown in a room-size computer. (CTR, ETR, GST)

**bus:** A group of wires or circuits that transmit related information from one part of a computer system to another. In a network, a line of cable with connectors linking devices together. A bus network has a beginning and an end. (It's not in a closed circle or T shape.) (CTR, ETR, GST)

**Busy word:** A firmware flag, consulted by the Scheduler, that protects system software that is not reentrant from being called while processing another call. (GSTR, PI, P16)

**button:** (1) A pushbutton-like image in dialog boxes where the user clicks to designate, confirm, or cancel an action. See also check box, radio button. (2) A button on a mouse or other pointing device. See also mouse button. (GST, GSTR, PI)

byte: A unit of information consisting of 8 bits. A byte can have any value between 0 and 255, which may represent an instruction, a letter, a number, a punctuation mark, or another character. See also bit, kilobyte, megabyte. (CTR, ETR, GSF, GSH, GSTR, PI, P16)

**C:** A high-level programming language. One of the languages available for the Apple IIGS Programmer's Workshop. (GSTR, PI)

c flag: See carry flag. (GSTR, PI)

**C string:** An ASCII character string terminated by a null character (ASCII value = 0). (GSTR, PI)

**C string:** An ASCII character string terminated by a null character (ASCII value = 0). Compare Pascal string. (GSTR)

**C-type string:** Same as C string. (GSTR)

**C3COUT1:** Also called BASICOUT, this is the routine that COUT jumps to when the 80-column firmware is active. (GSF)

cable: An insulated bundle of wires with connectors on the ends; the number of wires varies with the type of connection. Examples are serial cables, disk drive cables, and AppleTalk cables. (CTR, ETR)

**call:** (v) To request the execution of a subroutine, function, or procedure. (n) A request from the keyboard or from a procedure to execute a named procedure. See procedure. (CTR, ETR, GST, P16)

**call block:** The sequence of assembly-language instructions used to call ProDOS 16 or System Loader functions. (P16)

Cancel: One of two predefined item ID numbers for dialog box buttons (Cancel = 2). Compare OK. (GSTR, PI)

**cancel:** To stop an operation, such as the setting of page-setup values in a dialog box, without saving any results produced up to that point. (GSTR, PI)

card: See peripheral card. (PI)

**caret:** A symbol that indicates where something should or will be inserted in text. On the screen it designates the insertion point, and is usually a vertical bar (1). (GSTR, PI)

carriage return: An ASCII character (decimal 13) that ordinarily causes a printer or display device to place the next character on the left margin; in APW C, equal to newline (). (CTR, ETR, GST, GSH)

carrier: The background signal on a communication channel that is modified to carry information. Under RS-232-C rules, the carrier signal is equivalent to a continuous MARK (1) signal; a transition to 0 then represents a start bit. (CTR, ETR)

carry flag: A status bit in the 6502 or 65C02 microprocessor, used as a ninth bit with the eight accumulator bits in addition, subtraction, rotation, and shift operations. (CTR, ETR)

**carry flag:** A status bit in the microprocessor indicating whether an accumulator calculation has resulted in a carry out of the register. Also called c flag. (CTR, ETR, GSF, GSH, GST, GSTR, PI, P16)

cathode-ray tube (CRT): An electronic device, such as a television picture tube, that produces images on a phosphor-coated screen. The phosphor coating emits light when struck by a focused beam of electrons. A common display device used with personal computers. (CTR, GSH, GST)

CDA: See classic desk accessory. (GSTR, PI)

**CDA menu:** The menu on which classic desk accessories are listed; the user selects the menu by pressing Control-Apple-Escape. See also classic desk accessory. (GSTR)

central processing unit (CPU): The "brain" of the computer; the microprocessor that performs the actual computations in machine language. See microprocessor. (CTR, ETR, GSF, GSH, GST)

**character:** (1) Any symbol that has a widely understood meaning and thus can convey information. Some characters—such as letters, numbers, and punctuation—can be displayed on the monitor screen and printed on a printer. Most characters are represented in the computer as 1-byte values. (2) In QuickDraw II, a single ASCII character. (CTR, ETR, GSF, GSH, GST, GSTR)

**character bounds rectangle:** The rectangle that determines the extent of the background pixels of a character. (GSTR)

**character bounds width:** The width of a character's character bounds rectangle. (GSTR)

**character code:** A number used to represent a character for processing by a computer system. (CTR, ETR)

**character device:** A device that transfers data to or from a computer as a stream of individual characters. Keyboards and printers are character devices. (GSH, GSTR, PI, P16)

**character generator:** The IC responsible for providing all text and special characters to the computer that may be displayed on the video monitor. (GSH)

**character image:** An arrangement of bits that defines a character in a font. (PI) The part of a font strike that represents a character in a font. (GSTR)

**character image width:** The number of columns in a character image. (GSTR)

**character origin:** The point on the base line used as a reference location for drawing a character. (GSTR, PI)

**character position:** An index into LineEdit text, with position 0 corresponding to the first character. (GSTR)

**character rectangle:** A rectangle that encloses a character image. Its width is equal to the image width of the character; its height is equal to the character height. (GSTR)

**character set:** The entire set of characters that can be either shown on a monitor or used to code computer instructions. In a printer, the entire set of characters that the printer is capable of printing. (CTR, ETR)

**character width:** The number of pixels the pen position is to be advanced after the character is drawn. (GSTR, PI)

**check box:** A small box associated with an option in a dialog box. When the user clicks the check box, that may change the option or affect related options. See also radio button. (GSTR, PI)

chip: See integrated circuit. (CTR, GST)

**Choose Printer dialog box:** A Print Manager dialog box that lets the user select a printer or port for printing. (GSTR, PI)

**chunkiness:** The number of bits required to describe the state of a pixel in a pixel image. (GSTR, PI)

**chunky pixels:** A method of representing images in computer memory. In chunky pixel organization, a number of consecutive bits in memory combine to specify the state of a single pixel in the image. Consecutive groups of bits (the size of the group is equal to the image's chunkiness) define adjacent pixels in the image. Compare bit plane. (GSTR, PI)

**circuit board:** A board containing embedded circuits and an attached collection of integrated circuits (chips). (GST)

**clamp:** A memory location that contains the maximum and minimum excursion positions of the mouse cursor when the desktop is in use. (GSF)

**clamp values:** The X- and Y-limits, in terms of pixels, on cursor position controlled by mouse movement. (GSTR, PI)

classic desk accessory (CDA): Desk accessories designed to execute in a non-desktop, non-event-based environment. Compare new desk accessory. (GSTR, PI)

Clear To Send: An RS-232-C signal from a DCE to a DTE that is normally kept false until the DCE makes it true, indicating that all circuits are ready to transfer data out. See Data Communication Equipment, Data Terminal Equipment. (CTR, ETR)

**click:** To position the pointer on something, and then to press and quickly release the button on the mouse or other pointing device. (GSTR, PI)

**clip:** To restrict drawing to within a particular boundary; any drawing attempted outside that boundary does not occur. (GSTR, PI)

**Clipboard:** The holding place for the material the user last cut or copied; a buffer area in memory. Information on the Clipboard can be inserted (pasted) into documents. In memory, the contents of the clipboard are called the desk scrap. (GSTR, PI)

**clipping region:** The region to which an application limits drawing in a GrafPort. (GSTR, PI)

**clock:** (1) The timing circuit that controls execution of a microprocessor. Also called system clock. (2) An integrated circuit, often with battery-backup memory, that gives the current date and time. Also called clock-calendar. (GSTR, PI)

**clock chip:** A special chip in which parameter RAM and the current setting for the date and time are stored. This chip is powered by a battery when the system is off, thus preserving the information. (GST)

**clock speed:** The frequency of the system clock signal in megahertz. (PI)

**close:** To terminate access to an open file. When a file is closed, its updated version is written to disk and all resources it needed when open (such as its I/O buffer) are released. The file must be opened before it can be accessed again. (P16) To turn a window back into the icon that represents it. (GST)

**close box:** The small white box on the left side of the title bar of an active window. Clicking it closes the window. (GSTR, PI)

**CMOS:** Acronym for complementary metal oxide semiconductor, one of several methods of making integrated circuits out of silicon. CMOS devices are characterized by their low power consumption. CMOS techniques are derived from MOS techniques. (GSF, GSH, GST, PI)

**code:** (1) A number or symbol used to represent some piece of information. (2) The statements or instructions that make up a program. (CTR, ETR, GST)

cold start: The process of starting up the Apple II when the power is first turned on (or as if the power had just been turned on) by loading the operating system into main memory, and then loading and running a program. Compare boot, warm start. (CTR, ETR, GST)

**color fringing:** The rainbow-like effect that appears around text characters when they are displayed in color on most color video monitors. This fringing is unavoidable because the color-detection circuitry of most composite video color monitors cannot respond fast enough to the changing of the color information during the text portion of the display. Displaying text in monochrome makes it more readable. (GSH)

**color table:** One table of 16 lookup tables in Apple IIGS memory. The table lists the available color values for a scan line. (GSTR, PI)

**column:** A vertical arrangement of graphics points or character positions on the display. (CTR, ETR, GST)

command: An instruction that causes the computer to perform some action. A command can be typed from a keyboard, selected from a menu with a hand-operated device (such as a mouse), or embedded in a program. (CTR, ETR, GST) (1) In the Standard C Library, a parameter that tells a function which of several actions to perform. (2) In the APW Shell, a word that tells APW which utility to execute. (GSH)

**command character:** An ASCII character, usually Control-A or Control-I, that causes the serial port firmware to interpret subsequent characters as commands. (CTR)

**command line:** (1) In APW, the line of text with which the user invokes a procedure or function or executes a program. The command line often includes both the name of the function to execute and a list of parameters to be passed to the function. (2) The line on the screen on which a command is entered. (PI)

**command register:** An ACIA location (at \$C09A for port 1 and \$C0AA for port 2) that stores parity type and RS-232-C signal characteristics. (CTR)

**command-line interface:** The type of interface between user and program in which information is passed in a command line. (PI)

**compact:** To rearrange allocated memory blocks in order to increase the amount of contiguous unallocated (free) memory. The Memory Manager compacts memory when needed. (P16)

**compaction:** The rearrangement of allocated blocks in memory to open up larger contiguous areas of free space. (GSTR, PI)

**compiler:** A language translator that converts a program written in a high-level programming language (source code) into an equivalent program in some lower-level language such as machine language (object code) for later execution. (CTR, ETR, GST) A program that produces object files (containing machine-language code) from source files written in a high-level language such as C. Compare assembler. (GSTR, PI, P16)

**component:** A part; in particular, a part of a computer system. (GST)

composite video: A standard video signal that includes all color and timing information that is needed by a composite video monitor. Several video standards are in use around the world: NTSC video is used in northern America and Japan; PAL video is used in much of Europe; SECAM is used in the USSR and many other countries. The Apple IIGS is capable of generating both NTSC and PAL video. Compare RGB. (CTR, ETR, GSH, GST)

**computer:** An electronic device that performs predefined (programmed) computations at high speed and with great accuracy. A machine that is used to store, transfer, and transform information. (CTR, ETR, GST)

**computer language:** See programming language. (CTR, ETR, GST)

**computer system:** A computer and its associated hardware, firmware, and software. (CTR)

conditional assembly: A feature of an assembler that allows the programmer to define macros or other pieces of code such that the assembler assembles them differently under different conditions. (GST)

**conditional branch:** A branch whose execution depends on the truth of a condition or the value of an expression. Compare unconditional branch. (CTR, ETR, GST)

**configuration:** (1) The total combination and arrangement of hardware components—CPU, video display device, keyboard, and peripheral devices—that make up a computer system. (2) The software settings that allow various hardware components of a computer system to communicate with each other. (CTR, ETR, GST)

**connector:** A plug, socket, jack, or port. (CTR, ETR)

**constant:** In a program, a symbol that represents a fixed, unchanging value. Compare variable. (CTR, ETR)

**content region:** The area in a window in which an application presents information to the user. (GSTR, PI)

**control:** An object in a window with which the user, using the mouse, can cause instant action with visible results or change settings to modify a future action. (GSTR, PI)

control character: A nonprinting character that controls or modifies the way information is printed or displayed. In the Apple II family, control characters have ASCII values between 0 and 31, and are typed from a keyboard by holding down the Control key while pressing some other key. In the Macintosh family, the Command key performs a similar function. (CTR, ETR)

**control code:** One or more nonprinting characters—included in a text file—whose function is to change the way a printer prints the text. For example, a program may use certain control codes to turn boldface printing on and off. See control character. (CTR, ETR)

**control definition procedure:** A procedure used to define the appearance and behavior of a custom control. (GSTR)

**control key:** A general term for a key that controls the operation of other keys; for example, Apple, Caps Lock, Control, Option, and Shift. When you hold down or engage a control key while pressing another key, the combination makes that other key behave differently. Also called a modifier key. (CTR, ETR)

**Control key:** A specific key on Apple II–family keyboards that produces control characters when used in combination with other keys. (CTR, ETR, GST)

**Control Manager:** The Apple IIGS tool set that manages controls, which are objects on the screen that the user can manipulate with the mouse to cause instant action or change settings. (GSTR, PI)

**Control Panel:** A desk accessory that lets the user change certain system parameters, such as speaker volume, display colors, and configuration of slots and ports. (GSF, GSH, GST, GSTR, PI)

**control record:** A data structure that defines the appearance and behavior of a control. (GSTR)

control register: A special register that programs can read and write, similar to a soft switch. The control registers are specific locations in the I/O space (\$Cxxx) in bank \$E0; they are accessible from bank \$00 if I/O shadowing is on. (GSF) An ACIA location (at \$C09B for port 1 and \$C0AB for port 2) that stores data format and baud rate selections. (CTR)

**Control-Reset:** A combination keystroke on Apple II–family computers that usually causes an Applesoft BASIC program or command to stop immediately. If a program disables the Control-Reset feature, you need to turn the computer off to get the program to stop. (CTR, ETR, GSF, GSH, GST)

**controller card:** A peripheral card that connects a device such as a printer or disk drive to a computer's main logic board and controls the operation of the device. (CTR, ETR, GSF, GST)

**controlling program:** A program that loads and runs other programs, without itself leaving memory. A controlling program is responsible for shutting down its subprograms and freeing their memory space when they are finished. A shell, for example, is a controlling program. (GSH, PI, P16)

**coordinate plane:** A two-dimensional grid defined by QuickDraw II. All drawing commands are located in terms of coordinates on the grid. (GSTR, PI)

**coordinates:** X and Y locations on the QuickDraw II coordinate plane. Most QuickDraw II routines accept and return coordinates in the order (Y,X). (GSTR, PI)

**copy:** To duplicate something by selecting it and choosing Copy from the Edit menu. A copy of the selected portion is placed on the Clipboard, without affecting the original selection. (GSTR, PI)

**copy protect:** To make a disk uncopyable. Software publishers frequently try to copy protect their disks to prevent them from being illegally duplicated by software pirates. Compare write protect. (CTR, ETR)

**COUT:** The firmware entry point for the Apple II character-output subroutine. COUT is actually an I/O link located in RAM rather than in ROM, and so can be modified to contain the address of the presently active character-output subroutine. (GSF)

**COUT1:** An entry point within the Apple II character-output subroutine. (GSF)

**CPU:** See central processing unit and microprocessor. (CTR, ETR, GSH, GST)

**crash:** To cease to operate unexpectedly, possibly destroying information in the process. (CTR, ETR)

**creation date:** An attribute of a ProDOS 16 file; it specifies the date on which the file was first created. (PI, P16)

**creation time:** An attribute of a ProDOS 16 file; it specifies the time at which the file was first created. (PI, P16)

**CRT:** See cathode-ray tube. (CTR)

CTS: See Clear To Send. (CTR)

**current application:** The application program currently loaded and running. Every application program is identified by a User ID number; the current application is defined as that application whose User ID is the present value of the USERID global variable. (P16)

**current font:** The font currently being used by QuickDraw II to draw text. (GSTR)

**current input device:** The source, such as the keyboard or a modem, from which a program is currently receiving its input. (CTR, ETR)

**current output device:** The destination, such as the display screen or a printer, currently receiving a program's output. (CTR, ETR)

**cursor:** A graphic icon displayed by the operating system or application program that indicates where the next input from the user is expected. Different styles of cursors are used with the Apple IIGS: an arrow, an underbar, a vertical bar, and an inverse video block. (CTR, ETR, GSH, GST, GSTR, PI)

**cursor record:** The data structure that defines the height and width of the cursor, the image of the cursor, the mask controlling the appearance of the cursor, and the hot spot defining where the image of the cursor will be placed by the mouse. (GSTR)

**cut:** To remove something by selecting it and choosing Cut from the Edit menu. The cut portion is placed on the Clipboard. (GSTR, PI)

D register: See direct register. (PI)

**DAC:** See digital-to-analog converter. (CTR, ETR, GST)

**data:** Information transferred to or from or stored in a computer or other mechanical communications or storage device. (CTR, ETR, GSF, GSH)

data area: A document as viewed in a window. The data area is the entire document, only a portion of which (the visible region) may be seen in the window at any one time. (GSTR, PI)

data bank register: A register in the 65816 processor that contains the high-order byte of the 24-bit address that references data in memory. (GSTR, PI)

**data bits:** The bits in a communication transfer that contain information. Compare start bit, stop bit. (CTR, ETR, GST)

**data block:** A 512-byte portion of a ProDOS 16 standard file that consists of whatever kind of information the file may contain. (GSH, P16)

data bus: A set of the electrical conductors that carry data from one internal part of the computer to another. (PI)

Data Carrier Detect (DCD): A signal from a DCE (such as a modem) to a DTE (such as an Apple IIGS) indicating that a communication connection has been established. See Data Communication Equipment, Data Terminal Equipment. (CTR, ETR, GST)

**Data Communication Equipment (DCE):** As defined by the RS-232-C standard, any device that transmits or receives information. Usually this device is a modem. (CTR, ETR, GST)

data format: The form in which data is stored, manipulated, or transferred. For example, when data is transmitted and received serially, it typically has a data format of one start bit, five to eight data bits, an optional parity bit, and one or two stop bits. (CTR, GST)

data set: A device that modulates, demodulates, and controls signals transferred between business machines and communication facilities. A form of modem. (CTR, ETR)

**Data Set Ready (DSR):** A signal from a DCE to a DTE indicating that the DCE has established a connection. See Data Communication Equipment, Data Terminal Equipment. (CTR, ETR, GST)

data structure: A specifically formatted item of data or a form into which data may be placed. (GSTR, PI)

**Data Terminal Equipment (DTE):** As defined by the RS-232-C standard, any device that generates or absorbs information, thus acting as an endpoint of a communication connection. A computer might serve as a DTE. (CTR, ETR, GST)

Data Terminal Ready (DTR): A signal from a DTE to a DCE indicating a readiness to transmit or receive data. See Data Communication Equipment, Data Terminal Equipment. (CTR, ETR, GST)

**DB register:** See data bank register. (GSTR, PI)

**DCD:** Abbreviation for Data Carrier Detect, a modem signal indicating that a communication connection has been established. See Data Carrier Detect. (CTR, ETR, GSF, GST)

**DCE:** See Data Communication Equipment. (CTR, ETR, GST)

**dead character:** A character with a character width of 0. (GSTR)

**debug:** A colloquial term that means to locate and correct an error or the cause of a problem or malfunction in a computer program. Compare troubleshoot. See also bug. (CTR, ETR, GST)

**debugger:** A utility used for software development that allows you to analyze a program for errors that cause it to malfunction. For example, it may allow you to step through execution of the program one instruction at a time. (PI)

**decimal:** A method of numeric representation using a base-10 system. Valid digits are 0 through 9. Compare hexadecimal, binary. (CTR, ETR, GSH)

**default:** A preset response to a question or prompt. The default is automatically used by the computer if the user doesn't supply a different response. Default values prevent a program from stalling or crashing if no value is supplied by the user. (CTR, ETR, GST)

**default button:** The button in a dialog box whose action will be executed if the user presses the Return key. (GSTR)

**default prefix:** The pathname prefix attached by ProDOS 16 to a partial pathname when no prefix number is supplied by the application. The default prefix is equivalent to prefix number 0/. (GSTR, PI, P16)

deferred execution: The execution of a BASIC program instruction that is part of a complete program. The program instruction is executed only when the complete program is run. You defer execution of the instruction by preceding it with a program line number. The complete program executes consecutive instructions in numerical order. Compare immediate execution. (CTR, ETR)

definition procedure: A routine that defines the characteristics of some desktop feature such as a window or control. For example, TaskMaster needs a pointer to a window-content definiton procedure (wContDefProc) in order to draw the contents of windows that it manipulates. (PI)

**DefProc:** See definition procedure. (PI)

**delete:** To remove something, such as a character or word from a file, or a file from a disk. (GST)

**Delete key:** A key on the upper-right corner of the Apple IIe, Apple IIc, and Apple IIGS keyboards that erases the character immediately preceding (to the left of) the cursor. Similar to the Macintosh Backspace key. (CTR, ETR, GSF, GSH, GST)

**delimiter:** A character that is used for punctuation to mark the beginning or end of a sequence of characters, and which therefore is not considered part of the sequence itself. For example, Applesoft BASIC uses the double quotation mark (") as a delimiter for string constants: the string "DOG" consists of the three characters D, O, and G, and does not include the quotation marks. (CTR, ETR)

**delta:** The difference from something the program already knows. For example, mouse moves are represented as deltas compared to previous mouse locations. The name comes from the way mathematicians use the Greek letter delta ( $\Delta$ ) to represent a difference. (GSF)

**delta guide:** A description of something new in terms of its differences from something the reader already knows about. The name comes from the way mathematicians use the Greek letter delta ( $\Delta$ ) to represent a difference. (GST)

**demodulate:** To recover the information being transmitted by a modulated signal. For example, a conventional radio receiver demodulates an incoming broadcast signal to convert it into the sound emitted by the radio's speaker. Compare modulate. (CTR, ETR)

dereference: To substitute a pointer for a memory handle, or a value for a pointer. When you dereference a memory block's handle, you access the block directly (through its master pointer) rather than indirectly (through its handle). (GSTR, PI, P16)

**descender:** Any part of a character that lies below the base line (such as the tail on a lowercase "p"). (GSTR, PI)

**descent:** In a font, the distance between the base line and the descent line. (GSTR, PI)

**descent line:** A horizontal line that coincides with the bottoms of character descenders (such as the tail on a lowercase "p") that extends farthest below the base line. See also ascent line, base height, font height. (GSTR, PI)

desk accessories: "Mini-applications" that are available from the computer's menu regardless of which application you're using. The Control Panel is an example of a desk accessory. (GSF, GSH, GST, GSTR, PI, P16)

**desk accessory event:** An event that occurs when the user enters the special keystroke (Control–Apple–Escape) to invoke a classic desk accessory. (GSTR, PI)

**Desk Accessory menu:** The menu whose title is a colored apple symbol. (GSTR)

**Desk Manager:** The Apple IIGS tool set that executes desk accessories and enables applications to support them. (GSTR, PI)

**desk scrap:** A piece of data, maintained by the Scrap Manager, taken from one application and available for insertion into another. (GSTR, PI)

desktop: The visual interface between the computer and the user. In computers that support the desktop concept, the desktop consists of a menu bar at the top of the screen, and a gray area in which applications are opened as windows. The desktop interface was first developed for the Macintosh computer. (GSF, GST, GSTR, PI, P16)

desktop environment: A set of program features that make user interactions with an application resemble operations on a desktop. Commands appear as options in pull-down menus, and material being worked on appears in areas of the screen called windows. The user selects commands or other material by using the mouse to move a pointer around on the screen. (GST)

desktop interface: See desktop. (PI)

**desktop user interface:** See desktop, desktop environment. (GST, GSTR)

desktop user interface: The visual appearance of a program and the way in which it interacts with the user. In applications that use the desktop user interface, commands appear as options in pull-down menus, and material being worked on appears in rectangular areas of the screen called windows. The user selects commands or other material by using the mouse to move a pointer around on the screen. (GSH)

destination: See destination location. (PI)

destination location: The location (memory buffer or portion of the QuickDraw II coordinate plane) to which data such as text or graphics are copied. See also destination rectangle. (GSTR, PI)

destination rectangle: (1) The rectangle (on the QuickDraw II coordinate plane) in which text or graphics are drawn when transferred from somewhere else. Compare source rectangle. (2) In LineEdit, the rectangle that determines where the text will be drawn. (GSTR, PI)

**development environment:** A program or set of programs that allows you to write applications. It typically consists of a text editor, an assembler or compiler, a linker, and support programs such as a debugger. (PI)

**device:** A piece of equipment (hardware) used in conjunction with a computer and under the computer's control. Also called a peripheral device because such equipment is often physically separate from, but attached to, the computer. (CTR, ETR, GSF, GSH, GSTR, PI, P16)

**device driver:** A program that handles the transfer of data to and from a peripheral device, such as a printer or disk drive. (CTR, ETR, GSF, GSH, GST, GSTR, PI, P16)

**device driver event:** An event generated by a device driver. (GSTR)

**device handler:** See device driver. (CTR, ETR)

**device-driver event:** An event generated by a device driver. (PI)

**dial:** An indicator on the screen that displays a quantitative setting or value. Usually found in analog form, such as a fuel gauge or a thermometer. A scroll bar is a standard type of dial. (GSTR, PI)

dialog: See dialog box. (GSTR, PI)

**dialog box:** A box on the screen that contains a message requesting more information from the user. See also alert. (GSTR, PI)

**Dialog Manager:** The Apple IIGS tool set that manipulates dialog boxes and alerts, which appear on the screen when an application needs more information to carry out a command or when the user needs to be notified of an important situation. (GSTR, PI)

**dialog pointer:** A pointer to a dialog's GrafPort; equivalent to the window pointer for the dialog box. (GSTR)

**dialog record:** Information describing a dialog window that is maintained by the Dialog Manager. (GSTR, PI)

**dialog template:** A record that contains information about a dialog to be created. (GSTR)

**dialog window:** The window in which a dialog box appears. (GSTR, PI)

digit: (1) One of the characters 0 through 9, used to express numbers in decimal form. (2) One of the characters used to express numbers in some other form, such as 0 and 1 in binary or 0 through 9 and A through F in hexadecimal. (CTR, ETR, GST)

**digital:** (adj) Represented in a discrete (noncontinuous) form, such as numerical digits or integers. For example, contemporary digital clocks show the time as a digital display (such as 2:57) instead of using the positions of a pair of hands on a clock face. Compare analog. (CTR, ETR, GSH, GST)

**digital data:** Data that can be represented by digits—that is, data that are discrete rather than continuously variable. Compare analog data. (CTR, ETR)

**Digital Oscillator Chip (DOC):** An integrated circuit in the Apple IIGS that contains 32 digital oscillators, each of which can generate a sound from stored digital waveform data in a wavetable. (GSF, GSH, GST, GSTR, PI)

**digital RGB video monitor:** A type of RGB video display in which the intensities of the red, green, and blue signals are fixed at discrete values. (PI)

digital signal: A signal that is sent and received in discrete intervals. A signal that does not vary continuously over time. Compare analog signal. (CTR, ETR, GST)

**digital-to-analog converter:** A device that converts quantities from digital to analog form. (CTR, ETR, GST)

**dim:** On the Apple IIGS desktop, to display a control or menu item in gray rather than black, to notify the user that the item is inactive. (GSTR, PI)

**DIN:** Abbreviation for Deutsche Industrie Normal, a European standards organization. (GSF, GSH, GST)

**DIN connector:** A type of connector with multiple pins inside a round outer shield. (GSF, GSH, GST)

**DIP:** See dual in-line package. (CTR, ETR, GST)

**DIP switches:** A bank of tiny switches, each of which can be moved manually one way or the other to represent one of two values (usually on and off). See dual in-line package. (CTR, ETR)

direct memory access (DMA): A means of fast data transfer into or out of computer memory to or from a computer peripheral. A peripheral device, usually a card in a peripheral I/O expansion slot, puts the 65C816 microprocessor in an idle state, and takes control of the computer for a short period of time. Data in memory may be directly accessed without the time-consuming usual handshaking and protocol. (GSH)

direct page: A page (256 bytes) of bank \$00 of Apple IIGS memory, any part of which can be addressed with a short (1-byte) address because its high-address byte is always \$00 and its middle-address byte is the value of the 65C816 direct register. Coresident programs or routines can have their own direct pages at different locations. The direct page corresponds to the 6502 processor's zero page. The term direct page is often used informally to refer to any part of the lower portion of the direct-page/stack space. (GSF, GSH, GST, GSTR, PI, P16)

**direct register:** A hardware register in the 65816 processor that specifies the start of the direct page. (GSF, GSH, GSTR, PI, P16)

**direct-page/stack segment:** A program segment that is used to initialize the size and contents of an application's stack and direct page. (GSTR, PI)

direct-page/stack space: A portion of bank \$00 of Apple IIGS memory reserved for a program's direct page and stack. Initially, the 65C816 processor's direct register contains the base address of the space, and its stack register contains the highest address. In use, the stack grows downward from the top of the direct-page/stack space, and the lower part of the space contains direct-page data. (GSF, GSH, GSTR, PI, P16)

**directory:** A file that contains a list of the names and locations of other files stored on a disk. Directories are either volume directories or subdirectories. A directory is sometimes called a catalog. (GSH, GST)

**directory file:** A directory. One of the two principal categories of ProDOS 16 files. Directory files contain specially formatted entries that give the names and disk locations of other files. (GSH, P16)

**disable:** To make unresponsive to user actions. A dialog box control that is disabled does nothing when selected or manipulated by the user. In appearance, however, it is identical to an enabled control. Compare inactive. (GSTR, PI)

disabled menu: A menu that can be pulled down, but in which items are dimmed and not selectable. (GSTR, PI)

**disassembler:** A language translator that converts a machine-language program into an equivalent program in assembly language, which is easier for programmers to understand. The opposite of an assembler. (CTR, ETR, GSF, GST, PI)

**disk:** An information-storage medium consisting of a flat, circular, magnetic surface on which information can be recorded in the form of small magnetized spots, in a manner similar to the way sounds are recorded on tape. See floppy disk, hard disk. (CTR, ETR)

**disk controller card:** A peripheral card that provides the connection between one or two disk drives and the computer. (This connection, or interface, is built into the Apple IIc, the Apple IIGS, and all Macintosh-family computers.) (CTR, ETR, GST)

disk device: See block device. (P16)

disk drive: A computer peripheral device that stores digital data on a revolving magnetic surface. Disk drives may be floppy disk drives (which use a removable, flexible mylar disk as the medium) or hard disk drives (which use a fixed aluminum platter as the medium). Disk drives retain the information after the computer is turned off, but are capable of altering the data as requested by the computer program. (CTR, ETR, GSH)

**disk envelope:** A removable, protective paper sleeve used when handling or storing a 5.25-inch disk. It must be removed before you insert the disk in a disk drive. Compare disk jacket. (CTR, ETR)

**Disk II, Disk II drive:** A type of disk drive made and sold by Apple Computer, Inc., for use with the Apple II, II Plus, and IIe computers. It uses 5.25-inch disks. (CTR, ETR, GSF, GSH, GST, PI)

**disk jacket:** A permanent, protective covering for a disk. 5.25-inch disks have flexible, paper or plastic jackets; 3.5-inch disks have hard plastic jackets. The disk is never removed from the jacket. Compare disk envelope. (CTR, ETR)

**disk operating system:** An operating system whose principal function is to manage files and communication with one or more disk drives. DOS and ProDOS are two families of Apple II disk operating systems. (GSF, GSH, GST, PI, P16)

**Disk Operating System (DOS):** An optional software system for the Apple II family of computers that enables the computer to control and communicate with one or more disk drives. The acronym DOS rhymes with boss. (CTR, ETR)

**disk port:** The connector on the rear panel of the Apple IIGS for attaching disk drives. (PI)

**disk-based:** See disk-resident. (CTR, ETR, GST)

**disk-resident:** A program that does not remain in memory. The computer retrieves all or part of the program from the disk, as needed. Sometimes called disk-based. Compare memory-resident. (CTR, ETR, GST)

**display:** (1) A general term to describe what you see on the screen of your display device when you're using a computer. (2) Short for a display device. (CTR, ETR, GST)

**display color:** The color currently being used to draw high-resolution or low-resolution graphics on the display screen. (CTR, ETR)

**display device:** A device that displays information, such as a television set or video monitor. (CTR, ETR, GST)

display mode: A specification for the way in which a video display functions, including such parameters as whether displaying text or graphics, available colors, and number of pixels. The Apple IIGS has two text display modes (40 column and 80 column), two standard Apple II graphics display modes (Hi-Res and Double Hi-Res), and two new Super Hi-Res graphics display modes (320 mode and 640 mode). (GSTR, PI)

**display rectangle:** A rectangle that determines where an item is displayed within a dialog box. (GSTR, PI)

**display screen:** The screen of the monitor; the area where you view text and pictures when using the computer. (CTR, ETR)

**dispose:** To permanently deallocate (a memory block). The Memory Manager disposes of a memory block by removing its master pointer. Any handle to that pointer will then be invalid. Compare purge. (GSTR, PI, P16)

**dithering:** A technique for alternating the values of adjacent pixels to create the effect of intermediate values. Dithering can give the effect of shades of gray on a black-and-white display, or more colors on a color display. (GSH, GST, GSTR, PI)

**dividing line:** A line that divides groups of items in a menu; such a line uses the space of an entire item and requires an item record. Compare underline. (GSTR)

**DMA:** See direct memory access. (GSH)

**DOC:** See Digital Oscillator Chip. (GSF, GSH, GST, GSTR, PI)

**document:** A file created by an application. (GSTR, PI)

**document window:** A window that displays a document. One of the two predefined window formats. Compare alert window. (GSTR, PI)

**dormant:** Said of a program that is not being executed, but whose essential parts are all in the computer's memory. A dormant program may be quickly restarted because it need not be reloaded from disk. (PI, P16)

**DOS:** Acronym for disk operating system. An Apple II disk operating system. See Disk Operating System. (GSF, GSH, GST, P16)

**DOS 3.2:** An early Apple II operating system. DOS stands for Disk Operating System; 3.2 is the version number. Disks formatted using DOS 3.2 have 13 sectors per track. (CTR, ETR)

**DOS 3.3:** An operating system for the Apple II family of computers. DOS stands for Disk Operating System; 3.3 is the version number. (CTR, ETR, GST)

**Double Hi-Res:** A high-resolution graphics display mode on Apple II computers with at least 128K of RAM, consisting of an array of points 560 wide by 192 high with 16 colors. (GSF, GSH)

**double-click:** To position the pointer where you want an action to take place, and then press and release the mouse button twice in quick succession without moving the mouse. (GSTR, PI)

**draft printing:** The print method that the LaserWriter uses. QuickDraw II calls are converted directly into command codes the printer understands, which are then immediately used to drive the printer. Compare spool printing. (GSTR, PI)

**drag:** To position the pointer on something, press and hold the mouse button, move the mouse, and release the mouse button. When you release the mouse button, you either confirm a menu selection or move an object to a new location. (GSTR, PI)

**drag region:** A region in a window (usually on the title bar) in which the mouse pointer must be placed before the user can drag the window. (GSTR, PI)

**draw:** In QuickDraw II, to color pixels in a pixel image. (GSTR, PI)

drawing environment: The complete description of how and where drawing may take place. Every open window on the Apple IIGS screen is associated with a GrafPort record, which specifies the window's drawing environment. Same as port, graphic port. (GSTR, PI)

**drawing mask:** An 8-bit by 8-bit pattern that controls which pixels in the QuickDraw II pen will be modified when the pen draws. (GSTR, PI)

drawing mode: One of 16 possible interactions between pixels in QuickDraw II's pen pattern and pixels already on the screen that fall under the pen's path. In modeCopy mode, for example, pixels already on the screen are ignored. In modeXOR mode, on the other hand, bits in pixels on the screen are XOR'd with bits in pixels in the pen; the resulting pixels are drawn on the screen. See also pen mode, text mode. (GSTR, PI)

drawing pen: See pen. (GSTR, PI)drive: See disk drive. (CTR, ETR)driver: See device driver. (GSTR, PI)

**DSR:** Abbreviation for Data Set Ready, a signal indicating that a modem has established a connection. See Data Set Ready. (CTR, ETR, GSF, GSTR)

**DTE:** See Data Terminal Equipment. (CTR, ETR, GST)

**DTR:** Abbreviation for Data Terminal Ready, a signal indicating that a terminal is ready to transmit or receive data. See Data Terminal Ready. (CTR, ETR, GSF, GST)

dual in-line package (DIP): An integrated circuit packaged in a narrow rectangular box with a row of metal pins along each side. DIP switches on the box allow you to change settings. For example, ImageWriter printer DIP switches control functions such as line feed, form length, and baud setting. (CTR, ETR, GST)

**Dvorak keyboard:** An alternate keyboard layout, also known as the American Simplified Keyboard, which increases typing speed because the keys most often used are in the positions easiest to reach. Compare QWERTY keyboard. (CTR, ETR, GST)

**dynamic ROM:** A form of read-only memory (ROM) in which data is retained in memory while the computer power is off, but is lost as soon as the system is turned on. (GSH)

**dynamic segment:** A load segment capable of being loaded during program execution. Compare static segment. (GSTR, PI, P16)

- **e flag:** A flag bit in the 65C816 that determines whether the processor is in native mode or emulation mode. (P16)
- e flag: One of three flag bits in the 65816 processor that programs use to control the processor's operating modes. The setting of the e flag determines whether the processor is in native mode (6502), or emulation mode (65816). See also m flag and x flag. (GSF, GSH, GST, GSTR, PI, P16)

**EBCDIC:** Acronym for Extended Binary-Coded Decimal Interchange Code; pronounced "EB-si-dik." A code used by IBM that represents each letter, number, special character, and control character as an 8-bit binary number. EBCDIC has a character set of 256 8-bit characters. Compare ASCII. (CTR, ETR)

**edit:** To change or modify. For example, to insert, remove, replace, or move text in a document. (GST)

edit record: A complete text editing environment in the Line Edit Tool Set, which includes the text to be edited, the GrafPort and rectangle in which to display the text, the arrangement of the text within the rectangle, and other editing and display information. (GSTR, PI)

**editor:** A program that helps you create and edit information of a particular form; for example, a text editor or a graphics editor. (GST)

effective address: In machine-language programming, the address of the memory location on which a particular instruction operates, which may be arrived at by indexed addressing or some other addressing method. (CTR, ETR, GST)

**embedded:** Contained within. For example, the string 'HUMPTY DUMPTY' is said to contain an embedded space. (CTR, ETR)

**empty handle:** A handle pointing to a NIL master pointer. (GSTR)

emulate: To operate in a way identical to a different system. For example, the 65816 microprocessor in the Apple IIGS can carry out all the instructions in a program originally written for an Apple II that uses a 6502 microprocessor, thus emulating the 6502. (GSF, GSH, GST, GSTR, PI)

emulate: To operate in a way identical to a different system. For example, the Apple II 2780/3780 Protocol Emulator and the Apple II 3270 BSC Protocol Emulator, together with the Apple Communications Protocol Card (ACPC), allow the Apple II, Apple II Plus, or Apple IIe to emulate the operations of IBM 3278 and 3277 terminals and 3274 and 3271 control units. (CTR, ETR)

emulation mode: A manner of operating in which one system imitates another. In the Apple IIGS computer, the mode the 65C816 is in when the Apple IIGS is running programs written for Apple II's that use the 6502. (CTR, ETR, GSF, GSH, GST, GSTR, P16)

enable: To make responsive to user manipulation. A dialog or menu that is enabled can be selected by the user. Enabling does not affect how an item is displayed. Compare activate. (GSTR, PI)

end-of-command mark: A punctuation mark used to separate commands sent to a peripheral device such as a printer or plotter. Also called a command terminator. (CTR, ETR)

end-of-file: See EOF. (GSTR, PI)

**end-of-line character:** A character that indicates that the preceding text constitutes a full line. (CTR, ETR)

environment: The complete set of machine registers associated with a running program. Saving the environment allows a program to be restored to its original operating mode with all of its registers intact as though nothing had happened. Saving and restoring an environment is most often associated with calling system functions or processing interrupts. (GSF)

**EOF (end-of-file):** The logical size of a ProDOS 16 file; it is the number of bytes that may be read from or written to the file. (GSTR, PI, P16)

erase: In QuickDraw II, to color an area with the background pattern. (PI)

erasing: In QuickDraw II, to color an area with the background pattern. (GSTR)

**error:** The state of a computer after it has detected a fault in one or more commands sent to it. Also called error condition. (GSF, GSTR, PI, P16)

error code: A number or other symbol representing a type of error. (CTR, ETR, P16)

error condition: See error. (GSTR)

error message: A message displayed or printed to tell you of an error or problem in the execution of a program or in your communication with the system. An error message is often accompanied by a beep. (CTR, ETR) A message issued by the system or application program when it has encountered an abnormal situation or an error in data. (GSTR, PI)

Esc key: See Escape key. (CTR, ETR)

**ESCAPE character:** An ASCII character that, with many programs and devices, allows you to perform special functions when used in combination keypresses. (CTR, ETR, GST)

**escape code:** A key sequence formed by pressing the Esc (Escape) key, followed by pressing another key. Escape codes are used to control the video firmware. (CTR, ETR, GSF)

**Escape key:** A key on Apple II-family computers that generates the Escape character. The Escape key is labeled Esc. In many applications, pressing Escape allows you to return to a previous menu or to stop a procedure. (CTR, ETR, GST)

escape mode: A state of the Apple IIe and IIc entered by pressing the Esc key and certain other keys. The other keys take on special meanings for positioning the cursor and controlling the display of text on the screen. (CTR, ETR, GSF)

escape sequence: A sequence of keystrokes, beginning with the Esc key. In escape mode, escape sequences are used for positioning the cursor and controlling the display of text on the screen. Escape sequences are also used as codes to control printers. (CTR, ETR)

even parity: In data transmission, the use of an extra bit set to 0 or 1 as necessary to make the total number of 1 bits an even number; used as a means of error checking. Compare MARK parity, odd parity. (CTR, ETR, GST)

even/odd parity check: In data transmission, a check that tests whether the number of 1 bits in a group of binary digits is even (even parity check) or odd (odd parity check). (CTR, ETR)

event: A notification to an application of some occurrence (such as an interrupt generated by a keypress) that the application may want to respond to. (GSTR, PI, P16)

**event code:** A numeric value assigned to each event by the Event Manager. Compare task code. (GSTR, PI)

**Event Manager:** An Apple IIGS tool set that detects events as they happen, and passes the events on to the application or to the appropriate event handler, such as TaskMaster. (GSTR, PI)

**event mask:** A parameter passed to an Event Manager routine to specify which types of events the routine should apply to. (GSTR, PI)

**event message:** A field in the event record that contains additional information about the event. (GSTR)

event queue: A list of pending events maintained by the Event Manager. (GSTR, PI)

**event record:** The internal representation of an event, through which your program learns all pertinent information about that event. (GSTR, PI)

**event type:** The type of event reported to the Event Manager. (GSTR)

event-driven: A kind of program that responds to user inputs in real time by repeatedly testing for events posted by interrupt routines. An event-driven program does nothing until it detects an event such as a click of the mouse button. (GST, PI, P16)

event-driven program: A program that responds to user inputs in real time by repeatedly testing for events. An event-driven program does nothing until it detects an event such as a click of the mouse button. (GSH, GSTR)

**exclusive OR:** A logical operator that produces a true result if one of its operands is true and the other false, and a false result if its operands are both true or both false. Compare OR, AND, and NOT. (CTR, ETR)

**execute:** To perform the actions specified by a program command or sequence of commands. (CTR, ETR)

**execution environment:** See operating environment. (GSTR)

**execution mode:** One of two general states of execution of the 65C816 processor: native mode and 6502 emulation mode. (GSTR, PI)

**expansion slot:** A connector into which you can install a peripheral card. Sometimes called a peripheral slot. See also auxiliary slot, slot. (CTR, ETR, GST, GSTR)

**expression:** A formula in a program that defines a calculation to be performed. (CTR, ETR)

**Extended 80-Column Text Card:** See Apple IIe Extended 80-Column Text Card. (GST)

**extended SmartPort call:** A SmartPort call that allows data transfer to or from anywhere in the Apple IIGS system memory space. Compare standard SmartPort call. (GSF)

**extended task event record:** A data structure based on the event record that contains information used and returned by TaskMaster. (GSTR, PI)

**Extended value:** An 80-bit signed floating-point value with 64 bits of fraction. (GSTR)

external device: See device. (GSH, P16)

24

**external reference:** A reference to a symbol that is defined in another segment. External references must be to global symbols. (GSH)

**FALSE:** Zero. The result of a Boolean operation. Opposite of TRUE. (GSTR, PI)

family name: The name identifying a font family. For example, the font family named Helvetica includes 10-point Helvetica, 12-point Helvetica Bold, and 36-point Helvetica Underlined. See also font family. (GSTR)

family number: The number identifying a font family. There is a one-to-one correspondence between family number and family name; that is, any two fonts with the same family number should have the same family name. (GSTR)

**FamSpecBits:** A bit flag in the Font Manager that restricts the range of font families available to a calling routine. (GSTR)

**FamStatBits:** A bit flag in the Font Manager that reports on the status of a font family. (GSTR)

**fatal error:** An error serious enough that the computer must halt execution. (GSH, P16)

**field:** A string of ASCII characters or a value that has a specific meaning to some program. Fields may be of fixed length or may be separated from other fields by field delimiters. For example, each parameter in a segment header constitutes a field. (GSF)

**FIFO:** Acronym for "first in, first out" order, as in a queue. (CTR, ETR)

**file:** A named, ordered collection of information stored on a disk. (CTR, ETR, GSTR, PI, P16)

**file control block (FCB):** A data structure set up in memory by ProDOS 16 to keep track of all open files. (P16)

file entry or file directory entry: The part of a ProDOS 16 directory or subdirectory that describes and points to another file. The file so described is considered to be "in" or "under" that directory. (P16)

file level: See system file level. (PI, P16)

file mark: See Mark. (PI)

**file system ID:** A number describing the general category of operating system to which a file or volume belongs. The file system ID is an input to the ProDOS 16 FORMAT call, and a result from the VOLUME call. (P16)

**file type:** An attribute in a ProDOS 16 file's directory entry that characterizes the contents of the file and indicates how the file may be used. On disk, file types are stored as numbers; in a directory listing, they are oGST, GSTR, PI, P16)

**filename:** The string of characters that identifies a particular file within its directory. ProDOS filenames may be up to 15 characters long. Compare pathname. (GSTR, PI, P16)

**filing calls:** Operating system calls that manipulate files. In ProDOS 16, filing calls are subdivided into file housekeeping calls and file access calls. (P16)

**fill mode:** A display option in Super Hi-Res 320 mode. In fill mode, pixels in memory with the value 0 are automatically assigned the color of the previous nonzero pixel on the scan line; the program thus need assign explicit pixel values only to change pixel colors. (GSTR, PI)

**filling:** In QuickDraw II, using a specified pattern and the drawing mask to fill the interior of a shape. (GSTR)

**filter procedure:** A procedure that allows the application programmer to control the types of events handled by the Dialog Manager. (GSTR)

**finder:** A program that performs file and disk utilities (formatting, copying, renaming, and so on) and also starts applications at the request of the user. (P16)

**firmware:** Programs stored permanently in read-only memory (ROM). Such programs (for example, the Applesoft Interpreter and the Monitor program) are built into the computer at the factory. They can be executed at any time but cannot be modified or erased from main memory. (GST)

**firmware:** Programs stored permanently in read-only memory (ROM). Such programs (for example, the Applesoft Interpreter and the Monitor program) are built into the computer at the factory. They can be executed at any time but cannot be modified or erased from main memory. Compare hardware, software. (CTR, ETR, GSF, GSH, GSTR, PI, P16)

**fixed:** Not movable in memory once allocated. Also called immovable. Program segments that must not be moved are placed in fixed memory blocks. Opposite of movable. (GSTR, PI, P16)

**fixed address:** A memory block that must be at a specified address when allocated. (GSTR)

**fixed bank:** A block of memory that must start in a specified bank. (GSTR)

**Fixed value:** A 32-bit signed value with 16 bits of fraction. (GSTR)

**fixed-address:** A memory block that must be at a specified address when allocated. (PI)

**fixed-bank:** A block of memory that must start in a specified bank. (PI)

**fixed-point:** A method of representing numbers inside the computer in which the decimal point (more correctly, the binary point) is considered to occur at a fixed position within the number. Typically, the point is considered to lie at the right end of the number so that the number is interpreted as an integer. Compare floating-point. (CTR, ETR)

flag: A variable whose value (usually 1 or 0, standing for true or false) indicates whether some condition holds or whether some event has occurred. A flag is used to control the program's actions at some later time. (CTR, ETR, GSTR, PI)

**floating-point:** A method of representing numbers inside the computer in which the decimal point (more correctly, the binary point) is permitted to "float" to different positions within the number. Some of the bits within the number itself are used to keep track of the point's position. Compare fixed-point. (CTR, ETR)

**floppy disk:** A disk made of flexible plastic, as compared to a hard disk, which is made of metal. The term floppy is now usually applied only to disks with thin, flexible disk jackets, such as 5.25-inch disks. With 3.5-inch disks, the disk itself is flexible, but the jacket is made of hard plastic; thus, 3.5-inch disks aren't particularly "floppy." (CTR, ETR)

**flush:** To update an open file (write any updated information to disk) without closing it. (P16)

**folder:** The visual representation of a subdirectory. See also subdirectory. (GSTR, PI)

**font:** In typography, a complete set of type in one size and style of character. In computer usage, a collection of letters, numbers, punctuation marks, and other typographical symbols with a consistent appearance; the size and style can be changed readily. See also font scaling. (GST, GSTR, PI)

font bounds rectangle: The smallest rectangle that would enclose all the pixels of every character in a font; that is, the rectangle that is the union of all the character bounds rectangles of the characters in the font. (GSTR)

font family: All fonts that share the same name but may vary in size or style. For example, all fonts named Helvetica are in the same family, even though that family contains Helvetica, Helvetica Narrow and Helvetica Bold. (GSTR, PI)

**font height:** The vertical distance from a font's ascent line to its descent line. (GSTR, PI)

font ID: A number that specifies a font by family, style, and size. (GSTR, PI)

**font ID record:** A record containing the number that specifies a font by family, style, and size. (GSTR)

**Font Manager:** The Apple IIGS tool set that allows applications to use different fonts. (GSTR)

**font rectangle:** The smallest rectangle that would completely enclose all the foreground pixels of the characters of a font if the characters were drawn so that their character origins coincided. (GSTR)

**font scaling:** A process by which the Font Manager creates a font at one size by enlarging or reducing characters in an existing font of another size. (GSTR, PI)

**font size:** The size of a font in points, from 1 to 255. The Font Manager defines the font size as a byte; QuickDraw II and the Apple IIGS font record define the font size as a word. (GSTR)

**font strike:** A 1 bit/pixel pixelmap consisting of the character images of every defined character in the font, placed sequentially in order of increasing ASCII code. (GSTR, PI)

**font style:** The style in which a font was designed. The Font Manager defines the style style as a byte; QuickDraw II and the Apple IIGS font record define the font style as a word. (GSTR)

font substitution: An option in the LaserWriter style dialog box in the Print Manager, font substitution tells the system to substitute one font for another if the specified font is not available on the LaserWriter. (GSTR)

**FontSpecBits:** A bit flag in the Font Manager that restricts the range of fonts available to a calling routine. (GSTR)

**FontStatBits:** A bit flag in the Font Manager that reports on the status of a font. (GSTR)

**foreground color:** The color of the foreground pixels in text; by default it is white. (GSTR, PI)

**foreground pixels:** In a character image, the pixels corresponding to the character itself; that is, the bits set to 1 in the image. (GSTR)

**form feed:** An ASCII character (decimal 12) that causes a printer or other paper-handling device to advance to the top of the next page. (CTR, ETR)

**format:** (n) (1) The form in which information is organized or presented. (2) The general shape and appearance of a printed page, including page size, character width and spacing, line spacing, and so on. (v) To divide a disk into tracks and sectors where information can be stored. Blank disks must be formatted before you can save information on them for the first time; same as initialize. (CTR, ETR, GSF, GST)

**Fortran:** Short for Formula Translator. A high-level programming language especially suitable for applications requiring extensive numerical calculations, such as in mathematics, engineering, and the sciences. (CTR, ETR)

**FPI:** Abbreviation for Fast Processor Interface. A custom integrated circuit that incorporates most of the memory organization and address-decoding functions of the Apple IIGS. One of this IC's functions is to slow the system clock to 1.024 MHz whenever access to banks \$E0 and E1 is detected. (GSH)

**FPT:** See function pointer table. (GSTR)

**Frac value:** A 32-bit signed value with 30 bits of fraction. (GSTR)

**fragmentation:** A condition in which free (unallocated) portions of memory are scattered due to repeated allocation and deallocation of blocks by the Memory Manager. (GSTR)

**frame region:** The part of a window that surrounds the window's content region and contains standard window controls. (GSTR, PI)

**framing:** In QuickDraw II, using the current pen size, pen pattern, drawing mask, and pen mode to draw an outline of a shape. (GSTR)

**framing error:** In serial data transfer, the absence of the expected stop bit(s) at the end of a received character. (CTR, ETR)

**frequency:** In alternating current (AC) signals, the number of complete cycles transmitted per second. Frequency is usually expressed in hertz (cycles per second), kilohertz (kilocycles per second), or megahertz (megacycles per second). In acoustics, frequency of vibration determines musical pitch. Compare duration. (CTR, ETR, GSF, GSH, GST)

**fringing:** Also known as color fringing. The undesirable effect of rainbow-like colors obscuring text on the video monitor. Occurs when 80-column text is displayed in color. (GSH)

**full duplex:** A four-wire communication circuit or protocol that allows two-way data transmission between two points at the same time. Compare half duplex. (CTR, ETR)

full native mode: See native mode. (GSTR)

**full pathname:** The complete name by which a file is specified, starting with the volume directory name. A full pathname always begins with a slash (/), because a volume directory name always begins with a slash. See also pathname. (GSTR, PI)

**function:** A preprogrammed calculation that can be carried out on request from any point in a program. A function takes in one or more arguments and returns a single value. It can therefore be embedded in an expression. (CTR, ETR, GST)

function pointer table (FPT): A table, maintained by the Tool Locator, that points to all routines in a given tool set. (GSTR, PI)

game I/O connector: A 16-pin connector inside all the open models of the Apple II, originally designed for connecting hand controls to the computer, but also used for connecting some other peripheral devices. Compare hand control connector. (CTR, ETR, GST)

GCB: See generator control block. (GSTR)

**General Logic Unit:** A class of custom integrated circuits used as interfaces between different parts of the computer. (GSH)

general logic unit: See GLU. (GSTR, PI)

**generator:** In the swap mode of the DOC, a functional unit formed from a pair of oscillators. (GSTR)

**generator control block (GCB):** A 16-byte block in the sound routines' work area that controls one generator. (GSTR)

**GETLN:** The firmware routine that a program calls to obtain an entire line of characters from the currently active input device. (GSF)

**GetNextEvent:** The Event Manager call that an application can make on each cycle through its main event loop. Compare TaskMaster. (GSTR, PI)

global coordinates: The coordinate system assigned to a pixel image (such as screen memory) that QuickDraw II draws to. In global coordinates, the boundary rectangle's origin (top left corner) has the value (0,0). Compare local coordinates. (GSTR, PI)

**global page:** Under ProDOS 8, 256 bytes of data at a fixed location in memory, containing useful system information (such as a list of active devices) available to any application. (P16)

global page bit map: A portion of the ProDOS 8 global page that keeps track of memory use in the computer. Applications under ProDOS 8 are responsible for marking and clearing parts of the bit map that correspond to memory they have allocated or freed. (P16)

**global symbol:** A label in a segment that may be referenced by other segments. Compare with local symbol, private symbol. (PI)

**GLU:** Abbreviation of general logic unit, a class of custom integrated circuits used as interfaces between different parts of the computer. See General Logic Unit. (GSF, GSH, GST, GSTR, PI)

**go-away region:** A region in a window frame, corresponding to the close box. Clicking inside this region of the active window makes the window close or disappear. (GSTR, PI)

**GrafPort:** A data structure (record) that specifies a complete drawing environment, including such elements as a pixel image, boundaries within which to draw, a character font, patterns for drawing and erasing, and other pen characteristics. (GSTR, PI)

**graph:** A pictorial representation of data. (CTR, ETR, GST)

28

**graphic interface:** An interface between computer and user in which all screen drawing or other output, including text, is done by graphic routines. Desktop programs use a graphic interface. Compare text-based interface. (PI)

**graphic port:** A specification for how and where QuickDraw II draws. A graphic port is defined by its GrafPort record; an application may have more that one graphic port open at one time, each defined by its own GrafPort. Same as drawing environment. (GSTR, PI)

graphics: (1) Information presented in the form of pictures or images. (2) The display of pictures or images on a computer's display screen. Compare text. (CTR, ETR, GST) The display by a computer on a video monitor of data in memory, to visually represent figures, charts, graphs, or icons. In the Apple IIGS, each pixel on the monitor screen is directly controllable by bits in the screen. See also bit map. (GSH)

**grow box:** A small square in the lower-right corner of some windows, with which the user can resize the window. The grow box corresponds to the grow region. (PI)

**grow image:** A dotted outline of an entire window plus the lines delimiting the title bar, size box, and scroll bar areas. The image can be pulled around to follow the movements of the mouse until the mouse button is released. (GSTR)

**grow region:** A window region in which dragging changes the size of the window. (GSTR, PI)

**guest file system:** A file system, other than ProDOS 16's, whose files can be read by ProDOS 16. (P16)

**half duplex:** A two-wire communication circuit or protocol designed for data transmission in either direction but not both directions simultaneously. Compare full duplex. (CTR, ETR)

hand control: A hand-held device with a knob and pushbutton that provides the user with a means for inputting stimuli to the computer for the purpose of controlling the application program. Usually used in conjunction with game software. Compare joystick. (GSH)

hand control connector: A 9-pin connector on the back panel of the Apple IIe and IIc computers, used for connecting hand controls to the computer. Compare game I/O connector. (CTR, ETR, GST)

hand controller: Peripheral devices, with rotating dials and push buttons. Hand controllers are used to control game-playing programs, but they can also be used in other applications. (CTR, ETR, GST)

handle: See memory handle. (GSTR, PI, P16)

handshaking: The exchange of status information between a DCE (Data Comunications Equipment) and a DTE (Data Terminal Equipment), usually a computer and a peripheral device, used to control the transfer of data between them. The status information can be the state of a signal connecting the DCE and the DTE, or it can be in the form of a character transmitted with the rest of the data. See also XOFF, XON. (GSF, GSH, GST)

**hang:** To cease operation because either an expected condition is not satisfied or an infinite loop is occurring. A computer that's hanging is called a hung system. Compare crash. (CTR, ETR)

**hard disk:** A disk made of metal and sealed into a drive or cartridge. A hard disk can store very large amounts of information compared to a floppy disk. (CTR, ETR)

hard disk drive: A device that holds a hard disk, retrieves information from it, and saves information to it. Hard disks made for microprocessors are permanently sealed into the drives. (CTR, ETR)

hardware: Collectively, electronic circuit components and associated fittings and attachments. In computers, the computer itself (the processor), disk drives, and other peripheral equipment. The saying goes, "If you can touch it, it's hardware. If you can't, it's software." Compare firmware, software. (CTR, ETR, GSH, GSTR, PI)

Heartbeat Interrupt Task Queue: A list of tasks, such as cursor-movement updating or checking stack size, to be performed during vertical blanking. Heartbeat tasks are manipulated by the Miscellaneous Tool Set. (PI)

**Heartbeat routines:** Routines that execute at some multiple of the heartbeat interrupt signal, which occurs during the vertical blanking interval (every 1/60 of a second). (GSTR, PI)

hertz: The unit of frequency of vibration or oscillation, defined as the number of cycles per second. Named for the physicist Heinrich Hertz and abbreviated Hz. See also kilohertz, megahertz. (GST)

hertz: The unit of frequency of vibration or oscillation, defined as the number of cycles per second. Named for the physicist Heinrich Hertz and abbreviated Hz. The 6502 microprocessor used in the 8-bit Apple II systems operates at a clock frequency of about 1 million hertz, or 1 megahertz (MHz). The 68000 microprocessor used in the Macintosh operates at 7.8336 MHz. (CTR, ETR, GSF, GSH, GST)

hex: See hexadecimal. (GSTR, PI)

hexadecimal: The base-16 system of numbers, using the ten digits 0 through 9 and the six letters A through F. Hexadecimal numbers can be converted easily and directly to binary form, because each hexadecimal digit corresponds to a sequence of 4 bits. In Apple manuals, hexadecimal numbers are usually preceded by a dollar sign (\$). (CTR, ETR, GSF, GSH GST, PI, P16)

29

hexadecimal, hex: The representation of numbers in the base-16 system, using the ten digits 0 through 9 and the six letters A through F. Each hexadecimal digit corresponds to a sequence of four binary digits, or bits. Hexadecimal numbers are usually preceded by a dollar sign (\$). (GSTR)

**Hi-Res:** A high-resolution graphics display mode on the Apple II family of computers, consisting of an array of pixels 140 wide by 192 high in 6 colors or 280 wide by 192 high in monochrome. (GSF, GSH, GST)

**hide:** To make invisible (but not necessarily to discard) an object on the screen such as a window. (GSTR, PI)

hierarchical file system: A method of organization in which disk files are grouped together within directories and subdirectories. In a hierarchical file system, a file is specified by its pathname, rather than by a single filename. (P16)

**high ASCII characters:** ASCII characters with decimal values of 128 to 255. Called high ASCII because their high bit (first binary digit) is set to 1 (for on) rather than 0 (for off). (CTR, ETR)

**high order:** The most significant part of a numerical quantity. In normal representation, the high-order bit of a binary value is in the leftmost position; likewise, the high-order byte of a binary word or longword quantity consists of the leftmost 8 bits. (GSF)

high-level language: A programming language that is relatively easy for people to understand. A single statement in a high-level language typically corresponds to several instructions of machine language. Compare low-level language. (CTR, ETR, GSH, GST)

**high-order:** Referring to the most significant part of a numerical quantity. In normal representation, the high-order bit of a binary value is in the leftmost position; likewise, the high-order byte of a binary word or long word consists of the leftmost 8 bits. (GSH, P16)

high-order byte: The more significant half of a memory address or other multi-byte quantity. In the 6502 microprocessor used in the Apple II family of computers, the low-order byte of an address is usually stored first, and the high-order byte second. (In the 68000 microprocessors used in the Macintosh family, the high-order byte is stored first.) (CTR, ETR, GST)

high-resolution graphics: On the 8-bit Apple II family the display of graphics on a screen as a six-color array of points, 280 columns wide and 192 rows high. When a text window is in use, the visible high-resolution graphics display is 280 by 160 points. (CTR, ETR)

**highlight:** To make something visually distinct. For example, when a button on a dialog box is selected, it appears as light letters on a dark background, rather than dark on light. An active window or control is highlighted differently than an inactive one. (GSTR, PI)

**HodgePodge:** A sample Apple IIGS desktop application; the program described in this book. (PI)

**hold time:** In computer circuits, the amount of time a signal must remain valid after some related signal has been turned off. Compare setup time. (CTR, ETR)

**horizontal blanking:** The interval between the drawing of each scan line on a video display. (GSTR, PI)

**hot spot:** The interval between the drawing of each scan line on a video display. (GSTR)

Human Interface Guidelines: A set of software development guidelines designed by Apple Computer to support the desktop concept and to promote uniform user interfaces in Apple II and Macintosh applications. (GSF, GSTR, PI, P16)

Hz: See hertz. (CTR, ETR, GST)

**i flag:** A bit in the 65816 microprocessor's Processor Status register that, if set to 1, disables interrupts. (GSTR, PI)

I/O: Input/Output. A general term that encompasses input/output activity, the devices that accomplish it, and the data involved. See input/output. (CTR, ETR, GSH, GST, GSTR, PI, P16)

I/O device: Input/output device. A device that transfers information into or out of a computer. See input, output, peripheral device. (CTR, ETR, GST)

I/O expansion slots: The seven rectangular connectors located on Apple IIGS main logic board. These slots will accept standard Apple II peripheral cards and allow the computer to communicate with peripherals such as printers and disk drives. See also peripheral card. (GSH)

I/O link: A fixed location that contains the address of an input/output subroutine in the computer's Monitor program. (CTR, ETR, GST)

I/O space: The portion of the memory map in a standard Apple II (and in banks \$00, \$01, \$E0, and \$E1 of an Apple IIGS) with addresses between \$C000 and \$CFFF. Programs perform I/O by writing to or reading from locations in this I/O space. (GSTR, PI)

**IC:** See integrated circuit. (CTR, ETR, GSH, GST, PI)

**icon:** An image that graphically represents an object, a concept, or a message. (GSF, GST, GSTR, PI)

**image:** A representation of the contents of memory. A code image consists of machine-language instructions or data that may be loaded unchanged into memory. See also pixel image. (GSH, GSTR, PI, P16)

**image pointer:** In QuickDraw II, the pointer to the first byte of a pixel image. (GSTR)

**image width:** (1) Part of the QuickDraw II locInfo record that specifies the width of each line of a pixel image; the width must be an even multiple of 8 bytes. (2) For characters, same as character image width. (GSTR)

immediate execution: The execution of a program statement as soon as it is typed. In BASIC, immediate execution occurs when the line is typed without a line number; immediate execution allows you to try out nearly every statement immediately to see how it works. Compare deferred execution. (CTR, ETR)

immovable: See fixed. (GSTR)

**implement:** To put into practical effect, as to implement a plan. For example, a language translator implements a particular language. (CTR, ETR, GST)

**IN#:** This command designates the source of subsequent input characters. It can be used to designate a device in a slot or a machine-language routine as the source of input. (CTR, ETR)

**inactive:** Controls that have no meaning or effect in the current context, such as an Open button when no document has been selected to be opened. These inactive controls are not affected by the user's mouse actions and are dimmed on the screen. Compare disable. (GSTR, PI)

index: (1) A number used to identify a member of a list or table by its sequential position. (2) A list or table whose entries are identified by sequential position. (3) In machine-language programming, the variable component of an indexed address, contained in an index register and added to the base address to form the effective address. (CTR, ETR)

**index block:** A 512-byte part of a ProDOS 16 standard file that consists entirely of pointers to other parts (data blocks) of the file. (P16)

index register: A register in a computer processor that holds an index for use in indexed addressing. The 6502 and 65C816 microprocessors used in the Apple II family of computers have two index registers, called the X register and the Y register. (CTR, ETR, GSF, GSH, GST, GSTR, PI)

index variable: A variable whose value changes on each pass through a loop. Often called control variable or loop variable. (CTR, ETR)

**indexed addressing:** A method used in machine language programming to specify memory addresses. See also memory location. (CTR, ETR, GST)

**indicator:** On a dial type of control, the moving part that displays the current setting. (GSTR)

**infinite loop:** A section of a program that will repeat the same sequence of actions indefinitely. (CTR, ETR)

**information bar:** An optional component of a window. If present, the information bar appears just below the title bar. It may contain any information the application that created the window wishes. (GSTR, PI)

initial load file: The first file of a program to be loaded into memory. It contains the program's main segment and the load file tables (Jump Table segment and Pathname segment) needed to load dynamic segments and run-time libraries. (P16)

**initialization segment:** A segment in an initial load file that is loaded and executed independently of the rest of the program. It is commonly executed first, to perform any initialization that the program may require. (GSTR, PI, P16)

initialization file: A program (in the SYSTEM.SETUP subdirectory of the boot disk) that is loaded and executed at system startup, independently of any application. (PI)

**initialize:** (1) To set to an initial state or value in preparation for some computation. (2) To prepare a blank disk to receive information by organizing its surface into tracks and sectors; see format. (CTR, ETR, GSF)

**initialized disk:** A disk that has been organized into tracks and sectors by the computer and is therefore ready to store information. (CTR, ETR)

**input:** (n) Information transferred into a computer from some external source, such as the keyboard, a disk drive, or a modem. (CTR, ETR, GST)

**input device:** The keyboard is the main input device for the Apple IIGS. Other possible input devices are the mouse and the graphics tablet. Almost any device may be used as an ADB input device, as long as it conforms to the Apple Desktop Bus protocol. Chapter 6 provides details on the ADB. (GSH)

**input routine:** A machine-language routine; the standard input routine reads characters from the keyboard. A different input routine might, for example, read them from an external terminal. (CTR, ETR)

**input/output (I/O):** The process by which information is transferred between the computer's memory and its keyboard or peripheral devices. (CTR, ETR, GSH, GST, P16)

**insertion point:** The place in a document where something will be added; it is selected by clicking and is normally represented by a blinking vertical bar. (GSTR, PI)

**instruction:** A unit of a machine-language or assembly-language program corresponding to a single action for the computer's processor to perform. (CTR, ETR, GST)

**instrument:** A data structure, used by the Note Sequencer and Synthesizer, that specifies such parameters as the amplitude envelope, pitchbend and vibrato characteristics, and the specific waveforms that characterize the sound to be played. (PI)

**integer:** A whole number in fixed-point form. Compare real number. (CTR, ETR, PI)

Integer BASIC: A version of the BASIC programming language used by the Apple II family of computers. Integer BASIC is older than Applesoft BASIC and is capable of processing numbers in integer (fixed-point) form only. Many games are written in Integer BASIC because its instructions can be executed very quickly. Compare Applesoft BASIC. (CTR, ETR)

**Integer Math String:** An ASCII string with no length indication supplied by the string itself. (GSTR)

**Integer Math Tool Set:** The Apple IIGS tool set that performs simple mathematical functions on integers and other fixed-point numbers and converts numbers to their ASCII string-equivalents. (GSTR, PI)

**Integer value:** A 16-bit signed or unsigned value. (GSTR)

integrated circuit: An electronic circuit, including components and interconnections, entirely contained in a single piece of semiconducting material, usually silicon. Often referred to as an IC or a chip. (CTR, ETR, GST, PI) A miniature electronic circuit consisting of many thousands of transistors and other electronic components by processing a chip of semiconductor material. This chip is then cast in a plastic or ceramic package with metal leads or "legs" used to connect it to a circuit board. Categories of ICs are labeled due to their construction process: monolothic, hybrid, and thin-film are some. Almost any electronic circuit may be miniaturized and made into an integrated circuit. (GSH)

**intelligent device:** A device containing a microprocessor and a program that allows the device to interpret data sent to it as commands that the device is to perform. (GSF)

**interactive:** Operating by means of a dialog between the computer system and a human user. (GST)

interface: (1) The point at which independent systems or diverse groups interact. The devices, rules, or conventions by which one component of a system communicates with another. Also, the point of communication between a person and a computer. (2) The part of a program that defines constants, variables, and data structures, rather than procedures themselves. (CTR, ETR, GST, PI)

**interface card:** A peripheral card that implements a particular interface (such as a parallel or serial interface) by which the computer can communicate with a peripheral device such as a printer or modem. (CTR, ETR, GST)

**interface library:** A set of variable definitions and data-structure definitions that link a program (such as a C application) with software written in another language (such as the Apple IIGS Toolbox). (GSTR, PI)

**interpreter:** A language translator that reads a program instruction by instruction and immediately translates each instruction for the computer to carry out. Compare compiler. (CTR, ETR, GSF)

interrupt: A request made of the microprocessor by a device, either built-in or external, to receive urgent data or respond to a recent event. Disk drives make interrupt requests of the microprocessor, as do the real-time clock and the mouse firmware in the Apple IIGS. (GSH, GSTR, PI, P16) A temporary suspension in the execution of a program that allows the computer to perform some other task, typically in response to a signal from a peripheral device or other source external to the computer. (CTR, ETR, GST)

interrupt environment: The machine state, including register length and contents, that the interrupt handler executes within. (GSTR, PI)

interrupt handler: A program, associated with a particular external device, that executes whenever that device sends an interrupt signal to the computer. The interrupt handler performs its tasks during the interrupt, then returns control to the computer so it may resume program execution. (GSF, GSH, P16)

**interrupt mode:** A mode in which interrupts are used to synchronize drawing with vertical blanking. (GSTR)

**interrupt vector table:** A table maintained in memory by ProDOS 16 that contains the addresses of all currently active (allocated) interrupt handlers. (GSH, P16)

**INTERSEG record:** A part of a relocation dictionary. It contains relocation information for external (intersegment) references. (P16)

1/3/89

**inverse video:** The display of text on the computer's display screen in the form of dark dots on a light (or other single phosphor color) background, instead of the usual light dots on a dark background. (CTR, ETR)

**invert:** To highlight by changing white pixels to black and vice versa. (PI)

**inverting:** In QuickDraw II, using the drawing mask to invert the pixels in the interior of a shape. (GSTR)

**IRQ:** A 65C816 signal line that, when activated, causes an interrupt request to be generated. (GSF)

**item:** A component of a dialog box, such as a button, a text field, or an icon. (GSTR, PI)

**item descriptor:** In a dialog box, a pointer or a handle to additional information concerning a dialog item. (GSTR)

**item ID:** A unique number that defines an item in a dialog box and allows further reference to it. (GSTR, PI)

**item line:** The line of text that defines a menu item's name and appearance. (GSTR, PI)

**item list:** A list of information about all the items in a dialog box or an alert box. (GSTR, PI)

**item template:** A record that contains information about the items in a dialog box. (GSTR)

**item type:** Identifies the type of dialog item, usually represented by a predefined constant (such as editLine) or a series of constants (such as editLine+itemDisable). (GSTR, PI)

**item value:** In a dialog box, additional information concerning a dialog item. (GSTR)

**IWM:** "Integrated Woz Machine"; the custom chip that controls Apple's 3.5-inch disk drives. (CTR, ETR, GSF, GSH, GST)

**JML:** Unconditional Long Jump; a 65C816 assembly-language op code. It takes a 3-byte address operand. A JML can reach any address in the Apple IIGS memory space. (P16)

**JMP:** Unconditional Jump; a 6502 and 65C816 assembly-language op code. It takes a 2-byte address operand. A JMP can reach addresses only within a single 64K bank of the Apple IIGS memory space. (P16)

**job dialog box:** A dialog box presented when the user selects Print from the File menu. (GSTR, PI)

**job subrecord:** A field in the print record that contains information about a particular printing job. See also print record. (GSTR)

**journaling mechanism:** A mechanism that can separate the Event Manager from the user and feed the manager events from a file. (GSTR)

**joystick:** A peripheral device with a lever, typically used to move creatures and objects in game programs; a joystick can also be used in applications such as computer-aided design and graphics programs. (CTR, ETR, GSH, GST, PI)

JSL: Jump to Subroutine (Long), a 65816 assembly-language instruction that requires a long (3-byte) address. JSL can be used to transfer execution to code in another memory bank. (PI, P16, GSTR)

JSR: Jump to Subroutine, a 6502 and 65816 assembly-language instruction that requires a 2-byte address. (GSTR, PI, P16) A JSR can access addresses only within a single 64K bank of the Apple IIGS memory space. (P16)

Jump Table: (1) A table constructed in memory by the System Loader from all Jump Table segments encountered during a load. The Jump Table contains all references to dynamic segments that may be called during execution of the program. (2) The mechanism the Sound Tool Set uses to find a low-level sound routine. (GSH, GSTR, PI, P16)

**Jump Table directory:** A master list in memory, containing pointers to all segments that make up the Jump Table. (P16)

Jump Table segment: A segment in a load file that contains all references to dynamic segments that may be called during execution of that load file. The Jump Table segment is created by the linker. In memory, the loader combines all Jump Table segments it encounters into the Jump Table. (GSTR, P16)

**K:** Abbreviation for the prefix kilo-, meaning 1024. A kilobyte (expressed 1K) of memory is 1024 memory locations. See kilobyte. (CTR, ETR, GSH, GSTR, PI, P16)

**kernel:** The central part of an operating system. ProDOS 16 is the kernel of the Apple IIGS operating system. (P16)

**kerning:** The situation that occurs when a character has foreground pixels to the left of the old pen position or to the right of the new pen position or both. When kerning occurs, the character images of adjacent characters may overlap. (GSTR)

**key block:** The first block in any ProDOS 16 file. (P16)

**key-down:** An event type caused by the user's pressing any character key on the keyboard or keypad. The character keys include all keys except Shift, Caps Lock, Control, Option, and Apple, which are called modifier keys. Modifier keys are treated differently and generate no keyboard events of their own. (PI)

**key-down event:** An event type caused by the user pressing any character key on the keyboard or keypad. The character keys include all keys except Shift, Caps Lock, Control, Option, and Apple, which are called modifier keys. Modifier keys are treated differently and generate no keyboard events of their own. (GSTR)

**keyboard:** The set of keys, similar to a type-writer keyboard, used for entering information into the computer. (CTR, ETR, GST)

**keyboard equivalent:** The combination of the Apple key and another key, used to invoke a menu item from the keyboard. (GSTR, PI)

**keyboard input connector:** The connector inside the Apple II family of computers by which the keyboard is connected to the computer. (CTR, ETR)

**KEYIN:** The firmware entry point that a program calls to obtain a keystroke from the currently active input device (normally the keyboard). (GSF)

**keyword:** A special word or sequence of characters that identifies a particular type of statement or command, such as RUN, BRUN, or PRINT. (CTR, ETR)

**kilobit:** A unit of measurement, 1024 bits, commonly used in specifying the capacity of memory ICs. Not to be confused with kilobyte. (GSF, GSH, GST)

**kilobyte:** A unit of measurement, 1024 bytes, commonly used in specifying the capacity of memory or disk storage systems. In this usage, kilo (from the Greek, meaning a thousand) stands for 1024. Thus, 64K memory equals 65,536 bytes. See also megabyte. Compare kilobit. (CTR, ETR, GSF, GSH, GST, GSTR, PI)

**kilohertz:** A unit of measurement of frequency, equal to 1000 hertz (abbreviated kHz). See also megahertz. (GSF, GSH, GST)

kind: See segment kind. (PI, P16)

**KSW:** The symbolic name of the location in the computer's memory where the standard input link (namely, to the keyboard) is stored. KSW stands for keyboard switch. (CTR, ETR, GST)

landscape mode: A printing mode in which text is printed top to bottom (that is, longways) on the paper. (GSTR)

**language:** See programming language. (CTR, ETR, GST)

language card: Memory with addresses between \$D000 and \$FFFF in any Apple II-family computer. It includes two RAM banks in the \$Dxxx space, called bank-switched memory. The language card was originally a peripheral card for the 48K Apple II or Apple II Plus that expanded the computer's memory capacity to 64K and provided space for an additional dialect of BASIC. (CTR, ETR, GSH, GST, PI, P16)

language translator: A system program that reads another program written in a particular programming language and either executes it directly or converts it into some other language (such as machine language) for later execution. See interpreter, compiler, assembler. (CTR, ETR)

language-card memory: Memory with addresses between \$D000 and \$FFFF on any Apple II–family computer. It includes two RAM banks in the \$Dxxx space, called bankswitched memory. The language card was originally a peripheral card for the 48K Apple II or Apple II Plus computer that expanded the computer's memory capacity to 64K and provided space for an additional dialect of BASIC. (GSF)

**last-changeable location:** The last location whose value the user inquired about through the Monitor. (GSF)

**leading:** (Pronounced LED-ing.) The space between lines of text. It is the number of pixels vertically between the descent line of one character and the ascent line of the character immediately beneath it. (GSTR, PI)

**leading zero:** A zero occurring at the beginning of a decimal number, deleted by most computing programs. (CTR, ETR)

**least significant bit:** The rightmost bit of a binary number. The least significant bit contributes the smallest quantity to the value of the number. Compare most significant bit. (CTR, ETR)

**leftward kern:** For characters, the distance in pixels from the character origin to the left edge of the character. (GSTR)

36

**length byte:** The first byte of a Pascal string. It specifies the length of the string, in bytes. (GSTR, PI)

level: See system file level. (P16)

**library (or library file):** An object file containing program segments, each of which can be used in any number of programs. The linker can search through the library file for segments that have been referenced in the program source file. (GSTR, PI, P16)

**library dictionary segment:** The first segment of a library file; it contains a list of all the symbols in the file together with their locations in the file. The linker uses the library dictionary segment to find the segments it needs. (PI)

**LIFO:** Acronym for "first in, last out" order, as in a stack. (CTR, ETR)

**limit rectangle:** The rectangle that limits the travel of a region that is being dragged with the mouse. (GSTR)

**line:** In QuickDraw II, an infinitely thin graphic object that is represented by its ends, which are defined by two points. (GSTR, PI) Also see program line. (CTR, ETR)

**line feed:** An ASCII character (decimal 10) that ordinarily causes a printer or video display to advance to the next line. (CTR, ETR)

**line height:** The total amount of vertical space from line to line in a text document. Line height is the sum of ascent, descent, and leading. (GST, GSTR, PI)

**line number:** A number identifying a program line in an Applesoft BASIC program. (CTR, ETR)

**line width:** The number of characters that fit on a line on the screen or on a page. (CTR, ETR)

**LineEdit Tool Set:** The Apple IIGS tool set that provides simple text-editing functions. It is used mostly in dialog boxes. (GSTR, PI)

**link:** An area in memory that contains an address and a jump instruction. Programs are written to jump to the link address. Other programs can modify this address to make everything behave differently. COUT and KEYIN are examples of I/O links. (GSF)

**LinkEd:** A command language that can be used to control the APW Linker. (PI)

**linker:** A program that combines files generated by compilers and assemblers, resolves all symbolic references, and generates a file that can be loaded into memory and executed. (P16, PI)

**Lisa:** A model of Apple computer; the first computer that offered windows and the use of a mouse to choose commands. The Lisa is now known as the Macintosh XL. (PI)

**list:** As defined by the List Manager, a scrollable, vertical arrangement of similar items on the screen; the items are selectable by the user. See list control. (GSTR, PI) To display on a monitor, or print on a printer, the contents of memory or of a file. (CTR, ETR)

**list control:** A custom control created by the List Manager. It is a scrollable, vertical arrangement of similar items on the screen; the items are selectable by the user. (GSTR, PI)

**list control record:** A data structure that defines the appearance of a list control after the control has been created. (GSTR)

**List Manager:** The Apple IIGS Tool set that allows an application to present the user with a list from which to choose (for example, the Font Manager uses the List Manager to arrange lists of fonts). (GSTR, PI)

**list record:** A data structure that defines the initial appearance of a list control. (GSTR)

**Lo-Res:** The lowest resolution graphics display mode on the Apple II family of computers, consisting of an array of blocks 48 high by 40 wide with 16 colors. (GSF, GSH, GST)

**load:** To transfer information from a peripheral storage medium (such as a disk) into main memory for use—for example, to transfer a program into memory for execution. (CTR, ETR, GST, PI)

**load file:** The output of the linker. Load files contain memory images that the system loader can load into memory, together with relocation dictionaries that the loader uses to relocate references. (PI, P16)

**load segment:** A segment in a load file. Any number of object segments can go into the same load segment. (PI, P16)

**loader:** A program that brings files from a disk into the computer's memory. (GST)

**local:** Connected to or close by the host system. (CTR)

**local area network:** A high-speed data communication channel that provides connections between computers, disk drives, printers, and other peripherals in a limited geographic area, such as within a single building or campus. (GSH)

local coordinates: A coordinate system unique to each GrafPort and independent of the global coordinates of the pixel image that the port is associated with. For example, local coordinates do not change as a window is dragged across the screen; global coordinates do not change as a window's contents are scrolled. (GSTR, PI)

**local symbol:** A label defined only within an individual segment. Other segments cannot reference the label. Compare with global symbol. (PI)

**location:** See memory location. (CTR, ETR, GST)

**location table:** In a font, an array of integers with an entry for each character code. (GSTR)

**locInfo:** Acronym for location information. The data structure (record) that ties the coordinate plane to an indvidual pixel image in memory. (GSTR, PI)

**lock:** To prevent a memory block from being moved or purged. A block may be locked or unlocked by a call to the Memory Manager. (GSTR, PI, P16)

logic: (1) In microcomputers, a mathematical treatment of formal logic using a set of symbols to represent quantities and relationships that can be translated into switching circuits, or gates. AND, OR, and NOT are examples of logical gates. Each gate has two states, open or closed, allowing the application of binary numbers for solving problems. (2) The systematic scheme that defines the interactions of signals in the design of an automatic data processing system. (CTR, ETR)

**logic board:** See main logic board. (CTR, ETR, GST)

**logical operator:** An operator, such as AND, that combines logical values to produce a logical result, such as true or false; sometimes called a Boolean operator. Compare arithmetic operator, relational operator. (CTR, ETR)

**long (or long word):** A double-length word. For the Apple IIGS, a long word is 32 bits (4 bytes) long. (GSH, PI)

**Longint value:** A 32-bit signed or unsigned value. (GSTR)

**loop:** A section of a program that is executed repeatedly until a limit or condition is met, such as an index variable's reaching a specified ending value. (CTR, ETR, GSH, GST)

loop variable: See index variable. (CTR, ETR)

**low order:** The least significant part of a numerical quantity. In normal representation, the low-order bit of a binary number is in the rightmost position; likewise, the low-order byte of a binary word or longword quantity consists of the rightmost 8 bits. (GSF)

**low-level language:** A programming language that is relatively close to the form the computer's processor can execute directly. One statement in a low-level language corresponds to a single machine-language instruction. Compare high-level language. (CTR, ETR, GSH, GST)

**low-order:** Referring to the least significant part of a numerical quantity. In normal representation, the low-order bit of a binary number is in the rightmost position; likewise, the low-order byte of a binary word or long word consists of the rightmost 8 bits. (GSH, P16)

**low-order byte:** The least significant byte of a memory address or other multi-byte quantity. In the 6502 and 65C816 microprocessors used in the Apple II family of computers, the low-order byte of an address is usually stored first, and the high-order byte last. (In the 68000 microprocessors used in the Macintosh family, the high-order byte is stored first.) (GST, CTR, ETR)

low-power Schottky (LS): A type of transistor-transistor logic (TTL) integrated circuit having lower power and higher speed than a conventional TTL integrated circuit; named for Walter Schottky (1886–1956), a semiconductor physicist. (CTR, ETR)

**low-resolution graphics:** The display of graphics on a display screen as a 16-color array of blocks, 40 columns wide and 48 rows high. For example, on a Macintosh when the text window is in use, the visible low-resolution graphics display is 40 by 40 plotting points—that is, 40 by 40 pixels. See high-resolution graphics. (CTR, ETR)

LS: See low-power Schottky. (CTR, ETR)

**m flag:** One of three flags in the 65816 microprocessor's Processor Status register that controls execution mode. When the m flag is set to 1, the accumulator is 8 bits wide; otherwise, it is 16 bits wide. See also e flag, x flag. (GSF, GSH, GST, GSTR, PI, P16)

machine language: The form in which instructions to a computer are stored in memory for direct execution by the computer's processor. Each model of computer processor (such as the 6502 microprocessor used in 8-bit Apple II computers) has its own form of machine language. (CTR, ETR, GST)

**Macintosh:** A family of Apple computers built around 68000 microprocessors, having high-resolution black-and-white displays and using mouse devices for choosing commands and for drawing pictures. (GST, GSTR, PI)

macro: A single keystroke or command that a program replaces with several keystrokes or commands. For example, the APW Editor allows you to define macros that execute several editor keystroke commands; the APW Assembler allows you to define macros that execute instructions and directives. Macros are almost like higher-level language instructions, making assembly-language programs easier to write and complex keystrokes easier to execute. (GST, GSTR, PI, P16)

macro assembler: A type of assembler that allows the programmer to define sequences of several assembly-language instructions as single pseudo-instructions called macros. (GST)

**macro library:** A file of related macros. (GSTR, PI)

main event loop: The central routine of an event-driven program. During execution, the program continually cycles through the main event loop, branching off to handle events as they occur and then returning to the event loop. (GSTR, PI)

main logic board: A large circuit board that holds RAM, ROM, the microprocessor, custom integrated circuits, and other components that make the computer a computer. (CTR, ETR, GSH, GST)

main memory: The part of a computer's memory whose contents are directly accessible to the microprocessor; usually synonymous with random-access memory (RAM). Programs are loaded into main memory, and that's where the computer keeps information while you're working. Sometimes simply called memory. See also read-only memory, read-write memory. (CTR, ETR, GST)

main segment: The first static segment (other than initialization segments) in the initial load file of a program. It is loaded at startup and never removed from memory until the program terminates. (P16)

mainframe computer: A central processing unit or computer that is larger and more powerful than a minicomputer or a personal computer (microcomputer). Frequently called simply a mainframe for short. The Apple Access II program and MacTerminal make it possible to communicate with mainframe computers over telecommunications media. (CTR, ETR)

**mainID:** A subfield of the User ID. Each running program is assigned a unique mainID. (GSTR, PI, P16)

manager: See tool set. (GSTR, PI)

**Mark:** The current position in an open file. It is the point in the file at which the next read or write operation will occur. (PI, P16)

**Mark List:** A table maintained in memory by the System Loader to help it perform relocation rapidly. (P16)

MARK parity: A bit of value 1 appended to a binary number for transmission. The receiving device checks for errors by looking for this value on each character. Compare even parity, odd parity. (CTR, ETR, GST)

mask: (n) A parameter, typically one or more bytes long, whose individual bits are used to permit or block particular features. See, for example, event mask. (v) To apply a mask. (GSTR, PI)

master color value: A 2-byte number that specifies the relative intensities of the red, green, and blue signals output by the Apple IIGS video hardware. (GSTR, PI)

master index block: The key block in a ProDOS 16 tree file, the largest organization of a standard file that ProDOS 16 can support. The master index block consists solely of pointers to one or more index blocks. (P16)

39

master pointer: A pointer to a memory block; it is kept by the Memory Manager. Each allocated memory block has a master pointer, but the block is normally accessed through its memory handle (which points to the master pointer), rather than through the master pointer itself. See also memory handle. (GSTR, P16)

master User ID: The value of a User ID, disregarding the contents of the auxID field. If an application allocates various memory blocks and assigns them unique ID's consisting of different auxID values added to its own User ID, then all will share the same Master User ID and all can be purged or disposed with a single call. (GSTR, PI)

Mb: See megabyte. (GSTR, PI, P16)

**Mega II:** A custom large-scale integrated circuit that incorporates most of the timing and control circuits of the standard Apple II. It addresses 128K of RAM organized as 64K main and auxiliary banks and provides the standard Apple II video display modes, both text (40-column and 80-column) and graphics (Lo-Res, Hi-Res, and Double Hi-Res). (GSF, GSH, GST)

**megabit:** A unit of measurement equal to 1,048,576 (216) bits, or 1024 kilobits. Megabits are commonly used in specifying the capacity of memory integrated circuits. Not to be confused with megabyte. (GSF, GSH, GST, P16)

**megabyte:** 1,048,576 bytes or 1024 kilobytes, usually used to describe a range or size of memory. Compare megabit. (GSH)

**megabyte:** A unit of measurement equal to 1,048,576 (216) bytes, or 1024 kilobytes. Megabytes are commonly used in specifying the capacity of memory or disk storage systems. (CTR, ETR, GSF, GSH, GST, PI)

**megahertz (MHz):** A unit of measurement of frequency, equal to 1,000,000 hertz (cycles per second). (GSF, GSH, GST, GSTR, PI)

**memory:** A hardware component of a computer system that can store information for later retrieval. See main memory, random-access memory, read-only memory, read-write memory. (CTR, ETR, GSH, GST)

**memory attributes word:** A word that determines how a specified memory block is allocated and maintained. (GSTR)

**memory block:** See block (2). (GSF, GSTR, PI, P16)

memory expansion card: A slot card that contains additional RAM and ROM memory. In the Apple IIGS, this optional expansion card is to be used only in the memory expansion slot. Memory expansion cards for use in the Apple IIe are not to be used in this computer. (GSF, GSH, GSTR, PI)

memory expansion slot: The single slot located on the Apple IIGS main logic board which accepts an Apple IIGS memory expansion card. Memory expansion cards designed for other Apple II computers will not work in this slot. (GSH)

memory fragmentation: A condition in which free (unallocated) portions of memory are scattered because of repeated allocation and deallocation of blocks by the Memory Manager. See fragmentation. (GSTR, PI)

memory handle: A number that identifies a memory block. A handle is a pointer to a pointer; it is the address of a master pointer, which in turn contains the address of the block. Also called simply handle. (GSTR, PI) The identifying number of a particular block of memory. It is a pointer to the master pointer to the memory block. A handle rather than a simple pointer is needed to reference a movable memory block; that way the handle will always be the same though the value of the pointer may change as the block is moved around. (P16)

memory image: See image. (PI)

memory location: A unit of main memory that is identified by an address and can hold a single item of information of a fixed size. In the Apple II family of computers, a memory location holds one byte, or eight bits, of information. (CTR, ETR, GST)

Memory Manager: A program in the Apple IIGS Toolbox that manages memory use. The Memory Manager keeps track of how much memory is available and allocates memory blocks to hold program segments or data. (GSF, GSH, GST, GSTR, PI, P16)

Memory Segment Table: A linked list in memory, created by the loader, that allows the loader to keep track of the segments that have been loaded into memory. (PI, P16)

**memory-mapped I/O:** The method used for I/O operations in Apple II computers, where certain memory locations are attached to I/O devices, and I/O operations are just memory load and store instructions. (GSF, GSH, GST)

memory-resident: (adj) (1) Stored permanently in memory as firmware (ROM). (2) Held continually in RAM even while not in use. DOS is a memory-resident program. Compare diskresident. (CTR, ETR, GST)

**menu:** A list of choices presented by a program, from which the user can select an action. See also pull-down menu. (CTR, ETR, GST, GSTR, PI)

**menu bar:** The horizontal strip at the top of the screen that contains menu titles for the pull-down menus. (GST, GSTR, PI)

menu bar record: A data structure that contains the menu position, color, menu lists, item lists, and other flags the Menu Manager needs to manage menus. (GSTR)

menu definition procedure: A procedure used to define the appearance and behavior of a custom menu. (GSTR)

**menu ID:** A number in the menu record that identifies an individual menu. (GSTR, PI)

**menu item:** On a menu, the text of a command or a line dividing groups of choices. (GSTR)

**menu line:** A line of text plus code characters that defines the appearance of a particular menu title. (GSTR, PI)

**Menu Manager:** The Apple IIGS Tool Set that maintains the pull-down menus and the items in the menus. (GSTR, PI)

**menu record:** A data structure that provides information about one of the menus in a menu bar. (GSTR)

menu title: A word, phrase, or icon in the menu bar that designates one menu. Pressing on the menu title causes the title to be highlighted and its menu to appear below it. (GST)

**MHz:** Abbreviation for megahertz, one million hertz. See hertz. (CTR, ETR, GST, GSTR, PI)

**microcomputer:** Any small computer whose central processing element is contained on a single small circuit board or within a single integrated circuit. (CTR, ETR, GSH)

microprocessor: The heart of a microcomputer. Usually, a single-chip computer element that contains the control unit, central processing circuitry, and arithmetic and logic functions and is suitable for use as the central processing unit of a microcomputer or a dedicated automatic control system. In the Apple IIGS computer, the microprocessor is the 65C816. Previous Apple II computers utilize the 6502 and 65C02 microprocessors. Some microprocessors used in other computers are the 68000, the 8080, the Z80, and the 8086. (CTR, ETR, GSF, GSH, GST, GSTR, PI)

**microsecond:** One millionth of a second. Abbreviated  $\mu$ s. (CTR, ETR, GST)

**millisecond:** One thousandth of a second. Abbreviated ms. (CTR, ETR, GST)

**mini-assembler:** A part of the Apple IIGS Monitor program that allows the user to create small assembly-language test routines. See also assembler. (GSF)

**minimum blink interval:** The minimum time between blinks of the caret. (GSTR)

**minimum version number:** The minimum version of a particular tool set that an application needs to function. (GSTR)

minipalette: In Super Hi-Res 640 mode, a quarter of the color table. Each pixel in 640 mode can have one of four colors specified in a minipalette. (GSTR, PI)

**Miscellaneous Tool Set:** The Apple IIGS tool set that includes mostly system-level routines that must be available for other tool sets. (GSTR, PI)

missing character: In a font, a character that does not have a defined symbol. (GSTR)

missing symbol: In a font, the symbol substituted for any ASCII value for which the font does not have a defined symbol. In the Apple IIGS system font, the missing symbol is a box containing a question mark. (GSTR, PI)

**MLI:** Machine Language Interface—the part of ProDOS 8 that processes operating system calls. (P16)

**modal dialog box:** A dialog box that puts the machine in a state where the user cannot execute functions outside of the dialog box until the dialog box is closed. Compare modeless dialog box. (GSTR, PI)

**mode:** A state of a computer or system that determines its behavior. A manner of operating. (CTR, ETR, GST, GSTR, PI)

modeless dialog box: A dialog box that does not require the user to respond before doing anything else. Unlike a modal dialog box, it is possible to keep working even if the box is still in use. Compare modal dialog box. (GSTR, PI)

**modem:** Acronym for modulator-demodulator. A computer peripheral device that allows computers to transfer digital information over conventional telephone lines. Modems usually connect to the computer's serial port, but may instead plug into a peripheral expansion slot. (CTR, ETR, GSH, GST)

**modification date:** An attribute of a ProDOS 16 file; it specifies the date on which the content of the file was last changed. (PI, P16)

**modification time:** An attribute of a ProDOS 16 file; it specifies the time at which the content of the file was last changed. (PI, P16)

42

**modifier key:** A key (Apple, Caps Lock, Control, Option, Shift) that generates no keyboard events of its own, but changes the meaning of other keys or mouse actions. Also called a control key. (CTR, ETR, GSTR)

**modulate:** To modify or alter a signal so as to transmit information. For example, conventional broadcast radio transmits sound by modulating the amplitude (amplitude modulation, or AM) or the frequency (frequency modulation, or FM) of a carrier signal. (CTR, ETR)

**monitor:** See video monitor. (CTR, ETR, GSH, GST, P16)

**Monitor program:** A firmware program built into the firmware of Apple II computers, used for directly inspecting or changing the contents of main memory and for operating the computer at the machine-language level. (CTR, ETR, GSF, GST, PI, P16)

monochrome: Displaying video in one color and the background in another, frequently black and white, but not necessarily. The Apple IIGS monochrome default is white characters on a medium blue background. (GSH)

**monospaced:** Said of a font whose character widths are all identical. Compare proportionally spaced. (GSTR, PI)

**MOS:** Abbreviation for metal oxide silicon, a method of semiconductor integrated-circuit fabrication on silicon using layers of silicon dioxide in the make-up of the devices. Compare CMOS. (GSF, GSH, GST, PI)

most significant bit: The leftmost bit of a binary number. The most significant bit contributes the largest quantity to the value of the number. For example, in the binary number 10110 (decimal value 22), the leftmost bit has the decimal value 16 (24). Compare least significant bit. (CTR, ETR)

**mouse:** A small device you move around on a flat surface next to your computer. The mouse controls a pointer on the screen whose movements correspond to those of the mouse. You use the pointer to select menu items, to move data, and to draw with in graphics programs. (CTR, ETR, GSH, GST, GSTR, PI)

**mouse button:** The button on the top of the mouse. In general, pressing the mouse button initiates some action on whatever is under the pointer, and releasing the button confirms the action. (CTR, ETR, GST, GSTR, PI)

**mouse clamps:** Values that establish the minimum and maximum X and Y coordinates for the mouse. (GSTR)

**mouse-down:** An action or an event, signifying that the user has pressed the mouse button. (GSTR, PI)

**mouse-up:** An action or an event, signifying that the user has released the mouse button. (GSTR, PI)

**movable:** A memory block attribute, indicating that the Memory Manager is free to move the block. Opposite of fixed. Only position-independent program segments may be in movable memory blocks. A block is made movable or fixed through Memory Manager calls. The opposite of fixed. (GSTR, PI, P16)

**move:** To change the location of a group of data bytes in memory. The Memory Manager may move blocks to consolidate memory space. (GSH, P16)

**nanosecond:** One billionth of a second. Abbreviated ns. (CTR, ETR)

**native mode:** The 16-bit configuration of the 65C816 microprocessor. (GSF, GSH, GSTR, PI, P16)

NDA: See new desk accessory. (GSTR, PI)

**nested loop:** A loop contained within the body of another loop and executed repeatedly during each pass through the outer loop. See loop. (CTR, ETR)

**nested subroutine call:** A call to a subroutine from within the body of another subroutine. (CTR, ETR)

**new desk accessory (NDA):** A desk accessory designed to execute in a desktop, event-driven environment. Compare classic desk accessory. (GSTR, PI)

**newline (read) mode:** A file-reading mode in which each character read from the file is compared to a specified character (called the newline character); if there is a match, the read is terminated. Newline mode is typically used to read individual lines of text, with the newline character defined as a carriage return. (PI, P16)

**NewWindow parameter list:** A template describing the features of a window that is to be created. A pointer to a NewWindow parameter list is a required input to the NewWindow call. (PI)

**next-changeable location:** The memory location that is next to have its value changed. (GSF)

**nibble:** A unit of data equal to half a byte, or four bits. A nibble can hold any value from 0 to 15 (\$0 and \$F hexadecimal). (CTR, ETR, P16)

NIL: Pointing to a value of 0. A memory handle is NIL if the address it points to is filled with zeros. Handles to purged memory blocks are NIL. Compare null. (GSTR, PI, P16)

**NMOS:** One of several methods of making integrated circuits out of silicon; a metal-oxide semiconductor device made on a p-type substrate using n-type source and drain contacts. (GSH)

nonspecial, normal memory: Memory that has no special restrictions on it. On the Apple IIGS, such memory includes banks \$2–\$DF and parts of banks \$E0 and \$E1. (GSTR)

**NOT:** A unary logical operator that produces a true result if its operand is false, and a false result if its operand is true. Compare AND, OR, exclusive OR. (CTR, ETR)

**Note Sequencer:** The Apple IIGS tool set that makes it possible to play music asynchronously in programs. (GSTR, PI)

**Note Synthesizer:** An Apple IIGS tool set that facilitates creation and manipulation of musical notes. (GSTR, PI)

NTSC: (1) Abbreviation for National Television Standards Committee, which defined the standard format used for transmitting broadcast video signals in the United States. (2) The standard video format defined by the NTSC; also called composite because it combines all video information, including color, into a single signal. (CTR, ETR, GSF, GSH, GST)

**null:** Zero. A pointer is null if its value is all zeros. Compare NIL. (GSH, PI, P16)

**null event:** An event reported when there are no other events to report. (GSTR, PI)

**null prefix:** A prefix of zero length (and therefore nonexistent). (PI, P16)

**object code:** See object program. (CTR, ETR, GST)

**object file:** The output from an assembler or compiler, and the input to a linker. It contains machine-language instructions as well as other information. Also called object program or object code. In APW an object file cannot be loaded into memory. Compare source file, load file. (GSF, PI, P16)

**object module format (OMF):** The file format used in Apple IIGS object files, library files, and load files. (GSTR, PI, P16)

**object program:** The translated form of a program produced by a language translator such as a compiler or assembler. Also called object code. Compare source program. (CTR, ETR, GST)

**object segment:** A segment in an object file. (PI)

**odd parity:** In data transmission, the use of an extra bit set to 0 or 1 as necessary to make the total number of 1 bits an odd number; used as a means of error checking. Compare even parity, MARK parity. (CTR, ETR, GST)

**offset:** The number of character positions or memory locations away from a point of reference. (GSTR, PI)

**OK:** One of two predefined item ID numbers for dialog box buttons (OK = 1). Compare Cancel. (GSTR, PI)

44

**OMF:** See object module format. (GSTR, PI) **OMF file:** Any file in object module format.

(P16) Any file in object module formation (P16)

**op code:** See operation code. (CTR, ETR, GSF, GSH, GST, P16)

**open:** To allow access to a file. A file may not be read from or written to until it is open. (P16)

**Open Apple key:** A modifier key on some Apple II-family keyboards; on the Apple IIGS keyboard, the equivalent key is marked with both an Apple icon and a spinner, the icon used on some Macintosh keyboards, and called simply the Apple key. (CTR, ETR, GSH, GST)

operand: (1) In assembly language, the part of an instruction that follows the operation code. The operand is used as a value or an address, or to calculate a value or an address. (2) In object module format, an operation code that is followed by a single value that constitutes part of an expression. The value following the operand opcode is acted on by an operator. (GSH, P16) A value to which an operator is applied. The value on which an operation code operates. Compare argument. (CTR, ETR) An item on which an operator (such as + or AND) acts. (GSF)

**operating environment:** The overall hardware and software setting within which a program runs. Also called execution environment. (GSTR, PI, P16)

**operating system:** A general-purpose program that manages the actions of the parts of the computer and its peripheral devices for the benefit of the application programs. See disk operating system. (CTR, ETR, GSH, GST, GSTR, PI, P16)

operating system call: A request to execute a named operating system function; also, the name of the function itself. OPEN, GET\_FILE\_INFO, and QUIT are ProDOS 16 operating system calls(P16)

**operation code:** The part of a machine-language instruction that specifies the operation to be performed. Often called op code. (CTR, ETR, GSF, GSH, GST, P16)

**operator:** A symbol or sequence of characters, such as + or AND, specifying an operation to be performed on one or more values (the operands) to produce a result. See arithmetic operator, relational operator, logical operator, unary operator, binary operator. (CTR, ETR, GSH)

**option:** (1) Something chosen or available as a choice; for instance, items in a menu. (2) An argument whose provision is optional. (CTR, ETR)

**OR:** A logical operator that produces a true result if either or both of its operands are true, and a false result if both of its operands are false. Compare exclusive OR, AND, NOT. (CTR, ETR)

origin: (1) The first memory address of a program or of a portion of one. The first instruction to be executed. (2) The location (0,0) on the QuickDraw II coordinate plane, in either global coordinates or local coordinates. (3) The upper-left corner of any rectangle (such as a boundary rectangle or port rectangle) in QuickDraw II. (4) See character origin. (GSTR, PI)

oscillator: A device that generates a vibration. In the Apple IIGS digital oscillator chip, an oscillator is an address generator that points to the next data byte in memory that represents part of a particular sound wave. (GSH, GSTR, PI)

**output:** Information transferred from a computer to some external destination, such as the display screen, a disk drive, a printer, or a modem. (CTR, ETR)

**output routine:** A machine-language routine that performs the sending of characters. The standard output routine sends characters to the screen. A different output routine might, for example, send them to a printer. (CTR, ETR)

**oval:** A circle or an ellipse, one of the fundamental classes of objects drawn by QuickDraw II. (GSTR, PI)

**overflow:** The condition that exists when an attempt is made to put more data into a given memory area than it can hold; for example, a computational result that exceeds the allowed range. (CTR, ETR)

**overlay:** One of a set of program segments meant to alternately occupy the same memory space. Use of overlays is one way to minimize the amount of memory a program needs. (PI)

**override:** To modify or cancel an instruction by issuing another one. (CTR, ETR)

**overrun:** A condition that occurs when the processor does not retrieve a received character from the receive data register of the Asynchronous Communications Interface Adapter (ACIA) before the subsequent character arrives. The ACIA automatically sets bit 2 (OVR) of its status register; subsequent characters are lost. The receive data register contains the last valid data word received. (CTR, ETR, GST)

**P register:** See status register. (PI)

pack: To compress data into a smaller space to conserve storage space. (GSTR, PI)

page: (1) A portion of memory 256 bytes long and beginning at an address that is an even multiple of 256. Memory blocks whose starting addresses are an even multiple of 256 are said to be page-aligned. (2) (usually capitalized) An area of main memory containing text or graphic information being displayed on the screen. (GSF, GSH, GST, GSTR, PI, P16) (1) A screenful of information on a video display. In the Apple II family of computers, a page consists of 24 lines of 40 or 80 characters each. (2) An area of main memory containing text or graphical information being displayed on the screen. (3) A segment of main memory 256 bytes long and beginning at an address that is an even multiple of 256. (CTR, ETR)

page zero: See zero page. (CTR, ETR, GST)

**page-aligned:** Said of a memory block that starts at a memory address that is an even multiple of 256 (a memory block attribute). See also page (1). (GSTR, PI)

**paging region:** In a scroll bar, the area a user clicks to move the view of the data a page at a time. (GSTR)

**painting:** In QuickDraw II, using the current pen pattern, drawing mask, and pen mode to fill the interior of a shape. (GSTR)

**PAL:** Acronym for phase alternating lines. A video standard originated in England and used in other European countries. (GSH)

**palette:** The set of colors from which the user can choose a color to apply to a pixel on the screen. (GSF, GSTR, PI)

**parallel:** (1) The simultaneous occurrence of more than one phenomenon. (2) The connection of a group of wires for the purpose of conducting bits of data simultaneously, rather than one at a time (via a serial connection). (GSH)

parallel interface: An interface in which several bits of information (typically 8 bits, or 1 byte) are transmitted simultaneously over different wires or channels. Compare serial interface. (CTR, ETR, GST)

**parameter:** An argument that determines the outcome of a command. For example, in the command write(n,msg), n and msg are parameters. (GSF, GST, GSTR, PI, P16)

parameter block: A set of contiguous memory locations set up by a calling program to pass parameters to and receive results from an operating-system function that the program calls. Every call to SmartPort must include a pointer to a properly constructed parameter block. (GSF, P16)

parameter RAM: RAM on the Apple IIGS clock chip. A battery preserves the clock settings and the RAM contents when the power is off. Control Panel settings are kept in battery RAM. (GSTR, PI)

parity: Sameness of level or count, usually the count of 1 bits in each character, used for error checking in data transmission. See even parity, MARK parity, odd parity, parity bit. (CTR, ETR, GST)

46

parity bit: A bit that is sometimes transmitted along with the other bits that define a serial character. It is used to check the accuracy of the transmission of the character. Even parity means that the total number of 1 bits transmitted, including the parity bit itself, is even. Odd parity means that the total number is odd. The parity bit is generated individually for each character and checked, a character at a time, at the receiving end. (GSF, GST)

part code: A number between 1 and 255 that stands for a particular part of a control. The Control Manager uses part codes to allow different parts of a control to respond in different ways. (GSTR)

partial pathname: A pathname that includes the filename of the desired file but excludes the volume directory name (and possibly one or more of the subdirectories in the path). It is the part of a pathname following a prefix—a prefix and a partial pathname together constitute a full pathname. A partial pathname does not begin with a slash because it has no volume directory name. (GSTR, PI, P16)

**Pascal:** A high-level programming language with statements that resemble English phrases. Pascal was designed to teach programming as a systematic approach to problem solving. Named after the philosopher and mathematician Blaise Pascal. (CTR, ETR, GST, GSTR, PI)

**Pascal string:** An ASCII character string preceded by a single byte whose numerical value is the number of characters in the string. Compare C string. (GSTR, PI)

**Pascal-type string:** Same as Pascal string. (GSTR)

**pass:** A single execution of a loop. (CTR, ETR)

**paste:** To place the desk scrap (contents of the Clipboard—whatever was last cut or copied) at the insertion point. (GSTR, PI)

patch: To replace one or more bytes in memory or in a file with other values. The address to which the program must jump to execute a subroutine is patched into memory at load time, when the System Loader performs relocation on a file. (PI, P16)

pathname: A name that specifies a file. It is a sequence of one or more filenames separated by slashes, tracing the path through subdirectories that a program must follow to locate the file. See full pathname, partial pathname, prefix. (GSTR, PI, P16)

pathname prefix: See prefix. (GSTR, PI)

**Pathname segment:** segment in a load file that contains the cross-references between load files referenced by number (in the Jump Table segment) and their pathnames (listed in the file directory). The Pathname segment is created by the linker. (P16)

Pathname Table: A table constructed in memory by the System Loader. The Pathname Table contains cross-references between load files referenced by number (in the Jump Table) and by pathname (in the file directory). (PI, P16)

**pattern:** (1) An 8-by-8 pixel image, used to define a repeating design (such as stripes) or color. (2) A series of commands to the Note Synthesizer. (GSTR, PI)

**PB register:** See program bank register. (GSTR, PI)

**PB register:** See program bank register. (PI) **PC board:** See printed-circuit board. (CTR,

ETR)

**PC register:** A register within the 65816 microprocessor that keeps track of the memory address of the next instruction to be executed. PC stands for program counter. (GSTR, PI)

**peek:** To read information directly from a location in the computer's memory. (CTR, ETR)

**pen:** The conceptual tool with which QuickDraw II draws shapes and characters. Each GrafPort has its own pen. (GSTR, PI)

**pen location:** The position (on the coordinate plane) at which the next character or line will be drawn. (GSTR, PI)

**pen mode:** One of several Boolean operations that determine how the pen pattern is to affect an existing image. Compare text mode. (GSTR)

pen pattern: See pattern (1). (GSTR, PI)

**pen size:** The size of the rectangle that will be used as the drawing pen. (GSTR)

**peripheral:** (adj) At or outside the boundaries of the computer itself, either physically (as a peripheral device) or in a logical sense (as a peripheral card). (n) Short for peripheral device. (CTR, ETR, GST)

**peripheral bus:** The bus used for transmitting information between the computer and peripheral devices connected to the computer's expansion slots or ports. (CTR, ETR)

peripheral card: A hardware device placed inside a computer and connected to one of the computer's peripheral expansion slots. Peripheral cards perform a variety of functions, from controlling a disk drive to providing a clock/calendar. (CTR, ETR, GST, GSTR, PI) A removable printed-circuit board that plugs into one of the seven I/O expansion slots, allowing the computer to use a peripheral device or to perform some subsidiary or peripheral function. These cards may be self-contained (such as a clock card) or an interface card (such as a disk interface card) with a cable connecting the card and the peripheral. (GSH)

peripheral device: A piece of hardware such as a video monitor, disk drive, printer, or modem—used in conjunction with a computer and under the computer's control. Peripheral devices are often (but not necessarily) physically separate from the computer and connected to it by wires, cables, or some other form of interface. They often require peripheral cards. See device. (CTR, ETR, GST) An input or output (or input/output) device, usually external to the computer (but which may reside on a card in a peripheral-expansion slot), that performs some secondary function for the computer. Printers, disk drives, modems, and video monitors are examples of peripheral devices. See device. (GSH, GSTR, PI)

peripheral expansion slot: The seven slots at the rear of the main logic board that will accept most Apple II peripheral expansion cards. Each slot has 50 pins, which carry required power and signals to and from the peripheral cards. (GSH)

**peripheral slot:** See expansion slot. (CTR, ETR, GST)

**phase:** (1) A stage in a periodic process. A point in a cycle. For example, the 6502 and 65C816 microprocessors use a clock cycle consisting of two phases called F0 and F1. (2) The relationship between two periodic signals or processes. (CTR, ETR, GSH, GST)

**phrase:** In music synthesis, a set of pointers to patterns that make it easy to build repetitive, complex passages out of simple patterns. (PI)

**picture:** A saved sequence of QuickDraw drawing commands (and, optionally, picture comments) that you can play back later with a single procedure call; also, the image resulting from these commands. (GSTR, PI)

48

PILOT: Acronym for Programmed Inquiry, Learning, Or Teaching. A high-level programming language designed for teachers and used to create computer-aided instruction (CAI) lessons that include color graphics, sound effects, lesson text, and answer checking. SuperPILOT is an enhanced version of the original Apple II PILOT programming language. (CTR, ETR)

**pinning:** The process of assigning positive overflows to the largest positive representable value and negative overflows to the largest negative representable value. (GSTR)

**pipelining:** A feature of a processor that enables it to begin fetching the next instruction before it has finished executing the current instruction. All else being equal, processors with this feature run faster than those without it. (CTR, ETR)

**pixel:** A contraction of picture element, the smallest dot you can draw on the screen. Also a location in video memory that corresponds to a point on the graphics screen when the viewing window includes that location. In the Super Hi-Res display on the Apple IIGS, each pixel is represented by either 2 or 4 bits. See also pixel image. (CTR, ETR, GSF, GSH, GST, GSTR, PI)

**pixel image:** A graphics image picture consisting of a rectangular grid of pixels. (GSTR, PI)

**pixel map:** A set of values that represents the positions and states of the set of pixels making up an image. Compare bit map. (GSF, GSH, GST)

**plain-styled:** Said of a font or character that is not bold, italicized, underlined, or otherwise styled apart from ordinary text. (GSTR, PI)

**plane:** The front-to-back position of a window on the desktop. (GSTR, PI)

plotting vector: A code representing a single step in drawing a shape on the high-resolution graphics screen. The plotting vector specifies whether to plot a point at the current screen position, and in what direction to move (up, down, left, or right) before processing the next vector. (CTR, ETR)

**point:** (1) A unit of measurement for type; 12 points equal 1 pica, and 6 picas equal 1 inch; thus, 1 point equals 1/72 inch. (2) A relative measure (taken from the type measure) used to distinguish font size on output devices. (3) In QuickDraw II, the Y and X coordinates of a location on the coordinate plane. (GSTR, PI)

**point of call:** The point in a program from which a subroutine or function is called. (CTR, ETR)

**pointer:** (1) An item of information consisting of the memory address of some other item. For example, the 65816 stack register contains a pointer to the top of the stack. (2) The mouse pointer, an arrow-shaped cursor whose screen location is controlled by mouse movements. (CTR, ETR, GSH, GSTR, PI, P16)

**pointing device:** Any device, such as a mouse, graphics tablet, or light pen, that can be used to specify locations on the computer screen. (GSTR, PI)

**poke:** To store information directly into a location in the computer's memory. (CTR, ETR)

**polygon:** Any sequence of connected lines. (GSTR, PI)

**pop:** To remove the top entry from a stack, moving the stack pointer to the entry below it. Synonymous with pull. Compare push. (CTR, ETR, GSH, GST)

**port:** (1) A socket on the back panel of the computer where the user can plug in a cable to connect a peripheral device, another computer, or a network. (2) A graphic port (GrafPort). (GST, GSTR, PI) In the Apple IIc, slots are called ports. (CTR)

port rectangle: A rectangle that describes the active region of a GrafPort's pixel map—the part that QuickDraw II can draw into. The content region of a window on the desktop corresponds to the window's port rectangle. (GSTR, PI)

**portrait mode:** A printing mode in which text prints from left to right on the paper. (GSTR)

**portRect:** The GrafPort field that defines the port's port rectangle. (GSTR, PI)

**position-independent:** Code that is written specifically so that its execution is unaffected by its position in memory. It can be moved without needing to be relocated. Compare absolute, relocatable. (PI, P16)

**post:** To place an event in the event queue for later processing. (GSTR, PI)

power supply: A circuit that draws electrical power from a power outlet and converts it to the kind of power the computer can use. (CTR, ETR) The large metal box inside the Apple IIGS that divides and conditions the household current, supplying the voltages required by the main logic board and some peripheral devices. (GSH) The metal case inside most Apple II and Macintosh computers that houses the power supply. The Apple IIc uses an external power supply case. (CTR, ETR)

**PR#:** An Applesoft BASIC command that directs output to a slot or a machine-language program. It activates an output routine in the ROM on a peripheral card or in equivalent RAM by changing the address of the standard output routine used by the computer. (CTR, ETR, GST)

**precedence:** The order in which operators are applied in evaluating an expression. Precedence varies from language to language, but usually resembles the precedence rules of algebra. (CTR, ETR)

**prefix:** A pathname starting with a volume name and ending with a subdirectory name. It is the part of a full pathname that precedes a partial pathname—a prefix and a partial pathname together constitute a full pathname. A prefix always starts with a slash (/) because a volume directory name always starts with a slash. (GSTR, PI, P16)

**prefix number:** A code used to represent a particular prefix. Under ProDOS 16, there are nine prefix numbers, each consisting of a number (or asterisk) followed by a slash: 0/, 1/,...,8/, and \*/. (PI, P16)

**prestyled:** Said of a font that has a certain style or combination of styles built into the font's design. (GSTR)

**Print Manager:** The Apple IIGS tool set that allows an application to use standard QuickDraw II routines to print text or graphics on a printer. (GSTR, PI)

**print record:** A record containing all the information needed by the Print Manager to perform a particular printing job. (GSTR, PI)

**printed-circuit board:** A hardware component of a computer or other electronic device, consisting of a flat, rectangular piece of rigid material, commonly Fiberglas, to which integrated circuits and other electronic components are connected. (CTR, ETR)

**printer information subrecord:** A data structure within the print record that contains the information needed for page composition. (GSTR)

**printing loop:** The page-by-page cycle that an application goes through when it prints a document. (GSTR, PI)

**private scrap:** A buffer (and its contents) set up by an application for cutting and pasting, analogous to but apart from the desk scrap. (GSTR, PI)

**private symbol:** A label in a segment that may be referenced by other segments in the same file, but not by segments in other files. (PI)

50

**procedure:** In the Pascal and Logo programming languages, a sequence of instructions that work as a unit; approximately equivalent to the term function in C or subroutine in BASIC. (CTR, ETR, GST)

**processor:** The hardware component of a computer that performs the actual computation by directly executing instructions represented in machine language and stored in main memory. See microprocessor. (CTR, ETR, GST)

**processor status register:** See status register. (PI)

**ProDOS:** A disk operating system for the Apple II family of computers. ProDOS stands for Professional Disk Operating System, and includes ProDOS 8 and ProDOS 16. Compare Disk Operating System (DOS). (CTR, ETR, GSF, GSH, GST, GSTR, PI, P16)

**ProDOS 16:** A disk operating system developed for 65816 native-mode operation on the Apple IIGS. It is functionally similar to ProDOS 8 but more powerful. (GSF, GSH, GST, GSTR, PI, P16)

**ProDOS 8:** A disk operating system developed for standard Apple II computers. It runs on 6502-series microprocessors and on the Apple IIGS when the 65C816 processor is in 6502 emulation mode. (GSF, GSH, GST, GSTR, PI, P16)

**ProDOS command:** Any one of the 28 commands recognized by ProDOS. (CTR, ETR)

**program:** (n) A set of instructions describing actions for a computer to perform in order to accomplish some task, conforming to the rules and conventions of a particular programming language. (v) To write a program. (CTR, ETR, GST)

**program bank register:** The 65C816 register whose contents form the high-order byte of all 3-byte code address operands. Also called PB register. (GSTR, PI)

**program counter:** See PC register. (GSTR, PI)

**program line:** The basic unit of an Applesoft BASIC program, consisting of one or more statements separated by colons (:). (CTR, ETR)

**program status register:** A register in the 65C816 microprocessor that contains flags reflecting the various aspects of machine state and operation results. See status register. (GSTR, PI)

programmable read-only memory (PROM): A type of ROM device that is programmed after fabrication, unlike ordinary ROM devices, which are programmed during fabrication. (GSH, GST)

**programming language:** A set of symbols and associated rules or conventions for writing programs. BASIC, Logo, and Pascal are programming languages. (CTR, ETR, GST)

**PROM:** See programmable read-only memory. (GSH, GST)

**prompt:** A message on the screen that a program provides when it needs a response from the user. A prompt is usually in the form of a symbol, a dialog box, or a menu of choices. (CTR, ETR, GSF, GST)

prompt character: A text character displayed on the screen, usually just to the left of a cursor, where your next action is expected. The prompt character often identifies the program or component of the system that's prompting you. For example, Applesoft BASIC uses a square bracket prompt character (]); Integer BASIC, an angle bracket (>); and the system Monitor program, an asterisk (\*). (CTR, ETR, GST)

**prompt line:** A specific area on the display reserved for prompts. (CTR, ETR)

**proportionally spaced:** Said of a font whose characters vary in width, so the amount of horizontal space needed for each character is proportional to its width. Compare monospaced. (GSTR, PI)

**protocol:** A formal set of rules for the interchange of information between two programs or devices; for example, the rules for sending and receiving data on a communication line. (CTR, ETR, GSH, GST)

**Protocol Converter:** A set of machine language routines used in the Apple II family for performing block device I/O. See Smartport. (CTR) A set of ROM-based assembly-language routines used to support external I/O devices such as the Apple Memory Expansion Card and the Apple 3.5 Drive. (GST)

**pseudo-type:** A type that provides some additional information about a parameter of a toolbox routine. (GSTR)

**pull:** To remove the top entry from a stack, this instruction moves the stack pointer to the entry below it. Synonymous with pop. Compare push. (GSH, P16)

**pull-down menu:** A set of choices for actions that appears near the top of the display screen in a desktop application, usually overlaying the present contents of the screen without disrupting them. Dragging through the menu and releasing the mouse button while a command is highlighted chooses that command. (GSTR, PI)

**purge:** To temporarily deallocate a memory block. The Memory Manager purges a block by setting its master pointer to NIL (0). All handles to the pointer are still valid, so the block can be reconstructed quickly. Compare dispose. (GSTR, PI, P16)

**purge level:** A memory block attribute, indicating that the Memory Manager may purge the block if it needs additional memory space. Purgeable blocks have different purge levels, or priorities for purging; these levels are set by Memory Manager calls. (PI)

**purge level:** A memory block attribute, indicating that the Memory Manager may purge the block if it needs additional memory space. Purgeable blocks have different purge levels, or priorities for purging; these levels are set by Memory Manager calls. (GSTR, P16)

**purgeable:** A memory block attribute, indicating that the Memory Manager may purge the block if it needs additional memory space. Purgeable blocks have different purge levels, or priorities for purging; these levels are set by Memory Manager calls. (P16)

**push:** To add an item to the top of a stack, moving the stack pointer to the next entry above the top. Compare push. (CTR, ETR, GSH, GST, P16)

**Quagmire register:** On the Apple IIGS, the name given to the 8 bits comprising the speed-control bit and the shadowing bits. From the Monitor program, the user can read from or write to the Quagmire register to access those bits, even though they are actually in separate registers. (GSF)

**queue:** A list in which entries are added (pushed) at one end and removed (pulled) at the other end, causing entries to be removed in first-in, first-out (FIFO) order. Compare stack (CTR, ETR, GST, GSTR, PI, P16)

**QuickDraw II:** The Apple IIGS tool set that controls the graphics environment and draws simple objects and text. Other tools call QuickDraw II to draw such things as windows. (GSTR, PI)

**QuickDraw II Auxiliary:** An Apple IIGS tool set that provides extensions to the capabilities of QuickDraw II. (PI)

**QuickDraw II Auxiliary:** The Apple IIGS tool set that provides extensions to the capabilities of QuickDraw II. (GSTR)

**QuickDraw II Auxiliary icon record:** A data structure that defines the appearance of an icon. (GSTR)

**quit:** To terminate execution in an orderly manner. Apple IIGS applications quit by making a ProDOS 16 QUIT call or the equivalent. (GSTR, PI)

**quit return stack:** A stack maintained in memory by ProDOS 16. It contains a list of programs that have terminated but are scheduled to return when the presently executing program is finished. (PI, P16)

**QWERTY keyboard:** The standard layout of keys on a typewriter keyboard; its name is formed from the first six letters on the top row of letter keys. Compare Dvorak keyboard. (CTR, ETR, GST)

52

radio button: A common type of control in dialog boxes. Radio buttons are small circles organized into families; clicking any button on turns off all the others in the family, like the buttons on a car radio. See also check box. (GSTR, PI)

**radio frequency (RF):** Broadcast frequency over which radio and television operate. Generally defined as the radio spectrum between 3 MHz and 3000 MHz. (GSH)

**radio-frequency modulator:** A device used to raise video signals to a frequency that may be received and displayed by a television, as a substitute for a standard video monitor when one is not available. (CTR, ETR, GSH)

**RAM:** See random-access memory. (CTR, ETR, GSF, GSH, GST, GSTR, PI)

RAM disk: A feature of some operating systems which makes it possible to use programmable memory (RAM) as a disk volume. Large applications designed for machines with limited amounts of RAM must load program segments from disk as needed; on machines with RAM disk, the entire application is first loaded into RAM, where it runs as if still resident on disk, but much faster. (GSF, GSH, GST)

**random-access device:** See block device. (GSH, P16)

random-access memory (RAM): Memory in which information can be referred to in an arbitrary or random order. As an analogy, a book is a random-access storage device in that it can be opened and read at any point. RAM usually means the part of memory available for programs from a disk; the programs and other data are lost when the computer is turned off. A computer with 512K RAM has 512 kilobytes available to the user. (Technically, the read-only memory (ROM) is also random access, and what's called RAM should correctly be termed read-write memory.) Compare read-only memory, read-write memory. (CTR, ETR, GSF, GSH, GSTR, GSTR, PI)

random-access text file: A text file that is partitioned into an unlimited number of uniform-length compartments called records. When you open a random-access text file for the first time, you must specify its record length. No record is placed in the file until written to. Each record can be individually read from or written to—hence, random-access. (CTR, ETR)

range mode: In the List Manager, a selection mode that allows the user to select a range of members in a list. (GSTR)

raster: The pattern of parallel lines making up the image on a video display screen. The image is produced by controlling the brightness of successive points on the individual lines of the raster. (CTR, ETR)

**RDKEY:** The firmware routine that a program uses to read a single keystroke from the keyboard. (GSF)

**read:** To transfer information into the computer's memory from outside the computer (such as a disk drive or modem) or into the computer's processor from a source external to the processor (such as the keyboard or main memory). (CTR, ETR)

read-only memory (ROM): Memory whose contents can be read, but not changed; used for storing firmware. Information is placed into read-only memory once, during manufacture; it then remains there permanently, even when the computer's power is turned off. Compare random-access memory, read-write memory, write-only memory. (CTR, ETR, GSF, GST, GSTR, PI) Nonvolatile, permanent memory. ROM ICs may be written once, usually in the development of the computer. Data are retained in the memory even after power is disconnected. Special ROM ICs allow you to change the data in them under specific conditions such as ultraviolet light (EPROMs [erasable programmable read-only memoryl), or high voltages (EEPROMs [electrically erasable programmable read-only memory]). Normally, however, ROM ICs are written once. (GSH)

read-write memory: Memory whose contents can be both read and changed (or written to); commonly called RAM. The information contained in read-write memory is erased when the computer's power is turned off and is permanently lost unless it has been saved on a disk or other storage device. Compare random-access memory, read-only memory. (CTR, ETR, GSH, GST)

**real font:** A font that exists on disk or was added by an application and marked as real. Compare unreal font. (GSTR)

**real number:** In computer usage, a number that may include a fractional part; represented inside the computer in floating-point form. Because a real number is of infinite precision, this representation is usually approximate. Compare integer. (CTR, ETR)

real-time clock (RTC): A custom IC that, once set, retains the current time of day, day, month, and year. Chapter 7 provides details of the RTC and other built-in I/O devices. (GSH)

receive data register: A read-only register in the serial port ACIA (at \$C098 for port 1 and \$C0A8 for port 2) that stores the most recent character successfully received. (CTR)

**recharge routine:** The function that supplies data to the output device when background printing is taking place. (GSF)

**record:** A component of an load segment. All OMF file segments are composed of records, some of which are program code and some of which contain cross-reference or relocation information. (P16)

rectangle: One of the fundamental shapes drawn by QuickDraw II. Rectangles are completely defined by two points—their upper-left and lower-right corners on the coordinate plane. The upper-left corner of any rectangle is its origin. (GSTR, PI)

reentrant: Said of a routine that is able to accept a call while one or more previous calls to it are pending, without invalidating the previous calls. Under certain conditions, the Apple IIGS Scheduler manages execution of routines that are not reentrant. (GST, GSTR, PI), P16

**reference:** (n) The name of a segment or entry point to a segment; same as symbolic reference. (v) To refer to a symbolic reference or to use one in an expression or as an address. (P16)

**region:** An arbitrary area or set of areas on the QuickDraw coordinate plane. The outline of a region must be one or more closed loops. (GSTR, PI)

**register:** A location in a processor or other chip where an item of information is held and modified under program control. (CTR, ETR, GST)

**relational operator:** An operator, such as >, that operates on numeric values to produce a logical result. Compare arithmetic operator, logical operator. (CTR, ETR)

Reload segment: a load-file segment that is always loaded from the file at program startup, regardless of whether the rest of the program is loaded from file or restarted from memory. Reload segments contain initialization information, without which certain types of programs would not be restartable. (P16) A segment that is always reloaded from disk when a program is executed, even if the program is in a dormant state in computer memory. Some programs require RELOAD segments in order to be restartable. (PI)

**RELOC record:** A part of a relocation dictionary that contains relocation information for local (within-segment) references. (P16)

relocatable: Characteristic of a load segment or other OMF program code that includes no references to specific address, and so can be loaded at any memory address. A relocatable segment consists of a code image followed by a relocation dictionary. Compare absolute. (GSTR, PI, P16)

**relocate:** To modify a file or segment at load time so that it will execute correctly at its current memory location. Relocation consists of patching the proper values onto address operands. The loader relocates load segments when it loads them into memory. See also relocatable. (P16)

**relocation:** The act of modifying a program in memory so that its address operands correctly reflect its location and the locations of other segments in memory. Relocation is performed by the System Loader when a relocatable segment is first loaded into memory. (GSTR, PI)

**relocation dictionary:** A portion of a load segment that contains relocation information necessary to modify the memory image portion of the segment. See relocate. (PI, P16)

**repeat delay:** The time interval before the first auto-key event is generated. (GSTR)

**repeat speed:** The time interval between auto-key events, except for the first auto-key event. See also repeat delay. (GSTR)

**Request-To-Send:** An RS-232-C signal from a DTE to a DCE that serves to prepare the DCE for data transmission. (CTR)

**reserved memory:** Memory not managed by the Memory Manager; that is, memory that is marked as busy at startup time. (GSTR)

**reserved word:** A word or sequence of characters reserved by a programming language for some special use and therefore unavailable as a variable name in a program. (CTR, ETR)

**resident:** See memory-resident, disk-resident. (CTR, ETR, GST)

**resource:** A type of organization for certain components of Macintosh files. Resources provide a convenient means for manipulating the fixed (unchanging) parts of a program file. (PI)

**resource editor:** A program for editing resources, especially data in a program, without having to recompile the program. (GST, PI)

**Resource Manager:** The Macintosh toolbox component that retrieves, manipulates, and disposes of resources. (GST, PI)

restart: To reactivate a dormant program in the computer's memory. The System Loader can restart dormant programs if all their static segments are still in memory. If any critical part of a dormant program has been purged by the Memory Manager, the program must be reloaded from disk instead of restarted. (PI, P16)

restartable: Said of a program that reinitializes its variables and makes no assumptions about machine state each time it gains control. Only restartable programs can be resurrected from a dormant state in memory. (PI, P16)

**result:** An item of information returned to a calling program from a function. Compare value. (P16)

**return address:** The point in a program to which control returns on completion of a subroutine or function. (CTR, ETR, GST)

RF: See radio frequency. (GSH)

**RF modulator:** See radio-frequency modulator. (CTR, ETR, GSH)

**RGB:** Abbreviation for red, green, and blue. A method of displaying color video by transmitting these three colors as three separate signals. There are two ways of using RGB with computers: TTL RGB, which allows the color signals to take on only a few discrete values; and analog RGB, which allows the color signals to take on any values between their upper and lower limits, for a wide range of colors. The Apple IIGS uses analog RGB; connect only RGB monitors using analog RGB to the RGB video connector at the rear of the computer. Compare composite video. (GSF, GSH, GST, PI)

**RGB monitor:** A type of color monitor that receives separate signals for each color (red, green, and blue). Compare composite video. (CTR, ETR, GST)

**right scroll bar:** The control the user selects to scroll vertically through the data in the window. (GSTR)

**ROM:** See read-only memory. (CTR, ETR, GSF, GSH, GST, GSTR, PI)

**ROM disk:** A feature of some operating systems making it possible to use read-only memory (ROM) as a disk volume. Often used for making applications permanently resident. See also RAM disk. (GSF, GSH, GST)

**ROM font:** The font contained in system ROM. (GSTR)

**rounded result:** The nearest representable value to the actual value, with ties going to the value with the larger magnitude. (GSTR)

**rounded-corner rectangle:** One of the fundamental shapes drawn by QuickDraw II. The rounded corners of this type of rectangle are defined by an oval height and oval width. (GSTR)

**routine:** A part of a program that accomplishes some task subordinate to the overall task of the program. (CTR, ETR, GST, GSTR, PI)

**row:** A horizontal arrangement of character cells or graphics pixels on the screen. (CTR, ETR, GST)

**RS-232:** A common standard for serial data communication interfaces. (GSF, GST)

**RS-232 cable:** Any cable that is wired in accordance with the RS-232 standard, which is the common serial data communication interface standard. (CTR, ETR)

**RS-232-C:** A common standard for serial data-communication interfaces. (GSH)

RS-422: A standard for serial data-communication interfaces, different from the RS-232 standard in its electrical characteristics and in its use of differential pairs for data signals. The serial ports on the Apple IIGS use RS-422 devices modified so as to be compatible with RS-232-C devices. (GSF, GSH, GST)

RTC: See read-only memory. (GSH)

RTI: Return from Interrupt, a 65816 assembly-language instruction. (PI)

RTL (Return from Subroutine Long): Return from subroutine Long; a 65C816 assembly-language instruction. It is used in conjunction with a JSL instruction. (GSTR, PI, P16) **RTS (Return from Subroutine):** Return from Subroutine; a 6502 and 65C816 assembly-language instruction. It is used in conjunction with a JSR instruction. (GSTR, PI, P16)

RTS: See Request-To-Send. (CTR)

run: (1) To execute a program. When a program runs, the computer performs the instructions. (2) To load a program into main memory from a peripheral storage medium, such as a disk, and execute it. (CTR, ETR)

run-time library file: A load file containing program segments—each of which can be used in any number of programs—that the System Loader loads dynamically when they are needed. (P16)

**S register:** See stack register. (GSTR, PI)

**SANE (Standard Apple Numeric Environment):** The set of methods that provides the basis for floating-point calculations in Apple computers. SANE meets all requirements for extended-precision, floating-point arithmetic as prescribed by IEEE Standard 754 and ensures that all floating-point operations are performed consistently and return the most accurate results possible. See Standard Apple Numeric Environment. (GST, GSTR, PI)

**SANE Tool Set:** The Apple IIGS tool set that performs high-precision floating-point calculations, following SANE standards. (GSTR, PI)

**sapling file:** An organizational form of a ProDOS 16 standard file. A sapling file consists of a single index block and up to 256 data blocks. (P16)

**save:** To store information by transferring the information from main memory to a disk. Work not saved disappears when you turn off the computer or when the power is interrupted. (CTR, ETR)

**scaled font:** A font that is created by the Font Manager by calculation from a real font of a different size. (GSTR, PI)

**scaling:** The process of taking all characters of a real font and making them bigger or smaller to generate a requested font. (GSTR)

**scan line:** A single horizontal line of pixels on the screen. It corresponds to a single sweep of the electron gun in the video display tube. (GSTR, PI)

scan line control byte (SCB): A byte in memory that controls certain properties, such as available colors and number of pixels, for a scan line on the Apple IIGS. Each scan line has its own SCB. (GSTR, PI)

**SCB:** See scan line control byte. (GSTR)

**SCC:** Abbreviation for Serial Communications Controller, a type of communications IC used in the Apple IIGS. The SCC can run synchronous data transmission protocol and thus transmit data at faster rates than the ACIA. See Serial Communications Controller. (GSF, GSH, GST)

**Scheduler:** The Apple IIGS tool set that manages requests to execute interrupted software that is not reentrant. If, for example, an interrupt handler needs to make system software calls, it must do so through the Scheduler because ProDOS 16 is not reentrant. Applications normally need not use the Scheduler because ProDOS 16 is not in an interrupted state when it processes applications' system calls. (GSTR, PI, P16)

**schematic diagram:** A diagram using special figures to represent ICs, logic functions, and interconnecting wires, to describe a circuit. Schematic diagrams for the Apple IIGS main logic board are located in the Addendum. (GSH)

**scrap count:** A count that indicates how many times the desk scrap has changed. (GSTR)

**Scrap Manager:** The Apple IIGS tool set that supports the desk scrap, which allows data to be copied from one application to another (or from one place to another within an application). (GSTR, PI)

**screen:** See display screen. (CTR, ETR)

screen holes: Locations in the text display buffer (text Page 1) used for temporary storage either by I/O routines running in peripheral-card ROM or by firmware routines addressed as if they were in card ROM. Text Page 1 occupies memory from \$0400 to \$07FF; the screen holes are locations in that area that are neither displayed nor modified by the display firmware. (GSF, GSH, GST)

**scroll:** To move all the text on the screen upward or downward, and, in some cases, sideways. See viewport, window. (CTR, ETR, GSTR, PI)

**scroll bar:** A rectangular bar that may be along the right or bottom of a window. Clicking or dragging in the scroll bar causes the view of the document to change. (GSTR, PI)

**SECAM:** A French acronym meaning "sequential color with memory." A video standard originating in France and used in the USSR and other countries. (GSH)

**sector:** A division of a track on a disk. When a disk is formatted, its surface is divided into tracks and sectors. (GSH, P16)

**sector:** See track. (GSF)

**seedling file:** An organizational form of a ProDOS 16 standard file. A seedling file consists of a single data block. (P16)

**segment:** A component of an OMF file, consisting of a header and a body. In object files, each segment incorporates one or more subroutines. In load files, each segment incorporates one or more object segments. (PI, P16)

**segment kind:** A numerical designation used to classify a segment in object module format. It is the value of the KIND field in the segment's header. (PI, P16)

**selection range:** The series of characters where the next editing action will occur. (GSTR)

**self-booting:** Said of a program that executes automatically when the computer is turned on or reset. (PI)

**semiconductor:** A class of materials whose resistivity lies between that of conductors and insulators, for example, germanium and silicon. Solid-state electronics is based on the use of semiconductors. (GSH)

**sequence:** A series of commands that tells the computer what notes to play and when. (PI)

**sequential-access device:** See character device. (P16)

**serial:** A single-wire connection for the purpose of transferring bits of data one at a time, usually between a computer and a peripheral device. Compare parallel. (GSH)

Serial Communications Controller (SCC): A type of communications IC used in the Apple IIGS. The SCC can run synchronous data transmission protocol and thus transmit data at faster rates than the ACIA. Compare ACIA. (GSH, GST)

**serial interface:** A standard method, such as RS-232, for transmitting data serially (as a sequence of bits). (GSTR, PI) An interface in which information is transmitted sequentially, a bit at a time, over a single wire or channel. Compare parallel interface. (CTR, ETR, GST)

serial port: The connector for a peripheral device that uses a serial interface. (GST, GSTR, PI) The two connectors located at the back of the Apple IIGS main logic board that provide a means for communicating with peripherals (such as printers and local area networks) using a serial interface. (GSH)

**setup time:** The amount of time a signal must be valid in advance of some event. Compare hold time. (CTR, ETR)

shadowing: The process whereby any changes made to one part of the Apple IIGS memory are automatically and simultaneously copied into another part. When shadowing is on, information written to bank \$00 or \$01 is automatically copied into equivalent locations in bank \$E0 or \$E1. Likewise, any changes to bank \$E0 or \$E1 are immediately reflected in bank \$00 or \$01. (GSF, GSH, P16)

X-Ref Glossary

**Shaston:** The Apple IIGS system font. (GSTR, PI)

**shell:** A program that provides an operating environment for other programs, and that is not removed from memory when those programs are running. For example, the APW Shell provides a command processor interface between the user and the other components of APW, and remains in memory when APW utility programs are running. A shell is one type of controlling program. (PI)

**shell application:** A type of program that is launched from a shell and runs under its control. Shell applications are ProDOS 16 file type \$B5. In APW, compilers and certain Shell commands are shell applications that are launched from the APW Shell. (PI, P16)

**shell call:** A request from a program to the APW Shell to perform a specific function. (PI)

**shut down:** To remove from memory or otherwise make unavailable, as a tool set that is no longer needed or an application that has quit. (GSTR, PI)

silicon: A solid, crystalline chemical element (symbol Si) from which integrated circuits are made. Silicon is a semiconductor; that is, it conducts electricity better than insulators, but not as well as metallic conductors. Silicon should not be confused with silica—that is, silicon dioxide, such as quartz, opal, or sand—or with silicone, any of a group of organic compounds containing silicon. (CTR, ETR, GSH, GST)

**simple variable:** A variable that is not an element of an array. (CTR, ETR)

**Simplified Keyboard:** See Dvorak keyboard. (GST)

**single mode:** In the List Manager, a selection mode that allows the user to select only one member of a list at once; that is, when the user drags the mouse, the selection moves from one member to another. (GSTR)

**640 mode:** An Apple IIGS video display mode, 640 pixels horizontally by 200 pixels vertically. (PI)

**6502:** The microprocessor used in the Apple II, in the Apple II Plus, and in early models of the Apple IIe. The 6502 is an NMOS device with an 8-bit data bus and a 16-bit address bus. (PI)

**65C816:** The version of the 65816 microprocessor used in the Apple IIGS. The 65C816 is a CMOS device. (PI)

**65816:** A general term for the type of microprocessor used in the Apple IIGS. The 65816 is related to, but more advanced than, the 6502 microprocessor. It has a 16-bit data bus and a 24-bit address bus. (PI)

**65816 assembly language:** A low-level programming language written for the 65816 family of microprocessors. (PI)

**size box:** A small region in the lower right corner of a window that the user can drag to change the size of the window. (GSTR)

**slop rectangle:** The rectangle that allows the user some margin for error when moving the mouse. (GSTR)

**slot:** A narrow socket inside the computer where the user can install peripheral cards. Also called an expansion slot. (CTR, ETR, GST, GSTR, PI)

**SmartPort:** A set of firmware routines supporting multiple block devices connected to the Apple IIGS disk port. See also extended SmartPort call and standard SmartPort call. (GSF, GSH, PI)

**Smartport:** A set of machine language routines used in the Apple II family for performing block device I/O. See Protocol Converter. (CTR)

**smoothing:** A LaserWriter printing option that asks the system to smooth out any bitmapped fonts with jagged edges. (GSTR)

soft switch: Also called a software switch; a means of changing some feature of the computer from within a program. For example, DIP switch settings on ImageWriter printers can be overridden with soft switches. Specifically, a soft switch is a location in memory that produces some special effect whenever its contents are read or written. (CTR, ETR, GSF, GSH, GST, P16)

software: A collective term for programs, the instructions that tell the computer what to do. Software is usually stored on disks. Compare firmware, hardware. (CTR, ETR, GST, GSTR, PI) A group of instructions to the microprocessor, instructing it to perform certain functions, such as performing computations, displaying data on a monitor, reading data from and writing data to a disk. The group of instructions is known collectively as a program. Compare application program. (GSH)

**sound GLU (general logic unit):** The interface chip between the system hardware and the sound hardware. (GSTR)

**Sound Tool Set:** The Apple IIGS tool set that provides low-level access to the sound hardware. (GSTR, PI)

source: See source location. (PI)

**source code:** See source program. (CTR, ETR, GST)

**ource file:** An ASCII file consisting of instructions written in a particular language, such as Pascal or assembly language. An assembler or compiler converts source files into object files. (GSF, PI, P16)

source location: The location (memory buffer or portion of the QuickDraw II coordinate plane) from which data such as text or graphics are copied. Compare destination location. See also source rectangle, destination rectangle. (GSTR, PI)

**source program:** The form of a program given to a language translator, such as a compiler or assembler, for conversion into another form; sometimes called source code. Compare object program. (CTR, ETR, GST)

**source rectangle:** The rectangle (on the QuickDraw II coordinate plane) where text or graphics are drawn when transferred from somewhere else. Compare destination rectangle. (GSTR, PI)

**space character:** A text character whose printed representation is a blank space, typed from the keyboard by pressing the Space bar. (CTR, ETR)

**SPACE parity:** A bit value of 0 appended to a binary number for transmission. The receving device can look for this value on each character as a means of error checking. (CTR)

sparse file: A variation of the organizational forms of ProDOS 16 standard files. A sparse file may be either a sapling file or a tree file; what makes it sparse is the fact that its logical size (defined by its EOF) is greater than its actual size on disk. This occurs when one or more data blocks contain nothing but zeros. Those data blocks are considered to be part of the file, but they are not actually allocated on disk until nonzero data is written to them. (P16)

**special memory:** On an Apple IIGS, all of banks \$00 and \$01 and all display memory in banks \$E0 and \$E1. It is the memory directly accessed by standard Apple II programs running on the Apple IIGS. (GSH, GSTR, PI, P16)

**spool printing:** A two-step printing method used to print graphics on the ImageWriter. In the first step, it writes out (spools) a representation of your document's printed image to a disk file or to memory. IN the second step, this information is converted into a bit image and printed. Compare draft printing. (GSTR, PI)

**SRQ list:** A special tool mechanism that can be used to poll the Apple Desktop Bus for data from specific devices. (GSTR)

SRQ list completion routine: Used in conjunction with the ADB Tool Set routine AsyncADBReceive, this completion routine obtains ADB data from a buffer. The only major difference between this routine and the AsyncADBReceive completion routine is that the SRQ list routine has an extra return address on the stack when it is called. Compare AsyncADBReceive completion routine. (GSTR)

**SSC:** Abbreviation for Super Serial Card, a peripheral card that enables an Apple II to communicate with serial devices. (GSF)

**stack:** A list in which entries are added (pushed) and removed (pulled) at one end only (the top of the stack), causing entries to be removed in last-in, first-out (LIFO) order. The stack usually refers to the particular stack pointed to by the 65C816's stack register. Compare queue. (CTR, ETR, GSF, GSH, , GST, GSTR, PI, P16)

stack pointer: See stack register. (GSTR, PI)

**stack register:** A hardware register in the 65C816 processor that contains the address of the top of the processor's stack. (GSF, GSH)

**stack register:** A register in the 65816 processor that indicates the next available memory address in the stack. Also called S register. (GSTR, PI, P16)

**stage byte:** Determines the actions taken by an alert. See also alert stage. (GSTR)

**standard Apple II:** Any computer in the Apple II family except the Apple IIGS. That includes the Apple II, the Apple II Plus, the Apple IIe, and the Apple IIc. (GSF, GSH, GST, GSTR, PI, P16)

**Standard Apple Numerics Environment (SANE):** The set of methods that provides the basis for floating-point calculations in Apple computers. SANE meets all requirements for extended-precision, floating-point arithmetic as prescribed by IEEE Standard 754 and ensures that all floating-point operations are performed consistently and return the most accurate results possible. (GST, GSTR, PI)

**standard file:** One of the two principal categories of ProDOS 16 files. Standard files contain whatever data they were created to hold; they have no predefined internal format. Compare directory file. (P16)

**Standard File Operations Tool Set:** The Apple IIGS tool set that creates a standard user interface for opening and closing files. (GSTR)

**Standard File Operations Tool Set:** The Apple IIGS tool set that creates a standard user interface for opening and closing files. (PI)

**standard instruction:** An instruction automatically present when no superseding instruction has been received. (CTR, ETR)

**standard linker (APW):** One aspect of the linker supplied with APW. The operation of the standard linker is automatic. Compare advanced linker. (PI)

standard SmartPort call: A SmartPort call that allows data transfer to or from anywhere in standard Apple II memory, or the lowest 64K of Apple IIGS memory. Compare extended SmartPort call. (GSF)

standard window controls: The window controls that allow the user to scroll through the data in the window, change the window's shape, or close the window. They also provide information about the document currently displayed in the window. (GSTR, PI)

**START:** The name of the program in the SYSTEM/subdirectory of the startup disk that is launched automatically when the system is booted. START is typically a finder or program launcher. (PI)

**start bit:** A transition from a MARK signal to a SPACE signal for one bit-time, indicating that next string of bits represents a character. (CTR)

**start bit:** One or two bits that indicate the beginning of a character in a string of serially transmitted characters. (GST)

**start up:** To get the system or application program running. (PI)

**start up:** To get the system running. It involves loading system software from disk, and then loading and running an application. Also called boot. (P16)

**start up:** To get the system running. Starting up involves loading system software from disk, and then loading and running an application. Also called boot. (CTR, ETR, GSF, GSH, GST, GSTR)

**starting value:** The value assigned to the index variable on the first pass through a loop. (CTR, ETR)

startup disk: A disk with all the necessary program files—such as the Finder and System files contained in the System folder in Macintosh—to set the computer into operation. In Apple II, sometimes called a boot disk. (CTR, ETR, GST)

**statement:** A unit of a program in a high-level language that specifies an action for the computer to perform. A statement typically corresponds to several instructions of machine language. (CTR, ETR)

**static segment:** A program segment that must be loaded when the program is started and cannot be removed from memory until execution terminates. Compare dynamic segment. (GSTR, PI, P16)

**static text:** Text on the screen that cannot be altered by the user. (GSTR, PI)

**status register:** A location in the ACIA (at \$C099 for port 1 and \$C0A9 for port 2) that stores the state of two RS-232-C signals and the state of the transmit and receive data registers, as well as the outcome of the most recent character transfer. (CTR) A register in the 65816 microprocessor that contains flags reflecting the various aspects of machine state and operation results. (PI)

**step value:** The amount by which the index variable changes on each pass through a loop. (CTR, ETR)

**stop bit:** A bit indicating the end of a character in a string of serially transmitted characters. (GST) A MARK signal following a data string (or the optional parity bit), indicating the end of a character. (CTR)

**storage type:** An attribute of a ProDOS 16 file that describes the file's organizational form (such as directory file, seedling file, or sapling file). (P16)

**string:** A sequence of characters. See C string, Pascal string. (CTR, ETR, GSTR, PI)

string bounds rectangle: The smallest rectangle that would enclose all the foreground and background pixels of a string if the string were to be drawn. (GSTR)

**strobe:** A signal whose change is used to trigger some action. (CTR, ETR, GST)

**structure region:** An entire window: its content region plus its frame region. (GSTR, PI)

**style dialog box:** A dialog box that allows the user to specify formatting information, page size, and printer options. (GSTR, PI)

**style subrecord:** A data structure within the print record that contains information gathered from the user via the style and job dialog boxes. (GSTR)

**styled variation:** An italicized, bold, underlined, or otherwise altered version of a plainstyled character or font. (GSTR, PI)

**subdirectory:** A file that contains information about other files. In a hierarchical file system, files are accessed through the subdirectories that reference them. (GST. GSTR, PI, P16)

**subroutine:** A part of a program that can be executed on request from another point in the program and that returns control, on completion, to the point of the request. (CTR, ETR, GST, GSTR, PI)

**Super Hi-Res:** Either of two high-resolution Apple IIGS display modes. 320 mode consists of an array of pixels 320 wide by 200 high, with 16 available colors; 640 mode is an array 640 wide by 200 high, with 16 available colors (with restrictions). (GSF, GSH, GSTR, PI)

**swap pair:** A pair of oscillators that form a functional unit (called a generator) when the digital oscillator chip (DOC) is in swap mode. (GSTR)

**switch event:** An event that indicates the application is being returned to after being switched out of by a switcher-type application. (GSTR, PI)

**switcher:** A controlling program that rapidly transfers execution among several applications. (GSTR, PI, P16)

symbolic reference: A name or label, such as the name of a subroutine, that is used to refer to a location in a program. When a program is linked, all symbolic references are resolved; when the program is loaded, actual memory addresses are patched into the program to replace the symbolic references. (This process is called relocation.) (PI)

sync signal: A signal which exists for the purpose of synchronizing two devices. Frequently generated by a video generator and used by a video monitor to synchronize the video display to the separate video information. In the Apple IIGS, the sync signal is mixed with the video information resulting in the composite video signal. (GSH)

**synchronous:** A mode of data transmission in which a constant time interval exists between transmission of successive bits, characters, or events. Compare asynchronous. (CTR, ETR, GST)

synchronous transmission: A transmission process that uses a clocking signal to ensure an integral number of unit (time) intervals between any two characters. Compare asynchronous transmission. (CTR, ETR)

**syntax:** (1) The rules governing the structure of statements or instructions in a programming language. (2) A representation of a command that specifies all the possible forms the command can take. (CTR, ETR)

**synthesizer:** (1) A hardware device capable of creating sound digitally and converting it into an analog waveform that you can hear. (2) By analogy, any sound-making entity, such as the Free-Form Synthesizer in the Sound Tool Set. (GSF, GSH, GSTR, PI)

**system:** A coordinated collection of interrelated and interacting parts organized to perform some function or achieve some purpose—for example, a computer system comprising a processor, keyboard, monitor, disk drive, and software. (CTR, ETR, GST, P16)

**system call:** See operating system call. (P16) **system clock:** See clock (1). (GSTR) **system configuration:** See configuration. (CTR, ETR, GST)

**system disk:** A disk that contains the operating system and other system software needed to run applications. (GSF, GSH, GSTR, PI, P16)

**system event mask:** A set of flags that control which event types get posted into the event queue by the Event Manager. (GSTR, PI)

**system failure:** The unintentional termination of program execution due to a severe software error. (GSTR, PI)

**System Failure Manager:** A firmware program that processes fatal errors by displaying a message on the screen and halting execution. (P16) A part of the Miscellaneous Tool Set that processes fatal errors by displaying a message on the screen and halting execution. (GSTR, PI)

**system file:** See system program. (P16)

system file level: A number between \$00 and \$FF associated with each open ProDOS 16 file. Every time a file is opened, the current value of the system file level is assigned to it. If the system file level is changed (by a SET\_LEVEL call), all subsequently opened files will have the new level assigned to them. By manipulating the system file level, a controlling program can easily close or flush files opened by its subprograms. (PI, P16)

**system folder:** The SYSTEM/subdirectory on a ProDOS 16 system disk. (GSTR, PI)

**system font:** The font that QuickDraw II uses as the default current font when a new GrafPort is opened. (GSTR)

**system library prefix:** ProDOS 16 prefix number 2/. It specifies the directory containing library files used by system software. (PI)

**System Loader:** The program that manages the loading and relocation of load segments (programs) into the Apple IIGS memory. The System Loader works closely with ProDOS 16 and the Memory Manager. (GSTR, PI, P16)

system menu bar: The menu bar that always appears at the top of the screen in desktop applications. It contains all of the commonly used functions such as File, Edit, and so on. Compare window menu bar. (GSTR, PI)

**system prefix (ProDOS 8):** The one prefix maintained by ProDOS 8. (PI)

system program: (1) A software component of a computer system that supports application programs by managing system resources such as memory and I/O devices. Also called system software. (2) Under ProDOS 8, a stand-alone and potentially self-booting application. A ProDOS 8 system program is of file type \$FF; if it is self-booting, its filename has the extension .SYSTEM. (CTR, ETR, GST, P16)

**system software:** The component of a computer system that supports application programs by managing system resources such as memory and I/O devices. (CTR, ETR, GSF, GSH, GST, GSTR, PI, P16)

**system window:** A window in which a desk accessory is displayed. (GSTR, PI)

**TAB:** An ASCII character that commands a device such as a printer to start printing at a preset location (called a tab stop). There are two such characters: horizontal tab (hex 09) and vertical tab (hex 0B). TAB works like the tabs on a typewriter. (CTR, ETR)

**task code:** A numeric value assigned to the result of each event handled by TaskMaster. Compare event code. (GSTR, PI)

task mask: A parameter passed to TaskMaster, specifying which types of events Taskmaster is to respond to. (PI)

**TaskMaster:** A Window Manager routine that handles many typical events for an application. Applications may call TaskMaster instead of GetNextEvent. (GSTR, PI)

television set: A display device capable of receiving broadcast video signals (such as commercial television broadcasts) by means of an antenna. Can be used in combination with a radio-frequency modulator as a display device for the Apple II family of computers. Compare video monitor. (CTR, ETR)

template: A data structure or set of parameters that defines the characteristics of a desktop feature, such as a window control. The NewWindow parameter list is a template that defines the appearance of a window to be opened by the NewWindow call. (GSTR, PI)

**terminal mode:** The mode of operation in which the Apple IIGS acts like an intelligent terminal. (GSF)

**text:** (1) Information presented in the form of readable characters. (2) The display of characters on a display screen. Compare graphics. (CTR, ETR, GST)

**text block:** A number of ASCII characters in a buffer, with the number specified separately. (GSTR)

**text buffer:** A 1-bit-per-pixel pixel image reserved for the private use of the QuickDraw II text-drawing call. (GSTR, PI)

**text file:** A file consisting of the ASCII representation of characters. (PI)

**text file format (TFF):** A file that consists of ASCII representations of characters. Compare object module format. (GSTR)

**text mode:** One of 16 possible interactions between pixels in text being drawn to the screen and pixels on the screen that fall under characters being drawn. Compare pen, drawing mode. (GSTR, PI)

63

**Text Tool Set:** The Apple IIGS tool set that provides an interface between Apple II character device drivers and applications running in native mode. (GSTR, PI)

text window: A window on the desktop within which text is displayed and scrolled. (GST) An area on the video display screen within which text is displayed and scrolled. (CTR, ETR) That portion of the screen that is reserved for text. After starting the computer, the firmware uses the entire display for text. However, if you wish, you can restrict the text video activity to any rectangular portion of the display. (GSH)

**text-based interface:** An interface between computer and user in which all screen drawing (or other output) consists of characters. The form of each character is stored in ROM and can be involved with a single byte of data. Compare graphic interface. (PI)

TFF: See text file format. (GSTR)

**320 mode:** An Apple IIGS video display mode, 320 pixels horizontally by 200 pixels vertically. (PI)

**tick count:** The (approximate) number of 60th second intervals since system startup. (GSTR, PI)

**title bar:** The horizontal bar at the top of a window that shows the name of the window's contents. The user can move the window by dragging the title bar. (GSTR, PI)

**tool:** See tool set. (GSF, GSH, GSTR, PI, P16) **tool call:** A call to a function within a tool set. (PI)

**Tool Locator:** The Apple IIGS tool set that dispatches tool calls. The Tool Locator knows and retrieves the appropriate routine when your application makes a tool call. (GSTR, PI)

**tool pointer table (TPT):** A table, maintained by the Tool Locator, that contains pointers to all active tool sets. (GSTR, PI)

tool set: A group of related routines (usually in ROM) that perform necessary functions or provide programming convenience. They are available to applications and system software. The Memory Manager, the System Loader, and QuickDraw II are Apple IIGS tool sets. (GSF, GSH, GSTR, PI, P16)

**tool table:** A list of all needed tool sets and their minimum required versions. An application constructs this table in order to load its RAM-based tool sets with the LoadTools call. (GSTR, PI)

**toolbox:** A collection of built-in routines on the Apple IIGS that programs can call to perform many commonly needed functions. Functions within the toolbox are grouped into tool sets. See Apple IIGS Toolbox. (GSF, GSH, GST, GSTR, PI, P16)

**TPT:** See tool pointer table. (GSTR)

traces: Electrical paths that connect the components on a circuit board. (CTR, ETR)

**track:** (1) One of a series of concentric circles magnetically recorded on the surface of a disk when it is formatted. Each track is further divided into sectors. Each sector can hold several K of data. (2) A grouping of items in a musical sequence. The Note Sequencer supports multiple tracks to facilitate writing multi-instrument music. (GSF, GSH, PI, P16)

**transfer mode:** A specification of which Boolean operation QuickDraw II should perform when drawing. See, for example, XOR. (GSTR, PI)

transistor-transistor logic (TTL): (1) A family of integrated circuits having bipolar circuit logic; TTL ICs are used in computers and related devices. (2) A standard for interconnecting such circuits, which defines the voltages used to represent logical zeros and ones. (CTR, ETR, GST)

**transmit data register:** A location in the ACIA (at location \$C098 for port 1 and \$C0A8 for port 2) that holds the current character to be transmitted. (CTR)

**tree file:** An organizational form of a ProDOS 16 standard file. A tree file consists of a single master index block, up to 127 index blocks, and up to 32,512 data blocks. (P16)

**troubleshoot:** To locate and correct the cause of a problem or malfunction, especially in hardware. Compare debug. (CTR, ETR)

**TRUE:** Not zero. The result of a Boolean operation. The opposite of FALSE. (GSTR, PI)

**TTL:** See transistor-transistor logic. (CTR, ETR, GST)

TTL RGB: A type of video monitor that can accept only a limited number of digital values and display only a correspondingly limited number of colors. Stands for transistor-transistor logic, red, green, blue. Compare analog RGB. (GSH, GST, PI)

turnkey disk: See startup disk. (CTR, ETR)

**type-ahead buffer:** A buffer that accepts and holds characters that are typed faster than the computer can process them. (GST)

**typeID:** A subfield of the user ID. The User ID Manager assigns a typeID value based on the type of program (application, tool set, and so on) requesting the memory. (GSTR, PI, P16)

unary operator: An operator that applies to a single operand. For example, the minus sign (–) in a negative number such as –6 is a unary arithmetic operator. Compare binary operator. (CTR, ETR)

**unbuffered:** A style of input and output that does not use a buffer for I/O; reading and writing is done one character at a time. (GSH)

unclaimed interrupt: This occurs when the hardware Interrupt Request Line is active, indicating that an interrupt-producing device needs attention, but none of the installed interrupt handlers claims responsibility for the interrupt. (GSTR)

**unconditional branch:** A branch that does not depend on the truth of any condition. Compare conditional branch. (CTR, ETR)

underline: (1) A style of text. (2) A method used to separate groups of items in a menu. An underlined item does not use any more space, on the screen or in memory, than the item does without the underline. Compare dividing line. (GSTR)

**unhighlight:** To restore to normal display. Selected controls, menu items, or other objects may be highlighted (usually displayed in inverse colors) while in use and unhighlighted when not in use. (GSTR, PI)

unload: To remove a load segment from memory. To unload a segment, the System Loader does not actually "unload" anything; it calls the Memory Manager to either purge or dispose of the memory block in which the code segment resides. The loader then modifies the Memory Segment Table to reflect the fact that the segment is no longer in memory. (GSTR, PI, P16)

**unlock:** To permit the Memory Manager to move or purge a memory block if needed. Opposite of lock. (GSTR, PI)

unmovable: See fixed. (GSTR, P16, PI)

**unpack:** To restore to normal format from a packed format. (GSTR, PI)

**unpurgeable:** Having a purge level of zero. The Memory Manager is not permitted to purge memory blocks whose purge level is zero. (GSTR, PI, P16)

**unreal font:** A font that was scaled by the Font Manager from a real font of a different size or added by an application and marked as unreal. Compare real font. (GSTR)

**update:** A type of window event, signifying that all or part of the window needs to be redrawn. (PI)

**update event:** An event posted by the Window Manager when all or part of a window needs to be redrawn. (GSTR, PI)

**update region:** A description of the part of a window that needs to be redrawn. The Window Manager keeps track of each open window's update region. (PI)

**user:** A person operating or controlling a computer system. (GST)

**User ID:** An identification number that specifies the owner of every memory block allocated by the Memory Manager. User ID's are assigned by the User ID Manager. (GSTR, PI, P16)

**User ID Manager:** A part of the Miscellaneous Tool Set that is responsible for assigning user ID's to every block of memory allocated by the Memory Manager. (GSTR, PI, P16)

**user interface:** The rules and conventions by which a computer system communicates with the person operating it. (GST)

**utilities:** Programs that let you rename, copy, format, delete, and otherwise manipulate files and volumes. (GST)

value: An item of information passed from a calling routine to a function. Compare result. (P16) An item of information that can be stored in a variable, such as a number or a string. (CTR, ETR, GST)

variable: (1) A location in the computer's memory where a value can be stored. (2) The symbol used in a program to represent such a location. Compare constant. (CTR, ETR, GST)

**VBL:** Short for vertical blanking, an interrupt signal generated by the video timing circuit each time it finishes a vertical scan, 60 times a second. (GSH, GST)

**vector:** (1) The starting address of a program segment, when used as a common point for transferring control from other programs. (2) A memory location used to hold a vector, or the address of such a location. (CTR, ETR, GST, GSTR, PI) A location containing a value that, when added to a base address value, provides the address that is the entry point of a specific kind of routine. (GSF)

**version:** A number indicating the release edition of a particular piece of software. Version numbers for most system software (such as ProDOS 16 and the System Loader) are available through function calls. (P16)

vertical blanking: The interval between successive screen drawings on a video display. It is the time between drawing the last pixel of the last scan line of one frame and the first pixel of the first scan line of the next frame. (PI)

VGC: See Video Graphics Controller. (GSH)

video: (1) A medium for transmitting information in the form of images to be displayed on the screen of a cathode-ray tube. (2) Information organized or transmitted in video form. (CTR, ETR, GST) An electrical signal containing information that may be obtained visually when displayed on a video monitor. Information organized or transmitted in video form. See also NTSC, PAL, SECAM. (GSH)

**Video Graphics Controller (VGC):** The custom IC on the Apple IIGS main logic board responsible for generating all video used in the Apple IIGS. (GSH)

**video monitor:** A display device that can receive video signals by direct connection only, and that cannot receive broadcast signals such as commercial television. Can be connected directly to the computer as a display device. Compare television set. (CTR, ETR, GSH, GST, P16)

**view rectangle:** The rectangle within which text in an edit record is visible; that is, the portion of the text in the destination rectangle that the user can see is determined by the view rectangle. (GSTR)

**viewport:** All or part of the display screen used by an application program to display a portion of the information (such as a document, picture, or worksheet) on which a program is working. Compare window. (CTR, ETR)

**visible region:** The part of a window that's actually visible on the screen. The visible region is a GrafPort field manipulated by the Window Manager. (GSTR, PI)

**voice:** Any one of 16 pairs of oscillators in the Ensoniq sound chip on the Apple IIGS. (GSTR, PI)

**volume:** An object that stores data; the source or destination of information. A volume has a name and a volume directory with the same name; information on a volume is stored in files. Volumes typically reside in devices; a device such as a floppy disk drive may contain one of any number of volumes (disks). (CTR, ETR, P16)

**volume bit map:** A portion of every ProDOS 16-formatted disk that keeps track of free disk space. (P16)

**volume control block (VCB):** A data structure set up in memory by ProDOS 16 to keep track of all volumes/devices connected to the computer. (P16)

**volume directory:** A ProDOS 16 directory file that is the principal directory of a volume. It has the same name as the volume. The pathname of every file on the volume starts with the volume directory name. (P16)

**volume name:** The name by which a particular volume is identified. It is the same as the filename of the volume directory file. (PI, P16)

warm start: The process of transferring control back to the operating system in response to a failure in an application program. Compare cold start. (CTR, ETR, GST)

wavetable: A group of data bytes in memory used as data by the DOC to generate sound. The wavetable is built by using the DOC to digitize an analog input signal and placing the resulting data bytes in sound RAM memory. (GSH)

wedge: A filled arc, one of the fundamental shapes drawn by QuickDraw II. (GSTR, PI)

window: A rectangular area that displays information on a desktop. You view a document through a window. You can open or close a window, move it around on the desktop, and sometimes change its size, scroll through it, and edit its contents. The area inside the window's frame corresponds to the port rectangle of the window's GrafPort. (GST, GSTR, PI) The portion of a collection of information (such as a document, picture, or worksheet) that is visible in a viewport on the display screen. Compare viewport. (CTR, ETR)

window definition procedure: A procedure used to define the appearance and behavior of a custom window. (GSTR)

**window frame:** The outline of the entire window plus certain standard window controls. (GSTR, PI)

**Window Manager:** The Apple IIGS Tool Set that updates and maintains windows. (GSTR, PI)

window menu bar: A menu bar that appears at the top of the active window, below the system menu bar. It can contain document titles, applications, and functions. Compare system menu bar. (GSTR, PI)

window record: The internal representation of a window, where the Window Manager stores all the information it needs for its operations on that window. (GSTR, PI)

word: A group of bits that is treated as a unit. For the Apple IIGS, a word is 16 bits (2 bytes) long. Compare long, long word. (CTR, ETR, GSF, GSH, GST, GSTR, PI, P16)

wraparound: The automatic continuation of text from the end of one line to the beginning of the next; wraparound means that you don't have to press the Return key at the end of each line as you type. (GST)

write: To transfer information from the computer to a destination external to the computer (such as a disk drive, printer, or modem) or from the computer's processor to a destination external to the processor (such as main memory). (CTR, ETR)

write protect: To protect the information on a 5.25-inch disk by covering the write-enable notch with a write-protect tab, preventing the disk drive from writing any new information onto the disk. Compare copy protect. (CTR, ETR)

write-enable notch: The square cutout on one edge of a 5.25-inch disk's jacket. If there is no write-enable notch, or if it is covered with a write-protect tab, the disk drive can read information from the disk, but cannot write on it. (CTR, ETR)

write-only memory: A form of computer memory into which information can be stored but never, ever retrieved. For more information, refer to The Life of Homberg T. Farnsfarfle, by Bruce Tognazzini. (GSH, GST)

write-protect tab: (1) A small adhesive sticker used to write protect a 5.25-inch disk by covering the write-enable notch. (2) The small plastic tab in the corner of a 3.5-inch disk jacket. You lock (write protect) the disk by sliding the tab toward the edge of the disk; you unlock the disk by sliding the tab back so that it covers the rectangular hole. (CTR, ETR)

**x flag:** One of three flag bits in the 65C816 processor that programs use to control the processor's operating modes. In native mode, the setting of the x flag determines whether the index registers are 8 bits wide or 16 bits wide. See also e flag, m flag. (GSF, GSH, GST, GSTR, PI)

**X register:** One of the two index registers in the 6502 OR 65C816 microprocessor. (CTR, ETR, GST, GSTR, PI)

**XOFF:** A special character (ASCII value \$11) used for controlling the transfer of data between a microcomputer and a serial peripheral device. When one piece of equipment receives an XOFF character from the other, it stops transmitting characters until it receives an XON. See handshaking, XON. (GSF, GSH, GST)

68

**XON:** A special character (ASCII value \$13) used for controlling the transfer of data between a microcomputer and a serial peripheral device. See handshaking, XOFF. (GSF, GSH, GST)

**XOR:** Exclusive-OR. A Boolean operation in which the result is TRUE if, and only if, the two items being compared are unequal in value. (GSTR, PI)

**Y register:** One of the two index registers in the 6502 OR 65C816 microprocessor. (CTR, ETR, GST, GSTR, PI)

**z flag:** A bit in the 65816 processor's Processor Status register that is set to 1 if the last operation resulted in 0 (zero). (GSTR)

**zero page:** The first page (256 bytes) of memory in a standard Apple II computer (or in the Apple IIGS computer when running a standard Apple II program). Because the high-order byte of any address in this part of memory is zero, only a single byte is needed to specify a zero-page address. Compare direct page. (CTR, ETR, GSF, GSH, GST, GSTR, PI, P16)

**zoom box:** A small box with a smaller box enclosed in it found on the right side of the title bar of some windows. Clicking the zoom box expands the window to its maximum size; clicking it again returns the window to its original size. (GSTR, PI)

**zoom region:** The window region that corresponds to the zoom box. (GSTR, PI)

**\(\left\):** A modifier key on some Apple II keyboards. On the Apple IIGS keyboard, the equivalent key is called simply the Apple key; it is marked with both an Apple icon and a spinner, the icon used on some Macintosh keyboards. (GSF)

X-Ref Glossary 1/3/89

# Index

| #6 command CTR-155                                                                                                    |
|----------------------------------------------------------------------------------------------------|
| #7 command CTR-169                                                                                                    |
| #8 command CTR-169                                                                                                    |
| #include statement GSTR-2-6                                                                                                    |
|                                                                                                    |
| \$ (dollar) CTR-225                                                                                                    |
| \$C0 IIGS #27                                                                                                    |
| \$C1 IIGS #27                                                                                                    |
| \$C300 space GS/OS #2                                                                                                    |
| \$C800 I/O space Miscellaneous #3                                                                                                    |
| \$C800 space Miscellaneous #11                                                                                                    |
| * (asterisk) as prompt character ETR–                                                                                                    |
| * (asterisk) CTR-59,CTR-104                                                                                                    |
| . (period) as Monitor command ETR-                                                                                                    |
| 102                                                                                                    |
| . (period) CTR-206                                                                                                    |
| : (colon) as Monitor command ETR-                                                                                                    |
| 105                                                                                                    |
| : (colon) CTR-216,CTR-224                                                                                                    |
| > (greater than sign) as prompt                                                                                                    |
| character ETR-62                                                                                                    |
| ? (question mark) as prompt                                                                                                    |
| character ETR-62                                                                                                    |
| ? (question mark) CTR-59,CTR-                                                                                                    |
| . (question mark) ork 55,01k                                                                                                    |
|                                                                                                    |
| 169,CTR-179                                                                                                    |
| 169,CTR–179<br>@ (at sign) CTR–113                                                                                                    |
| 169,CTR-179<br>@ (at sign) CTR-113<br>\ (backslash) CTR-59,CTR-63                                                                                                    |
| 169,CTR-179 @ (at sign) CTR-113 \ (backslash) CTR-59,CTR-63 ] (right bracket) as prompt character                                                                                                    |
| 169,CTR-179 @ (at sign) CTR-113 \ (backslash) CTR-59,CTR-63 ] (right bracket) as prompt character ETR-62                                                                                                    |
| 169,CTR-179 @ (at sign) CTR-113 \ (backslash) CTR-59,CTR-63 ] (right bracket) as prompt character ETR-62 ^ (caret) ETR-122, ETR-125, CTR-225                                                                                                    |
| 169,CTR-179 @ (at sign) CTR-113 \ (backslash) CTR-59,CTR-63 ] (right bracket) as prompt character ETR-62 ^ (caret) ETR-122, ETR-125, CTR-225 _ (underscore) CTR-179                                                                                                    |
| 169,CTR-179 @ (at sign) CTR-113 \ (backslash) CTR-59,CTR-63 ] (right bracket) as prompt character ETR-62 ^ (caret) ETR-122, ETR-125, CTR-225 _ (underscore) CTR-179                                                                                                    |
| 169,CTR-179 @ (at sign) CTR-113 \ (backslash) CTR-59,CTR-63 ] (right bracket) as prompt character ETR-62 ^ (caret) ETR-122, ETR-125, CTR-225 _ (underscore) CTR-179  (Open Apple) ETR-11-14, ETR-228  (Solid Apple) ETR-11-14, ETR-228                                                                                                    |
| 169,CTR-179  @ (at sign) CTR-113 \ (backslash) CTR-59,CTR-63 ] (right bracket) as prompt character ETR-62 ^ (caret) ETR-122, ETR-125, CTR-225 _ (underscore) CTR-179   (Open Apple) ETR-11-14, ETR-228  (Solid Apple) ETR-11-14, ETR-228 /RAM ProDOS #8, #16, #18, #21                                                                                                    |
| 169,CTR-179  ② (at sign) CTR-113  \ (backslash) CTR-59,CTR-63  ] (right bracket) as prompt character ETR-62  ^ (caret) ETR-122, ETR-125, CTR-225 _ (underscore) CTR-179  ③ (Open Apple) ETR-11-14, ETR-228  ⑤ (Solid Apple) ETR-11-14, ETR-228  /RAM ProDOS #8, #16, #18, #21  /RAM5 GST-40, GST-79                                                                                                    |
| 169,CTR-179  ② (at sign) CTR-113  \ (backslash) CTR-59,CTR-63  ] (right bracket) as prompt character ETR-62  ^ (caret) ETR-122, ETR-125, CTR-225 _ (underscore) CTR-179  ③ (Open Apple) ETR-11-14, ETR-228  ⑤ (Solid Apple) ETR-11-14, ETR-228  /RAM ProDOS #8, #16, #18, #21  /RAM5 GST-40, GST-79  /SYSTEM.DISK GS/OS #1                                                                                                    |
| 169,CTR-179  ② (at sign) CTR-113  \ (backslash) CTR-59,CTR-63  ] (right bracket) as prompt character ETR-62  ^ (caret) ETR-122, ETR-125, CTR-225 _ (underscore) CTR-179  ③ (Open Apple) ETR-11-14, ETR-228  ⑤ (Solid Apple) ETR-11-14, ETR-228  /RAM ProDOS #8, #16, #18, #21  /RAM5 GST-40, GST-79                                                                                                    |
| 169,CTR-179  ② (at sign) CTR-113  \ (backslash) CTR-59,CTR-63  ] (right bracket) as prompt character ETR-62  ^ (caret) ETR-122, ETR-125, CTR-225 _ (underscore) CTR-179  ③ (Open Apple) ETR-11-14, ETR-228  ⑤ (Solid Apple) ETR-11-14, ETR-228  /RAM ProDOS #8, #16, #18, #21  /RAM5 GST-40, GST-79  /SYSTEM.DISK GS/OS #1                                                                                                    |
| 169,CTR-179 @ (at sign) CTR-113 \ (backslash) CTR-59,CTR-63 ] (right bracket) as prompt character ETR-62 \(caret) ETR-122, ETR-125, CTR-225 _ (underscore) CTR-179 (Open Apple) ETR-11-14, ETR-228 (Solid Apple) ETR-11-14, ETR-228 /RAM ProDOS #8, #16, #18, #21 /RAM5 GST-40, GST-79 /SYSTEM.DISK GS/OS #1 /SYSTEM.TOOLS GS/OS #1 01 time IIe #2 00 time IIe #2                                                                                                    |
| 169,CTR-179 @ (at sign) CTR-113 \ (backslash) CTR-59,CTR-63 ] (right bracket) as prompt character ETR-62 \(caret) ETR-122, ETR-125, CTR-225 _ (underscore) CTR-179 (Open Apple) ETR-11-14, ETR-228 (Solid Apple) ETR-11-14, ETR-228 /RAM ProDOS #8, #16, #18, #21 /RAM5 GST-40, GST-79 /SYSTEM.DISK GS/OS #1 /SYSTEM.TOOLS GS/OS #1 01 time IIe #2 00 time IIe #2                                                                                                    |
| 169,CTR-179 @ (at sign) CTR-113 \ (backslash) CTR-59,CTR-63 ] (right bracket) as prompt character ETR-62 ^ (caret) ETR-122, ETR-125, CTR-225 _ (underscore) CTR-179                                                                                                    |
| 169,CTR-179 @ (at sign) CTR-113 \ (backslash) CTR-59,CTR-63 ] (right bracket) as prompt character ETR-62 \(Caret) ETR-122, ETR-125, CTR-225 \(Cunderscore) CTR-179 \(Copen Apple) ETR-11-14, ETR-228 \(Copen Apple) ETR-11-14, ETR-228 \(Copen Apple) ETR-11-14, ETR-228 \(Copen Apple) ETR-11-14, ETR-228 \(Copen Apple) ETR-11-14, ETR-228 \(Copen Apple) ETR-11-14, ETR-228 \(Copen Apple) ETR-11-14, ETR-228 \(Copen Apple) ETR-11-14, ETR-228 \(Copen Apple) ETR-11-14, ETR-228 \(Copen Apple) ETR-11-14, ETR-228 \(Copen Apple) ETR-11-14, ETR-228 \(Copen Apple) ETR-11-14, ETR-228 \(Copen Apple) ETR-11-14, ETR-228 \(Copen Apple) ETR-11-15, GST-79 \(Copen Apple) ETR-11-15, GST-76 \(Copen Apple) ETR-15, GST-76 \(Copen Apple) ETR-15, GST-76 \(Copen Apple) ETR-15, GST-76 \(Copen Apple) ETR-15, GST-76 \(Copen Apple) ETR-15, GST-76 \(Copen Apple) ETR-15, GST-76 \(Copen Apple) ETR-15, GST-76 \(Copen Apple) ETR-15, GST-76 \(Copen Apple) ETR-15, GST-76 \(Copen Apple) ETR-17-16 \(Copen Apple) ETR-17-16 \(Cop |
| 169,CTR-179  ② (at sign) CTR-113  \ (backslash) CTR-59,CTR-63  ] (right bracket) as prompt character ETR-62  ^ (caret) ETR-122, ETR-125, CTR-225 _ (underscore) CTR-179  ③ (Open Apple) ETR-11-14, ETR-228  ③ (Solid Apple) ETR-11-14, ETR-228  /RAM ProDOS #8, #16, #18, #21  /RAM5 GST-40, GST-79  /SYSTEM.DISK GS/OS #1  /SYSTEM.TOOLS GS/OS #1  O1 time IIe #2  10 time IIe #2  1 MHz speed GST-15, GST-76  128K Apple II GST-xiv display modes GST-86                                                                                                    |
| 169,CTR-179  ② (at sign) CTR-113  \ (backslash) CTR-59,CTR-63  ] (right bracket) as prompt character ETR-62  ^ (caret) ETR-122, ETR-125, CTR-225 _ (underscore) CTR-179  ③ (Open Apple) ETR-11-14, ETR-228  ③ (Solid Apple) ETR-11-14, ETR-228  /RAM ProDOS #8, #16, #18, #21  /RAM5 GST-40, GST-79  /SYSTEM.DISK GS/OS #1  /SYSTEM.TOOLS GS/OS #1  01 time IIe #2  1 MHz speed GST-15, GST-76  128K Apple II GST-xiv display modes GST-86 memory bank emulation GST-15                                                                                                    |
| 169,CTR-179  ② (at sign) CTR-113  \ (backslash) CTR-59,CTR-63  ] (right bracket) as prompt character ETR-62  ^ (caret) ETR-122, ETR-125, CTR-225 _ (underscore) CTR-179  ③ (Open Apple) ETR-11-14, ETR-228  ③ (Solid Apple) ETR-11-14, ETR-228  /RAM ProDOS #8, #16, #18, #21  /RAM5 GST-40, GST-79  /SYSTEM.DISK GS/OS #1  /SYSTEM.TOOLS GS/OS #1  01 time IIe #2  1 MHz speed GST-15, GST-76  128K Apple II GST-xiv display modes GST-86 memory bank emulation GST-15  128K Apple IIe, graphic display                                                                                                    |
| 169,CTR-179  ② (at sign) CTR-113  \ (backslash) CTR-59,CTR-63  ] (right bracket) as prompt character ETR-62  ^ (caret) ETR-122, ETR-125, CTR-225 _ (underscore) CTR-179  ③ (Open Apple) ETR-11-14, ETR-228  ④ (Solid Apple) ETR-11-14, ETR-228  /RAM ProDOS #8, #16, #18, #21  /RAM5 GST-40, GST-79  /SYSTEM.DISK GS/OS #1  /SYSTEM.TOOLS GS/OS #1  01 time IIe #2  10 time IIe #2  1 MHz speed GST-15, GST-76  128K Apple II GST-xiv display modes GST-86  memory bank emulation GST-15  128K Apple IIe, graphic display features GST-20-21                                                                                                    |
| 169,CTR-179  ② (at sign) CTR-113  \ (backslash) CTR-59,CTR-63  ] (right bracket) as prompt character ETR-62  ^ (caret) ETR-122, ETR-125, CTR-225 _ (underscore) CTR-179  ③ (Open Apple) ETR-11-14, ETR-228  ⑤ (Solid Apple) ETR-11-14, ETR-228  /RAM ProDOS #8, #16, #18, #21  /RAM5 GST-40, GST-79  /SYSTEM.DISK GS/OS #1  /SYSTEM.TOOLS GS/OS #1  01 time IIe #2  10 time IIe #2  1 MHz speed GST-15, GST-76  128K Apple II GST-xiv display modes GST-86  memory bank emulation GST-15  128K Apple IIe, graphic display features GST-20-21  128K Run-Time Systems Pascal #10                                                                                                    |
| 169,CTR-179  ② (at sign) CTR-113  \ (backslash) CTR-59,CTR-63  ] (right bracket) as prompt character ETR-62  ^ (caret) ETR-122, ETR-125, CTR-225 _ (underscore) CTR-179  ③ (Open Apple) ETR-11-14, ETR-228  ④ (Solid Apple) ETR-11-14, ETR-228  /RAM ProDOS #8, #16, #18, #21  /RAM5 GST-40, GST-79  /SYSTEM.DISK GS/OS #1  /SYSTEM.TOOLS GS/OS #1  01 time IIe #2  10 time IIe #2  1 MHz speed GST-15, GST-76  128K Apple II GST-xiv display modes GST-86  memory bank emulation GST-15  128K Apple IIe, graphic display features GST-20-21  128K Run-Time Systems Pascal #10  14M signal ETR-163                                                                                                    |
| 169,CTR-179  ② (at sign) CTR-113  \ (backslash) CTR-59,CTR-63  ] (right bracket) as prompt character ETR-62  ^ (caret) ETR-122, ETR-125, CTR-225 _ (underscore) CTR-179  ③ (Open Apple) ETR-11-14, ETR-228  ④ (Solid Apple) ETR-11-14, ETR-228  /RAM ProDOS #8, #16, #18, #21  /RAM5 GST-40, GST-79  /SYSTEM.DISK GS/OS #1  /SYSTEM.TOOLS GS/OS #1  01 time IIe #2  10 time IIe #2  10 time IIe #2  11 MHz speed GST-15, GST-76  128K Apple II GST-xiv display modes GST-86  memory bank emulation GST-15  128K Apple IIe, graphic display features GST-20-21  128K Run-Time Systems Pascal #10  14M signal ETR-163  16-bit mode. See native mode                                                                                                    |
| 169,CTR-179  ② (at sign) CTR-113  \ (backslash) CTR-59,CTR-63  ] (right bracket) as prompt character ETR-62  ^ (caret) ETR-122, ETR-125, CTR-225 _ (underscore) CTR-179  ③ (Open Apple) ETR-11-14, ETR-228  ④ (Solid Apple) ETR-11-14, ETR-228  /RAM ProDOS #8, #16, #18, #21  /RAM5 GST-40, GST-79  /SYSTEM.DISK GS/OS #1  /SYSTEM.TOOLS GS/OS #1  01 time IIe #2  10 time IIe #2  1 MHz speed GST-15, GST-76  128K Apple II GST-xiv display modes GST-86  memory bank emulation GST-15  128K Apple IIe, graphic display features GST-20-21  128K Run-Time Systems Pascal #10  14M signal ETR-163                                                                                                    |

3.5" drive differences UniDisk 3.5 #5

```
320 graphics mode GST-22, GST-24,
    IIGS #4, PI-7, PI-80, PI-98, PI-
    99, PI-147 PI-100
3D0G IIe #3
40-column display IIc #2, CTR-
     5,CTR-50,CTR-86,CTR-91,CTR-
    92,CTR-94,CTR-259,CTR-358,
    GST-20, GST-46
  addressing CTR-263
  map CTR-107
  memory CTR-261
  switching to CTR-5
40-column text ETR-21, ETR-22
40-column text display GSH-58,
     GSH-59, GSH-67, GSH-75-76
  display pages ETR-27-28
  generation ETR-178-179
  memory map ETR-33, ETR-177
  with TV set ETR-16
400K disks UniDisk 3.5 #4
40COL IIGS #29
48K memory CTR-36-39
  switches CTR-39
48K Run-Time System
    Pascal #10, #15
5.25-inch floppy disks GST-40, P16-
50740A chip (Keyboard
    Microprocessor) GST-12
558 timer IIe #6
640 graphics mode GST-22-24, GST-
    61, IIGS #4, PI-7, PI-80, PI-98,
    PI-99, PI-102
64K Apple II GST–xiv
64K Run-Time Systems Pascal #10
6502 GSH-2, GSH-3, GSH-198
6502 emulation mode, See 65816
    microprocessor, 6502 emulation
    mode
6502 microprocessor ETR-xx, ETR-6,
    GSF-8, P16-4, P16-9, P16-75,
    PI-x, PI-xi, PI-3, PI-9, PI-294-
    295
  differences from 65C02 ETR-6,
    ETR-209-210
  instruction set GST-4-5, GST-8
  memory addressing GST-16-17
65C02 microprocessor GSH-198,
    CTR-13,CTR-75,CTR-237-
    241, CTR-297-307, ETR-xx, ETR-
    6, ETR-209-219
```

```
addressing modes CTR-26,CTR-
    302,CTR-304
  block diagram CTR-237-238,CTR-
    299
  characteristics CTR-300-301
  data sheets CTR-298-307, ETR-210-
  differences from 6502 ETR-6, ETR-
    209-210
  enhancements CTR-301
  instruction mnemonics CTR-302
  instruction set CTR-306
  interrupt handling CTR-333
  operational codes CTR-306-307
  pin configuration CTR-299
  pin function CTR-300
  programming model CTR-303
 ratings CTR-300
  registers CTR-18-19
 signal description CTR-305
 specifications CTR-239, ETR-161-
    163
 stack ETR-78
 timing CTR-239-241,CTR-302
 versus 6502 CTR-297-298
 timing ETR-162-163
65816 assembly language GSF-54 See
    assembly language, GST-8
65816 microprocessor PI-xiv, PI-3-5,
    PI-10, PI-65, PI-291, GSF-8-9,
    GSH-2, GSH-3, GSH-7, GSH-
    167, GSH-168, GSH-196-227
 6502 emulation mode GST-5, GST-
    13–14, GST–75–76, GST–89, GSF–
    14, GSH-198, GSH-201
   Apple II program compatibility
    GST-96-97
   direct page location GST-83,
    GST-84
   disassembler support GST-50
   I/O shadowing GST-29
   mini-assembler support GST-50
   mixing program environments
    GST-88-89
   operating system overview GST-
    95
   program enhancement GST-97
   program environments
    summarized GST-89
   registers illustrated GST-14
   stack location GST-83, GST-84
```

switching to GST-49 activating ETR-50 absClamps GSTR-14-66 Text Tool Set GST-70 control characters with ETR-272-AbsOff GSTR-3-13 Apple Desktop Bus microcontroller absolute addresses, disassembler GSF-186 80-column screen dump GST-50 APW Assembler GST-101-102 Miscellaneous #1 absolute clamp GSTR-7-27, GSTR-14clock speed GST-14-15, GST-74-80 80-column text ETR-21, ETR-22 21, GSTR-14-37, GSTR-14-38 80-Column Text Card ETR-86, ETRcompared with 68000 GST-61 absolute code P16-188, PI-24, PIdisassembler GST-50 134, ETR-150, ETR-267-275 196, PI-226-227, PI-295 execution speeds GSF-9 80-column text display GSH-37, vs. relocatable code PI-24, PI-227 extended memory addressing GST-GSH-58, GSH-59, GSH-67, absolute device GSTR-3-13, GSTR-3-GSH-71, GSH-75-76, PI-6, PI-15, GSTR-3-16, GSTR-3-23, features GST-13 260 GSTR-14-5, GSTR-14-37, GSTRflags e, m, x GST-83 slot for PI-8 14-38 indexed instructions GSF-17 80-column text Absolute flag GSTR-3-4 macro assembler GST-8 differences in Apple II family ETRabsolute segment. See segment(s) memory map GST-15 AbsOn GSTR-3-13 mini-assembler GST-50 display pages ETR-27-28 access attribute P16-14, P16-21, P16-258, P16-260, P16-264, P16-277 modes GSF-9 generation ETR-178-179 native mode GST-13-14, GSH-198, map ETR-34 backup bit P16-134, P16-277 GSH-201 See also native mode signals ETR-197-198 write-enable bit P16-137 registers GST-14 with Applesoft ETR-xxiaccess byte PI-215 specifications GST-3 with Pascal ETR-xxi accessing files PI-162-165 68000 microprocessor GST-5, GST-61 with TV set ETR-16 accessing. See device(s); disks 6805 AppleMouse microprocessor 80/40 switch CTR-3,CTR-5 accumulator CTR-18,CTR-64,CTRcard GSF-213 800K disks UniDisk 3.5 #4 69,CTR-84,CTR-90,115, ETR-74LS245 IIe #2 80COL IIc #2, IIe #8 138, ETR-148, GSF-35, GSH-200, 8-bit Apple II 80COL soft switch ETR-29 P16-77-78, P16-104, P16-209. clock speed of programs written for 80Col switch CTR-101,CTR-102,CTR-P16-213, PI-4, PI-66, PI-294 65816 registers GST-14 GST-15 243 operating system GST-95 80STORE IIe #3 input routines GST-53 program environments GST-89-90, 80STORE soft switch ETR-29, ETR-32, Monitor firmware routines GST-54 GST-113 ETR-87, ETR-89, ETR-90, ETRsize of GST-89 program modification GST-97 198, CTR-39, CTR-45, CTRaccumulator mode GSF-62 See also Apple II family 101,CTR-102,CTR-106,CTR-241 ACIA (Asynchronous See standard Apple 9-pin connectors ETR-8, ETR-40 Communications Interface 8-bit mode. See emulation mode Adapter) GST-39, ETR-286 8-bit programs block diagram CTR-276 bank register values GST-83 command register CTR-280 direct page location GST-84 control register CTR-278-279 A register CTR-18,CTR-43,CTRregister locations for port-1 CTRstack location GST-84 84,CTR-113-115,CTR-192,CTR-80-column card P16-34 159 213, ETR-146, GSF-18, GSF-35, Miscellaneous #1, #10, register locations for port-2 CTR-GSTR-2-5, GSTR-2-7 ProDOS #11, #15 173 changing GSF-60 80-column display CTR-38,CTRstatus register CTR-130,CTR-281 system interrupt handler GSF-181 64,CTR-68,CTR-86,CTRtransmit/receive register CTR-282 See accumulator 91,CTR-92,CTR-100,CTR-See asynchronous communications A/D Converter register GSH-103 106,CTR-358 interface adapter A1 ETR-92 640 graphics mode GST-23 aciabuf IIc #6 A2 ETR-92 addressing CTR-263 acoustic coupler CTR-177 A4 ETR-92 card position GST-28 action code ABORT GSF-179, GSTR-3-20, GSTR-Control Panel GST-46 MessageCenter GSTR-24-15 3-28 dot patterns CTR-269 new desk accessory GSTR-5-7 Abort command GSF-188 internal I/O routine GST-51-52 action procedure GSTR-4-83-84 abortMgr GSTR-14-67 map CTR-108 dialog scroll bar GSTR-6-15 on RGB monitor GST-20 ABORTMGRV GSF-265 action routine (NDA) PI-265 switching to CTR-5 "About HodgePodge" dialog box PIactivate event GSTR-7-4, GSTR-7-5, 80-column firmware ETR-xxi, ETR-GSTR-7-14, GSTR-10-11, GSTR-"About..." dialog boxes PI-31, PI-49–50, IIe #8, GS/OS #2 10-16, GSTR-10-20, GSTR-25-24, 142-144

X-Ref Index

2

GSTR-25-78, GSTR-25-92, PI-68, PI-69, PI-72, PI-73 activateEvt GSTR-7-7, GSTR-7-50, GSTR-25-120, PI-69 activating PI-73 activator GSH-139 active control GSTR-4-7 active controls PI-128, PI-129 active window GSTR-25-8, GSTR-25-11, GSTR-25-24, GSTR-25-50, GSTR-25-92 active windows PI-114-116 activeFlag GSTR-7-9, GSTR-7-10, GSTR-7-51 activeMask GSTR-7-11, GSTR-7-50 ADB Change Address When Activated handler GSTR-3-4 ADB commands GSTR-3-1, GSTR-3-2, GSTR-3-14, GSTR-3-27 ADB microcontroller. See Apple DeskTop Bus microcontroller ADBBootInit GSTR-3-10 adbBusy GSTR-3-14, GSTR-3-26, GSTR-3-27, GSTR-3-29, GSTRadbDataInt GSTR-14-24, GSTR-14-66 adbDisable GSTR-14-26, GSTR-14-67 adbEnable GSTR-14-26, GSTR-14-67 adbRBIHnd GSTR-14-68 ADBReset GSTR-3-5, GSTR-3-12 ADBShutDown GSTR-3-5, GSTR-3-11 adbSRQHnd GSTR-14-68 ADBStartUp GSTR-3-5, GSTR-3-10 ADBStatus GSTR-3-12 ADBVersion GSTR-3-11 ADC (analog-to-digital converter) GST-25 AddFamily GSTR-8-19, GSTR-8-23, GSTR-8-25, GSTR-8-26 AddFontVar GSTR-8-1, GSTR-8-15, GSTR-8-19, GSTR-8-23, GSTR-8-24-25 addition GSF-32-bit addMessage GSTR-24-15, GSTR-24-26 AddPt GSTR-16-68 address: opcode operands GST-50 address bus ETR-161-162 and expansion cards GST-28 Apple II slots GST-30 on expansion slot GST-29 specifications GST-3 address field, mini-assembler GST-50 Address Pointer registers GSH-98, GSH-100, GSH-101 address transformation ETR-177 address wrapping GSH-27 addresses

Applesoft BASIC interpreter CTR-326 display CTR-259-261 firmware CTR-322-327 hardware CTR-316-321,CTR-353-356 I/O link CTR-56-58 memory CTR-20 mouse port CTR-325 port CTR-323-325 RAM CTR-22,CTR-351 ROM CTR-22-23, CTR-250, CTR-351-352 serial port CTR-323-324 video display CTR-101 video firmware CTR-324 See memory; direct page and stack addressing display pages ETR-31-37, ETR-174-179 I/O locations ETR-138-139 indirect ETR-77 RAM ETR-139, ETR-169-171 relative ETR-121, ETR-126, ETR-ROM ETR-168-169 addressing modes CTR-26, CTR-226, GSH-197 24-bit GST-13-14 disassembler and mini- assembler GST-50 extended memory addressing GST-65C02 CTR-302,CTR-304 AddToMenu PI-55, PI-59, PI-120, PI-154, PI-305, PI-306 AdjWind PI-57, PI-59, PI-155 ADV.DISK.UTIL GS/OS #1 ADVANCE GSF-240 advanced linker (APW) PI-223, PI-235, PI–236 Alert GSTR-6-19-22, GSTR-6-31-34, IIGS #48 alert box GSTR-6-6, PI-135 default button PI-135 template for creating PI-140 alert mechanism GSTR-6-1 alert sound GSTR-6-6, GSTR-6-21-22, GSTR-6-47 alert stage GSTR-6-20-21, GSTR-6-33, GSTR-6-49, GSTR-6-76 alert template GSTR-6-11, GSTR-6-19-20, GSTR-6-31, GSTR-6-32 alert window GSTR-6-7, GSTR-25-6 color table GSTR-25-17 alert windows PI-110, PI-111, PI-116, PI-136

alertDrawn GSTR-6-89

alerts GST-67, PI-135-136 Caution Alert PI-135 Note Alert PI-135 programming techniques PI-141 sound in PI-135 Stop Alert PI-135 AlertWindow IIGS #48 ALIGN segment header field P16-186, P16-299. See also headers; segment(s) alignment factor P16-299. See also segment(s) ALLOC INTERRUPT PI-272 allocateErr GSTR-25-83, GSTR-25-144, GSTR-B-4 allocation of memory GSTR-12-1, GSTR-12-35 allocation of private memory GSTR-12-10-11, GSTR-12-14 ALLOC\_INTERRUPT call P16-48, P16-80, P16-94, P16-288 description of P16-175-176 alreadyInitialized GSTR-16-64, GSTR-16-278, GSTR-B-3 ALTCHAR soft switch ETR-29, CTR-102,CTR-243,CTR-360 alternate character set CTR-69,CTR-70,CTR-88,CTR-92,CTR-360, ETR-19-20, ETR-228 Mouse #6 on original IIe ETR-20 Alternate Display Mode GST-47, GST-68, GSTR-5-3, PI-157 alternate-display-mode desk accessory GSTR-5-24 alternative pointing device GSTR-7-21-25, GSTR-7-27, GSTR-7-34, GSTR-14-5 ALTZP soft switch ETR-84, ETR-89-90, CTR-28, CTR-242 AMPERV GSF-259 AN3 IIe #3 analog I/O impedance IIGS #9 analog inputs CTR-200, ETR-42-43, GST-41 (PDL0 through PDL3) GSH-157-158 analog RGB See RGB video analog-to-digital converter (ADC) GST-25 animation ETR-231 Lo-Res graphics GST-47 annunciator memory locations GSH-267 annunciator outputs (AN0 through AN3) GSH-157 annunciators ETR-40-41, ETR-43 any-key-down (AKD) CTR-78,CTR-243,CTR-255

any-key-down flag ETR-13 anyFamBit GSTR-8-11, GSTR-8-50 anySizeBit GSTR-8-11, GSTR-8-50 anyStyleBit GSTR-8-11, GSTR-8-50 APDA (Apple Programmer's and Developer's Association) PI-xix, PI-35, PI-224, PI-278, GSTRxxvii apFamBit GSTR-8-9, GSTR-8-12, GSTR-8-50 apostrophe (') GSF-40, GSF-64 app1Evt GSTR-7-7, GSTR-7-50 app1Mask GSTR-7-11, GSTR-7-50 app2Evt GSTR-7-7, GSTR-7-50 app2Mask GSTR-7-11, GSTR-7-50 app3Evt GSTR-7-7, GSTR-7-50 app3Mask GSTR-7-11, GSTR-7-50 app4Evt GSTR-7-7, GSTR-7-50 app4Mask GSTR-7-11, GSTR-7-50 application windows PI–111 Apple /// emulation Miscellaneous #2 Apple 3.5 disk drive GSF-117, GSF-133, GSF-135 SmartPort calls GSF-138-141 Apple 3.5 Drive UniDisk 3.5 #5, GST-Apple Certified Developer PI-278-279 Apple computers P16-xx, P16-4.See also specific computer Apple Desktop Bus GSH-3, GSH-6, GSH-43, GSH-116-117, GSH-156, GSH-236, GSTR-3-1, GSTR-7-24, PI-2, PI-8, PI-21, PI-174 See DeskTop Bus connector GSF-8 input devices GSF-10 microcontroller GSF-6, GSF-183, GSF-185-196 microcontroller, commands GSF-188-195 microcontroller, status byte GSF-Apple Desktop Bus Tool Set GSTR-1-4, GSTR-1-5, GSTR-3-1-29, GSTR-7-24, PI-21, PI-174 constants GSTR-3-28-29 data structures GSTR-3-29 error codes GSTR-3-29 shutdown routine GSTR-3-11 startup routine GSTR-3-10 status routine GSTR-3-12 using GSTR-3-5-7 version number routine GSTR-3-11 addresses GSH-130, GSH-137-138 broadcast signals GSH-131-132 collision detection GSH-138-139

4

Command/Data register GSH-122- Apple II series differences CTR-348commands GSH-129-131, GSH-133 commands GSTR-3-2 device handlers GSH-136-137 device registers GSH-133-136 error conditions GSH-133 General Logic Unit GSH-121-127 Keyboard Data register GSH-123 microcontroller GSH-121 Modifier Key register GSH-123-124 Mouse Data register GSH-125 moving addresses GSH-137 peripheral devices GSH-133-139 polling GSTR-3-3 service request GSH-139 Status register GSH-126-127 Apple Desktop Interface P16–90–91 Apple II PI-13, PI-21 See also Apple II, standard Apple II compatibility with Apple IIe ETR-48-50 Apple II computers, interrupts CTR-Apple II family differences ETR-227-232 Apple II family animated display GST-47 Apple IIGS compatibility GST-4-5 architecture GST-74-76 binary load files GST-8 defined GST-xiii-xiv disassembler GST-50 disk storage GST-40 display memory GST-86, GST-88 display pages GST-16 graphic display features GST-20-21 graphics specifications GST-3 I/O expansion slots GST-28 memory, main and auxiliary GST-16 - 17Monitor I/O firmware GST-51 Monitor programs GST-47-48 programs GST-13, GST-76, GST-96-97 See also 8-bit Apple II serial ports GST-33-37 slot memory GST-29-33 sound output GST-24 UCSD Pascal GST-17 video modes GST-19 Apple II operating systems P16-281-288. See also operating system(s) or specific operating system Apple II Plus PI-xxi, PI-8, PI-9, PI-290, xiii, GST-16-17, GST-28 Apple II SCSI Interface Card SmartPort #5

365 Apple II series disk I/O CTR-361 Apple II series hardware CTR-365 Apple II series I/O CTR-357 Apple II series keyboard CTR-357-359 Apple II series machine identification CTR-350 Apple II series memory structure CTR-351-356 Apple II series video display CTR-359-360 Apple II defined PI-xxi definition of P16-xx operating systems P16–281–288 standard P16-182 standard, definition of P16-xx standard, software for P16-34 zero page P16–75, P16–88 Apple IIc GSF-11, GSH-2, GST-xiii, P16-34 block diagram CTR-235-236 interrupt differences ETR-156 schematic diagrams CTR-291-296 Apple IIGS compatibility GST-4-5 graphic display features GST-20-21 interrupt support GST-54 memory, main and auxiliary GST-16 - 17Monitor I/O firmware GST-51 mouse support GST-42-43 no expansion slots GST-28 ports GST-74 program compatibility GST-39, GST-96-97 Protocol Converter software GST-40 serial ports GST-33-37 serial-port firmware emulation GST-33 terminal emulation GST-37 Apple IIe GSH-2, GSH-119, GST-xiii, P16-34 80-Column Text Card ETR-86,134, ETR-267-275 Extended 80-Column Text Card ETR-86, ETR-134, ETR-267-275 Apple IIe Plus GSF-222 Apple IIe 128K RAM GST-78 Apple IIGS compatibility GST-4-5 Apple IIGS Upgrade keyboard support GST-42, GST-43 AppleMouse card GST-42-43 ASCII input mode ETR-107 COUT1 subroutine ETR-56

X-Ref Index 1/3/89

| differences between original and    |
|-------------------------------------|
| enhanced ETR-xix-xxiii              |
| game I/O connectors GST-41          |
| interrupt support ETR-132, ETR-     |
| 148–149                             |
| interrupt support GST-54            |
| memory, main and auxiliary GST-     |
| 16–17                               |
| microprocessor ETR-6                |
| Mini-Assembler ETR-123-125          |
| mini-assembler GST-50               |
| Monitor I/O firmware GST-51         |
| Monitor Search command ETR-110      |
|                                     |
| MouseText ETR-12, ETR-20            |
| program compatibility GST-96-97     |
| slot 3 ETR-144                      |
| slots GST-74                        |
| tabbing in Applesoft ETR-271-272    |
| using Caps Lock ETR-49              |
| Apple IIGS See also ProDOS 8;       |
| ProDOS 16; programming              |
| techniques                          |
| Apple IIGS Debugger PI–224, PI–248- |
| 253                                 |
| Apple IIGS Disk II                  |
| firmware GSF-5                      |
| I/O port characteristics GSF-111    |
| SmartPort interactions GSF-158      |
| support GSF–109-112                 |
| Apple IIGS firmware SmartPort #6    |
| Apple IIGS font definition GSTR–16- |
| 42-43                               |
|                                     |
| Apple IIGS Programmer's Workshop    |
| P16–xx, P16–xviii, P16–70, P16–     |
| 89–90. See also programming,        |
| GST-8, PI-xviii, PI-26-27, PI-65,   |
| PI-205, PI-22~225, PI-296           |
| advanced linker PI-223, PI-235, PI- |
| 236, PI–238                         |
| Assembler GST-8, GST-101-102,       |
| PI–xviii, PI–222                    |
| C compiler GST-102, PI-xviii, PI-   |
| 222                                 |
| Debugger GST-105                    |
| Editor GST-104, PI-222              |
| language considerations PI-225      |
| Linker GST–104, PI–222              |
| parameter-passing PI-225            |
| program descriptions PI–221-224     |
| program development GST-103-        |
| 105                                 |
| reference manual GST-110            |
| Shell GST-103-104, PI-199, PI-221-  |
| 222, PI–259, PI–261                 |
| standard linker PI–223, PI–235, PI– |
|                                     |
| 238                                 |
| utilities GST-105, PI-223           |
| Compact PI–223                      |

Crunch PI-223 DumpOBJ PI-223 Equal PI-224 Files PI-224 Init PI-224 MacGen PI-224 MakeLib PI-224, PI-238 Search PI-224 File Type utility P16-89 Linker P16-70, P16-89 Shell P16-82, P16-89, P16-208 Apple IIGS ProgrammerUs Workshop. See APW Apple IIGS Toolbox P16-xix, P16-6, P16-9, PI-xviii, PI-17-22, PI-42, PI-62-106, PI-108-144, PI-146-183. See also tool sets or specific routine/tool set calls (typographic convention for) PI-xxii, PI-36 compared to Macintosh PI-284-289 constants PI-38 data structures PI-38 errors PI-65, PI-66, PI-67 macros PI-65 memory requirements PI-5 keyboard support GST-42, GST-43 Apple IIGS Workshop C GSTR-2-6 Apple IIGS 40-column display GSF-71 80-column display GSF-71 Alternate Display Mode GST-47, GST-68 Apple II family compatibility GST-4-5 architecture GST-74-80 boot/scan sequence GSF-17 built-in I/O PI-8-9 clock speeds PI-4 clock-calendar PI-9 compatibility with standard Apple II PI-9-10, PI-291-292 Control Panel GST-46-47, PI-9 default operating system P16–13 description of P16-4 DeskTop Bus GST-41-43 detached keyboard GSF-10 disassembler GST-50 disk port GST-39-41, PI-8 display features GST-19-24 execution modes PI-4 features GST-2-4 firmware GSF-2-6, PI-xviii game I/O connectors GST-41, PI-2, PI-8 general PI-xiii-xxii, PI-2-27 hardware PI-xvii

I/O expansion slots GSF-11, GST-28 - 33I/O ports GSF-11 interrupt support GST-54-55 interrupts GSF-16 keyboard PI-2, PI-8 large-scale ICs used GST-12 logical diagram of P16-6 Macintosh comparison GST-5-6 memory GST-15-18, GST-77-78, P16-9, P16-32-40.See also memory, PI-2, PI-4, PI-5-6 memory addresses GSF-21 memory space GSF-9 microprocessor GSF-8-9, microprocessor PI-2, PI-3-5 mini-assembler GST-50 Monitor I/O firmware GST-51-54 Monitor program GST-47, GST-49 Monitor. See system Monitor operating systems GST-82 program environments summarized GST-113 program operation levels GSF-4 programming (general) PI-xvii programming levels in P16-5-7 real-time clock GST-26 registers PI-4 resident desk accessories GST-46 serial I/O ports GST-33, GST-37-39, PI-2, PI-8, PI-9 slots PI-2, PI-6, PI-8-9 sound PI-2, PI-8, PI-174 sound capabilities GST-24-25 sound system GSF-10 startup GSF-112 Super Hi-Res display GSF-9-10 system disks P16-52-55.See also system disks technical manuals GSF-216-221, GST-106-111 Toolbox GSF-2, GSF-218, GSF-310 Toolbox compared with Macintosh GST-59-63 video PI-2, PI-6-7 See also ProDOS 8; ProDOS 16; manuals or specific topic Apple Ilc xxi, PI-7, PI-8, PI-13, PI-290 Apple Ile xxi, PI-7-9, PI-13, PI-174, PI-290 Apple Integer BASIC CTR-308, CTR-330,CTR-348,CTR-356,CTR-388 Apple keys ETR-11-14 differences in Apple II family ETR-Apple Language Card CTR-351

5

1/3/89 X-Ref Index

Apple logo GSTR-13-6, GSTR-13-15, GSTR-13-56 Apple Logo II CTR-330 Apple Menu GSTR-5-8, GSTR-5-15, GSTR-5-20, GSTR-13-4, GSTR-13-5, GSTR-13-15, PI-31, PI-47, PI-75, PI-147 Apple Programmer's and Developer's Association (APDA) PI-xix, PI-35, PI-224, PI-278, GST-111, See Apple standard detached keyboard GST-42 Apple Super Serial Card (SSC) GSF-82 Apple User Interface Guidelines GST-Apple-Left Arrow GSTR-10-1, GSTR-10 - 29Apple-period GSTR-15-24 Apple-Right Arrow GSTR-10-1, GSTR-10-29 AppleColor 100 monitor GST-19 APPLEII GSF-237 appleKey GSTR-7-9, GSTR-7-51 AppleMouse GST-42-43, Mouse #2 AppleShare AppleTalk #1, #2, ProDOS #21 AppleSoft IIe #3 Applesoft BASIC CTR-169,CTR-308,CTR-329,CTR-388, ETR-xxi, ETR-12, ETR-105, ETR-235, GSF-2, GSF-43, GSF-74, GSF-87, GSF-112, GSF-178, GSH-2, GST-9. Miscellaneous #9. #11 Applesoft BASIC interpreter CTR-14,CTR-23,CTR-36,CTR-51,CTR-52,CTR-59,CTR-63,CTR-204,CTR-214,CTR-250,CTR-352 interpreter addresses CTR-326 mouse and CTR-195-196 80-column support ETR-xxi accessing terminal mode GST-37 and lowercase ETR-xxii and uppercase ETR-48-49 graphic display routines GST-21 I/O links GST-52 in Apple II family GST-5 interpreter GST-46 invoking the Monitor GST-48 PR# command GST-38 program compatibility GST-39 protocol address locations GST-36 ROM GST-4 tabbing with original Apple IIe ETR-271-272 use of page 3 ETR-78 use of page zero ETR-77, ETR-79-81

6

AppleTalk GSF-3, GSF-8, GSF-15, GSF-17, GSF-82, GSF-98, GSF-173, GSH-43, GSH-150, GSH-173, GST-4, GST-33, GST-38. GSTR-15-5, PI-2, PI-8, PI-9, PI-167 AppleTalk Personal Network P16-65 interrupts GSF-180 applEvt PI-69 AppleWorks GST-39, GST-68, Miscellaneous #4, #5 AppleWorks file formats Miscellaneous #5 application event GSTR-7-4 application prefix PI-209 application programs 65816 flags GST-83 Apple II program compatibility GST-96-97 Apple IIGS Toolbox GST-94 buffering (I/O) GST-38 desk accessories GST-67 development GST-100-105, GSTenhancing existing programs GSTevent-driven GST-59, GST-62 firmware access GST-93-94 incompatibility GST-93 interrupt support GST-54-55 low-numbered bank access GST-78 memory GST-76, GST-78, GST-80 Menu Manager GST-66 Monitor I/O routines GST-47, GSTmouse operation GST-43 program environments summarized GST-113 program operation levels GST-92-94 Scrap Manager GST-71 screen-hole locations GST-32 serial-port compatibility GST-39 SmartPort calls GST-41 standard I/O links GST-51-52 system hardware control GST-92-93 System Loader GST-96 Window Manager GST-66 Application Shutdown call (System Loader) P16-77 application system disk PI-300-301 application system disks. See system disks application window GSTR-25-8, GSTR-25-66, GSTR-25-70, GSTRapplication(s) P16-58, P16-74-75

Apple IIGS Programmer's Workshop and P16-89 as controlling programs P16–184. P16–208. See also controlling programs definition of P16-74 dormant P16-185, P16-225, P16-233, P16–246.See also System Loader event-driven and segmented P16xix loading P16-5, P16-71, P16-82-83, P16-89.See also System Loader memory and P16-33, P16-39-40.See also memory prefixes. See pathname prefixes programming requirements for P16-74-75 quitting P16-59-65. See also PQUIT; QUIT call reloading P16-71, P16-168 restarting P16-62, P16-71, P16-77, P16-168, P16-209-210, P16-233, P16-240, P16-245, See also Restart call; System Loader revising ProDOS 8 for ProDOS 16 P16-86-89 shell P16-208 shutting down P16-209-210 starting P16-62, P16-64, P16-58-65, P16–167, P16–222 starting, machine configuration at launch P16-64, P16-81 application-defined event GSTR-7-14, PI-69, PI-73 applications PI-256-259 hybrid PI-292-293 programming techniques PI-26, PI-228-229, PI-256-259 restartable PI-259 self-booting PI-257-258 apVarBit GSTR-8-9, GSTR-8-10. GSTR-8-50 APW GSTR-xGSTR-xvii, GSTR-2-5, IIGS #20, #31, See Apple IIGS Programmer's Workshop (APW) APW assembler IIGS #33 APW C IIGS #31 APW MacGen utility GSTR-2-5 arbitrary mode GSTR-11-12 arc GSTR-16-24, GSTR-16-88, GSTR-16-94, GSTR-16-101, GSTR-16-164, PI-87, PI-91 arc tangent GSTR-9-13 architecture, Apple IIGS GST-74-80 arcRot GSTR-16-109, GSTR-16-212 arithmetic, hexadecimal CTR-215, ETR-116

X-Ref Index

arrow cursor GSTR-16-38, GSTR-16-160 arrow keys CTR-4, ETR-61, ETR-63-64, GSF-72 ascent GSTR-16-26, GSTR-16-45. GSTR-16-48, GSTR-16-62 ascent/ascent line PI-93, GSTR-16-45 ASCII GSF-25, GSF-26, GSF-29, GSF-51, GSF-67, GSF-86, GSF-123, GSF-152, GSH-59, GSH-74, GSH-123, GSH-251-255, GSTR-9-8, GSTR-9-9, GSTR-9-25, GSTR-9-26, GSTR-9-29, GSTR-9-30, GSTR-9-31, GSTR-9-33, GSTR-14-4, GSTR-14-16 ASCII character set CTR-3,CTR-70,CTR-78,CTR-80-81,CTR-381-382,CTR-391-395, P16-292-293 entry from keyboard GST-49 ASCII codes CTR-58,CTR-78,CTR-80-81,CTR-89,CTR-164,CTR-368, ETR-14-16 ASCII input mode CTR-209, ETR-106–107, GSF–30 filters GSF-31 flip GSF-30, GSF-64 literal GSF-30, GSF-64 AskUser PI-59, PI-121, PI-163, PI-211, PI-306 ASMFORMAT.TEXT Pascal #12 aspect ratios GST-61 Assembler (APW) P16-89, CTR-220, PI-xviii, PI-222 assemblers ETR-121, GST-8, GST-100 APW Assembler GST-101-102 calls to Toolbox GST-63 EdAsm GST-62, GST-102 for Apple II computers GST-62 macro libraries and P16-xv mini-assembler GST-50 object files GST-101 programming suggestions GST-62 reference manual GST-110 assembling P16-89 assembly language ETR-234, IIGS #33, P16-xv, P16-xviii, PIxiv, PI-4, PI-65, PI-225, PI-234 calling routines from GSTR-2-5 HodgePodge and PI-65-66, PI-190, PI-202, PI-311-376 labels, typographic convention for P16-xxi mouse and CTR-195-196 mouse routines GSF-202, GSF-211-Pascal protocol GSF-93-94

programming examples PI-190, PI-193, PI-239-246, PI-263, PI-265, PI-311-376 programming techniques PI-4, PI-283-284, PI-290 typographic convention for PI-xxii assembly-language programs debugging CTR-221 assigning load segments with PI-236 asterisk (\*) CTR-59, CTR-204 asterisk (\*) as prompt character ETR-AsyncADBReceive GSTR-3-3, GSTR-3-7-8, GSTR-3-14, GSTR-3-27, GSTR-7-24 Asynchronous Communications Interface Adapter (ACIA) GST-39, CTR-130, GSH-151, GSH-171 asynchronous key event GSTR-7-15at sign (@) CTR-113, GSF-226 atAlertID GSTR-6-20, GSTR-6-32, GSTR-6-89 aTalkIntHnd GSTR-14-67 aTalkNodeNo GSTR-14-66 atBoundsRect GSTR-6-20, GSTR-6-32, GSTR-6-89 athens GSTR-8-4, GSTR-8-51 atItemList GSTR-6-89 ATLK ROM AppleTalk #1, #2 atStage1 GSTR-6-20, GSTR-6-32, GSTR-6-89 atStage2 GSTR-6-20, GSTR-6-32, GSTR-6-89 atStage3 GSTR-6-20, GSTR-6-32, GSTR-6-89 atStage4 GSTR-6-20, GSTR-6-32, GSTR-6-89 att rAddr PI-187 att rBank PI-187 ATTACH.DATA Pascal #16 ATTACH.DRIVERS Pascal #16 Attention/Sync signal (ADB) GSHattrAddr GSTR-12-13. GSTR-12-49 attrBank GSTR-12-13, GSTR-12-49 attrErr GSTR-12-42, GSTR-12-47, GSTR-B-2 attrFixed GSTR-12-13, GSTR-12-49, PI-187 attrHandle GSTR-12-47 attributes word PI-188, word GSTR-12-12, GSTR-12-32, GSTR-12-39 attrLocked GSTR-12-13, GSTR-12-47, PI-187 attrNoCross GSTR-12-12-13, GSTR-12-47, PI-187

attrNoPurge GSTR-12-12-13, GSTR-12-47 attrNoSpec GSTR-12-12-13, GSTR-12-47, PI-187 attrPage GSTR-12-12-13, GSTR-12-47, PI-187 attrPurge GSTR-12-12-13, GSTR-12-47, PI-187 attrPurge1 GSTR-12-12-13, GSTR-12attrPurge2 GSTR-12-12-13, GSTR-12-47 attrPurge3 GSTR-12-13, GSTR-12-47 attrSystem GSTR-12-47 AUD CTR-256, CTR-365 audio amplifier GST-25 audio output jack CTR-8,CTR-256 auto-boot UniDisk 3.5 #2 auto-key event GSTR-6-39, GSTR-7-3, GSTR-7-13, PI-69, PI-71-72 autoKeyEvt GSTR-7-7, GSTR-7-50, GSTR-25-120, PI-69 autoKeyMask GSTR-7-11, GSTR-7-50 automatic carriage return, I/O command GST-35 automatic linefeed, I/O command GST-35 automatic repeat CTR-3,CTR-358 Autostart ROM CTR-356 autoTrack GSTR-4-25, GSTR-4-36, GSTR-4-83, GSTR-4-86 auxFileType GSTR-22-24, GSTR-22-32 auxiD GSTR-12-10-11, GSTR-12-14, GSTR-12-15, GSTR-14-58, IIGS #17, See User ID auxiliary firmware ETR-86-93 auxiliary Hi-Res pages GST-86 auxiliary memory CTR-42-44,CTR-74,CTR-106,CTR-160-161,CTR-175,CTR-269, ETR-86-93, GSH-36-41, GSH-60, GST-16-17, IIe #3 screen holes CTR-315 bank GSH-14 differences in Apple II family ETR-229 map ETR-87 moving data to ETR-92 select switches GSH-258 soft switches ETR-89 subroutines ETR-91 auxiliary RAM CTR-22,CTR-184, ETR-86-88 auxiliary slot ETR-7, ETR-49 differences in Apple II family ETRsignals ETR-197-200

X-Ref Index

auxiliary type IIGS #27, ProDOS #19, P16-279-280 auxiliary type field (ProDOS) PI-217 auxiliary type file attributes PI-217, PI-218 auxlD field PI-192-194 AUXMOVE GSF-260, IIe #3 AUXMOVE subroutine ETR-91-92 auxtype ProDOS #19 available font GSTR-8-1, GSTR-8-25, GSTR-8-36 axisParam GSTR-4-33-34, GSTR-4-88

### B

B register GSF-18, GSF-35 native mode GST-13 Back Arrow key GSF-75 back panel CTR-9-10 background GSTR-16-52 background color GSTR-16-26, 16-110, GSTR-16-213, GSTR-16-226 background colors GSH-57, GSH-77, GST-3, GST-20, GST-46, PI-92 background pattern GSTR-16-18, GSTR-16-111, GSTR-16-214, GSTR-16-251, PI-85 background pixel GSTR-16-28, GSTR-16-30, GSTR-16-52 background pixels PI-93 background printing GSF-97-98, GST-33, GST-38, IIGS #16 background procedure GSTR-15-24, GSTR-15-41, PI-173 BackGroundRgn GSTR-25-42, GSTR-25-139 backslash (\) CTR-59,CTR-63, GSF-75, GSTR-5-8, GSTR-13-14 backspace CTR-63, CTR-114, GSTR-10-2, GSTR-10-29 Backspace key GSF-70, GSF-75 backspacing ETR-63 backup bit P16-134, P16-277, PI-215 BADBLOCK GSF-156, IIc #5 BadBlock \$2D error CTR-151 BADCMD GSF-156 BadCmd \$01 error CTR-150 badColorNum GSTR-16-115, GSTR-16-220, GSTR-16-278, GSTR-B-3 BADCTL GSF-156, SmartPort #7 BadCtl \$21 error CTR-150 BADCTLPARM GSF-156, SmartPort #7 BadCtlParm \$22 error CTR-150 badDevNum GSTR-23-15, GSTR-23-47, GSTR-B-4, GSTR-23-15,

GSTR-23-28, GSTR-23-33, GSTR-23-35, GSTR-23-38, GSTR-23-47, GSTR-B-4 badFile GSTR-23-47 badFormat GSTR-23-16, GSTR-23-47, GSTR-B-4 badInputErr GSTR-14-19, GSTR-14-57, GSTR-14-70, GSTR-B-2 badItemType GSTR-6-56, GSTR-6-57, GSTR-6-69, GSTR-6-84, GSTR-6-90, GSTR-B-5 badLaserPrep GSTR-15-36, GSTR-15-42, GSTR-15-49, GSTR-B-5 badLPFile GSTR-15-36, GSTR-15-42, GSTR-15-49, GSTR-B-5 badMode GSTR-23-15, GSTR-23-47. GSTR-B-4 BADPCNT GSF-156 BadPCnt \$04 error CTR-150 badRect GSTR-16-278, GSTR-B-3 badScanLine GSTR-16-250, GSTR-16-278, GSTR-B-3 GSTR-16-54, GSTR-16-57, GSTR- badScrapType GSTR-20-10, GSTR-20-12, GSTR-20-14, GSTR-20-19, GSTR-B-5 badTableNum GSTR-16-115, GSTR-16-116, GSTR-16-220, GSTR-16-221, GSTR-16-278, GSTR-B-3 badTitle GSTR-23-15, GSTR-B-4 BADUNIT GSF-156 BadUnit \$11 error CTR-150 bank \$00 GSF-12, GSF-15, GSH-44, GST-16, GST-61 8-bit programs GST-83 Alternate Display Mode GST-47. GST-68 and text display GST-70 direct page location GST-83 display memory GST-86 firmware entry points GSF-224-257 bank \$00 I/O links GST-52 interrupts GST-54 language-card switches GST-48 memory map GST-79 memory shadowing GST-29, GST-77-78 page 3 routines GSF-260-261 page 3 vectors GSF-259 page Fx vectors GSF-262-263 ba running a program in GSF-49, GSF-65 stack location GST-83 bank \$01 GSH-44, GST-16, GST-61 display memory GST-86 interrupts GST-54 language-card switches GST-48 memory map GST-79

memory shadowing GST-29, GST-77-78 Super Hi-Res display GST-87 bank \$02 GST-18, GST-79 bank \$7F, memory map GST-78 bank \$E, vectors GSF-264-265 bank \$E0 GSF-308-310, GSH-41-43, GST-29, GST-47, GST-77-78, GST-86 bank \$E1 GSF-308-310, GSH-41-43, GST-77-79, GST-86-87 bank \$FE, system ROM GST-78 bank \$FF GST-48, GST-54, GST-78 bank register values GST-82, GST-83 bank selector switches CTR-27-35 bank switches ETR-83-85 reading ETR-86 bank switching GSH-32, GST-17 auxiliary memory GSH-39 bank zero PI-4, PI-6, PI-192, PI-203, PI-248, PI-267-270, PI-293-296 bank-boundry limited PI-187 bank-switched memory CTR-24-35, ETR-82-86, ETR-87, ETR-229, IIe #3 map ETR-82 See memory bank/address GSF-21, GSF-22, GSF-26, GSF-29, GSF-32, GSF-64 Bank2 switch CTR-241 banks, memory. See memory banks BANKSIZE segment header field P16-186, P16-299. See also headers; segment(s) barArrowBack GSTR-4-22, GSTR-4-87, GSTR-11-7 barInactive GSTR-4-22, GSTR-4-87. GSTR-11-7 barNorArrow GSTR-4-22, GSTR-4-87, GSTR-11-7 barNorThumb GSTR-4-22, GSTR-4-87, GSTR-11-7 barOutline GSTR-4-22, GSTR-4-87, GSTR-11-7 barPageRgn GSTR-4-22, GSTR-4-87, GSTR-11-7 barSelArrow GSTR-4-22, GSTR-4-87, GSTR-11-7 barSelThumb GSTR-4-22, GSTR-4-87, GSTR-11-7 BASCALC GSF-239 base family GSTR-8-7, GSTR-8-12, GSTR-8-13 base line GSTR-10-7, GSTR-16-26, GSTR-16-45, PI-93 baseOnlyBit GSTR-8-8, GSTR-8-50

X-Ref Index

8

BASIC GSF-48, GSF-51, GSF-74, GSF-75, GSF-82, GSF-83, GSF-86, GSF-87, GSF-90, GSF-112 BASIC Miscellaneous #9 BASIC command CTR-228 BASIC device driver GSTR-23-3 BASIC interpreter (BASIC.SYSTEM) P16-25, P16-34 BASIC Monitor command ETR-115 Applesoft See Applesoft BASIC command GSF-43 compiler for GST-103 Integer See Integer BASIC interface GSF-93 mouse programs GSF-206-208 mouse routines GSF-203 BASIC.SYSTEM ProDOS #2, #6, #9, #17 BASICIN GSF-70-73 BASICIN subroutine ETR-58, ETR-220 BASICIN subroutine, address in I/O link ETR-53 BASICINPUT GSF-209 BASICOUT GSF-70, GSF-73, GSF-76-78, GSF-80 BASICOUT subroutine ETR-65, ETR-220 BASICOUT subroutine, address in I/O link ETR-53 BASICOUTPUT GSF-209 basicType GSTR-23-46 batch mode PI-13 Battery RAM GSF-299, GSF-306, GSTR-14-4, GSTR-14-9, GSTR-14-10, GSTR-14-11, GSTR-14-13, GSTR-14-16 Battery RAM routines PI-181 Battery RAM parameter reference numbers GSTR-14-12 baud rate GSF-88, GSH-152, GST-35, GST-46 baud rate for SSC ETR-279 baud rate serial port 1 CTR-163 baud rate serial port 2 CTR-177-178 BD command GSF-96, GSF-97, GSF-183 BeginUpdate GSTR-4-54, GSTR-10-11, GSTR-10-46, GSTR-25-11, GSTR-25-20, GSTR-25-35, GSTR-25-47, GSTR-25-116, GSTR-25-119, PI-115, PI-118, PI-134 BEL character ETR-53 bell CTR-114 BELL GSF-253 bell character CTR-115

BELL1 GSF-239, GSTR-14-53 Bell1 routine CTR-84 BELL1 subroutine ETR-39, ETR-221 BELL1.2 GSF-239 BELL2 GSF-240 BELLVECTOR GSF-270 bellVector GSTR-14-68 bellVolume GSTR-14-65 best-fit font algorithm GSTR-8-6, GSTR-8-16-17, GSTR-8-44 Better Color option GSTR-15-8 Better Text option GSTR-15-8 bFileVers GSTR-15-14, GSTR-15-15, GSTR-15-48 bgColor GSTR-16-110, GSTR-16-213 binary file (ProDOS 8) P16-12, P16-224, P16-283 binary files GST-8, GST-95 BINITENTRY GSF-209 bit cell (ADB) GSH-127 bit definition ETR-236 bit images PI-286 bit map, volume. See volume bit map bit mapping of graphics ETR-23-26 bit plane GSTR-16-31 bit planes PI-98 bit-mapped memory GST-95 bits CTR-384-386, GSH-244-245 bJDocLoop GSTR-15-14, GSTR-15-15, GSTR-15-37, GSTR-15-48 black GSTR-16-274 black and white drawing, QuickDraw II PI-103 blanking intervals CTR-257 blink interval GSTR-10-26 blinking caret GSTR-10-10, GSTR-10blinking menu item GSTR-13-76 block GSTR-12-1. See also memory block block device formatting ProDOS #5 block device I/O firmware, entry points CTR-23 block devices P16-9, P16-14, P16-42-43. P16-84. See also device(s) block I/O device support GST-40 block fixed GSTR-12-7 locked movable GSTR-12-7 locking GSTR-12-31 purging GSTR-12-8, GSTR-12-39, GSTR-12-40 unlocking GSTR-12-32, GSTR-12-33 block-storage device (/RAM5) GST-40, GST-79

block-type devices CTR-120

BlockMove GSTR-12-21

blocks. See call blocks; file blocks; file control block; memory blocks; parameter blocks; volume control blocks blue GSTR-16-274 blueMask GSTR-16-274 boldMask GSTR-16-276 BOOLEAN GSTR-xxx boot initialization. See system startup boot prefix P16-65, P16-67, P16-167, PI-209 boot-failure screen GSF-17 boot/scan sequence GSF-17 booting ETR-267-268, GST-40, GST-95 bootstrap errors. See errors BOOTTRACKS.DATA Pascal #12 Border Color register GSH-77, GSHborder colors GSH-57, GSH-77-78, GST-3, GST-46 bottleneck procedure IIGS #34 bottom scroll bar GSTR-25-6, PI-110 bottomMost GSTR-25-139 boundary rectangle GSTR-16-13-17, GSTR-16-232, PI-80-84, PI-103 boundRect GSTR-4-33-34, GSTR-4-88 boundsRect GSTR-16-13, IIGS #34, PI-80 boxNor GSTR-4-18, GSTR-4-87 boxReserved GSTR-4-18, GSTR-4-87 boxSel GSTR-4-18, GSTR-4-87 boxTitle GSTR-4-18, GSTR-4-87 BREAK GSF-233 Break (BRK) GSF-36, GSF-183 break character, I/O command GSTbreak instruction GST-55 break instructions ETR-155 BREAK signal CTR-163 breakpoints, (debugging) PI-250-251, GST-105 BREAKVECTOR GSF-270, IIGS #1, GSTR-14-68 BringToFront GSTR-25-36 BRK (\$00) instructions CTR-212,CTR-221,CTR-334, GSF-179 BRK (\$00) instructions handling CTR-337-338 BRK handler ETR-155, IIGS #1 BRK instruction ETR-155 BRK vector ETR-148 BRKV GSF-259 brkVar GSTR-14-66 broadcast signals (ADB) GSH-131brown320 GSTR-16-274 BS GSF-241

Bell routine CTR-84

BELL subroutine ETR-221

BS character ETR-53 btn0State GSTR-7-9, GSTR-7-10, GSTR-7-51 btn1State GSTR-7-9, GSTR-7-10, GSTR-7-51 bttnIntrpt GSTR-14-36, GSTR-14-67 bttnIntrptVI GSTR-14-36, GSTR-14-67 bttnNorBack GSTR-4-16, GSTR-4-87 bttnNorText GSTR-4-16, GSTR-4-87 bttnOrMove GSTR-14-36, GSTR-14bttnOrMoveVI GSTR-14-36, GSTR-14-67 bttnOutline GSTR-4-16, GSTR-4-87 bttnSelBack GSTR-4-16, GSTR-4-87 bttnSelText GSTR-4-16, GSTR-4-87 BufDimRec GSTR-16-206, GSTR-16-276 buffer management ProDOS #9 Buffer Too Small) ProDOS #21 buffer-sizing record GSTR-16-205, GSTR-16-206-207 buffering IIc #6, IIGS #13 Buffering Enable GSF-83 buffering, I/O GST-37-38 buffers display CTR-38,CTR-99 buffers input CTR-36,CTR-38 buffers serial I/O CTR-343-345, CTR-362 buffers, display P16-33 buffers, I/O P16-14, P16-21-22, P16-24-25, P16-137.See also input/output bufferSize GSTR-21-17, GSTR-21-37 bug IIe #8, IIGS #13, #32, #44, #45, ImageWriter #1, Miscellaneous #3, Mouse #4, SmartPort #6, UniDisk 3.5 #3 built-in CDA name GSTR-5-16, GSTR-5-23 built-in I/0 PI-2, PI-8-9 built-in I/O ports See disk port; serial I/O ports built-in interrupt handler PI-267 built-in keyboard (Apple IIe) GST-42, GST-43 built-in RAM GST-80 built-in ROM GST-80 bus contention IIGS #32 bus residents GSF-157 bus. See Apple Desktop Bus BUSERR GSF-156 BusErr \$06 error CTR-150 busy error. See errors busy flag GSTR-5-3, GSTR-19-1, GSTR-19-3, GSTR-A-1, P16-36, P16-96, PI-157, PI-182, PI-183

10

Busy word (Scheduler) P16-71, P16-Busy word flag GST-70 button GSTR-4-3, GSTR-4-14, GSTR-7-14, GSTR-7-31, GSTR-7-47 button 1 status GSF-204-205 button inputs, D-type connector GST-41 button interrupt mode CTR-188 button bold outline GSTR-4-14, GSTR-4-85 cancel GSTR-6-4, GSTR-6-5, GSTR-6-18, GSTR-6-58 default GSTR-6-5, GSTR-6-11, GSTR-6-37 disk GSTR-22-24, GSTR-22-31 mouse GSTR-4-46 OK GSTR-6-4, GSTR-6-5, GSTR-6-18, GSTR-6-58 radio GSTR-4-4 buttonItem GSTR-6-10, GSTR-6-88 buttons PI-125, PI-128, PI-132-135 byte definition ETR-237 byte(s) locating in files P16-274-275 size of P16-33 bytes CTR-384-386, GSH-244-245

## C

C IIGS #31 C command CTR-156,CTR-170 C Compiler (APW) P16–89, PI–xviii. PI-222 c flag GSTR-2-5, GSTR-2-7, GSTR-B-1, PI-66 C language GST-62, PI-xiv, PI-xviii, PI-65, PI-202, PI-225, PI-230, PI-234, PI-259 Apple IIGS support GST-8 compiler GST-102 HodgePodge and PI-377-412 programming examples PI-190, PI-377-4 PI-12 reference manual GST-110 Toolbox tool call libraries GST-63 GSF-18, GSF-35 GSTR-16-26, GSTR-16-41 PI-92, PI-287 C, calling routines from GSTR-2-6 C3COUT1 GSF-64, GSF-70, GSF-76-78, GST-53, GST-51, CTR-56,CTR-61,CTR-62,CTR-65-67,CTR-68,CTR-70 C3KeyIn GST-51, GST-53, CTR-56,CTR-58,CTR-61,CTR-62 cachePriority GS/OS #3

cairo GSTR-8-4, GSTR-8-51 calcCRect GSTR-4-25 CalcMenuSize GSTR-13-13, GSTR-13-19, GSTR-13-33, GSTR-13-37, GSTR-13-41, GSTR-13-58, IIGS #43, PI-154, PI-155, PI-165 calcRect GSTR-4-86 calculators GST-67 calendars GST-67 call blocks P16-89, P16-100-101, P16-213 call macro GST-63 Call statement GSF-20 CALL -151 to invoke Monitor GST-48, CTR-223 calling program (caller) P16-100, P16-213 calling tool set routines assembly language GSTR-2-5 C GSTR-2-6 calls. See Exerciser; Memory Manager; parameter(s); ProDOS 8; registers; system calls; tool calls or specific call CAN character ETR-54 Canadian keyboard CTR-375 cancel GSTR-6-89 cancel button GSTR-6-4, GSTR-6-5, GSTR-6-18. GSTR-6-21. GSTR-6-58, GSTR-8-14, PI-132, PI-133, PI-139 cancel line CTR-63 cancelDefault GSTR-6-89 canceling lines ETR-63 cannotReset GSTR-16-278, GSTR-B-3 cantSync GSTR-3-29, GSTR-B-4 capitalization P16-18 Caps Lock CTR-5,CTR-81,CTR-358,CTR-360, ETR-11, GSTR-7-9, GSTR-7-51, GSTR-7-9, GSTR-7-51 for older software compatibility ETR-49 card dimensions IIGS #28 card driver IIGS #36 cards See peripheral cards; See 80column card; language card caret GSTR-7-36, GSTR-10-8, GSTR-10-9, GSTR-10-11, GSTR-10-20, GSTR-10-34, GSTR-10-38, GSTR-10-46 caret (^) CTR-225, ETR-122, ETR-125, GSF-53, GSF-55 caret, blinking GSTR-10-10, GSTR-10-26 carriage return GSF-59, GSF-75, GSF-83

X-Ref Index

Caching GS/OS #3

carriage return (CR) CTR-63,CTR-114,CTR-164,CTR-179 carriage return character GSTR-10-40. GSTR-10-42 carriage returns with SSC ETR-281 carry bit CTR-43, See c flag carry flag. See c flag cassette I/O CTR-364, ETR-39-40, ETR-188 commands ETR-111-114 soft switches ETR-39 Catalog routine ProDOS #17 cataloging disks P16-xv, P16-26, P16-278-279 Caution alert GSTR-6-6, PI-135, GSTR-6-24, GSTR-6-35 caution icon GSTR-6-35 CDA header section GSTR-5-18 CDA menu GSTR-5-3, GSTR-5-12, GSTR-5-21 CDA name GSTR-5-16, GSTR-5-23 CDA. See classic desk accessory central processing unit (CPU) ETR-4-See also ETR-65C02 microprocessor Centronics IIe #7 Certified Developer PI-278-279 CH (cursor horizontal) CTR-64, ETR-CH, changing memory contents ETR-105-110 Change Address command GSTR-3-4 change flag byte GSTR-10-43 CHANGE PATH call PI-214, P16-11-12, P16-21, P16-257, P16-260, P16-262, P16-286 description of P16–117–118 changeFlag GSTR-7-9, GSTR-7-10, GSTR-7-51 channel-generator type word GSTR-21-16 character GSTR-16-26 character bounds rectangle GSTR-16-28, GSTR-16-52, GSTR-16-69, GSTR-16-76, GSTR-16-269 character bounds width GSTR-16-52 character code ETR-12 character device driver GSTR-1-4, GSTR-23-1, GSTR-23-3 character devices P16-9, P16-43.See also device(s), PI-173 character echo-flag word GSTR-23-29 character generator CTR-14,CTR-263, GSH-241-243 control signals CTR-266 character generator ROM ETR-178 character I/O P16-6.See also input/output

character image GSTR-16-26, PI-93 character image width GSTR-16-44 character origin GSTR-16-26-27, GSTR-16-45, PI-93 character output switch (CSW) CTR-57.CTR-64.CTR-71.CTR-84,CTR-101,CTR-113,CTR-115, GST-52 character position GSTR-10-7 character rectangle GSTR-16-44 character sets CTR-358-360, GSH-74alternate CTR-69,CTR-70,CTR-88,CTR-92,CTR-360 ASCII CTR-3,CTR-70,CTR-78,CTR-80-81,CTR-381-382,CTR-391-395, GSH-59, GSH-74 display CTR-89, GSH-262 MouseText CTR-91 primary CTR-69, CTR-70, CTR-88,CTR-359 screen CTR-6 text CTR-88-89, ETR-19-20 character sets, text, differences among Apple II models ETR-228 character width GSTR-16-26-27, GSTR-16-44, GSTR-16-45, GSTR-16-51, GSTR-16-70, GSTR-16-77, GSTR-16-267, GSTR-16-270, PIcharacter, dead GSTR-16-45 character, missing GSTR-16-48-49 characters PI-92, PI-93-94 characters at sign (@) CTR-113 characters command CTR-155,CTR-205 characters control CTR-4,CTR-5,CTR-60,CTR-65-67,CTR-70,CTR-114,CTR-165,CTR-392 characters flashing CTR-69,CTR-70,CTR-88inverse CTR-69,CTR-70,CTR-88-89 lowercase CTR-395 normal CTR-69, CTR-70, CTR-88prompt CTR-59 special CTR-393 uppercase CTR-394 CharBounds GSTR-16-29, GSTR-16-56, GSTR-16-58, GSTR-16-69 CHARGEN signal ETR-185 CharWidth GSTR-16-29, GSTR-16-56, GSTR-16-58, GSTR-16-70 check box GSTR-4-3, GSTR-4-10,

GSTR-4-16

control record GSTR-4-16-18, PI-125, PI-128 checkBox GSTR-4-86 CheckDiskError PI-136, PI-140, PI-308-310 CheckFrontW PI-50, PI-116 CheckHandle GSTR-12-22 checkItem GSTR-6-10, GSTR-6-88 CheckMItem GSTR-13-6, GSTR-13-34 checkProc GSTR-4-13, GSTR-4-73, GSTR-4-85 CheckToolError PI-46, PI-306-307 CheckUpdate GSTR-25-37 chExtra GSTR-16-30, GSTR-16-51, GSTR-16-55, GSTR-16-58, GSTR-16-59, GSTR-16-60, GSTR-16-112, GSTR-16-217 Choose Printer command (File menu) PI-32, PI-166, PI-289 Choose Printer dialog box GSTR-15-1, GSTR-15-4-5 ChooseCDA GSTR-5-12 ChooseFont GSTR-8-13, GSTR-8-14, GSTR-8-15, GSTR-8-26-27, GSTR-C-5, PI-97 Chooser PI-167, PI-289 chunky pixel GSTR-16-31 chunky pixel organiztion PI-98 cINTERSEG records P16-187, P16-298 circles PI-90 circuit board ETR-4-7 connectors ETR-7 clamp value GSTR-2-2, GSTR-7-27, GSTR-14-30, GSTR-14-31 clamp absolute GSTR-14-21 absolute device GSTR-14-37, GSTR-14-38 clamping Mouse #7 CLAMPMOUSE GSF-209, GSF-213 ClampMouse GSTR-7-27, GSTR-14-30, Mouse #1, #3, CTR-194 Claris Miscellaneous #4 classic desk accessories GST-68, GSTclassic desk accessory (CDA) PI-156, PI-247, PI-262, PI-300, GSTR-5-1. See also desk accessories; new desk accessory supporting PI-1 PI-57 writing PI-263 classic desk accessory programming examples PI-263 Cleanup call (System Loader) P16-227, P16-231, P16-245 description of P16-249-250 clear GSTR-5-30

X-Ref Index

CLEAR BACKUP BIT PI-215

Clear command GSTR-6-43 Clear command (Edit menu) PI-32 Clear Modes command GSF-189 clear-strobe switch ETR-12 clearAction GSTR-5-7, GSTR-5-30 clearing screen GST-54 clearModes GSTR-3-20, GSTR-3-28 CLEARMOUSE GSF-209, GSF-212 ClearMouse GSTR-14-31, Mouse #3, CTR-193 ClearScreen GSTR-16-71 ClearSRQTable GSTR-3-15 CLEAR BACKUP BIT call P16-12. P16-260, P16-264, P16-277 description of P16-134 CLEOLZ GSF-79, CTR-112, CTR-113, ETR-50, ETR-69, ETR-219 clicking (mouse) PI-14, PI-15, PI-48, PI-110 Clipboard GST-71, GSTR-20-1, GSTR-20-5, GSTR-20-17, PI-32, PI-92, PI-159, PI-160, PI-161 clipping PI-77, PI-81-82, PI-83, PI-105, PI-136 clipping region GSTR-16-14-15, GSTR-16-17, GSTR-16-72, GSTR-16-113, GSTR-16-114, GSTR-16-187, GSTR-16-197, GSTR-16-208, GSTR-16-218, GSTR-17-10, PI-81, PI-82, PI-84 ClipRect GSTR-6-7, GSTR-16-40, GSTR-16-72 clipRgn GSTR-16-15, GSTR-16-219, GSTR-25-23, GSTR-25-28, PI-82 clock GSF-306 clock See real-time clock clock (microprocessor) PI-9 clock (real-time) PI-9 clock card ProDOS #1, #11 clock chip interrupts GSF-180, GSTclock driver routine ProDOS #10 clock rate CTR-237, ETR-161 clock routines PI-181 clock signals CTR-239-241, ETR-162 clock speed GST-3, GST-14-15, GST-84-85, PI-4, PI-269, PI-271, PI-290 clock-calendar PI-9 clockFormat GSTR-14-65 clocks GSH-3, GSH-138 clocks, real-time GSH-3, GSH-54, GSH-77, GSH-159-160 clocks, signals GSH-185 Close GSTR-5-14 CLOSE PI-210, PI-211, PI-213

close box GSTR-25-6, GSTR-25-8, GSTR-25-49, PI-48, PI-110, PI-111, PI-114 CLOSE call CTR-127, CTR-141-142, GSF-5, GSF-131-132, P16-21, P16-24-25, P16-151-152, P16-264, P16-277 description of P16-145 Close command (File menu) PI-32 close routine (NDA) PI-265 CloseAllNDAs GSTR-5-12 CloseDialog GSTR-6-23, GSTR-6-36. PI-134, PI-144 CloseNDA GSTR-5-6, GSTR-5-13, PI-158 CloseNDAbyWinPtr GSTR-5-6. GSTR-5-14, GSTR-25-122, PI-57, PI-158 ClosePicture GSTR-17-5, GSTR-17-9 ClosePoly GSTR-16-40, GSTR-16-72 ClosePort GSTR-16-39, GSTR-16-73, PI-97 CloseRgn GSTR-16-40, GSTR-16-74 CloseWindow GSTR-4-9, GSTR-4-68, GSTR-11-11, GSTR-11-16, GSTR-25-11, GSTR-25-29, GSTR-25-38, GSTR-25-127, PI-57, PI-114 closing files PI-210, See file(s) CLREOL GSF-79, GSF-243 ClrEOL routine CTR-112,CTR-113 CLREOL subroutine ETR-50, ETR-64, ETR-221 CLREOLZ GSF-243 CLREOP GSF-79, GSF-242 ClrEOP routine CTR-112,CTR-113 CLREOP subroutine ETR-50, ETR-64, ETR-221 ClrHeartBeat GSTR-14-53 CLRSCR GSF-79, GSF-226 ClrScr routine CTR-112,CTR-113 CLRSCR subroutine ETR-64, ETR-221 CLRTOP GSF-79, GSF-227 ClrTop routine CTR-112,CTR-113 CLRTOP subroutine ETR-64, ETR-221 CLRVBLINT IIGS #49 CmdNum CTR-125 cmndIncomplete GSTR-3-14, GSTR-3-17, GSTR-3-18, GSTR-3-19, GSTR-3-25, GSTR-3-26, GSTR-3-27, GSTR-3-29, GSTR-B-4 CMOS (Complementary Metal Oxide Semiconductor) design GST-13, CTR-237 co-resident applications GST-64 Cobol GST-103 code conversions CTR-391

cold start CTR-51,CTR-121-122, GSF-65, GSF-112, GSF-178, GSFcold-start reset ETR-95, GST-55, GST-97 Collision Detect handler GSTR-3-4-5 collision detection (ADB) GSH-138-139 colon (:) CTR-216,CTR-224, GSF-28. GSF-29, GSF-40, GSF-51, GSF-52, GSF-64 colon (:) as Monitor command ETR-105 color box GSTR-15-8 color fringing GSH-58 color graphics GSF-10, GST-3, GST-21 - 24color graphics with black-and-white monitors ETR-16 color in text mode GST-20 color palette PI-7, PI-99-100, See palette color printing GSTR-15-8, GSTR-15-15-18 color subcarrier and expansion slots GST-28 color table GSTR-11-10, GSTR-13-43. GSTR-16-31-33, GSTR-16-115, GSTR-16-116, GSTR-16-158, GSTR-16-220, GSTR-16-221 alert window GSTR-25-17 document window GSTR-25-17 standard GSTR-16-159 window GSTR-25-142 color tables PI-7, PI-99-100 color tables (palettes) GST-22, GSTcolor background GSTR-16-26, GSTR-16-213 foreground GSTR-16-26, GSTR-16-228 list GSTR-11-10 window frame GSTR-25-18, GSTR-25-57, GSTR-25-99 window information bar GSTR-25window size box GSTR-25-19 window title GSTR-25-18 window title bar GSTR-25-19 colorMItemHilite GSTR-13-78, GSTR-13-87 colorReplace GSTR-13-72, GSTR-13colors PI-98-103 colors, dithered PI-101-103 colors, double high-resolution graphics CTR-99

X-Ref Index

colors, double-high-resolution graphics ETR-25-26, ETR-185 colors, high-resolution CTR-97,CTR-268 colors, high-resolution graphics ETR-23-25,183-184 colors, low-resolution CTR-94,CTRcolors, low-resolution graphics ETR-21-22,182 colors, QuickDraw PI-98-103 colors, Super Hi-Res PI-7, PI-98 colors, window frame PI-111 colorTable GSTR-16-275 column-address strobe (CAS) CTR-252 comma tabbing with original Apple IIe ETR-271 command character CTR-155,CTR-205 command characters GSF-87 command characters GST-37 communications mode GSF-87 Monitor ETR-101 printer mode GSF-87 terminal mode GSF-91-92 command number CTR-125,CTR-127 command numbers GST-50 command packets, SmartPort GSF-159, GSF-166-167 command register, ACIA CTR-280 command strings GSF-87 command-line interface PI-13 Command/Data register GSH-122commands. See specific command comment GSTR-17-15 communication ports P16-9, P16-43 Communications Card IIe #7 communications mode GSF-83 command character GSF-87 commands GSF-91-92 communications programs P16-83 Compact utility (APW) PI-223 compaction P16-38, PI-188 compaction of memory GSTR-12-5, GSTR-12-6-7, GSTR-12-15, GSTR-12-22 CompactMem GSTR-12-22 comparison routine GSTR-11-24 compatibility GSH-2, GSH-143, GSH-167 compatibility (Apple II) PI-9-10 software P16-4, P16-10-11.See also ProDOS 8 and ProDOS 16 compiler PI-xviii, PI-222, See C Compiler

compiling P16-89 complementary decimal values ETR-Complementary Metal Oxide Semiconductor (CMOS) design GST-13 complete system disk PI-298-300 completion routine GSTR-3-7-9, GSTR-3-25 AsyncADBReceive GSTR-3-8 SRQ list GSTR-3-9 composite (NTSC) video GST-3, GST-19-21 composite video connector GSH-6 conditional assembly GST-102 Configuration register GST-85 configuration, hardware, ProDOS 8 and ProDOS 16 P16-87 configuration, setting initial P16-64, P16-81.See also programming connector ETR-8, ETR-186 connector specification GSTRxGSTR-xvi connectors CTR-9-10 connectors GSH-5-6 9-pin ETR-8, ETR-40 Apple Desktop Bus GSH-3, GSH-6 back panel ETR-8 cassette I/O ETR-8, ETR-39 composite video GSH-6, GSH-66 D-type ETR-8, ETR-40 disk drive CTR-274, GSH-6 disk-port GSH-143-144 external power CTR-234 game GSH-6, GSH-155 game I/O ETR-7, ETR-13 hand control ETR-8, ETR-40-43 hand controller CTR-199-200, CTR-287 keyboard CTR-254 mouse CTR-187, CTR-284 phone jacks ETR-8, ETR-39 power ETR-160, GSH-193 RCA-type jack ETR-8 RGB video GSH-6, CTR-154, CTR-278, GSH-5 video expansion CTR-270 video monitor ETR-8, ETR-186 video output CTR-270 constants Apple Desktop Bus Tool Set GSTR-3-28-29 Control Manager GSTR-4-85-86 Desk Manager GSTR-5-30 Dialog Manager GSTR-6-88-89 event codes PI-69 Event Manager GSTR-7-50-51

Font Manager GSTR-8-50-51

Integer Math Tool Set GSTR-9-42 LineEdit Tool Set GSTR-10-47 List Manager GSTR-11-25 Memory Manager GSTR-12-47 memory-block attributes PI-187 Menu Manager GSTR-13-87 Miscellaneous Tool Set GSTR-14-64-68 Print Manager GSTR-15-47 QuickDraw II GSTR-16-274-76 Scrap Manager GSTR-20-19 Sound Tool Set GSTR-21-36-37 Standard File Operations Tool Set GSTR-22-32 task codes PI-74 Text Tool Set GSTR-23-46 Tool Locator GSTR-24-26 toolbox-defined PI-38, PI-50 Window Manager GSTR-25-139-141 constructing menus PI-149-152 conTable320 GSTR-16-107 conTable640 GSTR-16-107 content height, maximum GSTR-25content region GSTR-4-8, GSTR-25-9, GSTR-25-12, GSTR-25-35, GSTR-25-51, GSTR-25-53, GSTR-25-60, GSTR-25-62, GSTR-25-64, GSTR-25-83, GSTR-25-87, GSTR-25-88, GSTR-25-92, GSTR-25-94, GSTR-25-96, GSTR-25-103, GSTR-25-105, GSTR-25-106, GSTR-25-131, GSTR-25-132, PI-112, PI-114, PI-129 content width, maximum GSTR-25-87 CONTINUE BASIC command CTR-228, GSF-43 Control CTR-5, CTR-81, CTR-255,CTR-358, ETR-11, GSTR-1-3, GSTR-4-1 CONTROL SmartPort #5, #6 control action procedure PI-118 control blocks. See file control blocks; volume control blocks CONTROL call CTR-127,CTR-136-139, GSF-129-130 control characters CTR-4,CTR-5,CTR-60,CTR-65-67,CTR-70,CTR-114,CTR-165,CTR-392, ETR-244, ETR-248, GSF-73, GSF-76-78 suppressing GSF-90 with 80-column firmware 273-274 with BASICOUT ETR-53-55 with COUT1 ETR-53-55 with Pascal I/O protocol ETR-70-71 control code GSTR-23-15

X-Ref Index

compilers GST-8, GST-100-103

control definition procedure GSTR-4-24, GSTR-4-46, GSTR-4-73, GSTR-11-1, GSTR-11-11, PI-130 control flag GSTR-4-12, GSTR-4-13, GSTR-4-72 check box GSTR-4-18 radio button GSTR-4-14 scroll bar GSTR-4-22 simple button GSTR-4-16 size box GSTR-4-20 control list CTR-137, CTR-138, GSTR-25-68 Control Manager GST-59, GST-66-67, GSTR-1-3, GSTR-1-5, GSTR-4-1-88, GSTR-6-28, GSTR-25-9, PI-20, PI-64, PI-71, PI-117, PI-124-131, PI-158, PI-264, PI-288 Control Manager IIGS #4, #38 constants GSTR-4-85-86 data structures GSTR-4-87-88 error codes GSTR-4-88 icon font GSTR-4-11 part codes GSTR-4-8 shutdown routine GSTR-4-43 startup routine GSTR-4-42 status routine GSTR-4-44 using GSTR-4-9-10 version number routine GSTR-4-43 control manipulation (HodgePodge) PI-130 Control Panel GSF-3, GSF-40, GSF-75, GSF-82, GSF-83, GSF-86, GSF-90, GSF-93, GSF-97, GSF-110, GSF-112, GSF-117, GSF-130, GSF-299-307, GSH-3, GST-3, GST-46-47, GSTR-3-1, GSTR-5-3, GSTR-5-22, GSTR-6-21, GSTR-7-3, GSTR-7-36, GSTR-7-37, GSTR-10-26, GSTR-13-76, PI-9, PI-157, PI-174 Control Panel settings P16-46 Control Panel ADB Tool Set GST-70 Alternate Display Mode GST-47. GST-68 AppleTalk GST-38 boot device location GST-40 changing clock speed GST-77, GST-85, GST-97 desk accessories GST-68 I/O buffering GST-38 I/O slot assignments GST-97 monochrome monitors GST-19 serial-port configuration GST-34 sound volume GST-24 time and date setting GST-26 control record GSTR-4-11-24 check box GSTR-4-16-18

radio button GSTR-4-18-20 scroll bar GSTR-4-20-22 simple button GSTR-4-14-16 size box GSTR-4-23-24 control register CTR-ACIA, CTR-278-279, GSH-159, GST-85 control signals and expansion slots GST-28 control active GSTR-4-7 custom GSTR-4-24 defining GSTR-4-24-40 highlighted GSTR-4-7 inactive GSTR-4-7 standard GSTR-4-3-4 window GSTR-4-8, GSTR-25-6-7 Control-A CTR-169,CTR-171,CTR-172,CTR-179,CTR-362, GSF-87 Control-A I CTR-181,CTR-184 Control-A Q CTR-184 Control-A T CTR-180-182, CTR-184 Control-Apple-Escape PI-73 Control-B CTR-214,CTR-228, GSF-43, GSF-65 Control-B Monitor command ETR-115 Control-C CTR-67, CTR-204, CTR-214,CTR-228,CTR-341, GSF-43, GSF-65 Control-C Monitor command ETR-115 Control-D CTR-155, CTR-169 Control-E CTR-213, CTR-228, GSF-60, GSF-77 Control-E Monitor command ETR-Control-F GSF-77, GSTR-10-2, GSTR-10-29 Control-G CTR-65, CTR-66, CTR-84. GSF-77 Control-H CTR-63, CTR-65, CTR-66, GSF-77 Control-I CTR-155, CTR-158, CTR-165,CTR-362, GSF-87 Control-J CTR-65, CTR-66, GSF-77 Control-K CTR-57, CTR-66, CTR-228, GSF-64, GSF-77, GST-52 Control-K Monitor command ETR-115 Control-L CTR-66, GSF-77 Control-M CTR-65,CTR-66,CTR-118, GSF-77 Control-N CTR-66, GSF-77 Control-O CTR-66, CTR-90, GSF-77 Control-P CTR-57, CTR-90, CTR-215,CTR-228, GSF-40, GSF-64,

GST-52

Control-P Monitor command ETR-115 Control-Q CTR-66, GSF-77 Control-R CTR-66, CTR-172, CTR-181,CTR-184, GSF-66, GSF-77 control-related events programming techniques PI-129 Control-Reset CTR-4,CTR-49,CTR-51,CTR-52,CTR-81,CTR-121,CTR-123,CTR-162,CTR-171,CTR-176,CTR-204,CTR-218, GSF-43, GSF-46, GSF-112, GST-36, GST-48, P16-25 Control-S CTR-66, CTR-67, CTR-341. GSF-77 Control-T CTR-171, GSF-64 Control-U CTR-63, CTR-66, CTR-82, ETR-50, GSF-77 Control-V CTR-66, CTR-158, CTR-172, GSF-77 Control-W CTR-66, CTR-158, GSF-77, GSF-87 Control-X CTR-60, CTR-63, CTR-67,CTR-82, ETR-63, GSF-58, GSF-75, GSF-77, GSF-247, GSTR-10-2, GSTR-10-29 Control-Y CTR-67, CTR-218, CTR-228, GSF-47, GSF-65, GSF-77. GSTR-10-2, GSTR-10-29 Control-Y Monitor command ETR-119 Control-Z CTR-67 Control-[ CTR-67, GSF-77 Control-\ CTR-67, GSF-77 Control-l CTR-67, GSF-77 Control-^ GSF-64, GSF-77 Control- CTR-67, GSF-77 controlKey GSTR-7-9, GSTR-7-51 controlling programs P16-71, P16-82,184, P16-204, P16-207-210, P16-213, P16-222, P16-224-225, P16-240, P16-244, P16-249.See also application(s); System Loader, PI-197, PI-199, PI-259-260 designing P16-207-209 controlling user access to files PI-218 controls PI-20, PI-116, PI-117, PI-124-131 active PI-128, PI-129 custom PI-130 events and PI-129-130 frame PI-129 highlighting PI-128 inactive PI-128 invisible PI-128 types of PI-124-125 value PI-125, PI-128, PI-130

14 X-Ref Index

windows and PI-129 conventions boldface GSTR-xxGSTR-xi Courier GSTR-xxGSTR-xi italic GSTR-xxGSTR-xi converting programs. See ProDOS 8 and ProDOS 16 coordinate plane GSTR-16-9-14, PI-76, PI-77-79, PI-80 locations on PI-78 size of PI-77 coordinates global PI-70, PI-77,82-84 local PI-77, PI-82-84, PI-103, PI-105, PI-117-118 COP GSF-36, GSF-179 copies GSTR-15-8 copMgr GSTR-14-67 COPMGRV GSF-265 copy GSTR-5-30 Copy command GSTR-6-41, GSTR-20-1, GSTR-20-6 Copy command (Edit menu) PI-32, PI-141, PI-159, PI-160 COPY mode PI-87 copy protection UniDisk 3.5 #1 copy-protection engineer (CPE) tools GSF-144-145 copyAction GSTR-5-7, GSTR-5-30 copying, files P16-84-85 copying, sparse files P16–30, P16–86 CopyPixels GSTR-17-5, GSTR-17-10, PI-103 CopyRgn GSTR-16-75 COPYRIGHT GSF-209 cosine GSTR-9-20 count word GSTR-14-49 CountFamilies GSTR-8-28 CountFonts GSTR-8-15, GSTR-8-29-CountMItems GSTR-13-13, GSTR-13-35 Courier GSTR-xxGSTR-xi, GSTR-8-4, GSTR-8-51 COUT GSF-70, GSF-71, GSF-75, GSF-76, GSF-79, GSF-249, IIc #2, IIe #8, Miscellaneous #1, Mouse #6 COut routine CTR-63,CTR-64,CTR-90,CTR-112,CTR-113,CTR-214, GST-53 COUT subroutine ETR-50-52, ETR-64, ETR-221, GSF-39 deactivating 80-column firmware ETR-50 COUT1 GSF-64, GSF-70, GSF-74,

GSF-76-80, GSF-249, GST-32,

GST-51, GST-53, ProDOS #4

COut1 routine CTR-56,CTR-60,CTR-65,CTR-67,CTR-68,CTR-70,CTR-112,CTR-114 COUT1 subroutine ETR-51-53, ETR-64, ETR-136,222 address in I/O link ETR-51 on original Apple IIe ETR-56 COUTZ GSF-249 cover ETR-2 CP/M CTR-328, ETR-234 starting up with ETR-268 CPE (copy-protection engineer) tools GSF-144-145 CPU CTR-13, ETR-4-6 CPU See 65816 microprocessor, See also 65C02 microprocessor CR CTR-See carriage return, GSF-242 CR character ETR-53 CREATE PI-210, PI-213, UniDisk 3.5 #3, P16-21, P16-85, P16-103, P16-277, P16-287 description of P16-111-114 CreateControl GSTR-11-10 CreateList GSTR-11-5, GSTR-11-11, GSTR-11-16, GSTR-11-23 creating files. See file(s) creation date and time P16-14, P16-21, P16-84-86, P16-119, P16-258, P16-260, P16-263, P16-276. See also modification date and time; programming creation field P16-276 cRELOC records P16-187, P16-297 CROUT GSF-79, GSF-248 CROut routine CTR-112,CTR-114 CROUT subroutine ETR-64, ETR-222 CROUT1 GSF-247 CROut1 routine CTR-112,CTR-114 CROUT1 subroutine ETR-64, ETR-222 CROW0 IIGS #21 CROW1 IIGS #21 crsrUpdtHnd GSTR-14-68 Crunch utility (APW) GST-105, PI-223 crWidth GSTR-15-12, GSTR-15-13 cString GSTR-11-25 CStringBounds GSTR-16-29, GSTR-16-58, GSTR-16-76 CStringWidth GSTR-16-29, GSTR-16-58. GSTR-16-77 CSW (character output switch) CTR-57,CTR-64,CTR-71,CTR-84,CTR-101,CTR-113,CTR-155, GST-52 CSW link ETR-140-141 CSWH CTR-57 CSWL CTR-57

ctlAction GSTR-4-12, GSTR-4-13,

GSTR-4-15, GSTR-4-19, GSTR-4-

21, GSTR-4-23, GSTR-4-59, GSTR-4-74, GSTR-4-87, GSTR-11-6, GSTR-13-17 CtlBootInit GSTR-4-41 ctlColor GSTR-4-12, GSTR-4-14. GSTR-4-15, GSTR-4-16, GSTR-4-17, GSTR-4-19, GSTR-4-21, GSTR-4-23, GSTR-4-87, GSTR-11-6, GSTR-11-10, GSTR-13-17 ctlData GSTR-4-12, GSTR-4-14, GSTR-4-15, GSTR-4-17, GSTR-4-19, GSTR-4-21, GSTR-4-23, GSTR-4-63, GSTR-4-78, GSTR-4-87, GSTR-11-6, GSTR-13-17 ctlFlag GSTR-4-12, GSTR-4-13, GSTR-4-15, GSTR-4-17, GSTR-4-19, GSTR-4-21, GSTR-4-23, GSTR-4-87, GSTR-11-6, GSTR-13-17 ctlHilite GSTR-4-12, GSTR-4-13, GSTR-4-15, GSTR-4-17, GSTR-4-19, GSTR-4-21, GSTR-4-23, GSTR-4-87, GSTR-11-6, GSTR-13-17 ctlInVis GSTR-4-16, GSTR-4-18, GSTR-4-20, GSTR-4-22, GSTR-4-24, GSTR-4-72, GSTR-4-80, GSTR-4-85 ctlList GSTR-11-6, GSTR-11-26 ctlListBar GSTR-11-6, GSTR-11-26 ctlMemDraw GSTR-11-6, GSTR-11-26 ctlMemHeight GSTR-11-6, GSTR-11-26 ctlMemSize GSTR-11-6, GSTR-11-26 CtlNewRes GSTR-4-45 CtlNewRes IIGS #4 ctlNext GSTR-4-12, GSTR-4-13, GSTR-4-15, GSTR-4-17, GSTR-4-19, GSTR-4-21, GSTR-4-23, GSTR-4-87, GSTR-11-6, GSTR-13-17 ctlOwner GSTR-4-12, GSTR-4-13, GSTR-4-15, GSTR-4-17, GSTR-4-19. GSTR-4-21. GSTR-4-23. GSTR-4-87, GSTR-11-6, GSTR-13-17 ctlProc GSTR-4-12, GSTR-4-13, GSTR-4-15, GSTR-4-17, GSTR-4-19. GSTR-4-21. GSTR-4-23. GSTR-4-87, GSTR-11-6, GSTR-13-17 ctlRect GSTR-4-12, GSTR-4-13, GSTR-4-15, GSTR-4-17, GSTR-4-19, GSTR-4-21, GSTR-4-23,

GSTR-4-87, GSTR-11-6, GSTR-

GSTR-4-15, GSTR-4-17, GSTR-4-

ctlRefcon GSTR-4-12, GSTR-4-14,

13-17

19, GSTR-4-21, GSTR-4-23, GSTR-4-62, GSTR-4-77, GSTR-4-87, GSTR-11-6, GSTR-13-17 CtlReset GSTR-4-44 CtlShutDown GSTR-4-9, GSTR-4-43 CtlShutdown PI-58 CtlStartUp GSTR-4-9, GSTR-4-42, PI-45 CtlStatus GSTR-4-44 CtlTextDev GSTR-23-15-16 ctlValue GSTR-4-12, GSTR-4-13, GSTR-4-15, GSTR-4-17, GSTR-4-19, GSTR-4-21, GSTR-4-23, GSTR-4-64, GSTR-4-79, GSTR-4-87, GSTR-11-6, GSTR-13-17 CtlVersion GSTR-4-43 ctlYVector GSTR-14-68, GSF-274 CUPDATE GSF-269 current font GSTR-8-8, GSTR-16-26, GSTR-16-119, GSTR-16-224 current icon font GSTR-25-109 current, supply ETR-159-160 cursor GSF-71, GSTR-16-37-38, GSTR-16-156, GSTR-16-160, GSTR-16-182, GSTR-16-222, GSTR-16-230, GSTR-16-264, GSTR-17-16, GSTR-25-46, PI-116 blinking question mark CTR-169,CTR-179 blinking underscore CTR-179 changing GSF-41, GSF-64 control GSF-72 keys GSF-10 mouse CTR-187 movement keys CTR-4,CTR-62 cursor keys PI-8 cursor motion in escape mode ETR-60-61 cursor position ETR-52-58, GST-53 cursor record GSTR-16-37, GSTR-16-117, GSTR-16-222 cursor-control keys ETR-11 cursorAction GSTR-5-7, GSTR-5-30 custom control GSTR-4-24, PI-130 custom debugger IIGS #1 custom defProc IIGS #42 custom fonts ImageWriter #1 custom IC's ETR-164-168 custom menu GSTR-13-6, PI-149, GSTR-13-72, GSTR-13-87 custom windows IIGS #42, PI-111 cut GSTR-5-30 cut and paste GST-67, GST-71 Cut command (Edit menu) PI-32, PI-141, PI-159, PI-160, GSTR-6-42, GSTR-20-1, GSTR-20-6 cutAction GSTR-5-7, GSTR-5-30 cutting and pasting PI-159-161

16

internally PI–160
large amounts of data PI–161
private scrap PI–161
programming techniques PI–160161
publicly PI–160
CV (cursor vertical) CTR–64, ETR–52
cycle stealing ETR–170

### D

D register GSF-11, GSF-35 changing GSF-60 See direct register D-type connector ETR-8, GST-41 daisy chains, interrupt and DMA ETR-193-195, ETR-208 daisy-chain drive connection GST-39 daNotFound GSTR-5-14, GSTR-5-20, GSTR-5-30, GSTR-B-3 darkGray320 GSTR-16-274 darkGreen320 GSTR-16-274 data area GSTR-25-9-10, GSTR-25-54, GSTR-25-87, GSTR-25-96, GSTR-25-97, PI-105, PI-112, PI-117 data bank GSTR-25-43 data bank register GSF-13, GSF-16, GSF-35, GSF-92, GSH-200, P16-104, PI-294, PI-295 , changing GSF-61 system interrupt handler GSF-181 data bank registers GST-13, GST-14, GST-83 data bits, settings GST-34, GST-35 data blocks. See file blocks data buffer pointer GSF-126-127 data bus ETR-161 data bus and expansion slots GST-28 data byte encoding table GSF-164 Data Carrier Detect CTR-281 data carrier detect (DCD) GSF-84 data format GSF-88 serial port 1 CTR-163 serial port 2 CTR-177-178 data format for SSC ETR-279 data inputs CTR-23 data overruns GST-38 data registers, 16-bit GST-61 Data Set Ready (DSR) CTR-281 data set ready (DSR) GSF-84-85, GSFdata structures PI-277 Apple Desktop Bus Tool Set GSTR-Control Manager GSTR-4-87-88

initializing (HodgePodge) PI-38-41 LineEdit Tool Set GSTR-10-47 List Manager GSTR-11-25-26 Menu Manager GSTR-13-88 Miscellaneous Tool Set GSTR-14-69 Print Manager GSTR-15-47-48 OuickDraw II GSTR-16-276-278 Sound Tool Set GSTR-21-37 Standard File Operations Tool Set GSTR-22-32 toolbox-defined PI-38 Window Manager GSTR-25-142-143 Data Terminal Ready (DTR) CTR-280, GSF-84-85, GSF-95 data transfer CTR-42-43 data transmission rate GST-34, GST-46 date changing GSF-64 displaying GSF-40, GSF-63 setting GST-26 dateFormat GSTR-14-65 dates. See creation date and time: modification date and time DB register. See data bank register dbl hi-res IIe #3 dblClkTime GSTR-14-65 DBR register GSF-11, GSF-13, GSF-35 DC1 character ETR-54 DC2 character ETR-54 DC3 character ETR-54 DCB (device control block) GSF-123,130 DCD (data carrier detect) GSF-84 DCD handshaking GST-34 dead character GSTR-16-45 deallocation of memory GSTR-12-1, GSTR-12-23, GSTR-12-24 DEALLOC INTERRUPT PI-272. ProDOS #12, P16-48, P16-95, P16–177 description of P16-175 Debugger (APW) GST-8, GST-105 debuggers P16-61, P16-89, CTR-212,CTR-221 debugging GSF-48, PI-246-254 with Apple IIGS Debugger PI-248with desk accessories PI-246-247 with Monitor program PI-247-248 debugging stub IIGS #1 Dec2Int GSTR-9-8 Dec2Long GSTR-9-9 decBsyFlag GSTR-14-68 DECBUSYFLG GSF-270 decimal CTR-387-388 decimal number conversion GST-49 decimal numbers GSH-246-248

X-Ref Index 1/3/89

Dialog Manager GSTR-6-89-90

Event Manager GSTR-7-51

Font Manager GSTR-8-51

| decimal numbers, converting GSF-                          | Macin           |
|-----------------------------------------------------------|-----------------|
| 41,65                                                     | progra          |
| decimal values ETR-12                                     | 265             |
| converting to hexadecimal ETR-                            | suppo           |
| 238–239                                                   | TaskM           |
| negative ETR-239-240                                      | User I          |
| decimal, negative CTR-388-389                             | writin          |
| default button GSTR-6-5, GSTR-6-11,                       | desk acc        |
| GSTR-6-18, GSTR-6-21, GSTR-6-                             | altern          |
| 24, GSTR-6-37, GSTR-6-51,                                 | classic         |
| GSTR-6-80                                                 | event           |
| alert box PI-135                                          | new (           |
| dialog boxes PI–139                                       | Desk Ac         |
| default prefix PI-208, PI-209                             | GS              |
| default properties (windows) PI-108                       | Desk Ma         |
| DefaultFilter GSTR-6-37                                   | GS              |
| definition procedures PI-51, PI-109,                      | GS              |
| PI–130, PI–136, PI–149                                    | PI-             |
| defProc IIGS #42                                          | PI-             |
| defProcParm GSTR-6-90                                     | consta          |
| delay Miscellaneous #12                                   | error           |
| Delete CTR-4,CTR-358                                      | GetNe           |
| delete PI-141                                             | shutde          |
| Delete key GSF-75                                         | startuj         |
| DeleteID GSTR-14-59                                       | status          |
| DeleteMenu GSTR-13-13, GSTR-13-                           | versio          |
| 36, GSTR-13-39                                            | desk scr        |
| deleteMessage GSTR-24-15, GSTR-24-26                      | 10-<br>GS       |
| DeleteMItem GSTR-13-13, GSTR-13-                          | 20-             |
| 37, PI–154                                                | data ty         |
| deleting files. See file(s)                               | data ty         |
| deleting text GST–67                                      | on dis          |
| DelHeartBeat GSTR-7-25, GSTR-14-                          | desk-acc        |
| 52                                                        | DESK.A          |
| delta GSF-199                                             | GS              |
| delta flag byte GSTR-10-43                                | deskAcc         |
| demultiplexer GSH-113-114                                 | PI-             |
| dependencies GSTR-C-1-5                                   | deskAco         |
| Deref PI-190                                              | deskAcc         |
| dereference GSTR-12-5                                     | DeskBo          |
| dereferencing PI-189, PI-190, See                         | DeskRes         |
| memory handles                                            | DeskSh          |
| descender GSTR-16-45                                      | GS              |
| descent GSTR-16-26, GSTR-16-45,                           | 10,             |
| GSTR-16-48, GSTR-16-62                                    | DeskSta<br>GS   |
| descent line GSTR–16-45, PI–93 design guidelines IIGS #28 | PI-             |
| desk accessories GSH-43, GST-3,                           | DeskSta         |
| GST-46, GST-67, GST-89, P16-                              | desktop         |
| 52–54, P16–170, PI–21, PI–47, PI–                         | GS              |
| 75, PI–156-158, PI–182. See also                          | desktop         |
| classic desk accessory; new desk                          | 12 <sup>2</sup> |
| accessory                                                 | DeskTop         |
| Apple menu and PI–31                                      | ADB             |
| debugging with PI-246-247                                 | GS              |
| files P16-53-54                                           | detach          |
| HodgePodge and PI–158                                     | firmw           |

```
tosh PI-156, PI-289
amming techniques PI–262-
orting PI-156-158
Master and PI-158
D and P16-71
g PI-262-265
cessory GSTR-1-3, GSTR-5-1
ate-display-mode GSTR-5-24
c GSTR-5-1
GSTR-7-4, GSTR-7-14
GSTR-5-1
ccessory menu GSTR-13-
TR-4-5
anager GSF-180, GST-59,
T-67-68, GST-89, GSTR-1-3,
TR-1-5, GSTR-5-1-30, PI-21,
-47, PI--64, PI--71, PI--156-158,
-182, PI–262-265
ints GSTR-5-30
codes GSTR-5-30
extEvent and GSTR-7-40
own routine GSTR-5-10
p routine GSTR-5-9
routine GSTR-5-11
on number routine GSTR-5-10
ap GST-71, GSTR-1-3, GSTR-
11, GSTR-10-23, GSTR-10-45,
TR-20-1, GSTR-20-3, GSTR-
5-6, PI–21, PI–141, PI–159
ypes GSTR-20-3-4
ypes PI-160
k PI–160
cessory event PI–69
.CCS subdirectory GSTR-5-3,
TR-5-6
Evt GSTR-7-7, GSTR-7-50,
-69
CHnd GSTR-14-68
Mask GSTR-7-11, GSTR-7-50
otInit GSTR-5-9
set GSTR-5-11
utDown GSTR-5-4, GSTR-5-5,
TR-5-6, GSTR-5-7, GSTR-5-
PI-58, PI-158
rtUp GSTR-5-4, GSTR-5-5,
TR-5-6, GSTR-5-7, GSTR-5-9,
45, 158
tus GSTR-5-11
 GSTR-25-1, GSTR-25-39,
TR-25-91, GSTR-25-39-43
applications PI-10, PI-13, PI-
p Bus GST-12
microcontroller GST-42-43,
T - 70
hed keyboard support GST-42
are GST-43
```

```
interface GST-3-4, GST-41-42
  interrupts GST-55
  mouse support GST-42-43
  Tool Set GST-70
desktop features, supporting PI-156-
     161
desktop interface PI-xviii, PI-xix-xx,
     PI-10-13, PI-20-21, PI-257
desktop pattern GSTR-25-43
desktop tools GST-66-68
desktop user interface GSH-233, GST-
     3, GST-48, GST-58, GST-110,
     GSTR-xGSTR-xvi
desktop, programming techniques
     PI-10
desktop-interface tool sets PI-20-21
DeskVersion GSTR-5-10
destination rectangle GSTR-10-4,
     GSTR-10-6-7, GSTR-10-36
DESTROY PI-210, PI-213, P16-21,
     P16-115-116
destroying files PI-210
detached keyboard GST-42-43
Deutsche Industrie Normal GST-42
devcnt ProDOS #20
Developer Technical Support PI-279
development environment GSTR-
     xGSTR-xvii, See Apple IIGS
    Programmer's Workshop
devErr GSTR-23-16, GSTR-23-47,
     GSTR-B-4
device addresses (ADB) GSH-137-
     138
device assignment, peripheral card
     ETR-145
device calls. See system calls
device control block (DCB) CTR-
     130,CTR-138, GSF-123,130
device driver GSTR-3-3, GSTR-7-21
device driver entry point GSTR-23-3
device driver event GSTR-7-4
device driver, installing GSTR-7-23-
device driver, removing GSTR-7-25
device driver, writing GSTR-7-21-23
device drivers P16-43, P16-254, PI-
     69, PI-166, PI-173
  standard I/O links GST-51-52
device handlers (ADB) GSH-136-137
device identification ETR-145
device independence PI-12
Device Information Block (DIB)
     ProDOS #21, SmartPort #4, #7,
     CTR-131
device mapping GSF-117-119
device registers GSH-133-136
device search at system startup P16-
     45–46. See also system startup
```

X-Ref Index

DEVICE SELECT IIe #2, #4 device select signal GST-30 DEVICE SELECT¢ signal ETR-133 device(s) P16-8, P16-42-46. See also interrupt(s); system calls or specific device accessing P16-43-45, P16-84.See also programming block P16-9, P16-14, P16-42-43, P16-84 block read and block write P16-44-45 character P16-9, P16-43 definition of P16-42 formatting disks. See disks input P16-42-43 input/output P16-42 interrupt-handling and P16-47-49. See also interrupt handlers last-accessed P16-44 named P16-7,10, P16-43-46, P16-84, P16-128 numbers P16-45, P16-155 online, number supported P16-45 output P16-42-43 sequential-access P16-43 volume control blocks and P16-47.See also volume(s) device-driver entry point ProDOS #21 device-driver events PI-69, PI-73 device-driver table ProDOS #20 device-independence P16-91 device-interface tool sets PI-21 devices ProDOS #20 devlst ProDOS #20 devNotAtAddr GSTR-3-25, GSTR-3-29. GSTR-B-4 DEVSPEC GSF-156 DevSpec \$30-\$3F error CTR-151 DHIRES soft switch ETR-30 DHiRes switch CTR-46,CTR-102,CTR-103 **DIAGMOUSE GSF-209** diagnostic routines GSF-3, GST-70 Diagnostics ROM ETR-168 dial GSTR-4-4 dialog box GSTR-1-3, GSTR-6-1, GSTR-6-4-6, IIGS #38 modal GSTR-6-5 modeless GSTR-6-5 standard GSTR-22-3 dialog boxes PI-21, PI-131-136 default button PI-139 message PI-135 modal PI-133, PI-139 modeless PI-133, PI-136 dialog item type GSTR-6-10-11

18

dialog items PI-137-140 defining with a template PI-140, PIdisabling PI-138 display rectangle PI-137, PI-139 inactive controls as PI-138 invisible PI-138 item ID PI-137, PI-139 item type PI-137, PI-138 Dialog Manager GST-59, GST-67, GSTR-1-3, GSTR-1-6, GSTR-6-1-90, GSTR-24-21, IIGS #38, PI-21, PI-116, PI-131-144, PI-308 constants GSTR-6-88-89 data structures GSTR-6-89-90 error codes GSTR-6-90 shutdown routines GSTR-6-29 startup routines GSTR-6-28 status routines GSTR-6-30 using GSTR-6-23-24 version number routines GSTR-6-29 dialog pointer GSTR-6-19 dialog record GSTR-6-19, PI-137 dialog scroll bar action procedure GSTR-6-15 dialog template GSTR-6-60, GSTR-22-4-12, GSTR-22-26, GSTR-22dialog window GSTR-6-7, PI-116, PI-136 DIALOG.ASM PI-353-360 DIALOG.CC PI-400-404 DIALOG.PAS PI-429-433 DialogBootInit GSTR-6-27 DialogReset GSTR-6-30 dialogs, programming techniques PI-DialogSelect GSTR-6-24, GSTR-6-38-DialogShutDown GSTR-6-23, GSTR-6-29, PI-58 DialogStartUp GSTR-6-23, GSTR-6-28, PI-45 DialogStatus GSTR-6-30 DialogVersion GSTR-6-29 dials PI-125 DIB ProDOS #21, SmartPort #4, #7 dictionaries See relocation dictionaries differences among Apple II models ETR-227-232 differences between original and enhanced Apple IIe ETR-xix-ASCII input mode ETR-106-107 COUT1 subroutine ETR-56

microprocessor ETR-6 Mini-Assembler ETR-123 differences between original and enhanced Apple IIe, Monitor Search command ETR-110 MouseText ETR-17, ETR-20 slot 3 ETR-144 tabbing in Applesoft ETR-269 using Caps Lock ETR-49 DiffRgn GSTR-16-78 DIG GSF-256 Digital Oscillator Chip (DOC) GSF-10, GSH-7, GSH-101-112, GST-3, GST-24-25, GST-55, GST-62, GST-69, GSTR-21-3, PI-8, PI-175 A/D Converter register GSH-103 Frequency High and Frequency Low registers GSH-106 Oscillator Control registers GSH-104-106 Oscillator Data registers GSH-106 Oscillator Enable register GSH-103 Oscillator Interrupt register GSHregister addresses GSH-265 Volume registers GSH-106 Wavetable Pointer registers GSH-108-109 Wavetable Size registers GSH-107 digital samples GST-24, GST-25 digital-to-analog converter GSH-110 dimmed menu item GSTR-13-6, GSTR-13-38, GSTR-13-60 DIN connectors GST-42 DIP socket, game connector GST-41 direct memory access GSH-13, GSH-167, GSH-188 cards GSH-168 daisy chain GSH-171, GSH-183-184 direct page GSF-12, GSF-15, GSH-28. GSH-38, GSH-44, GST-13, GST-82, GST-84, GST-89, GST-113, GSTR-6-28, GSTR-25-43, PI-4, PI-202, PI-203, PI-283 direct page and stack P16-64, P16-75-79, P16–200–201.See also stack(s) addresses P16-75, P16-77, P16-200-201 allocation at run time P16-77-78 automatic allocation of P16-75-76 default allocation P16-78 definition during program development P16-76 direct register P16-70, P16-77-79, P16-104 direct-page/stack segments P16-76, P16-78, P16-186, P16-224.See

also segment(s)

X-Ref Index

interrupt support ETR-132, ETR-

148-149

hardware stack P16-75 introduction to P16-75-79 manual allocation of P16-78-79 ProDOS 16 default P16-78 direct page definition of P16-75. See also zero page SANE GSTR-18-6, GSTR-18-9 Direct register GSH-203, GST-14, P16-70, P16-77-79, P16-194.See also registers, PI-4, PI-203, PI-262, PI-293, PI-294 system interrupthandler GSF-181 direct-page register GSF-13 direct-page space GSTR-2-2, GSTR-4-42, GSTR-7-27, GSTR-10-13, GSTR-12-13, GSTR-13-30, GSTR-15-26, GSTR-16-64, GSTR-18-12, GSTR-21-8, GSTR-22-16 direct-page/stack segment PI-202-207, PI-260, PI-262, ProDOS 16 default PI-206 direct-page/stack space PI-192, PI-203, PI-260, PI-296 for tool sets PI-42 location and arrangement PI-204 directories See directory files; file directory entry; subdirectories; volume(s) directory files P16-26-27, P16-255-266 format and organization of P16-26-27, P16–255–266 format and organization of, file entries P16-261-264 format and organization of, pointer fields P16-256 format and organization of, subdirectory headers P16-259-261 format and organization of, volume directory headers P16-256 reading P16-265-266 directory headers, volume P16-256-259.See also volume(s) Disable Device SRQ command GSF-195 disable increment GSTR-21-23, GSTR-21-35 disabled menu item GSTR-13-6, GSTR-13-38 DisableDItem GSTR-6-40, GSTR-6-82 disableInc GSTR-21-23, GSTR-21-36 disableItem GSTR-13-78, GSTR-13-87 disableMenu GSTR-13-72, GSTR-13-87 DisableMItem GSTR-13-6, GSTR-13-38

disableSRO GSTR-3-21, GSTR-3-28 disabling, dialog items PI-138 disabling, interrupts PI-293 disabling, menus and menu items PI-116, PI-148 disassembler CTR-220, GSF-55-56, GST-50 opcodes GSF-293-298 disassemblers ETR-121 disassembling PI-248 disassembly, watching while running PI-249 disk GSH-173 Disk button GSTR-22-24, GSTR-22-31 disk caching GS/OS #3 disk controller card position GST-28 disk controller unit CTR-15,CTR-247-248,CTR-273,CTR-365 disk device ProDOS #16 disk drive CTR-8-9 connector CTR-274 connector signals CTR-274 I/O CTR-120-121,CTR-273-274,CTR-361 I/O port CTR-120-121 disk drives P16-43, P16-46, P16-56.See also device(s) recommended number of P16-xviii type and location of P16-7 disk formats, ProDOS operating systems GST-95 Disk Formatter Pascal #12 Disk II P16-43, P16-46 Disk II controller card GST-39-40, GST-76, GST-85 Disk II drive GST-39 Disk II firmware GSF-5 slot for PI-9 disk port GST-4, GST-5, GST-39-41, P16-xix, P16-45, PI-8 disk Disk II GSH-21 disk-port connector GSH-143-144 Handshake register GSH-149-150 Interface register GSH-144-145 Mode register GSH-147-148 port GSH-6, GSH-142, GSH-143read/write Data register GSH-150 Status register GSH-148-149 disk-use light CTR-3,CTR-7 disks P16-7-8, P16-52-55.See also system disks, PI-14, PI-298-301 accessing P16-5 cataloging P16-xv, P16-26, P16-278-279 DOS 3.3, reading P16-284

formatting P16-14, P16-45. See also FORMAT call integrity, damaging P16-25 partitioned P16-111 RAM P16-43 DISKSW GSF-156 disk-switched errors. See errors dispatch address GSF-115 DISPATCH1 GSF-264 DISPATCH2 GSF-264 Dispatcher conventions ProDOS #14 dispatcher. See interrupt dispatcher dispCtl GSTR-4-25, GSTR-4-30, GSTR-4-86 DispFontWindow PI-53 display GSF-302 display addresses mapping CTR-259-261 transformation CTR-260 high-resolution CTR-96 display buffers GSH-16, GSH-19, GSH-42-43, GST-61, GST-77, GST-79, P16-33.See also buffers Double Hi-Res graphics GSH-85 Super Hi-Res graphics GSH-85-86 display character sets CTR-89 display features GST-19-24 display formats inverse CTR-214 normal CTR-214 display memory addressing CTR-258,CTR-260 switches CTR-44-46 display mode switching GSH-68-70 display modes CTR-104,CTR-261-269,CTR-360 switching CTR-101-105 display pages CTR-99-101, GSH-67-73, GST-61, GST-76, GST-82 Hi-Res GSH-71 HRP1 CTR-38 HRP1X CTR-38 HRP2 CTR-39, CTR-269 HRP2X CTR-39, CTR-269 maps CTR-105-111 text GSH-44 TLP1 CTR-36 TLP1X CTR-38 TLP2 CTR-38 TLP2X CTR-38 display rectangle GSTR-6-17, GSTR-6-52, GSTR-6-81 display rectangle dialog items PI-137, PI-139 display shadowing GST-47, GST-78, GST-82, GST-86 display soft switches CTR-50,CTR-101-105

19

1/3/89 X-Ref Index

display high-resolution. See highresolution display video ETR-16-37 40-column text ETR-179 80-column text ETR-179 address transformation ETR-175-176 double-high-resolution graphics ETR-184-185 formats ETR-18, ETR-57 generation ETR-173-185, ETRhigh-resolution graphics ETR-183-184 low-resolution graphics ETR-181memory addressing ETR-174-178 modes ETR-17, ETR-19-26, ETR-28-31, ETR-178-185 pages ETR-23, ETR-25, ETR-27-28, ETR-31-37, ETR-78-79 refreshing ETR-170-171 specifications ETR-17 text ETR-178-181 displayMode word GSTR-17-4 displaySelect GSTR-22-22, GSTR-22-DisposeAll GSTR-12-11, GSTR-12-14, GSTR-12-15, GSTR-12-23, IIGS #17, PI-193, PI-194 DisposeControl GSTR-4-9, GSTR-4-45, GSTR-11-11 DisposeHandle call (Memory Manager) GSTR-12-23, GSTR-12-24, PI-57, PI-190, P16-79 DisposeMenu GSTR-13-36, GSTR-13-39, GSTR-13-67 DisposeMenuBar IIGS #3 DisposeRgn GSTR-16-40, GSTR-16-79, IIGS #10 DisposeWindow GSTR-25-29 disposing of memory handles PI-194, PI-277, See memory blocks DisVBl switch CTR-190 DisXY switch CTR-189 dithered colors PI-101-103 dithering GSH-91-92, GST-23, GSTR-4-52, GSTR-16-35, GSTR-25-104 divBvZeroErr GSTR-14-70, GSTR-B-1 DOS dividing line GSTR-13-6, GSTR-13-15-16 dividing line (menus) PI-148 division, 32-bit GSF-42 DlgCopy GSTR-6-24, GSTR-6-41 DlgCut GSTR-6-24, GSTR-6-42 DlgDelete GSTR-6-24, GSTR-6-43 DlgPaste GSTR-6-24, GSTR-6-44

20

DMA IIe #2, #5, IIGS #21 DMA daisy chain ETR-193-195, ETR-DMA transfers CTR-357 DoAbout Item PI-55, PI-142 DOC (Digital Oscillator Chip) GSF-10, GST-3, GST-24-25, GST-55, GST-62, GST-69, PI-8, PI-175 DOC RAM GSTR-21-4, GSTR-21-24, GSTR-21-28, GSTR-21-31, GSTR-21-32, IIGS #11, #23, #37 DOC registers GSTR-21-4, GSTR-21-29, GSTR-21-30 DOC volume register GSTR-21-21 DOC. See Digital Oscillator Chip docAddrRngErr GSTR-21-24, GSTR-21-28, GSTR-21-37, GSTR-B-3 docBuffer GSTR-21-17, GSTR-21-37 DoChooseFont PI-97, PI-121, PI-305 DoChooserItem PI-56, PI-167 DoCloseItem PI-56, PI-57 DOCMode byte IIGS #19 document coordinates PI-83 document window GSTR-25-6, PI-110, PI-111, PI-133 color table GSTR-25-17 dollar sign (\$) CTR-225, GSF-54, GST-15 DoMenu PI-54, PI-153 dontScaleBit GSTR-8-44, GSTR-8-50 DoOpenItem PI-55, PI-120, PI-163, PI-305 DoPrint Item PI-56, PI-170 DoQuit Item PI-56 dormant PI-200, PI-259 dormant state. See application(s); System Loader DOS CTR-51,CTR-57,CTR-58,CTR-155,CTR-169,CTR-204,CTR-214,CTR-312,CTR-328,CTR-332, GSF-70, GSF-110 DOS 3.3 ETR-xx, ETR-140, ETR-233, GSF-43, GST-54, GST-86, GST-90, GST-94, ProDOS #3 and uppercase ETR-48-49 starting up with ETR-268 use of page 3 ETR-78 use of page zero ETR-81 DOS 3.3 disks, reading P16-284 file system P16-284 filing calls P16-286 history of P16-281-282 I/O P16-285 interrupt support P16–288 memory management P16-287 DOS. See also operating system(s) DoSaveItem PI-56, PI-164, PI-213

DOSCMD vector ProDOS #2 DoSetMono PI-56 DoSetupItem PI-168, PI-56 dot operator GSTR-2-6 DoTheOpern PI-121, PI-211, PI-305 Double Hi-Res graphics PI-7, GST-20 - 21in Apple II family GST-5 linear mapping option incompatible GST-87 specifications GST-3 Double high-resolution IIc #2, IIe #3, ProDOS #13 Double Lo-Res graphics GST-20-21 double-clicking (mouse) PI-71 double-high-resolution graphics ETR-17, ETR-18, ETR-25-26 colors ETR-26 display pages ETR-27 generation ETR-184-185 map ETR-37 memory pages ETR-25 Page 1 ETR-79 DoWindow PI-56 DoWindows GSTR-7-12, GSTR-7-32 Down Arrow CTR-4, PI-126, GSTR-4downFlag GSTR-4-17, GSTR-4-72, GSTR-4-85 Download GSF-143 Draft option GSTR-15-8 draft printing GSTR-15-14-15, GSTR-15-20, GSTR-15-23, GSTR-15-37, PI-171 drag area/dragging PI-71, PI-110, PI-114 drag region GSTR-25-9, GSTR-25-44, GSTR-25-49 DragControl GSTR-4-46-47, GSTR-11-11 dragCtl GSTR-4-25, GSTR-4-35, GSTR-4-86 dragPatt GSTR-4-33-34, GSTR-4-88 DragRect GSTR-4-48-49 parameters GSTR-4-50-53 DragWindow GSTR-25-11. GSTR-25-44-46, GSTR-25-124, PI-114, PI-115 DrawChar GSTR-16-54, GSTR-16-57, GSTR-16-80 DrawControls GSTR-4-9, GSTR-4-54, GSTR-11-11 DrawCString GSTR-16-57, GSTR-16drawCtl GSTR-4-25, GSTR-4-26, GSTR-4-86 DrawDialog GSTR-6-45, PI-134

X-Ref Index 1/3/89

DrawIcon GSTR-17-4, GSTR-17-5, GSTR-17-11 drawing contents of windows PI-115drawing mask GSTR-16-18, PI-85 drawing on the screen GSTR-16-12 drawing routines GST-64 drawing space GSTR-16-10, GSTR-16-DrawMember GSTR-11-8, GSTR-11-17, GSTR-11-23, GSTR-13-9, GSTR-13-30, GSTR-13-36, GSTR-13-40, GSTR-13-57, GSTR-13-72 DrawMenuBar PI-47, PI-154,155 DrawOneCtl GSTR-4-55, GSTR-11-11 DrawPicture GSTR-15-38, GSTR-16-25, GSTR-17-5, GSTR-17-12, IIGS #46, data format IIGS #46 DrawString GSTR-16-54, GSTR-16-57, GSTR-16-82, GSTR-25-23, PI-44, PI-94, PI-106, PI-143 DrawText GSTR-16-57, GSTR-16-83, GSTR-25-23 DrawTopWindow PI-170 DrawVerb IIGS #34 driverEvt GSTR-7-7, GSTR-7-50, PIdriverMask GSTR-7-11, GSTR-7-50 DRIVERS IIGS #35 DRIVERS subdirectory GSTR-15-23, GSTR-15-24 drivers, device. See device drivers drivers. See device drivers DS records P16–187, P16–297 DSK IIc#4 dsp40or80 GSTR-14-64 dspBckColor GSTR-14-64 dspBrdColor GSTR-14-64 dspColMono GSTR-14-64 dspTxtColor GSTR-14-64 DSR (data set ready) GSF-84-85, GSF-DSR/DTR handshaking GST-34 DTACK IIe #4 dtBoundsRect GSTR-6-60, GSTR-6-90 dtItemList GSTR-6-60, GSTR-6-90 DTR (data terminal ready) GSF-84-85,95 dtRefCon GSTR-6-60, GSTR-6-90 dtVisible GSTR-6-60, GSTR-6-90 dualSpeed GSTR-14-65 DumpOBJ utility (APW) GST-105, PI-DuoDisk GSF-110, GSH-143, GST-39 dupFile GSTR-23-15, GSTR-23-47, GSTR-B-4 duty-cycle modulation (ADB) GSH-127

Dvorak keyboard CTR-6-7,CTR-358,CTR-370, IIc #4 support GST-42 dynamic segments GST-96, GST-101, GST-104, IIGS #22, PI-23, PI-25, PI-195, PI-196, PI-200, PI-232 programming examples PI-245 unloading PI-246 See segment(s)

DYNCHK IIGS #22

#### E

e flag GSF-37, P16-64 EABORT GSF-177, GSF-263 EBRKIRQ GSF-263 echo GSF-91, GSTR-23-46 echo output, I/O command GST-35 echo-flag word GSTR-23-29, GSTR-23-40 ECOP GSF-177, GSF-263 ED command GSF-91 EdAsm assembler GST-62, GST-102, PI-296 Edit menu PI-32, PI-133 Clear command PI-32 Copy command PI-32, PI-141, PI-159, PI-160 Cut command PI-32, PI-141, PI-159, PI-160 Paste command PI-32, PI-141, PI-159. PI-161 Undo command PI-32, PI-277 edit record GSTR-10-4-5, GSTR-10-10-11 allocating GSTR-10-10, GSTR-10-30 disposing GSTR-10-22 handle GSTR-10-10, GSTR-10-24 text length GSTR-10-25 editable text PI-138 editing with GETLN ETR-63-64, CTR-63 editLine GSTR-6-10, GSTR-6-11, GSTR-6-12, GSTR-6-17, GSTR-6-39, GSTR-6-88 Editor (APW) GST-8, GST-104, P16-89, PI-222 EE command GSF-91 Eject GSF-138, GSF-142, SmartPort #2, #5 Elems function IIGS #8 EM character ETR-55 emBadBttnNoErr GSTR-7-31, GSTR-7-49, GSTR-7-52, GSTR-B-3 emBadEvtCodeErr GSTR-7-44, GSTR-7-52, GSTR-B-3 emBadEvtQErr GSTR-7-52, GSTR-B-

3

emBadQHndlErr GSTR-7-52, GSTR-B-3 embedded changes GSTR-10-43-44 EMBootInit GSTR-7-26 emDupStrtUpErr GSTR-7-28, GSTR-7-52, GSTR-B-3 emNoMemQueueErr GSTR-7-28, GSTR-7-52, GSTR-B-3 emNotActErr GSTR-7-52, GSTR-B-3 empty handle GSTR-12-8 empty rectangle GSTR-16-182 emptyErr GSTR-12-28, GSTR-12-29, GSTR-12-38, GSTR-12-43, GSTR-12-47, GSTR-B-2 EmptyRgn GSTR-16-84 emQSiz2LrgErr GSTR-7-28, GSTR-7-52, GSTR-B-3 EMReset GSTR-7-30, GSTR-7-30, GSTR-7-52, GSTR-B-3 EMShutDown GSTR-7-12, GSTR-7-29, PI-58 EMStartUp GSTR-2-2, GSTR-7-12, GSTR-7-27-28, PI-43 EMStatus GSTR-7-30 emulation mode GSF-9, GSF-14, GSF-37-38, GSF-56,120, GSH-28, GSH-198, GSH-201, GSTR-1-2, P16-4, P16-9, P16-47, P16-100. See also programming, PI-4, PI-9, PI-173, PI-269, PI-291, PI-293, See 65816 microprocessor, 6502 emulation mode accumulator GSF-18 changing GSF-62 code GSF-15 stack GSF-13 emulation-mode entry point GSTR-14-5, GSTR-14-17 EMULSTACK GSF-13 EMVersion GSTR-7-29 EN80¢ signal ETR-198 Enable Device SRQ command GSFenable line formatting GSF-89 EnableDItem GSTR-6-46, GSTR-6-82 enableItem GSTR-13-78, GSTR-13-87 enableMenu GSTR-13-72, GSTR-13-EnableMItem GSTR-13-6, GSTR-13enableSRQ GSTR-3-21, GSTR-3-28 EnbXY switch CTR-189 end of file. See EOF END record P16-298 EndInfoDrawing GSTR-25-47, GSTR-25-117, IIGS #3 EndOfPicture IIGS #46

EndUpdate GSTR-4-54, GSTR-10-11, ErrWriteLine GSTR-23-20 ErasePoly GSTR-16-90, GSTR-16-103 GSTR-10-46, GSTR-25-11, GSTR-EraseRect GSTR-10-11, GSTR-10-40, ErrWriteString GSTR-23-21 25-20, GSTR-25-35, GSTR-25-47, GSTR-10-42, GSTR-10-46, GSTR-Esc 4 GSF-73 GSTR-25-116, GSTR-25-119, PI-16-91 Esc 8 GSF-73 115, PI-134 EraseRgn GSTR-16-92 Esc@ GSF-73 English keyboard CTR-372 EraseRRect GSTR-16-93 Esc A GSF-73 enhanced Apple IIe See differences erasing GSTR-16-18, GSTR-16-20 Esc B GSF-73 between original and enhanced erasing (QuickDraw II) PI-87, PI-91 Esc C GSF-73 ERESET GSF-263 Apple IIe ESC character ETR-55 enhanced QUIT call (ProDOS 8) P16error GSTR-2-5 Esc D GSF-73 60-61 error codes GSTR-2-5 Esc E GSF-73 enhanced video firmware CTR-249-Apple Desktop Bus Tool Set GSTR-Esc F GSF-73 Esc I GSF-73 ENKBD¢ signal ETR-187 Control Manager GSTR-4-88 Esc J GSF-73 EnlCRAM switch CTR-242 Desk Manager GSTR-5-30 Esc K GSF-73 ENMI GSF-263 Dialog Manager GSTR-6-90 Esc M GSF-73 Ensoniq 5503 IIGS #9 Event Manager GSTR-7-52 Esc-Control-D GSF-73 Ensoniq chip interrupts GSF-180 Font Manager GSTR-8-52 Esc-Control-E GSF-73 Ensonig digital sound chip See Integer Math Tool Set GSTR-9-42 Esc-Control-Q GSF-73 Digital Oscillator Chip (DOC) LineEdit Tool Set GSTR-10-48 Escape CTR-5,CTR-60-62,CTR-358 Ensoniq DOC IIGS #11, #19, #37 Memory Manager GSTR-12-47 escape codes CTR-60-62,CTR-82, Ensoniq RAM IIGS #23 Miscellaneous Tool Set GSTR-14-70 ETR-60-61 entry points P16-xxi, P16-35, P16-Print Manager GSTR-15-34, GSTRescape codes GSF-72, GSF-73 100, P16–213, P16–300 15-44, GSTR-15-49 Escape Control-Q CTR-215,CTR-228 Escape key GSF-72 entry points for I/O routines ETR-QuickDraw II GSTR-16-278 145–146 Scrap Manager GSTR-20-19 escape mode ETR-60-61, GSF-71, SmartPort GSF-156 firmware CTR-23 GSF-72 Sound Tool Set GSTR-21-37 memory expansion card CTR-122 ETB character ETR-54 Monitor CTR-322,CTR-326-327 system failure GSTR-14-5GSTR-5-56 event GSTR-7-1 ports CTR-71 Text Tool Set GSTR-23-47 event code GSTR-7-7, PI-69, PI-73 UniDisk 3.5 I/O CTR-122 Tool Locator GSTR-24-26 event handling PI-15-16, PI-67-75, entry, file. See file directory entry tool set GSTR-B-GSTR-1-5 PI-51-57 ENTRY2 ProDOS #5 Window Manager GSTR-25-144 event loop. See main event loop EnVBl switch CTR-190 error handling (HodgePodge) PI-Event Manager GSF-75, GSF-183, environment GSF-8, GSF-36 306-310 GST-59, GST-65, GSTR-1-3, environment calls. See system calls error output text device GSTR-23-17, GSTR-1-6-7, GSTR-2-2, GSTR-7firmware routines GSF-11-16 GSTR-23-18, GSTR-23-19, GSTR-1-52, GSTR-14-5, PI-16, PI-20, resetting GSF-66 23-20, GSTR-23-21, GSTR-23-22, PI-48, PI-63, PI-67-75 restoring GSF-14 GSTR-23-23, GSTR-23-32, GSTRconstants GSTR-7-50-51 system interrupt handler GSF-181 23-33 data structures GSTR-7-51 environmental specifications CTRerror status register GSF-95 error codes GSTR-7-52 232 ERRORDEATH IIGS #33 high-level GSTR-7-3 EOF (end of file) P16-21-24, P16-26, errorOutput GSTR-23-46 low-level GSTR-7-3 P16-30, P16-143, P16-147-150, errors P16-302-311 shutdown routines GSTR-7-29 P16-263, P16-269, P16-272-"ProDOS is busy" P16-83, P16-96 startup routines GSTR-7-27-28 273.PI-214, See also file(s) Apple IIGS Toolbox PI-65, PI-66, status routines GSTR-7-30 maximum value P16-269 PI--67 using GSTR-7-12-15 sparse files P16-273 bootstrap (ProDOS 16) P16-309 version number routines GSTR-7-29 equal sign (=) GSF-37 disk-switched P16-304 event mask GSTR-7-10-11, GSTR-7-Equal utility (APW) PI-224 fatal P16-307-308; P16-311 39, GSTR-7-41, GSTR-7-42 nonfatal P16-302-307; P16-310 EqualPt GSTR-16-85 event mask PI-70, PI-74, PI-265 EqualRect GSTR-16-86 printing PI-172 system GSTR-7-10, GSTR-7-45 EqualRgn GSTR-16-87 testing for PI-277 event message GSTR-7-8 ErrorSound GSTR-6-47 equate file GSTR-2-5 event priority GSTR-7-4-5, GSTR-7-EraseArc GSTR-16-88 ErrWriteBlock GSTR-23-17 EraseControl GSTR-4-56, GSTR-11-ErrWriteChar GSTR-23-18 event queue GST-65, GSTR-2-2. 11 ErrWriteCString GSTR-23-7, GSTR-GSTR-7-5, GSTR-7-27, GSTR-7-EraseOval GSTR-16-89 23 - 19

22 X-Ref Index 1/3/89

35, GSTR-7-39, GSTR-7-45, PI-68-70 event record GSTR-7-6, GSTR-25-45, GSTR-25-48, PI-67, PI-70 modifier flags GSTR-7-8-10 event activate GSTR-7-4, GSTR-7-5, GSTR-7-14, GSTR-10-16, GSTR-10-20, GSTR-25-24 application GSTR-7-4 application-defined GSTR-7-14 asynchronous GSTR-7-15-18 auto-key GSTR-7-3, GSTR-7-13 desk accessory GSTR-7-4, GSTR-7device driver GSTR-7-4 key-down GSTR-6-39, GSTR-6-66, GSTR-7-3, GSTR-7-13 keyboard GSTR-7-3, GSTR-7-13 mouse-down GSTR-6-39, GSTR-6-64, GSTR-6-66, GSTR-7-3, GSTR-7-13, GSTR-25-11, GSTR-25-48-49, GSTR-25-127, GSTR-25-129-130 mouse-up GSTR-7-3, GSTR-7-13 priority GSTR-7-4-5, GSTR-7-40 switch GSTR-7-4, GSTR-7-5, GSTR-7-14, GSTR-7-46 types GSTR-7-3-4 update GSTR-10-46, GSTR-25-52, GSTR-25-94, GSTR-25-95, GSTR-25-96 window GSTR-7-4, GSTR-7-14 event-driven application GSTRxGSTR-xv, GSTR-2-2, GSTR-7-1 event-driven programming P16-xix event-driven programming techniques PI-13-16, PI-51 EVENT.ASM PI-330-336 EVENT.CC PI-385-389 EVENT.PAS PI-422-424 eventAction GSTR-5-7, GSTR-5-30 EventAvail GSTR-7-5, GSTR-7-33 events PI-48. See alo specific event compared to interrupts PI-67 controls and PI-129-130 defined PI-14, PI-67 handling P16-7 types of PI-68-70, PI-74 everyEvent GSTR-7-50 evMgrData GSTR-14-66 EXAMINE command CTR-213,CTR-228 EXAMINE command ETR-110-111 Examine instruction GSF-37 examining memory ETR-102 exclamation point (!) GSF-52

Exec files, APW Shell support GST-104 Execute GSF-142 execution modes. See emulation mode; native mode execution speed GST-3, GST-14-15, GST-84-85 Exerciser (ProDOS 16) PI-253-254 ProDOS 16 P16-xviii, P16-54, P16-106, P16-289-294 calls and P16-106 commands P16-291-294.See also specific command starting P16-289 system calls and P16-290 Exit to Monitor command (Exerciser) P16-293-294 expandable IIc IIc #5 expansion card ROM. See ROM expansion memory PI-6, See memory expansion of memory GSTR-12-3 expansion RAM GST-75, GST-79-80, GST-90, GST-113, IIGS #21 expansion ROM GST-79, GST-80 expansion ROM space CTR-74, ETR-133–135 expansion slot 3 ETR-49-50 expansion slots CTR-357, ETR-7, ETR-132-144, GST-4, GST-5, GST-28-33, P16-45-46 signals ETR-191-197 extended 80-column card. See 80column card Extended 80-Column Text Card CTR-351,CTR-354,CTR-360, ETR-86, ETR-134, ETR-267-275 extended keyboard Apple IIe ETRextended memory addressing GST-49 extended task event record PI-54, PI-74, PI-153 extended type PI-179 extended value GSTR-xxx, GSTR-9-1 external commands ProDOS #6 external devices. See device(s) external references PI-197 APW Linker GST-104 EXTINT CTR-276,CTR-342 extVCGHnd GSTR-14-68 extVGCInt GSTR-14-24, GSTR-14-66 exvCGDisable GSTR-14-26, GSTR-14exvCGEnable GSTR-14-26, GSTR-14-67

F command CTR-156,CTR-170 FakeMouse GSTR-7-23, GSTR-7-34 fAlert GSTR-25-85-86, GSTR-25-141 fAllocated GSTR-25-141 family GSTR-16-43, GSTR-4-85 family name GSTR-8-3, GSTR-8-32, GSTR-8-41, GSTR-8-42 family number GSTR-8-4, GSTR-8-31, GSTR-8-32, GSTR-8-41, GSTR-8-42, GSTR-8-45, GSTR-8-6, GSTR-8-51 FamNum2ItemID GSTR-8-31, GSTR-8-36 FamSpecBits GSTR-8-11-12 FamStatBits GSTR-8-12 Fast Processor Interface GSH-7, GSH-10, GSH-12, GSH-167, IIGS #21 Fast Processor Interface (FPI) GST-12, GST-13, GST-75, GST-77 fast RAM GST-75, GST-78 fast ROM GST-75 fatal errors. See errors fbrExtent GSTR-16-43, GSTR-16-53-54, GSTR-16-59, GSTR-16-216 fBScroll GSTR-25-85-86, GSTR-25-141 FCB. See file control block fClose GSTR-25-85-86, GSTR-25-141 fCtlTie GSTR-25-85-86, GSTR-25-120, GSTR-25-141 FD command GSF-90 FD10 GSF-245 feed GSTR-15-12, GSTR-15-13, GSTR-15-48 feedback P16-90 FF character ETR-54 FFGeneratorStatus GSTR-21-11-12, **IIGS #37** fFlex GSTR-25-85-86, GSTR-25-141 FFSoundDoneStatus GSTR-21-13 FFSoundStatus GSTR-21-14 FFStartSound GSTR-21-15-17, IIGS #11, #37 FFStopSound GSTR-21-18-20, IIGS #26, #37 ffSynth GSTR-21-37 ffSynthMode GSTR-21-36 fgColor GSTR-16-125 fgFbrExtent GSTR-16-62 fgFontID GSTR-16-62 fGrow GSTR-25-85-86, GSTR-25-141 fgSize GSTR-16-62 fgStyle GSTR-16-62 fgVersion GSTR-16-62 fgWidMax GSTR-16-62 fHilited GSTR-25-85-86, GSTR-25-141 fields within records PI-36

F

fields

directory header P16-275-280 file entry P16-275-280 pointer (directory files) P16-256 segment header P16-186, P16-275-280, P16–299 size in parameter blocks P16-105 See also specific field name file access calls P16-136-152.See also specific call file attributes PI-214 access PI-215 auxiliary type PI-217 creation and last-modification date and time PI-215 file blocks P16-26-29 block read and block write P16-44 data P16-28, P16-267, P16-270-271, P16-274 index P16-28, P16-267, P16-270, P16-271 key P16-254-255, P16-270, P16-272 master index P16-28, P16-260, P16-271 organization of directory files P16-28 size of P16-33 sparse files and P16-30 file control block P16-22, P16-24, P16-145 file directory entry P16-7, P16-25-26, P16-84, P16-261-264, P16-266 file entry field. See fields file format GSTR-xGSTR-xvii, ProDOS #19 file housekeeping calls P16-110-134.See also specific call File Mark. See Mark File menu PI-32, PI-133, PI-166 Choose Printer command PI-32, PI-166, PI-289 Close command PI-32 Open command PI-32 Page Setup command PI-32 Print command PI-32 Quit command PI-32, PI-58 Save As command PI-32 Save command PI-50 file operations GST-71 file system(s) guest P16-102 ID P16-45 version number P16-263, P16-305 See also specific operating system file type GSTR-22-23, IIGS #27, ProDOS #19, PI-215-217, PI-256 file type attribute field P16-263, P16-278-279 File Type utility (APW) P16–89

24

file types P16-263, P16-278-279 \$04 PI-218 \$06 PI-218, P16-12, P16-224 \$B3 PI-256-259, PI-261, PI-297, P16-58, P16-64, P16-74, P16-81, P16-89 \$B4 P16-230 \$B5 PI-256, PI-261-262, P16-64, P16-209 \$B6 PI-256, PI-266, PI-300, P16-54, P16-56 \$B7 PI-256, PI-266, PI-300, P16-54, P16-56 \$B8 PI-256, PI-265, PI-300, P16-54, P16-56 \$B9 PI-256, PI-263, PI-300, P16-54, P16-56 \$BA PI-256, PI-300 \$BO PI-218 \$Cl PI-215, PI-218 \$B3-\$BE P16-12, P16-83, P16-224, P16-229 \$FF P16-12, P16-56, P16-58, P16-83, P16-224 file types, listing of P16–278–279 file(s) P16-7-8, P16-22, P16-18-30, P16-253-280 access and manipulation of P16-14 altering contents of P16-85 binary (ProDOS 8) P16-12, P16-224, P16-283 blocks. See file blocks; file control blocks characteristics of P16-22 closing P16-24-25, P16-85, P16-167 compatibility P16-283-284 control block. See file control blocks copying P16-84-85 creating P16-21, P16-85 creation date and time P16-14, P16-21, P16-84-86, P16-119, P16-258, P16-260, P16-263 definition of P16-7 deleting P16-21, P16-85 desk accessory P16-53-54 directory entry. See file directory entry directory. See directory files end of (EOF) P16-21-24, P16-26, P16-30, P16-143, P16-147-150, P16-263, P16-269, P16-272-273 end of (EOF), introduction to P16-22-23 flushing P16-24-25, P16-146 format of P16-21, P16-26-30, P16-253

hierarchical relationships among P16-26 I/O buffer P16-21-22, P16-24, P16-137, P16-145.See also input/output initialization P16-53-54 introduction to P16–18–30 levels. See system file level load. See load files locating bytes in P16–274–275 Mark P16-21-24, P16-26, P16-30, P16–143, P16–201–202, P16–273– Mark, introduction to P16-22-23 modification date and time P16-84-86. P16-264 names. See filenames object P16-89 open, maximum number of P16-22, P16–137 opening P16-21-22, P16-133-138 organization P16-26-30, P16-253-280. See also fields; headers pathnames. See pathname(s) PRODOS P16-53, P16-55, P16-56reading P16-21-22, P16-24, P16reading, directory files P16-256-266 reference numbers P16-21, P16-24-25, P16-137, P16-265 reference numbers, of zero P16-145, P16-152 relationship among (hierarchical) P16-8 renaming P16-21, P16-85 run-time library P16-193, P16-199, P16-200, P16-230 sapling P16-29, P16-262, P16-268, P16-270-271 seedling P16-29, P16-262, P16-268, P16-270 size of P16-14, P16-24, P16-269 source P16-75, P16-89 sparse P16-xv, P16-14, P16-30, P16-86, P16-253, P16-273-274 standard P16-26-27, P16-254, P16-267, P16-270 standard, format and organization of P16-267 standard, locating a byte in a file P16-274-275 standard, reading P16-141-142, P16-272 START P16-58, P16-61-62 structure of P16-20, P16-26 subdirectory. See subdirectories

X-Ref Index 1/3/89

| system P16–10, P16–12, P16–14,                         | Fir |
|--------------------------------------------------------|-----|
| P16–18                                                 |     |
| TOOL.SETUP P16–53, P16–56                              | Fin |
| transferring data to and from P16-                     | fin |
| 21                                                     | Fir |
| tree P16–29, P16–262, P16–271–272                      |     |
| tree, growing P16-267-269                              | Fir |
| types. See file types                                  |     |
| using P16-18-25                                        | Fir |
| volume directory. See volume(s)                        |     |
| file(s), writing P16–24, P16–143-144                   | Fir |
| fileInfoType GSTR-24-26                                | Fir |
| filename GSTR-22-20, GSTR-22-24,                       |     |
| GSTR-22-32, PI-208                                     |     |
| filenames                                              |     |
| extensions P16–58, P16–74                              |     |
| number of characters in P16–14                         |     |
| requirements of P16–18                                 |     |
| typographic convention for P16-xxi                     | fIn |
| files PI–215                                           | fir |
| Files utility (APW) PI–224                             | fir |
| files                                                  | •   |
| accessing PI-162-165                                   |     |
| closing PI–210                                         | fir |
| controlling user access to PI-218                      |     |
| creating PI–210                                        | 1   |
| destroying PI–210                                      | ,   |
| flushing PI–210                                        | fir |
| HodgePodge and PI-33, PI-34                            |     |
| I/O buffer PI–210                                      |     |
| opening PI–162, PI–210                                 |     |
| reading PI-211-214                                     |     |
| saving PI-164                                          | :   |
| writing PI–211-2 PI–14                                 |     |
| fileType GSTR-22-24, GSTR-22-32                        | :   |
| filing calls, Apple II operating systems               | 1   |
| P16–286–287                                            | 1   |
| filing calls, ProDOS 16. See system                    |     |
| calls or specific call                                 |     |
| FIListSessions ProDOS #21                              | Ì   |
| Fill Memory command GSF–59                             |     |
| fill mode GSTR-16-34, PI-100                           |     |
| FillArc GSTR–16-94                                     |     |
| filling GSTR-16-20                                     | Ì   |
| filling (QuickDraw II) PI–87, PI–91                    |     |
| FillOval GSTR–16-95                                    | ì   |
| FillPoly GSTR-16-96, GSTR-16-103                       | Ì   |
| FillRect GSTR–16-97                                    | ,   |
| FillRgn GSTR–16-98                                     | 1   |
| FillRRect GSTR–16-99                                   |     |
| filter mask, changing GSF-63                           | ,   |
| filter procedure GSTR-6-22, GSTR-6-                    | ;   |
| 25-26, GSTR-6-33, GSTR-6-37,                           | ,   |
| GSTR-6-66, GSTR-22-22                                  | 1   |
| filter procedure, standard GSTR-6-25                   | 1   |
| FilterProc IIGS #38                                    | 1   |
| filterProc 11GS #38<br>fImaging GSTR-15-41, GSTR-15-48 |     |
| 11116U ,14-(1-7116U 311K-17-48                         | ]   |

```
ndControl GSTR-4-10, GSTR-4-
  5GSTR-7-58, PI-1 PI-29
ndDItem GSTR-6-48
nder P16-207-208
ndFamily GSTR-8-15, GSTR-8-32-
ndFontStats GSTR-8-15, GSTR-8-
  34-35
ndHandle call (Memory Manager)
  P16-79, GSTR-12-25
ndMaxWidth PI-105
ndWindow GSTR-4-10, GSTR-4-58,
  GSTR-5-26, GSTR-13-12, GSTR-
  13-66, GSTR-25-11, GSTR-25-48-
  49. GSTR-25-123. GSTR-25-124.
  GSTR-25-125, GSTR-25-126, PI-
  74, PI-114, PI-115, PI-129, PI-
  152
nfo GSTR-25-85-86, GSTR-25-141
mTaskErr GSTR-14-70, GSTR-B-2
CTR-13, GSH-43, GSH-233, P16-6,
  P16-70-72, PI-xviii, PI-294
mware routines,
Monitor CTR-112-115
mouse CTR-193-194
video CTR-116-118
mware
80-column ETR-xxi, ETR-49-50
addresses CTR-322-327
Alternate Display Mode GST-47,
  GST-68
application program access to
  GST-93-94
auxiliary ETR-86-93
background printing GST-38
bypassing application programs
  GST-92-93
clock rate GST-84
control of shadowing GST-86
DeskTop Bus GST-43
disk I/O CTR-120
disk-port GST-40
display mode CTR-104
display subroutines GST-32
enhanced video CTR-249-250
entry points CTR-23, GSF-224-257
features GST-46
I/O CTR-71-73, ETR-46-71
I/O routines GSF-11-16, GSF-79
ID bytes GSF-222-223
interrupt support GST-54-55
memory use GST-18
Monitor I/O firmware GST-51-54
Monitor programs GST-47
Monitor subroutines ETR-46-71
mouse CTR-191-196
```

```
Pascal 1.1 protocol ETR-68-71.
    ETR-145-146
  protocols CTR-72-73
  Read routine GST-38
  reference manual GST-109
  resident desk accessories GST-46
  ROM available GST-46
  serial port 1 CTR-160
  serial port 2 CTR-174
  serial ports GST-33-39
  setting of direct page location GST-
  setting of stack location GST-79
  slot ETR-69
  Smartport CTR-124
  SmartPort routines GST-40-41
  See also specific type
firstItem GSTR-13-19, GSTR-13-20,
    GSTR-13-88
Fix2Frac GSTR-9-10
Fix2Long GSTR-9-11
Fix2X GSTR-9-12
FixAppleMenu GSTR-5-5, GSTR-5-6,
    GSTR-5-8, GSTR-5-15, GSTR-5-
    20, PI-47, PI-158
FixATan2 GSTR-9-13
FixDiv GSTR-9-14
fixed (memory-block attribute) PI-
    187, PI-189, PI-195
fixed address (memory-block
    attribute) PI-187
fixed bank (memory-block attribute)
    PI-187
fixed block GSTR-12-7
fixed type (Integer Math) PI-179
fixed value GSTR-xxx,GSTR-9-1
fixed-width font GSTR-16-226
FixFontMenu GSTR-8-14, GSTR-8-15,
    GSTR-8-31, GSTR-8-36-37,
    GSTR-8-45, GSTR-C-5
FixMenuBar GSTR-13-8, GSTR-13-9,
    GSTR-13-13, GSTR-13-33, GSTR-
    13-41, IIGS #43, PI-47
FixMul GSTR-9-15
FixRatio GSTR-9-16, GSTR-16-217,
    GSTR-16-253
FixRound GSTR-9-17
flag GSTR-2-7
flag inputs CTR-23
flag word P16-168, P16-245
flag word (QUIT) PI-202
  any-key-down ETR-13
flag-modification commands GSF-38
flags GSF-8, GSF-12, GSF-14, GSF-16,
    GSF-35-38
flags e, m, x GST-83
  busy P16-36, P16-96
 e-, m-, and x-flags P16-64
```

X-Ref Index

25

inverse CTR-69,CTR-70 Jump-Table-Loaded P16-201, P16-235 keyboard CTR-78 quit P16-245 restoring GSF-66 return P16-61, P16-82, P16-168 FLASH command ETR-270-271 flash320 GSTR-16-275 flashing characters CTR-69, CTR-70,CTR-88-89 flashing format ETR-19-20, ETR-57flashing text GSF-78 FlashMenuBar GSTR-13-13, GSTR-13-41 flashRate GSTR-14-65 flip ASCII GSF-30, GSF-64 floating-point numerics (SANE) GST-59, GST-68, GST-111 flshBufHnd GSTR-14-68 FLUSH PI-210, P16-24-25, P16-146 Flush command GSF-6, GSF-180, GSH-131 Flush Device Buffer command GSF-Flush Keyboard Buffer command GSF-188 flushADBDevBuf GSTR-3-21, GSTR-3-28 FlushEvents GSTR-7-14, GSTR-7-35, GSTR-7-39 flushing files P16-24-25, P16-146, PI-210 FlushInOueue GSF-102 flushKbd GSTR-3-20, GSTR-3-28 FlushOutQueue GSF-102 fMapTrshdErr GSTR-14-55, GSTR-14-70, GSTR-B-2 fmBadFamNumErr GSTR-8-23. GSTR-8-26, GSTR-8-29, GSTR-8-35, GSTR-8-40, GSTR-8-41, GSTR-8-43, GSTR-8-46, GSTR-8-49, GSTR-8-52, GSTR-B-5 fmBadNameErr GSTR-8-23, GSTR-8-42, GSTR-8-52, GSTR-B-5 fmBadSizeErr GSTR-8-26, GSTR-8-29, GSTR-8-35, GSTR-8-40, GSTR-8-43, GSTR-8-46, GSTR-8-49, GSTR-8-52, GSTR-B-5 FMBootInit GSTR-8-18 fmDupStartUpErr GSTR-8-20, GSTR-8-52, GSTR-B-5 fmFamNotFndErr GSTR-8-24, GSTR-8-31, GSTR-8-45, GSTR-8-52,

GSTR-B-5

examining and changing GSF-36-38 fmFontMemErr GSTR-8-49, GSTR-8-52. GSTR-B-5 fmFontNtFndErr GSTR-8-40. GSTR-8-49, GSTR-8-52, GSTR-B-5 FMGetCurFID GSTR-8-38 FMGetSysFID GSTR-8-39 fmMenuErr GSTR-8-31, GSTR-8-45, GSTR-8-52, GSTR-B-5 fmNotActiveErr GSTR-8-21, GSTR-8-52. GSTR-B-5 fMove GSTR-25-85-86, GSTR-25-141 FMReset GSTR-8-22 fmResetErr GSTR-8-22, GSTR-8-52, GSTR-B-5 fmScaleSizeErr GSTR-8-43, GSTR-8-52, GSTR-B-5, IIGS #15 FMSetSysFont GSTR-8-15, GSTR-8-19, GSTR-8-40 FMShutDown GSTR-8-15, GSTR-8-21, PI-58 FMStartUp GSTR-8-15, GSTR-8-19-20, PI-46 FMStatus GSTR-8-22 fmSysFontErr GSTR-8-49, GSTR-8-52, GSTR-B-5 FMVersion GSTR-8-21 font GSTR-6-79, GSTR-8-1, GSTR-16font bounds rectangle GSTR-16-53-54 font definition GSTR-16-41-44 font families PI-95 font family GSTR-8-3, GSTR-8-28 font family numbers IIGS #41 font flags GSTR-16-120, GSTR-16-225-226, GSTR-16-274 font globals record GSTR-16-62, GSTR-16-118, GSTR-16-121, GSTR-16-276 font height PI-93 font ID GSTR-2-6, GSTR-8-6, GSTR-8-16, GSTR-16-122, GSTR-16-224, GSTR-16-277 font info record GSTR-16-62, GSTR-16-163, GSTR-16-226, GSTR-16-276 Font Manager GSTR-1-4, GSTR-1-7, GSTR-8-GSTR-1-52, GSTR-10-45, GSTR-16-227 Font Manager IIGS #15, #38, #41 Font Manager PI-21, PI-64, PI-92, PI-94% constants GSTR-8-50-51 data structures GSTR-8-51 error codes GSTR-8-52 shutdown routine GSTR-8-21 startup routine GSTR-8-19-20 status routine GSTR-8-22 using GSTR-8-14-16

version number routine GSTR-8-21 font name PI-95 font number PI-95 font record GSTR-16-41-44, GSTR-16-276 font rectangle GSTR-16-47-48, GSTR-16-51 font scaling GSTR-8-7-8, GSTR-8-44 font size GSTR-8-4, PI-95 font strike GSTR-16-26, GSTR-16-41, GSTR-16-44, GSTR-16-48-49, PIfont style GSTR-8-5, PI-96 font substitution PI-167, GSTR-15-7 font windows, HodgePodge and PI-34, PI-53, PI-104-106, PI-305 font available GSTR-8-1, GSTR-8-25 best-fit algorithm GSTR-8-16. GSTR-8-43 Control Manager icon GSTR-4-11, GSTR-8-16 current GSTR-8-8, GSTR-16-26, GSTR-16-119, GSTR-16-224 current icon GSTR-25-109 icon GSTR-25-15, GSTR-25-109 real GSTR-8-7 system GSTR-8-8, GSTR-8-39, GSTR-8-40, GSTR-8-48, GSTR-16-147, GSTR-16-256 unreal GSTR-8-7 FONT.ASM PI-361-366 FONT.CC PI-405-408 FONT.LISTS GS/OS #1 FONT.PAS PI-434-436 fontFlags GSTR-16-30, GSTR-16-56, GSTR-16-277 fontHandle GSTR-16-26, GSTR-16-277 fonts IIGS #41, P16-52, PI-21, PI-34, PI-92, PI-94-97 Fonts menu PI-33 FONTS subdirectory GSTR-8-1, GSTR-8-7, GSTR-8-15, GSTR-8-19, GSTR-8-42 fonts, where stored on disk PI-96 fontSize GSTR-8-6, GSTR-8-51 FontSpecBits GSTR-8-8, GSTR-8-11 FontStatBits GSTR-8-8-10, GSTR-8-35 FontStatRec GSTR-8-10, GSTR-8-34, GSTR-8-51 fontStyle GSTR-8-6, GSTR-8-51 fontWidth GSTR-16-61, GSTR-16-206, GSTR-16-276 ForceBufDims GSTR-16-58-60, GSTR-16-100 forced cold-start reset CTR-50,CTR-52, ETR-96

26 X-Ref Index 1/3/89

| foreground color GSTR-16-26, GSTR-  | frameColor GSTR-25-18, GSTR-25-      | game I/O                              |
|-------------------------------------|--------------------------------------|---------------------------------------|
| 16-54, GSTR-16-57, GSTR-16-         | 142                                  | connectors ETR-13                     |
| 125, GSTR-16-226, GSTR-16-228       | FrameOval GSTR-16-102                | port GSH-155-158                      |
| foreground color, foreground pixel  | FramePoly GSTR-16-103                | signals ETR-190-191                   |
| GSTR-16-27, GSTR-16-30, GSTR-       | FrameRect GSTR-16-104                | game input CTR-198-201                |
| 16-52                               | FrameRgn GSTR-16-105                 | characteristics CTR-199               |
|                                     | FrameRRect GSTR-16-106               | game paddles CTR-198,CTR-287          |
| foreground pixels PI-93             | _                                    | game paddles GST-41                   |
| foreign language keyboards IIc #3   | framing GSTR-16-20                   |                                       |
| Format GSF-5, GSF-128, GSF-139,     | framing (QuickDraw II) PI–87, PI–91  | games P16–83                          |
| GSF-147                             | free space GSF–308, GSF–310          | GBASCALC GSF-227                      |
| format ProDOS #19                   | Free-Form Sound Player (Macintosh)   | GCB. See generator control block      |
| FORMAT ProDOS #16,                  | GST-60, GST-62                       | gcbAddrTable GSTR-21-23, GSTR-        |
| SmartPort #5, CTR-127,CTR-          | Free-Form Synthesizer IIGS #37, PI–  | 21-36                                 |
| 135–136, P16–12, P16–14, P16–       | 176                                  | GCR CTR-247                           |
| 42, P16–44–45, P16–155, P16–        | Free-Form Synthesizer playing status | gen0off GSTR-21-19, GSTR-21-36        |
| 290, description of P16–160–161     | GSTR-21-13                           | gen10off GSTR-21-19, GSTR-21-36       |
| FORMATTER ProDOS #5, #16            | FREEBUFR ProDOS #9                   | gen11off GSTR-21-36                   |
| FORMATTER.CODE Pascal #12           | FreeMem GSTR-12-26                   | gen12off GSTR-21-19, GSTR-21-36       |
| FORMATTER.DATA Pascal #12           | French keyboard CTR-373-374          | gen13off GSTR-21-19, GSTR-21-36       |
| FORMATTER.TEXT Pascal #12           | freqOffset GSTR-21-17, GSTR-21-37    | gen14off GSTR-21-19, GSTR-21-36       |
| formatting ProDOS #16               | Frequency High and Frequency Low     | gen1off GSTR-21-19, GSTR-21-36        |
| formatting of text display GST-67   | registers (DOC) GSH-106              | gen2off GSTR-21-19, GSTR-21-36        |
| formatting. See disks; FORMAT call; | FromDesk GSTR-25-40, GSTR-25-139     | gen3off GSTR-21-19, GSTR-21-36        |
| volume(s)                           | FrontWindow GSTR-25-50, GSTR-25-     | gen4off GSTR-21-19, GSTR-21-36        |
| FORMDISK.TEXT Pascal #12            | 56, PI–57, PI–154, PI–165, PI–170    | gen5off GSTR-21-19, GSTR-21-36        |
| Fortran CTR-330, ETR-235, GST-103   | fRScroll GSTR-25-85-86, GSTR-25-     | gen6off GSTR-21-19, GSTR-21-36        |
| fPgDirty GSTR-15-41, GSTR-15-48     | 141                                  | gen7off GSTR-21-19, GSTR-21-36        |
| FPI GST-12, GST-13, GST-75, GST-    | FS character ETR–55                  | gen8off GSTR-21-36                    |
|                                     | FST GS/OS #1                         | gen9off GSTR-21-19, GSTR-21-36        |
| 77, IIGS #21                        | fstSpDelKey GSTR–14-65               | genAvail GSTR-21-37                   |
| FPT. See function pointer table     |                                      | genBusyErr GSTR-21-15, GSTR-21-       |
| fQContent GSTR-25-85, GSTR-25-      | fTitle GSTR-25-141                   |                                       |
| 124, GSTR-25-141                    | full native mode. See native mode    | 37, GSTR-B-3                          |
| frac type (Integer Math) PI–179     | full pathname PI–208                 | General Logic Unit IIGS #37, CTR-     |
| frac value GSTR-xxx, GSTR-9-1       | full-duplex operation CTR-182-184    | 15,CTR-245-246,CTR-365                |
| Frac2Fix GSTR-9-18                  | fullPathname GSTR-22-24, GSTR-22-    | General Purpose Inteface Bus IIe #7   |
| Frac2X GSTR-9-19                    | 32PI-208                             | generator GSTR-21-5                   |
| FracCos GSTR-9-20                   | funcNotFoundErr GSTR-24-7, GSTR-     | generator control block (GCB) GSTR    |
| FracDiv GSTR-9-21                   | 24-26, GSTR-B-2                      | 21-6, GSTR–21-1, address table        |
| FracMul GSTR-9-22                   | function keys CTR-4                  | GSTR-21-22, GSTR-21-23                |
| FracSin GSTR-9-23                   | function names, typographic          | generator status word GSTR-21-12      |
| FracSqrt GSTR-9-24                  | convention for P16-xxi               | generator table GSTR-21-22, GSTR-     |
| fragmentation of memory GSTR-12-    | function number GSTR-A-, PI-66, PI-  | 21-23                                 |
| 6-8                                 | 274                                  | generator-to-oscillator translation   |
| frame PI-81                         | function pointer table (FPT) GSTR-   | GSTR-21-29                            |
| frame color GSTR-25-99              | 24-7, GSTR-24-8, GSTR-24-19,         | generators (sound) PI–176             |
| frame region GSTR-25-9              | GSTR-A-2, GSTR-A-6                   | geneva GSTR-8-4, GSTR-8-51            |
| frame type GSTR-25-69               | fVis GSTR-25-85-86, GSTR-25-141      | genTable GSTR-21-23, GSTR-21-36       |
| frame,                              | FWEntry GSTR-6-22, GSTR-14-5,        | German keyboard CTR-376-377           |
| alert window PI-110                 | GSTR-14-17-18, PI-294                | GET command ETR-269                   |
| colors PI–111                       | fZoom GSTR-25-85, GSTR-25-141        | Get Load Segment Info call (System    |
| controls PI–129, PI–130             | fZoomed GSTR-25-85-86, GSTR-25-      | Loader) P16-206, P16-238-239          |
| document window PI-110              | 112, GSTR-25-141                     | Get Pathname call (System Loader)     |
| region PI–112                       | 112, 00111 2) 111                    | P16–242–243                           |
| scroll bars PI–117, PI–129, PI–288, |                                      | Get User ID call (System Loader) P16- |
| PI-289                              | G                                    | 240–241                               |
| window PI–109                       | J                                    | Get Version Number command GSF-       |
| FrameArc GSTR-16-101                | game I/0 connectors PI-2, PI-8       | 192                                   |
| TIAIRCAIC USIA-10-101               | game I/O GSH-155-158                 | GET816LEN GSF-230                     |
|                                     |                                      | GETOTOLEIN GOT-200                    |
|                                     | game I/O port GST-4, GST-41          |                                       |

GetAbsClamp GSTR-14-5, GSTR-14-38 GetAbsScale GSTR-3-15 GetAddr GSTR-7-22, GSTR-14-5, GSTR-14-19-21, IIGS #18 parameter reference numbers GSTR-14-20 GetAddress GSTR-16-107-108 GetAlertStage GSTR-6-49 GetArcRot GSTR-16-109 GetBackColor GSTR-16-55, GSTR-16-110 GetBackPat GSTR-16-111 GetBarColors GSTR-13-42-43 GETBUFR ProDOS #9 GetCaretTime GSTR-7-15, GSTR-7-36 GetChar routine Miscellaneous #10 GetCharExtra GSTR-16-55, GSTR-16-112 GetClip GSTR-16-40, GSTR-16-113 GetClipHandle GSTR-16-114 GetColorEntry GSTR-16-115 GetColorTable GSTR-16-116 GetContentDraw GSTR-25-51 GetContentOrgin GSTR-25-52 GetContentRgn GSTR-25-53 GetControlDItem GSTR-6-23, GSTR-6-50 GetCtlAction GSTR-4-59 GetCtlDpage GSTR-4-60 GetCtlParams GSTR-4-61 GetCtlRefCon GSTR-4-62 GetCtlTitle GSTR-4-63 GetCtlValue GSTR-4-10, GSTR-4-64 GetCursorAdr GSTR-16-117 GetDAStrPtr GSTR-5-16 GetDataSize GSTR-25-54 GetDblTime GSTR-7-13, GSTR-7-37 GetDefButton GSTR-6-24, GSTR-6-51 GetDefProc GSTR-25-55 GetDeskPat GSTR-25-41, GSTR-25-139 GetDesktop GSTR-25-40, GSTR-25-139 GetDItemBox GSTR-6-52 GetDItemType GSTR-6-53 GetDItemValue GSTR-6-12, GSTR-6-54 GetDTR GSF-105 GetErrGlobals GSTR-23-22 GetErrorDevice GSTR-23-23 GetFamInfo GSTR-8-15, GSTR-8-23, GSTR-8-41, PI-97, PI-105 GetFamNum GSTR-8-15, GSTR-8-23, GSTR-8-42, IIGS #41 GetFGSize GSTR-16-62. GSTR-16-118 GetFGSizecalls GSTR-16-62 GetFirstDItem GSTR-6-55

28

GetFirstWindow GSTR-25-56 GetFont GSTR-8-16, GSTR-16-119 GetFontFlags GSTR-16-56, GSTR-16-120, PI-105 GetFontGlobals GSTR-16-30, GSTR-16-62, GSTR-16-121, GSTR-16-124, GSTR-16-150 GetFontID GSTR-8-16, GSTR-16-122 GetFontInfo GSTR-16-62, GSTR-16-123, PI-105, PI-123 GetFontLore GSTR-16-30, GSTR-16-62, GSTR-16-118, GSTR-16-121, GSTR-16-124, GSTR-16-150 GetForeColor GSTR-16-55, GSTR-16-125 GetFrameColor GSTR-25-20, GSTR-25-57, IIGS #45 GetFuncPtr GSTR-24-3, GSTR-24-7 GetGrafProcs GSTR-16-126 GetHandle GSTR-13-39 GetHandleSize GSTR-12-27 GetInBuffer GSF-101 GetInfo AppleTalk #1, #2 GetInfoDraw GSTR-25-58 GetInfoRefCon GSTR-25-59 GetInGlobals GSTR-23-24 getInitTotal GSTR-6-15, GSTR-6-88 getInitValue GSTR-6-15, GSTR-6-88, GSTR-6-15, GSTR-6-88 GetInputDevice GSTR-23-25 GetIntInfo GSF-96, GSF-105, GSF-184 GetIRQEnable GSTR-14-5, GSTR-14-23-24 GetIText GSTR-6-23, GSTR-6-56 GetListDefProc GSTR-11-18 GETLN GSF-21, GSF-71, GSF-74-75, GSF-79, GSF-246 GETLN buffer ProDOS #1 GetLn routine CTR-36,CTR-59-60,CTR-78,CTR-82,CTR-205, GST-53, escape codes CTR-60-62 GETLN subroutine ETR-58, ETR-62-64, ETR-222 editing with ETR-63-64 input buffer ETR-78 line length ETR-3 used by Monitor ETR-101 with 80-column card ETR-269 GETLNO GSF-247 GETLN1 GSF-247 GetLn1 routine CTR-82 GETLN1 subroutine ETR-222 GETLNZ GSF-246 GetLnZ routine CTR-82 GETLNZ subroutine ETR-222

GetMenuBar GSTR-13-44 GetMenuFlag GSTR-13-45 GetMenuMgrPort GSTR-13-46 GetMenuTitle GSTR-13-47 getMessage GSTR-24-15, GSTR-24-26 GetMHandle GSTR-13-39, GSTR-13-GetMItem GSTR-13-16, GSTR-13-49 GetMItemFlag GSTR-13-50 GetMItemMark GSTR-13-6, GSTR-13-GetMItemStyle GSTR-13-6, GSTR-13-GetModeBits GSF-95, GSF-100 GetMouse GSTR-7-14, GSTR-7-38 GetMouseClamp GSTR-14-31 GetMouseClamp Mouse #7 GetMTitleStart GSTR-13-53 GetMTitleWidth GSTR-13-54 GetNewDItem GSTR-6-23, GSTR-6-57-58 GetNewID GSTR-12-11, GSTR-12-35, GSTR-14-57-58 GetNewModalDialog GSTR-6-7, GSTR-6-23, GSTR-6-59-60, GSTR-22-4, IIGS #38, PI-134, PI-142 GetNextDItem GSTR-6-61 GetNextEvent GSTR-4-10, GSTR-5-3, GSTR-6-33, GSTR-6-63, GSTR-6-66, GSTR-7-5, GSTR-7-12, GSTR-7-33, GSTR-7-39-40, GSTR-13-11, GSTR-25-11, GSTR-25-12, GSTR-25-118, GSTR-25-119, IIGS #42, PI-48, PI-68, PI-70, PI-73, PI-74, PI-113, PI-114, PI-129, PI-152, PI-153, PI-286 Desk Manager and GSTR-7-40 GetNextWindow GSTR-25-56, GSTR-25-61 GETNUM GSF-256 GetNumNDAs GSTR-5-17 GetOSEvent GSTR-7-41 GetOutBuff IIGS #16 GetOutBuffer GSF-97, GSF-98, GSF-GetOutGlobals GSTR-23-26 GetOutputDevice GSTR-23-27 GetPage GSTR-25-62 GetPen GSTR-16-128, PI-106 GetPenMask GSTR-16-129 GetPenMode GSTR-16-130 GetPenPat GSTR-16-131 GetPenSize GSTR-16-132 GetPenState GSTR-16-133, IIGS #44 GetPicSave GSTR-16-134 GetPixel GSTR-16-135 GetPolySave GSTR-16-136

X-Ref Index 1/3/89

GetMasterSCB GSTR-16-127

GetMaxGrow GSTR-25-60

GetPort GSTR-16-39, GSTR-16-137, GSTR-25-21, PI-52, PI-53, PI-97, PI-134 GetPortLoc GSTR-16-138 GetPortRect GSTR-16-139 GetPortStat GSF-104 GetRectInfo GSTR-25-63 GetRgnSave GSTR-16-140 GetRomFont GSTR-16-141-142 GetSCB GSTR-16-143 GetSCC GSF-104 GetScrap GSTR-20-5, GSTR-20-6, GSTR-20-10 GetScrapCount GSTR-20-5, GSTR-20-GetScrapHandle GSTR-20-12 GetScrapPath GSTR-20-13 GetScrapSize GSTR-20-14 GetScrapState GSTR-20-15 GetScroll GSTR-25-64 GetSoundVolume GSTR-21-21 GetSpaceExtra GSTR-16-55, GSTR-16-144 GetStandardSCB GSTR-16-145 GetStructRgn GSTR-25-65 GetSysBar GSTR-13-55 GetSysField GSTR-16-146 GetSysFont GSTR-16-147 GetSysWFlag GSTR-25-66 GetTableAddress GSTR-21-6, GSTR-21-22-23 GetTextFace GSTR-16-56, GSTR-16-148 GetTextMode GSTR-16-55, GSTR-16-GetTextSize GSTR-16-150 GetTick GSTR-14-22, PI-181 GetTSPtr GSTR-24-3, GSTR-24-8 GetUpdateRgn GSTR-25-67 GetUserField GSTR-16-151 GetVector GSTR-7-23, GSTR-14-5, GSTR-14-61, GSTR-14-63, IIGS #1, #18 GetVisDesktop GSTR-25-41, GSTR-25-139 GetVisHandle GSTR-16-152 GetVisRgn GSTR-16-153 GetWAP GSTR-24-3, GSTR-24-9 GetWControls GSTR-25-68 GetWFrame GSTR-25-69 GetWKind GSTR-25-70 GetWMgrCon GSTR-25-72 GetWMgrPort GSTR-25-71 GetWRefCon PI-52, PI-53, PI-57, PI-154, PI-165, PI-171 GetWTitle GSTR-25-73 GetZoomRect GSTR-25-74

GET\_BOOT\_VOL call P16-12, P16-67, P16–133 description of P16–166 GET DEV NUM call P16-12, P16-42. P16-44-45 description of P16-155 GET\_EOF PI-214, P16-23, P16-286 description of P16-150 GET FILE INFO PI-214, ProDOS #5, UniDisk 3.5 #3, P16-21, P16-85-86, P16-123-127 GET\_LAST\_DEV call P16-12, P16-42, P16-44 description of P16-156 GET LEVEL PI-211, P16-12, P16-25, P16-80, P16-145 description of P16-152 GET\_MARK PI-214, P16-23, P16-148 GET\_NAME call P16-12, P16-23, P16-67, P16-148 description of P16-165 GET\_PREFIX PI-209, P16-20, P16-66, P16-165 description of P16-133 GET VERSION call P16-12, P16-80, P16-258, P16-260, P16-264, P16description of P16-171 ghost addresses GSH-49 GL03ALS.PAS PI-152, PI-443-446 GLoader GS/OS #1 global coordinates GSTR-4-50, GSTR-16-9, GSTR-16-16, GSTR-16-39, GSTR-16-154, GSTR-16-173, GSTR-25-29, GSTR-25-47, PI-70, PI-77, PI-82-84 global page GST-95 global page (ProDOS 8) P16-10, P16-36, PI-292, PI-296 Apple IIGS equivalents to P16–80 global storage CTR-36 global symbols PI-238 global variables P16-79, P16-300.See also programming; System Loader GLOBALS.ASM PI-373-376 GlobalToLocal GSTR-16-39, GSTR-16-154 GLU IIGS #37 See Sound GLU GLU chip GSF-183, GSF-186, GSF-199 GO GSF-252 GO command CTR-219, ETR-120, GSF-36, GSF-49 go-away box/area PI-110, PI-114 go-away region GSTR-25-9, GSTR-25good GSTR-22-24, GSTR-22-32

GPIB IIe #7

GOuit GS/OS #1 GR IIGS #29 GrafOff GSTR-16-155 GrafOn GSTR-16-155 GrafPort GSTR-16-14-15, GSTR-16-39, GSTR-16-187, GSTR-16-241, GSTR-16-277, GSTR-25-17, IIGS #14, #35, PI-81-82, PI-103, PI-108, PI-136 current GSTR-16-241 printing PI-170 relation to windows PI-108-109 standard GSTR-16-187 GrafPorts GST-65 grafProcs GSTR-16-126, GSTR-16-229. GSTR-16-277 graphic design P16-91 graphic object GSTR-16-21 graphic port GSTR-16-9, GSTR-16-14 graphic ports PI-76, PI-81, PI-103 graphics GSH-79-94 graphics IIe #3, IIGS #29 graphics See double-high-resolution graphics; high-resolution graphics; low-resolution graphics graphics display modes GSF-10 graphics display buffer CTR-38 double high-resolution CTR-97-98,CTR-111,CTR-269 high-resolution CTR-38-39,CTR-95-97,CTR-110,CTR-267-268 low-resolution CTR-94-95,CTR-109,CTR-266-267 mixed-mode CTR-98-99 graphics displays GST-20-24, GST-64 graphics environment GST-64-65 graphics file formats IIGS #27 graphics fill option GST-24 graphics modes ETR-21-26, IIGS #4 bit-mapping ETR-23-26 graphics tablet GSTR-7-21, GSF-10, GST-41, GST-43, PI-8 graphics Color-Fill GSH-84, GSH-86, GSH-Double Hi-Res GSH-31, GSH-37, GSH-44, GSH-67, GSH-71, GSH-82-83, GSH-263 Hi-Res GSH-18, GSH-31, GSH-44, GSH-67, GSH-80-82, GSH-263 Lo-Res GSH-31, GSH-71, GSH-79-80, GSH-262 monochrome GSH-80 Super Hi-Res GSH-19, GSH-37, GSH-71, GSH-84-94 gray scales GSTR-15-16, GSTR-15-17

greater than sign (>) as prompt character ETR-62 green320 GSTR-16-274 green640 GSTR-16-274 greenMask GSTR-16-274 grid values GSTR-25-45 grow box/area PI-48, PI-114 grow image GSTR-25-75-76 grow region GSTR-25-9, GSTR-25-11 growBox GSTR-4-86 growColor GSTR-25-13, GSTR-25-142 growNorBack GSTR-4-24 growOutline GSTR-4-24 growProc GSTR-4-13, GSTR-4-23, GSTR-4-73, GSTR-4-85 GrowSize GSTR-4-65 GrowWindow GSTR-25-11, GSTR-25-75-76, GSTR-25-125, PI-114 GS character ETR-55

# $\mathbf{H}$

half-dot shift IIe #3 half-duplex operation CTR-180-181 halt mechanism GSTR-18-8 halt vector GSTR-18-6, GSTR-18-8, GSTR-18-9 HALT vector IIGS #7 halting current program (Control-Reset) P16-25 hand control connectors ETR-8, ETR-40-43 hand controller CTR-198, circuits CTR-288 connector CTR-287 connector signals CTR-199-200,CTR-287 input and output CTR-287-290,CTR-363-364 signals CTR-289,CTR-364 hand controllers GST-41 hand controls GSH-6, GSH-155, GSH-156-158 handle CTR-232, GSTR-xxx, GSTR-12-5-6 handle, empty GSTR-12-8 handleErr GSTR-12-22, GSTR-12-24, GSTR-12-27, GSTR-12-28, GSTR-12-29, GSTR-12-30, GSTR-12-32, GSTR-12-38, GSTR-12-40, GSTR-12-41, GSTR-12-42, GSTR-12-43, GSTR-12-44, GSTR-12-47, GSTR-B-2 handlers, interrupt. See interrupt handlers handles PI-189, PI-190

See memory handles

30

Handshake register GSH-149-150

handshaking GSF-84-85 handshaking, protocol GSF-89 handshaking, settings GST-34 HandToHand GSTR-12-28 HandToPtr GSTR-12-29 hard disk support GST-6 hard disk with Pascal ETR-xxii hardware CTR-365 hardware GST-11-26, GST-92-93, GST-109 hardware IIGS #28 hardware interrupt enable states GSTR-14-23 addresses CTR-316-321,CTR-353-356 configuration P16-87 interrupts. See interrupt(s) registers P16-64 requirements for ProDOS 16 P16xviii-xix stack P16-75 See Apple IIGS hAxisOnly GSTR-4-53, GSTR-4-86 hbQueueBadErr GSTR-14-70, GSTR-B-2 header fields. See fields; headers; segment(s) header section GSTR-5-3, GSTR-5-6 headers directory P16-256-259.See also volume(s) segment P16-186, P16-299. See also segment(s) subdirectory P16-259-261.See also subdirectories headphone jack CTR-8,CTR-256 HEADR GSF-244 HeartBeat PI-181 HeartBeat Interrupt Handler GSTR-14-22, GSTR-14-27, GSTR-14-49 heartbeat interrupt queue GST-65 HeartBeat Interrupt Task queue GSTR-14-5, GSTR-14-27, GSTR-14-48. GSTR-14-50, GSTR-14-52, GSTR-14-53 HeartBeat Interrupt Task queue PI-181 helvetica GSTR-8-4, GSTR-8-51 Hewlett-Packard Interface Bus IIe #7 Hex2Int GSTR-9-25 Hex2Long GSTR-9-26 hexadecimal CTR-387-389 hexadecimal GSF-21, GSF-25, GSF-26, GSF-32, GSF-53, GSF-115, GSF-116 hexadecimal arithmetic CTR-215 hexadecimal arithmetic ETR-116 hexadecimal notation CTR-225

hexadecimal numbers GST-15, GSThexadecimal values ETR-12 hexadecimal values, converting to decimal ETR-238-239 hexadecimal values, converting to negative decimal ETR-239-240 hexadecimal, math GSF-42 hexadecimal, numbers, converting GSF-41. GSF-65 Hexit GSTR-9-27 HFS UniDisk 3.5 #4 HGR IIe #3 hi-res IIe #3 Hi-Res PI-7 Hi-Res graphics GST-20-21 in Apple II family GST-5 linear mapping option incompatible GST-87 shadow register GST-86 shadowing GST-90, GST-113 specifications GST-3 Hi-Res video display PI-7 HideControl GSTR-4-10, GSTR-4-45, GSTR-4-66, GSTR-11-11 | GSTR-16-156 HideDItem GSTR-6-24. GSTR-6-62. GSTR-6-81, GSTR-6-85 HidePen GSTR-16-156, GSTR-17-9, GSTR-17-14 HidePleaseWait PI-46, PI-134 HideWindow GSTR-25-11. GSTR-25-78, GSTR-25-99, GSTR-25-113, GSTR-25-114, PI-114 hierarchical disk directories GST-6 hierarchical file system P16-7, P16-283, PI-288 high-level calls GST-65 high-level Event Manager GSTR-7-3 high-level languages PI-65 PI-282-283, PI-290 high-order byte, of handles PI-190 high-order word GSTR-9-28 high-resolution IIe #3, IIGS #29 high-resolution graphics CTR-38-39,CTR-95-97,CTR-267-268, ETR-17, ETR-18, ETR-23-25. addressing display pages ETR-31, ETR-36 high-resolution graphics bit patterns ETR-241-242 colors ETR-24-25, ETR-183-184 display pages ETR-23, ETR-27 double CTR-97-98,CTR-111,CTR-269 generation ETR-183-184 map CTR-110 map ETR-36

X-Ref Index 1/3/89

hexadecimal numbers GSH-246-248

ETR-23, ETR-27, ETR-79 high-resolution Page 2 ETR-23, ETRhighlighted control GSTR-4-7 highlighting PI-72, PI-116, PI-128, PI-153 high-resolution display, memory banks for P16-33 HiliteControl GSTR-4-7, GSTR-4-67, GSTR-6-11, GSTR-6-40, GSTR-11-11 HiliteMenu GSTR-13-11, GSTR-13-12, GSTR-13-56, GSTR-13-66, GSTR-25-122, GSTR-25-123 HiliteMenu PI-54 HiliteWindow GSTR-25-36, GSTR-25hiMouseRes GSTR-14-65 HIRES IIe #3, IIGS #29 HIRES soft switch ETR-29, ETR-30, ETR-89 HiRes switch CTR-45,CTR-103,CTR-241,CTR-243,354 HiWord GSTR-9-28, PI-54 HLINE GSF-79, GSF-226, CTR-112,CTR-114 HLINE subroutine ETR-67, ETR-222 HLock GSTR-12-15, GSTR-12-30, PI-104, PI-211 HLockAll GSTR-12-15, GSTR-12-31 HodgePodge PI-30-60. See also specific subroutine, PI-35, PI-59-60, PI-303-304 "About..." dialog box PI-142-144 assembly language PI-65-66, PI-190, PI–202, PI–311-376 auxiliary type PI-218 C PI-377-412 code-listing conventions PI-xxii, PI-36 control manipulation PI-130 desk accessory support PI-158 differences between the languages PI-69, PI-74, 1O5 direct-page/stack space PI-206 Edit menu disabled PI-161 error handling PI-306-310 event handling PI-51-57 files PI-33, PI-34 font windows PI-34, PI-53, PI-104-106, PI-305 general description PI-xx languages PI-35 Macintosh resource equivalents PImain event loop PI-48-50 main program PI-36, PI-37 memory-block attributes PI-188

menus PI-31-33, PI-47, PI-153 mouse events and PI-71 organization of PI-35-36 Pascal PI-36, PI-413-446 picture files PI-215-217, PI-218 picture windows PI-33, PI-52-53, PI-103-104, PI-305-306 OuickDraw II coordinates and PI-82 OUIT PI-202 scrolling and PI-117 shutting down PI-57, PI-58-59 starting up PI-38-47, PI-64 subroutines PI-35, PI-59-60, PI-302-304 System loader and PI-195 TaskMaster and PI-51-53, PI-75, PIupdate routine PI-116 User ID use PI-193 versions of PI-35 windows PI-56-57, PI-72, PI-120-124 HOME GSF-79, GSF-242, ETR-270-271, CTR-112, CTR-114, ETR-50, ETR-67, ETR-223 HOMEMOUSE GSF-209, GSF-213, GSTR-14-32, CTR-194 homing the cursor GST-54 hook table GSF-145 horizontal blanking PI-100 horizontal resolution movement GSTR-25-45 horizontal resolution AppleColor 100 monitor GST-19 Super Hi-Res graphics GST-22 horizontal-count bits CTR-259-260 horScroll GSTR-4-22, GSTR-4-72, GSTR-4-85 hot spot GSTR-16-37 HP.ASM PI-312-314 HP.CC PI-378-381 HP.H PI-411-412 HP.PAS PI-414-418 HPIB IIe #7 hPic GSTR-15-41, GSTR-15-48 hPrint GSTR-15-41, GSTR-15-48 HRP1 CTR-38 HRP1X CTR-38 HRP2 CTR-39, CTR-269 HRP2X CTR-39,CTR-269 hrtz50or60 GSTR-14-64 HTAB command ETR-xxi HTAB command, with original Apple IIe ETR-271-272 Human Interface Guidelines GSTRxGSTR-xviii, GSTR-6-7, GSTR-6-8, GSTR-6-18, GSTR-6-22, GSTR-6-25, GSTR-10-1, GSTR-

13-1, GSTR-13-7, GSTR-13-9, GSTR-15-20, GSTR-25-79, P16-90-91. See also programming, PI-xix-xx, PI-11-13, PI-139, PI-146, PI-277 humidity, operating ETR-158 HUnlock GSTR-12-15, GSTR-12-32, PI-104, PI-211 HUnlockAll GSTR-12-15, GSTR-12-33 hybrid applications PI-292-293 hybrid program design GST-89

#### 

I command CTR-156, CTR-170, CTR-I/O See also slots, CTR-357, GSH-7, GSH-17, GSH-22, GSH-167-171 I/O buffering GST-37-38 I/O directing routines GSTR-23-3-4 I/O expansion slots GSH-162-189 cards for slot 3 GSH-183 direct memory access GSH-168 expansion ROM space GSH-175expansion slot signals GSH-165-166 I/O cards GSH-168 I/O memory space GSH-181-182 loading GSH-171 peripheral-card I/O space GSH-174-175 peripheral-card RAM space GSHperipheral-card ROM space GSH-175 RAM GSH-180 slot number GSH-178-179 I/O features GST-27-43 I/O links GSF-70 I/O links GST-51-52 I/O memory space GST-61, GST-79 I/O port 5 GSF-114 I/O redirection ProDOS #3 I/O SELECT IIe #2, #4 I/O select signal GST-30 I/O SELECT¢ signal ETR-133-134 I/O shadowing GST-29, GST-54, GST-78, GST-85, GST-90, GST-I/O slot addresses GST-30 I/O STROBE IIe #2, #4 I/O strobe signal GST-31 I/O subroutines IIGS #2 I/O addressing ETR-138-139 buffer files PI-210 built-in PI-2, PI-8-9

cassette CTR-364

circuits ETR-186-191 devices, built-in ETR-9-43 disk CTR-273-274,CTR-361 disk drive CTR-120-121 entry points ETR-145-146 firmware, built-in ETR-45-71 links CTR-56-58, ETR-51, ETR-78, ETR-140-141 memory expansion card CTR-123 memory for peripheral cards ETR-133 memory locations GSH-267 memory map ETR-142 Pascal protocol ETR-68-76, ETR-144, ETR-145-146 port CTR-71-74 serial CTR-274-282,CTR-361-362 serial ports PI-8 Smartport CTR-123-124 switching memory ETR-142-143 See input/output icon GSTR-17-3, GSTR-17-11 icon font GSTR-4-65, GSTR-4-75, GSTR-8-16, GSTR-25-15, GSTR-25-109 icon record, QuickDraw II Auxiliary GSTR-17-3-4, GSTR-17-11 icon, note GSTR-6-74 icon, stop GSTR-6-86 iconImage GSTR-6-90 iconItem GSTR-6-10, GSTR-6-88 iconRect GSTR-6-90 icons GST-61 icons PI-10, PI-285, PI-286 iCopies GSTR-15-14 iCurBand GSTR-15-41, GSTR-15-48 iCurCopy GSTR-15-41, GSTR-15-48 iCurPage GSTR-15-41, GSTR-15-48 ID bytes GST-97, IIc #5, Miscellaneous #7 ID nibble ProDOS #21 ID number GSTR-13-14, GSTR-13-16, GSTR-13-79 ID file system. See file system(s) User. See User ID See item ID; menu ID; User ID identification byte ETR-xx, ETR-231, CTR-73, Miscellaneous #7 identification routines Miscellaneous #2 idErr GSTR-12-17, GSTR-12-23, GSTR-12-31, GSTR-12-33, GSTR-12-36, GSTR-12-39, GSTR-12-41, GSTR-12-45, GSTR-12-47, GSTR-B-2 iDev GSTR-15-11, GSTR-15-47 **IDROUTINE GSF-250** 

32

IDS.CODE Pascal #14 IDSEARCH routine Pascal #14 idTagNtAvlErr GSTR-14-57, GSTR-14-60, GSTR-14-70, GSTR-B-2 IEEE standard floating-point arithmetic GST-68 IEEE-488 IIe #7 iFileVol GSTR-15-14, GSTR-15-15, GSTR-15-48 iFstPage GSTR-15-14, GSTR-15-21, GSTR-15-48 iHRes GSTR-15-11, GSTR-15-47 IIc Plus IIc #7 He logic board He #9 He overview He #1 IIe ROM IIe #8 iLstPage GSTR-15-14, GSTR-15-21, GSTR-15-48 image pointer GSTR-16-13, PI-80 image width GSTR-16-44, PI-80 ImageWriter PI-167 job dialog box GSTR-15-8-9 style dialog box GSTR-15-6-7 ImageWriter II GST-38 imBadInptParam GSTR-9-34, GSTR-9-38, GSTR-9-39, GSTR-9-42, GSTR-B-4 IMBootInit GSTR-9-5 imIllegalChar GSTR-9-8, GSTR-9-9, GSTR-9-25, GSTR-9-26, GSTR-9-42, GSTR-B-4 immediate mode GSF-56-57 immediate operand GST-50 imOverflow GSTR-9-8, GSTR-9-9, GSTR-9-25, GSTR-9-26, GSTR-9-42, GSTR-B-4 IMReset GSTR-9-7 IMShutDown GSTR-9-4, GSTR-9-6 IMStartUp GSTR-9-4, GSTR-9-5 IMStatus GSTR-9-7 imStrOverflow GSTR-9-29, GSTR-9-30, GSTR-9-31, GSTR-9-33, GSTR-9-42, GSTR-B-4 IMVersion GSTR-9-6 IN# command ETR-115 IN#2 command CTR-169,CTR-171,CTR-172,CTR-176,CTR-179,CTR-180-183 IN#4 command CTR-196 IN#n command CTR-57, GST-52 inactive control GSTR-4-7, GSTR-4-8, PI-128 as dialog items PI-138 inactive window GSTR-25-8, GSTR-25-11, GSTR-25-24, GSTR-25-92, PI-115 inactiveCtl GSTR-4-7

inButton GSTR-6-89 incBsyFlag GSTR-14-68 INCBUSYFLG GSF-270 inCheckBox GSTR-6-89 #include statement GSTR-2-6 index blocks. See file blocks index mode, changing GSF-62 index register ETR-138, CTR-18, GST-13, GST-14, GST-89, PI-4, PI-294 indicator GSTR-4-4, GSTR-4-8, GSTR-4-83 indirect addresses GST-50, ETR-77 inDownArrow GSTR-6-89 inEditLine GSTR-6-89 infinity GSTR-9-40 InflateTextBuffer GSTR-16-61, GSTR-16-157 infoColor GSTR-25-20, GSTR-25-142 InfoDefProc IIGS #3 InfoRefCon IIGS #3 information bar GSTR-25-6, GSTR-25-11, GSTR-25-49, GSTR-25-58, GSTR-25-59, GSTR-25-63, GSTR-25-88, GSTR-25-101, GSTR-25-102, GSTR-25-117, IIGS #3, PI-110 inGrow GSTR-6-89 INH line IIe #5, IIGS #32 Inhibit slot signal GST-28 inIconItem GSTR-6-89 INIT GSF-236, SmartPort #2, CTR-127,CTR-139-140, GSF-130 init routine (NDA) PI-264 Init utility (APW) GST-105, PI-224 INIT.ASM PI-315-323 InitColorTable GSTR-16-158-159 initCtl GSTR-4-25, GSTR-4-29, GSTR-4-86 InitCursor GSTR-16-160, PI-124, PI-165, PI-170, PI-309 InitGlobals PI-35, PI-39-41, PI-150 Initial Load PI-260 Initial Load call (System Loader) P16-222-224, P16-227, P16-240 initialization files P16-53-54.See also file(s), PI-256, PI-266 initialization segment PI-196, segments P16-224, P16-184 initialization. See system startup; register(s) initializing data struaures (HodgePodge) PI-38-41 initializing. See disks; registers; volume(s), See starting up INITMOUSE GSF-203, GSF-209 InitMouse GSTR-14-32, Mouse #2, CTR-194

X-Ref Index 1/3/89

inactiveHilite GSTR-4-67, GSTR-4-86

InitPalette GSTR-13-56, IIGS #5 InitPort GSTR-16-161 InitTextDev GSTR-23-28, GSTR-23-6 inLongStatText GSTR-6-89 inLongStatText2 GSTR-6-89 inPageDown GSTR-6-89 inPageUp GSTR-6-89 INPORT GSF-251 input GSTR-23-46 Input and Printer commands GST-34-36, GST-52 input buffer CTR-36, ETR-78, GSF-46. GSF-75, GSF-91, GSH-29, GST-37-38, GST-53 INPUT command ETR-269 input devices See I/O devices definition of P16-42.See also device(s) input link GST-52 redirecting GSF-64 input parameter GSTR-2-6 input queue GST-38 input routines GSF-71-75, GST-53 input subroutines CTR-58-63 GetLn CTR-59-60 KeyIn CTR-58-59 Monitor CTR-82 RdKey CTR-58,CTR-78,CTR-341 input text device GSTR-23-4, GSTR-23-24, GSTR-23-25, GSTR-23-29, GSTR-23-30, GSTR-23-34, GSTR-23-35, GSTR-23-40 input/output | See I/O input/output devices, definition of P16-42.See also device(s) input/output unit (IOU) CTR-15,CTR-243-244,CTR-256,CTR-365, ETR-5, ETR-6, ETR-166-167, ETR-186-187 input/output, buffers P16–14, P16–21– 22, P16-24-25, P16-34, P16-137.See also buffers; file(s) input/output character P16-6 memory P16-33, P16-64.See also memory similarity among operating systems P16-285 space in RAM P16-33 standard P16-64, P16-209 subroutines P16-xix, P16-70 inputs See also I/O devices inputs, analog CTR-200, ETR-38, ETR-42-43 inputs, data CTR-23 inputs, flag CTR-23 inputs, game CTR-198-201

inputs, hand control ETR-38, CTR-287-290,CTR-363-364 inputs, keyboard CTR-78-82 inputs, mouse CTR-186-198,CTR-282-286,CTR-363 inputs, secondary ETR-38-43 inputs, switch CTR-200, ETR-41-42, ETR-43 InQStatus GSF-96, GSF-103 inRadioButton GSTR-6-89 INSDS1.2 GSF-229 INSDS2 GSF-229 inserting text GST-67 insertion point GSTR-6-78, GSTR-10-8, GSTR-10-10, GSTR-10-11 InsertMenu GSTR-13-8, GSTR-13-13, GSTR-13-57, PI-47 InsertMItem GSTR-13-13, GSTR-13-58, PI-154, PI-155 InsetRect GSTR-16-162 InsetRgn GSTR-16-163 InstallCDA GSTR-5-18 InstallFont GSTR-8-14, GSTR-8-16, GSTR-8-43-44, GSTR-10-30, IIGS #15, PI-105, PI-123 InstallNDA GSTR-5-19 inStatText GSTR-6-89 **INSTDSP GSF-230** instruction mnemonics, miniassembler GST-50 instructions GSH-197 instrument PI-177 INT IN pin ETR-147 INT OUT pin ETR-147 int variables GST-102 Int2Dec GSTR-9-29 Int2Hex GSTR-9-27, GSTR-9-30, PI-307, PI-309 integer GSTR-xxx, GSTR-9-1 integer arithmetic GST-68 Integer BASIC CTR-308,CTR-330,CTR-348,CTR-356,CTR-388, ETR-12, ETR-235, GSF-43, GSF-74 and bank-switched memory ETR-82 and reset ETR-83 and uppercase ETR-49 use of page 3 ETR-78 use of page zero ETR-77, ETR-79-81 Integer Math string GSTR-9-1 Integer Math string routines GSTR-1-8, GSTR-9-4 Integer Math strings PI-179 Integer Math Tool Set GST-69, GSTR-1-4, GSTR-1-7-8, GSTR-9-1-42, PI-22, PI-179 constants GSTR-9-42

error codes GSTR-9-42

shutdown routine GSTR-9-6 startup routine GSTR-9-5 status routine GSTR-9-7 using GSTR-9-4 version number routine GSTR-9-6 integer type (Integer Math) PI-179 integer value GSTR-9-1 integrated circuits CTR-13,CTR-241-248 Integrated Woz Machine GSH-145-150, CTR-15, CTR-247-248, CTR-273,CTR-365, GST-5, GST-6, GST-12, GST-39, GSF-5, GSF-110-111 states GSH-266 intelligent devices GSF-5 INTEN IIGS #49 interactive programming PI-13, PI-14 interface cards IIGS #28 interface file GSTR-2-5, GSTR-2-7 Interface Library GST-102, GSTR-2-6 interface, human P16-90-91 interfaces IIe #7 interleave UniDisk 3.5 #4 internal address bus GST-13 internal converter CTR-234-235 specifications CTR-234 international markets PI-277 interpreter ROM ETR-5 interpreter. See BASIC interpreter interrupt GSF-15, GSF-16, GSF-95, GSF-96-97, GSF-171 interrupt control calls. See system calls or specific call interrupt control routines PI-181 interrupt dispatcher P16-95 interrupt enable states GSTR-14-23 interrupt environment Mouse #1 interrupt environment PI-269 interrupt handler GSF-16, GST-54, GSTR-14-5, GSTR-19-1, GSTR-19-3, GSTR-21-27, IIGS #18 built-in ETR-147, ETR-151, GSF-172-174 firmware GSF-6, GSF-169-184 one-second GSTR-14-27-28 quarter-second GSTR-14-28-29 user's ETR-154-155 interrupt handlers P16-xv, P16-5-6, P16-9, P16-15, P16-47-49, P16-74, P16–83, P16–94–96, P16–167, P16-175, P16-177, PI-182, PI-183, PI-256, PI-267-272 conventions P16-94 converting ProDOS 8 to ProDOS 16 P16-88 deallocating P16-167 installing P16-95

X-Ref Index

introduction to P16-94-96 modifying P16-88 number supported (user-installed) P16-48 Scheduler and P16-71 system calls during P16-96 interrupt mode GSTR-16-34 interrupt mode (Note Sequencer) PI-Interrupt Request CTR-281 Interrupt Request (IRQ) line GSF-171, P16-49 interrupt routines. See interrupt handlers interrupt source GSTR-14-5 reference numbers GSTR-14-26 interrupt vector ETR-151, GST-54, GST-65 interrupt vector table P16-95, P16-175, P16–177 interrupt(s) allocating and deallocating P16-95 disabling P16-81, P16-100 handling. See interrupt handlers number of interrupting devices handled P16-9 riority rankings P16-48 support of, similiarity among operating systems P16–288 system calls during P16-96 table. See interrupt vector table unclaimed P16-49, P16-83, P16-95 using P16-83.See also programming interrupt priorities GSF-177-180 processing GSF-181-182 vectors GSF-177 interrupts | CTR-74, CTR-331-347, CTR-357, ETR-147-156, GSH-54-57, GSH-121, GSH-183-184, GST-54-55, IIe #8, IIGS #18, Mouse #4, #5, ProDOS #12, PI-176, I77, PI-178, PI-267 and card in auxiliary slot ETR-50 and shadowing GST-80, GST-85 and stack pointer GST-84 by AppleTalk GST-38 by VBL GST-4 bypassing CTR-345-347 compared to events PI-67 daisy chain ETR-193, ETR-204 daisy chains GSH-171, GSH-183-184 definition ETR-147 disabling PI-293 external CTR-342-343 EXTINT CTR-276

34

handling CTR-334-345 keyboard CTR-341-342 mouse CTR-50,CTR-187-188,CTR-190-191,CTR-339-340,CTR-345-346,CTR-354 original Apple IIe differences ETRoscillator GSH-104, GSH-105 priority ETR-147 scan-line GSH-54, GSH-84, GSHsequence ETR-152 serial CTR-343-345 Smartport CTR-130, CTR-138 sources CTR-338-339 VBlInt CTR-187-188,CTR-190,CTR-243 vectors CTR-333-334 XInt CTR-190 YInt CTR-190 INTERSEG records P16–187, P16–189, P16-195-196, P16-297 inThumb GSTR-6-89 INTMGRV GSF-264 intrptMgr GSTR-14-67 IntSource GSTR-14-5, GSTR-14-25-29 IntToString PI-105, PI-122, PI-165 inUpArrow GSTR-6-89 inUserItem GSTR-6-89 invalGenNumErr GSTR-21-13, GSTR-21-15, GSTR-21-37, GSTR-B-5 invalidCtlVal GSTR-15-49 InvalRect GSTR-10-36, GSTR-10-39, GSTR-25-80 InvalRgn GSTR-25-81, IIGS #10, PI-117, PI-118 inverse characters CTR-69,CTR-70,CTR-88-89, Mouse #6 INVERSE command CTR-90,CTR-214,CTR-228, ETR-270-271, GSF-39, GSF-63 inverse display CTR-214 inverse display format ETR-19-20, ETR-57-58, ETR-114 inverse flag CTR-69,CTR-70 inverse text GSF-78 inverse video GSF-39, GSF-71 InvertArc GSTR-16-164 inverting GSTR-16-20 inverting (QuickDraw II) PI-87, PI-91 InvertOval GSTR-16-165 InvertPoly GSTR-16-166 InvertRect GSTR-16-167 InvertRgn GSTR-16-168, IIGS #34 InvertRRect GSTR-16-169 invisible controls PI-128 invisible dialog items PI-138 IO.ASM PI-371-372

**IOERROR GSF-156** IOError \$27 error CTR-150 IOLC bit GST-85 ioLoc IIGS #2 IOREST subroutine ETR-223 **IORESULT IIc #5** IORTS GSF-254 IOSAVE subroutine ETR-223 IOU IIe #2 IOU (Input/Output Unit) ETR-5, ETR-6, ETR-166-167, ETR-186-187 IOUDIS soft switch ETR-30 IOUDis switch CTR-45,CTR-103,CTR-189,CTR-355 IRQ CTR-334, GSF-180 IRQ vector ETR-147-148 IRQ. See Interrupt Request Line IRQ.1SEC GSF-269 IRQ.APTALK GSF-266 IRQ.DSKACC GSF-268 IRQ.EXT GSF-269 IRO.FLUSH GSF-269 IRQ.KBD GSF-268 IRQ.MICRO GSF-269 IRQ.MOUSE GSF-267 IRQ.OTHER GSF-269 IRO.OTR GSF-268 IRQ.RESPONSE GSF-268 IRQ.SCAN GSF-267 IRQ.SERIAL GSF-266 IRQ.SOUND GSF-267 IRQ.SRQ GSF-268 IRQ.VBL GSF-267 irqActive GSTR-14-66 irqAplTlkHi GSTR-14-66 irqDataReg GSTR-14-66 irqIntFlag GSTR-14-66 IRQLOC GSF-259 irqSerial1 GSTR-14-66 irqSerial2 GSTR-14-66 irqSndData GSTR-14-66 IRQVECT GSF-177 irqVolume GSTR-14-66 IRQ¢ signal ETR-148 IsDialogEvent GSTR-6-24, GSTR-6-38, GSTR-6-63-64 ISO keyboard CTR-371 Italian keyboard CTR-378-379 italic convention GSTR-xxGSTR-xi italic type style GSTR-16-258, GSTR-17-1, GSTR-17-3 italicMask GSTR-16-276 item character GSTR-13-13 item character (menu and item lines) PI-150 item descriptor GSTR-6-12-16 item ID GSTR-6-18, GSTR-6-55. GSTR-6-61, GSTR-13-14

X-Ref Index 1/3/89

dialogs PI-137, PI-139 menus PI-54, PI-151-152, PI-155 item line GSTR-13-13, GSTR-13-14, GSTR-13-75 item list GSTR-13-17 item number GSTR-13-22 item template GSTR-6-8-9, GSTR-6-19, GSTR-6-58 item type GSTR-6-10-11, GSTR-6-53 item value GSTR-6-12-16, GSTR-6-54 itemColor GSTR-6-9, GSTR-6-18, GSTR-6-90 itemDescr GSTR-6-9, GSTR-6-90 itemDisable GSTR-6-11, GSTR-6-53, GSTR-6-82, PI-138 itemFlag GSTR-6-9, GSTR-6-18, GSTR-6-90 itemID GSTR-6-9, GSTR-6-90 ItemID2FamNum GSTR-8-36, GSTR-8-45 itemNotFound GSTR-6-40, GSTR-6-46, GSTR-6-50, GSTR-6-53, GSTR-6-54, GSTR-6-56, GSTR-6-62, GSTR-6-76, GSTR-6-81, GSTR-6-82, GSTR-6-83, GSTR-6-84, GSTR-6-85, GSTR-6-90, GSTR-B-5 itemRect GSTR-6-9, GSTR-6-90 items, dialog PI-137-140 items, menus PI-149 itemType GSTR-6-9, GSTR-6-90 itemValue GSTR-6-9, GSTR-6-90 iTotBands GSTR-15-41, GSTR-15-48 iTotCopies GSTR-15-41, GSTR-15-48 iTotPages GSTR-15-41, GSTR-15-48 iVRes GSTR-15-11, GSTR-15-47 IWM GST-5, GST-6, GST-12, GST-39, Miscellaneous #6, UniDisk 3.5 #5, GSF-5, GSF-110-111

# J

jacks headphone CTR-8,CTR-256 output CTR-8,CTR-256 Janus GST-2 icButton GSTR-7-51 icEvent GSTR-7-51 icGetMouse GSTR-7-51 icTickCount GSTR-7-51 IMP instruction GSF-47, GSF-50, GSF-65, GSF-66, GSF-145 job dialog box GSTR-15-1, GSTR-15-12, GSTR-15-20, PI-169 ImageWriter GSTR-15-8-9 job subrecord GSTR-15-9, GSTR-15-14-15. GSTR-15-37 journal codes GSTR-7-20

journaling mechanism GSTR-7-19-20 joystick GSF-10, GSH-6, GSH-155, CTR-198, CTR-199, GST-41, GST-43, P16-42, PI-8 JSL PI-294, See jump to subroutine JSR. See jump to subroutine jump table GSTR-21-6, GSTR-21-22-23, PI-196, PI-198 jump table address GSTR-21-22-23 Jump Table Load call (System Loader) P16–195–196, P16–213 description of P16-247-248 Jump Table. See System Loader data tables jump to subroutine (JSR) GSF-12, GSF-14, GSF-47, GSF-49, GSF-49, GSF-50, GSF-114, GST-33, GST-97 jump to subroutine long (JSL) GSF-12, GSF-14, GSF-50, GSF-98, GSF-152 Jump-Table-Loaded flag P16-201, P16-235 justification GSTR-10-4, GSTR-10-6, GSTR-10-7, GSTR-10-11, GSTR-10-36, GSTR-10-40, GSTR-10-42

# K

K register GSF-35 kbdInt GSTR-14-24, GSTR-14-66 KBDWAIT GSF-238 KBD¢ signal ETR-187 kernel P16-5 kerning GSTR-16-27, GSTR-16-29, GSTR-16-45-46, GSTR-16-58 kernMax GSTR-16-47, GSTR-16-50 key block. See file blocks key code GSTR-3-22, IIc #3 key combinations. See Control-Reset Key GLU (Keyboard General Logic Unit) GST-12 key lockout GSH-119 key rollover GSH-119 key-down event GSTR-6-39, GSTR-6-66, GSTR-7-3, GSTR-7-13, PI-15, PI-16, PI-69, PI-71-72, PI-73 keyboard CTR-3-7,CTR-254-255,CTR-357-359, ETR-3, ETR-10-16, GSF-10, GSF-40, GSF-43, GSF-71, GSF-72, GSH-3, GSH-118–120, GSH–236–240, GST–6, GSTR-3-22, P16-42-43, PI-2, PI-8. PI-10 KEYBOARD command ETR-115 Keyboard command GSF-40

K command CTR-156,CTR-170

Keyboard Data register GSH-123 keyboard encoder ETR-5, ETR-12 keyboard equivalent GSTR-7-13, GSTR-13-7, GSTR-13-61-62, PI-148. PI-153 Keyboard General Logic Unit (Key GLU) GST-12 keyboard input switch (KSW) CTR-57,CTR-71,CTR-101 keyboard interrupt vector GSTR-7-15 keyboard interrupts GSTR-14-27 keyboard microcontroller GSTR-3-17, GSTR-3-18 Keyboard Microprocessor (50740A) GST-12 keyboard ROM ETR-5 keyboard strobe ETR-13, GSH-120 keyboard ADB Tool Set GST-70 automatic repeat function ETR-10 Canadian CTR-375 characteristics CTR-79 circuit diagram CTR-254 circuits ETR-187-188 DeskTop Bus support GST-42 differences in Apple II family ETR-Dvorak CTR-6-7,CTR-358,CTR-370 encoder CTR-78 English CTR-372 entering ASCII characters GST-49 Event Manager GST-65 features CTR-3 flag CTR-78 French CTR-373-374 German CTR-376-377 input buffer CTR-36,CTR-38 input buffering GSF-75 input switch (KSW) GST-52, GST-53 inputs CTR-78-82 interrupts CTR-340-342, GSF-180, GST-55 ISO CTR-371 Italian CTR-378-379 language codes GSF-190 layouts and codes CTR-3,CTR-6-7,CTR-366-381 memory locations ETR-12 Monitor I/O routines GST-51 reading GST-53 rollover ETR-10 Sholes CTR-6,CTR-358,CTR-367-368 signals CTR-255 specifications CTR-3, GST-3 strobe CTR-78,CTR-339,CTR-353

X-Ref Index

switch CTR-3,CTR-6-7

Western Spanish CTR-380-381 language card ETR-86, GSF-16, GSHleCarOn GSTR-10-5, GSTR-10-47 keyboards IIc #3, IIc #4 17, GSH-18, GSH-31-35, GSHleCarTime GSTR-10-5, GSTR-10-47 kevCode GSTR-3-20, GSTR-3-28 44, GSH-184, GST-17, GST-28, LEClick GSTR-10-10, GSTR-10-17 keyDownEvt GSTR-7-7, GSTR-25-120, GST-82, GSTR-12-3 LECopy GSTR-10-10, GSTR-10-18 PI-69 area GSF-310 LECut GSTR-10-10, GSTR-10-19 keyDownMask GSTR-7-11, GSTR-7-50 bank GSF-35, GSF-56, GSF-63 LED ETR-2 KEYIN GSF-70, GSF-71-72, GSF-79, bank select switches GSH-32, GSH-LEDeactivate GSTR-10-11, GSTR-10-GSF-245, GST-51, GST-53, ProDOS #4, CTR-56-57, CTRdifferences in Apple II family ETR-LEDelete GSTR-10-10, GSTR-10-21 58-59,CTR-78, ETR-58, ETR-59leDestRect GSTR-10-5, GSTR-10-6-7, 229 60, ETR-223 mapping GST-77, GST-85 GSTR-10-47 address in I/O link ETR-51 memory GST-17, GST-28, GST-61, LEDispose GSTR-10-22, GSTR-10-30 keypad ETR-188, GSTR-7-9, GSTR-7-GST-90, GST-113 leDupStrtUpErr GSTR-10-13, GSTRlanguage card area in memory P16-10-48, GSTR-B-5 keys and ASCII codes ETR-14-16 34, P16-64 LEFromScrap GSTR-10-9, GSTR-10cursor movement CTR-4,CTR-62 language considerations (APW) PI-11, GSTR-10-23, GSTR-20-10. modifier CTR-5,CTR-81 225 GSTR-C-4 special function CTR-4 language numbers IIGS #20 Left Arrow CTR-4,CTR-63, ETR-63. KillControls GSTR-4-9, GSTR-4-68, language options GSF-305 GSTR-10-1, GSTR-10-29 GSTR-11-11, GSTR-11-16 leftFlag GSTR-4-22, GSTR-4-72, language specification GSTR-xGSTR-KillPicture GSTR-17-5, GSTR-17-13 xvii GSTR-4-85 KillPoly GSTR-16-40, GSTR-16-170 languages CTR-329-330 leftward kern GSTR-16-45-46, GSTRkilobit (K) GST-xiv large-scale ICs GST-12 16-50 kilobyte (K) GST-xiv LaserWriter GST-38, IIGS #41, PI-167 LEGetScrapLen GSTR-10-10, GSTR-KIND PI-205 last opened location CTR-205 10-23 KIND segment header field P16-186, last-opened location GSF-25, GSF-26 LEGetTextHand GSTR-10-10, GSTR-P16-193, P16-224, P16-296.See lastBlock GSTR-21-37 10-24 also headers; segment(s) launching under ProDOS 16 PI-200-LEGetTextLen GSTR-10-10, GSTR-10krunching Pascal #10 202 KSW (keyboard input switch) GST-52, launching. See application(s) leHiliteHook GSTR-10-5, GSTR-10-9. GST-53, CTR-57, CTR-71, CTRlayout1 GSTR-14-65 GSTR-10-47 101 layout2 GSTR-14-65 LEIdle GSTR-10-10, GSTR-10-26 KSW link ETR-140 layout3 GSTR-14-65 LEInsert GSTR-10-10, GSTR-10-27 KSWH CTR-57 layout4 GSTR-14-66 leJust GSTR-10-5, GSTR-10-47 KSWL CTR-57 layout5 GSTR-14-66 leJustCenter GSTR-10-47 kybdBuffer GSTR-14-65 layout6 GSTR-14-66 leJustFill GSTR-10-47 kybdDisable GSTR-14-26, GSTR-14layout7 GSTR-14-66 leJustLeft GSTR-10-47 layout8 GSTR-14-66 leJustRight GSTR-10-47 kybdEnable GSTR-14-26, GSTR-14-67 layout9 GSTR-14-66 LEKey GSTR-10-10, GSTR-10-28-29 kybdIntHnd GSTR-14-68 layout10 GSTR-14-66 leLength GSTR-10-5, GSTR-10-47 kybdLang GSTR-14-65 layout11 GSTR-14-66 leLineHandle GSTR-10-5, GSTR-10kybdMicHnd GSTR-14-68 layout12 GSTR-14-66 47 kybdRepDel GSTR-14-65 layout13 GSTR-14-66 leLineHite GSTR-10-5, GSTR-10-47 kybdRepSpd GSTR-14-65 layout14 GSTR-14-66 leMaxLength GSTR-10-5, GSTR-10-47 layout15 GSTR-14-66 LENew GSTR-10-10, GSTR-10-22, GSTR-10-30-31, GSTR-10-36 layout16 GSTR-14-66 L layoutCount GSTR-14-65 leNotActiveErr GSTR-10-14, GSTR-LCONST records P16-187, P16-297 10-48, GSTR-B-5 L command CTR-156, CTR-170 leActFlg GSTR-10-5, GSTR-10-47 LEPaste GSTR-10-10, GSTR-10-32 landscape mode GSTR-15-6 LEActivate GSTR-10-11, GSTR-10-16 lePort GSTR-10-5, GSTR-10-47 lang1 GSTR-14-65 leading GSTR-16-48, GSTR-16-62, LEReset GSTR-10-15 lang2 GSTR-14-65 GSTR-16-276, PI-93 leResetError GSTR-10-15, GSTR-10lang3 GSTR-14-65 leBaseHite GSTR-10-5, GSTR-10-7, 48, GSTR-B-5 lang4 GSTR-14-65 GSTR-10-47 leScrapErr GSTR-10-23, GSTR-10-48, lang5 GSTR-14-65 LEBootInit GSTR-10-12 GSTR-B-5 lang6 GSTR-14-65 leCarAct GSTR-10-5, GSTR-10-47 LEScrapHandle GSTR-10-33 lang7 GSTR-14-65 leCaretHook GSTR-10-5, GSTR-10-9, leSelEnd GSTR-10-5, GSTR-10-7, lang8 GSTR-14-65 GSTR-10-47 GSTR-10-47 langCount GSTR-14-65

X-Ref Index 1/3/89

36

leSelStart GSTR-10-5, GSTR-10-7, GSTR-10-47 LESetCaret GSTR-10-9, GSTR-10-11, GSTR-10-34 LESetHilite GSTR-10-9, GSTR-10-11, GSTR-10-35 LESetJust GSTR-10-11, GSTR-10-36 LESetScrapLen GSTR-10-37 LESetSelect GSTR-10-10, GSTR-10-38 LESetText GSTR-10-11, GSTR-10-39 LEShutDown GSTR-10-10, GSTR-10-14, GSTR-10-22, PI-58 less-than character (<) GSF-31, GSF-LEStartUp GSTR-10-10, GSTR-10-13, PI-45 LEStatus GSTR-10-15 LETextBox GSTR-10-11, GSTR-10-40-41, PI-142 LETextBox2 GSTR-10-9, GSTR-10-11, GSTR-10-40, GSTR-10-42-44, GSTR-C-4, PI-142 LEToScrap GSTR-10-9, GSTR-10-11, GSTR-10-45, GSTR-20-16, GSTR-LEUpdate GSTR-10-11, GSTR-10-46 LEVersion GSTR-10-14 leViewRect GSTR-10-5, GSTR-10-6-7, GSTR-10-47 LF CTR-See line feed, GSF-242, ETR-53, ETR-54 libraries run-time P16-193, P16-199-200, P16-205-206 subroutine P16-70, P16-80 library dictionary segment PI-238 library files GST-101, PI-238-239 library prefixes. See pathname prefixes licensing Apple software PI-279 light pen GSTR-7-21 lightBlue320 GSTR-16-274 lightGray320 GSTR-16-274 lilac320 GSTR-16-275 limit rectangle GSTR-4-50, GSTR-4-53 line GSTR-16-22 Line GSTR-16-40, GSTR-16-171 line (OuickDraw II) PI-87,88-89 line feed CTR-114,CTR-164,CTR-179, GSF-83 automatic GSF-90 masking GSF-91 masking I/O command GST-36 with SSC ETR-281 line length GSF-89 line width, I/O command GST-35 linear mapping option GST-87

LineEdit GST-59, GST-67 LineEdit scrap GSTR-10-11, GSTR-10-13, GSTR-10-18, GSTR-10-19, GSTR-10-23, GSTR-10-33, GSTR-10-37, GSTR-10-45, GSTR-20-5, PI-141. PI-161 handle GSTR-10-33 LineEdit Tool Set GSTR-1-3, GSTR-1-8, GSTR-6-11, GSTR-10-1-48, PI-21, PI-64, PI-138, PI-139, PI-141-142 constants GSTR-10-47 data structures GSTR-10-47 error codes GSTR-10-48 shutdown routine GSTR-10-14 startup routine GSTR-10-13 status routine GSTR-10-15 using GSTR-10-9-11 version number routine GSTR-10-14 LineTo GSTR-16-40, GSTR-16-103, GSTR-16-172 LinkEd PI-205, PI-234, GST-104 Linker (APW) GST-8, GST-101, GST-104, P16-89, PI-222, PI-223, PI-235-238 linkers P16-76, P16-89,189 links I/O ETR-51 address storage ETR-78 changing ETR-140-141 Lisa PI-14 Lisp GST-103 "LÎST" GSF-250 list GSTR-11-1 LIST command CTR-220-221, CTR-225, ETR-121-122 List command, Monitor GST-50 list control GSTR-11-2, GSTR-11-8, IIGS #38 list control record GSTR-11-8-10 creating GSTR-11-16 list controls PI-131 List Directory command (Exerciser) P16-291 List instruction GSF-53, GSF-55, GSF-List Manager GSTR-1-4, GSTR-1-8, GSTR-11-1-26, PI-20, PI-64, PIconstants GSTR-11-25 data structures GSTR-11-25-26 shutdown routine GSTR-11-14 startup routine GSTR-11-13 status routine GSTR-11-15 using GSTR-11-11 version number routine GSTR-11-14

list record GSTR-11-2-8, GSTR-11-16 list, sorting GSTR-11-23 ListBootInit GSTR-11-13 listCtl GSTR-11-3, GSTR-11-5, GSTR-11-25 listDraw GSTR-11-3, GSTR-11-5, GSTR-11-25 Listen GSF-, GSTR-3-28 Listen command (ADB) GSH-130, GSH-133 listFrameClr GSTR-11-10, GSTR-11listings, catalog. See cataloging disks listMemHeight GSTR-11-3, GSTR-11-6, GSTR-11-25 listMemSize GSTR-11-3, GSTR-11-6, GSTR-11-25 listNorBackClr GSTR-11-10, GSTR-11-26 listNorTextClr GSTR-11-10, GSTR-11listPointer GSTR-11-3, GSTR-11-6, GSTR-11-25 listRect GSTR-11-3, GSTR-11-4, GSTR-11-25 listRefCon GSTR-11-3, GSTR-11-7, GSTR-11-25 ListReset GSTR-11-15 lists PI-130-131 listScrollClr GSTR-11-3, GSTR-11-7, GSTR-11-25 listSelBackClr GSTR-11-10, GSTR-11listSelect GSTR-11-4, GSTR-11-5, GSTR-11-12 listSelTextClr GSTR-11-10, GSTR-11-ListShutDown GSTR-11-11, GSTR-11-14, PI-58 listSize GSTR-11-3, GSTR-11-4, GSTR-11-25 ListStanUp PI-46 listStart GSTR-11-3, GSTR-11-5, GSTR-11-25 ListStartUp GSTR-11-11, GSTR-11-13 ListStatus GSTR-11-15 listString GSTR-11-4, GSTR-11-5 listType GSTR-11-3, GSTR-11-4, GSTR-11-12, GSTR-11-25 ListVersion GSTR-11-14 listView GSTR-11-3, GSTR-11-4, GSTR-11-25 literal ASCII GSF-30, GSF-64 Lo-Res graphics GST-20-21 Alternate Display Mode GST-47, GST-68 animation GST-47 Monitor firmware routines GST-54

pages GST-47, GST-68 specifications GST-3 load files GST-104, P16-183, P16-193, P16-205, P16-229, P16-298. See also file(s), PI-23, PI-26, PI-196, PI-226-229 order of load segments in PI-235 Load Segment By Name call (System Loader) P16-206, P16-234-236 Load Segment By Number call (System Loader) P16-206, P16-224, P16description of P16-228-229 load segments GST-96, PI-194-195, PI-196, PI-230, PI-231-234 assigning in source code PI-234-236 assigning with LinkEd file PI-236 characteristics of PI-232 difference from object segments PI-230 dynamic PI-232 memory blocks and PI-194 number of PI-232 order in load file PI-235 types of (System Loader) PI-196 See segment(s); System Loader load, initial P16-183-194, P16-205, P16-222-224, P16-240.See also System Loader Loader Dumper PI-247, PI-249, PI-Loader Initialization call (System Loader) P16-215 Loader Reset call (System Loader) P16-220 Loader Shutdown call (System Loader) P16-217 Loader Startup call (System Loader) P16-216 Loader Status call (System Loader) P16-221 Loader Version call (System Loader) P16-218-219 LoadFont GSTR-8-15, GSTR-8-46-47 loading tool set GSTR-2-3-4 loading applications (System Loader) 198, PI-199 relocatable segments (System Loader) PI-197 segments PI-198 tool sets PI-63 See application(s); System Loader LoadOne PI-164, PI-211, PI-306 LoadOneTool GSTR-22-13, GSTR-22-16, GSTR-22-17, GSTR-24-3, GSTR-24-10 LoadScrap GSTR-20-15

38

LoadSysFont GSTR-8-48 LoadTools GSTR-2-3, GSTR-24-3, GSTR-24-11-13, GSTR-24-25, PI-42, PI-44, PI-63 local coordinates GSTR-4-8, GSTR-4-50, GSTR-4-69, GSTR-16-9, GSTR-16-16-17, GSTR-16-39, GSTR-16-154, GSTR-16-173, GSTR-25-30, GSTR-25-31, GSTR-25-82, PI-77, PI-82-84, PI-103, lO5, PI-117-118 local references PI-197 local-area network (AppleTalk) GST-38, See AppleTalk LocalToGlobal GSTR-16-39, GSTR-16-40, GSTR-16-173 location information PI-76, PI-79 location table GSTR-16-44, GSTR-16-49 - 50locInfo record GSTR-16-13, GSTR-16-14, GSTR-16-138, GSTR-16-242, GSTR-16-277, GSTR-17-10 locked blocks. See memory blocks locked handles PI-187, PI-189, PI-195, PI-277 locked movable block GSTR-12-7 lockErr GSTR-12-36, GSTR-12-39, GSTR-12-40, GSTR-12-41, GSTR-12-43, GSTR-12-47, GSTR-B-2 locking block, memory GSTR-12-30, GSTR-12-31 LocInfo record PI-76, PI-79, PI-81, PI-103 locSize GSTR-16-274 Logo GST-103 Logo II CTR-330 london GSTR-8-4, GSTR-8-51 long word, size of P16-33, P16-102 Long2Dec GSTR-9-31 Long2Fix GSTR-9-32 Long2Hex GSTR-9-33 LongDivide GSTR-9-34 longint type (Integer Math) PI-179 longint value GSTR-xxx, GSTR-9-1 LongMul GSTR-9-35 longStatText GSTR-6-10, GSTR-6-12, GSTR-6-17, GSTR-6-88 longStatText2 GSTR-6-10, GSTR-6-12, GSTR-6-17, GSTR-6-88 losAngeles GSTR-8-4, GSTR-8-51 lostDev GSTR-23-15, GSTR-23-47, GSTR-B-4 lostFile GSTR-23-15, GSTR-23-47, GSTR-B-4 low-level drive access UniDisk 3.5 #5 low-level Event Manager GSTR-7-3 low-level events GST-65

low-level sound routine GSTR-21-1, GSTR-21-6, GSTR-21-35 jump table GSTR-21-23 low-order word GSTR-9-36 low-pass filter with DOC GST-25 low-resolution graphics CTR-94-95,CTR-266-267, ETR-17, ETR-18, ETR-21-23 colors ETR-23 display pages ETR-27 generation ETR-181-182 map CTR-109, ETR-35 with TV set ETR-16 lowercase characters CTR-395, P16-18 LoWord GSTR-9-36, PI-43, PI-54, PI-121, PI-123

#### M

M command CTR-156, CTR-171 m flag GSF-37, P16-64 M register GSF-36 M2Select slot signal GST-28 MacGen utility (APW) GSTR-2-5, GST-105, PI-224 MACHID byte Miscellaneous #2, ProDOS #11, #15 machine configuration. See configuration machine language ETR-120-122 Machine Language Interface CTR-125 machine registers GSF-12 machine state GSF-36 changing GSF-61 machine-language programs CTR-219-221, GSF-48-50 Macintosh GST-5-6, GST-59-62, PI-13, PI-14, PI-17, PI-167, PI-180, P16-90 Macintosh disks UniDisk 3.5 #4 Macintosh font record GSTR-16-41 Macintosh Interface Libraries GST-Macintosh Workshop C GST-102 Macintosh Control Manager PI-288 converting programs to the Apple IIGS PI-282-289 desk accessories PI-156, PI-289 file system PI-287-288 Memory Manager PI-288 Print Manager PI-289 QuickDraw PI-284-287 resources PI-285 Standard File Package PI-289 TaskMater not available PI-286

X-Ref Index 1/3/89

toolbox compared to Apple IIGS PI-284-289 WindowManager PI-288 macro assembler GST-8, GST-102 macro file GSTR-2-5 macro library GST-63 macros P16-xv, P16-6, PI-222, PI-65 calls P16-213 mailbox registers GSF-186 main event loop GST-62, PI-14-15, PI-16, PI-48, PI-67, HodgePodge and PI-48-50 Main ID. See User ID main logic board CTR-12-15, GSH-4 main memory CTR-42-44,CTR-161,CTR-175,CTR-269, GSH-60, GST-16-17 screen holes CTR-313-314 main program (HodgePodge) PI-36, PI-37 main RAM CTR-22 main routine PI-233 MainEvent PI-35, PI-36, PI-50 mainID GSTR-12-10, GSTR-14-58, PI-192 MakeATemplate PI-140, PI-310 MAKEFMT.CODE Pascal #12 MAKEFMT.TEXT Pascal #12 MakeLib utility (APW) PI-224-238, GST-105 manager. See tool sets or specific tool manuals P16-xv-xvii. P16-xix-xx manuals available GST-9, GST-106manuals Apple IIc Technical Reference Manual P16-34 Apple IIGS Firmware Reference P16-xvi-xvii, xix, P16-9, P16-43, P16-47, P16-95 Apple IIGS Hardware Reference P16-xvi-xvii, P16-33-34 Apple IIGS ProDOS 16 Reference P16-xvi-xvii Apple IIGS Programmer's Workshop Assembler Reference P16-xvixviii, xx, P16-90 Apple IIGS Programmer's Workshop C Reference P16-xvi-xvii, xx, P16-90 Apple IIGS Programmer's Workshop Reference P16-xvi-xvii, xx, P16-9, P16-70 Apple IIGS Toolbox Reference P16-

xvi-xvii, xix, P16-8-9, P16-34,

P16-36, P16-40, P16-43, P16-49,

P16-96, P16-300 Apple Numerics Manual P16-xvixvii Human Interface Guidelines P16xvi-xvii, P16-90-91 ProDOS 8 Technical Reference Manual P16-xvi-xviii, xx, P16-5, P16-66 Programmer's Introduction to the Apple IIGS P16-xvi-xvii, xix, P16-40, P16-81 Technical Introduction to the Apple IIGS P16-xvii-xvii, xix, P16-4, P16-33, P16-100 ManyWindDialog PI-120 mapping display addresses ETR-175-MapPoly GSTR-16-174 MapPt GSTR-16-175 MapRect GSTR-16-176 MapRgn GSTR-16-177 maps See memory maps 48K memory CTR-37 display address CTR-259-261 display page CTR-105-111 memory CTR-20, CTR-308-321 ROM CTR-397, CTR-398 Mark P16-21-24, P16-26, P16-30, P16-143, P16-201-202, P16-273-274. See also file(s), PI-214 mark table GSF-144-145 marked menu item GSTR-13-80 mask drawing GSTR-16-18 maskHandle GSTR-16-191, GSTR-16-Masking Enable GSF-83 maskSize GSTR-16-274 master color GSTR-16-31, GSTR-16-274-275 master color value GSTR-16-31, GSTR-16-35, PI-98 master index blocks. See file blocks master pointer GSTR-12-5, See pointer(s) master scan line control byte. See master SCB master SCB GSTR-2-2, GSTR-16-127, GSTR-16-160, GSTR-16-231, **IIGS #34** master user ID GSTR-12-10-11, GSTR-12-14, GSTR-12-15, GSTR-12-23, GSTR-12-35, PI-192, PI-193 DisposeAll and PI-194 mastrIRQNotAssgnErr GSTR-21-37 math routine GSTR-9-4 math tool sets PI-22, PI-178-180 mathematical tools GST-68-69

P16-70-72, P16-78, P16-82-83,

MaxBlock GSTR-12-26, GSTR-12-34, GSTR-15-20, GSTR-15-22, GSTR-15-30 maxFbrExtent GSTR-16-59-60 maxFixed GSTR-9-42 maxFontHeight GSTR-16-59-60 maxFrac GSTR-9-42 maximum content height GSTR-25-87 maximum content width GSTR-25-87 maximum segment size PI-23 maxint GSTR-9-42 maxitemType GSTR-6-88 maxLongint GSTR-9-42 maxUInt GSTR-9-42 maxULong GSTR-9-42 maxWidth GSTR-16-59-60, GSTR-16-61, GSTR-16-206, GSTR-16-276, IIGS #34 mChooseMsg GSTR-13-22, GSTR-13-24, GSTR-13-87 MCOPY assembler directive GSTR-2mCustom GSTR-13-87 MD IN/OUT IIe #2 mDisabled GSTR-13-87 mDownMask GSTR-7-11, GSTR-7-50 mDrawMItem GSTR-13-22, GSTR-13-27, GSTR-13-87 mDrawMsg GSTR-13-22, GSTR-13-23, GSTR-13-87 mDrawTitle GSTR-13-22, GSTR-13-26, GSTR-13-87 mechanical specification GSTRxGSTR-xvi Mega II GSH-7, GSH-10, GSH-12, GSH-52, GSH-167, IIGS #32, #39, GSF-308, GST-12, GST-74-76 member record GSTR-11-6 disabled GSTR-11-6 drawing GSTR-11-17 selected GSTR-11-6, GSTR-11-12, GSTR-11-20, GSTR-11-21, GSTR-11-22 sorting GSTR-11-23 memBit GSTR-8-9, GSTR-8-10, GSTR-8-50 memDisabled GSTR-11-6, GSTR-11-25 memErr GSTR-12-19, GSTR-12-36, GSTR-12-41, GSTR-12-42, GSTR-12-43, GSTR-12-47, GSTR-B-2 memFlag GSTR-11-6, GSTR-11-20, GSTR-11-21, GSTR-11-26 memOnlyBit GSTR-8-11, GSTR-8-50 memory GSF-9, GSH-7, GSH-12, P16-6, P16-8, P16-32-40.See

also RAM; ROM, PI-2, PI-4, PI-5-6, PI-76 memory addresses CTR-20 display CTR-258,CTR-260 hardware page CTR-316-321 port I/O CTR-72-73 port screen hole CTR-74 text window CTR-68-69 memory attributes word GSTR-12-12-13. GSTR-12-37 memory banks P16-33-36, PI-6, \$00 P16-33-34, P16-47, P16-56, P16-61, P16-64, P16-68, P16-75. P16-81, P16-88, P16-100, P16-105, P16-224 \$01 P16-33-34, P16-64, P16-224 \$01-\$E1 P16-64 \$E0 P16-34 \$E1 P16-34-36, P16-65, P16-105 shadowing GST-79 memory block GSTR-12-1, GSTR-12attributes GSTR-12-12-13, GSTRlocking GSTR-12-30, GSTR-12-31 purging GSTR-12-8-10, GSTR-12-13, GSTR-12-39, GSTR-12-40, GSTR-12-44, GSTR-12-45 unlocking GSTR-12-32, GSTR-12-33 memory blocks P16-26-29, P16-185. See also block devices; Memory Manager, PI-187, PI-197, PI-247 absolute P16-40 addresses of P16-38 applications and P16–39 attributes PI-187, PI-188 attributes of P16-37 disposing P16-38, P16-245 disposing of PI-194, PI-277 fixed (unmovable) P16-37, P16-40, P16-78-79, P16-82, P16-185-186 handles to PI-189, See memory handles load segments and PI-194 load-segment relationships (load time) P16-186 locked P16-37-38, P16-77-79, P16-184, P16-227 manipulation of P16–37–38 movable P16-185, P16-231 pointers to P16-38-39, P16-82, PI-189 purgeable P16-37-38, P16-78-79, P16-185-186, P16-277, P16-233, PI-194, PI-233 size of P16-37 unlocking PI-194

unpurgeable P16-185-186, P16-277 memory bus organization CTR-249 memory dump GSF-27 memory expansion CTR-14, GSH-45-49, IIc #5, #6 memory expansion card CTR-120,CTR-250,CTR-291, Memory Expansion Card #1 entry points CTR-122 I/O CTR-123 startup routine CTR-122 memory expansion cards GST-18, GST-78 memory expansion slot GST-3 memory expansion card GSH-27 expansion signals GSH-45 expansion slot GSH-25, GSH-45, GSH-163-166 extended RAM GSH-47 extended RAM mapping GSH-48extended ROM GSH-49 mouse and CTR-191,CTR-195 memory fragmentation PI-188 memory handles GSTR-12-5, P16-38-40, P16–82, P16–102, P16–194, P16-200, P16-214 definition of P16-214 dereferencing P16–39, P16–82, P16–104, P16–207 introduction to P16–38–39 length of (parameter fields) P16– NIL P16–187, P16–192–193, P16–277 memory image PI-228 memory locations changing GSF-28-30 displaying GSF-58 examining GSF-26-27 text window GSF-80 memory management IIGS #17. P16-10, P16–15, P16–32–40, P16–38– 39.See also Memory Manager how applications obtain memory P16-39 revising ProDOS 8 applications for ProDOS 16 P16-86 similarity among operating systems P16-287-288 memory management unit (MMU) CTR-15,CTR-241-242,CTR-365, ETR-5, ETR-6, ETR-164-165 Memory Manager GSF-9, GSF-15,

GSF-308, GSF-310, GSH-27,

64, GST-79, GST-80, GST-95,

GST-96, GSTR-1-3, GSTR-1-9,

GSH-43, GST-60, GST-61, GST-

GSTR-2-1, GSTR-2-2, GSTR-12-1-47, IIGS #15, #17, PI-20, PI-22, PI-23, PI-42, PI-63, PI-180, PI-186-195, PI-288, P16-xix, P16-8, P16-32, P16-36-37, P16-64, P16-74, P16-79, P16-82, P16–182, P16–187, P16–205, P16– 227, P16-231, P16-245, P16-287.See also memory mangement calls P16-207 constants GSTR-12-47 description of P16-36-37, P16-70 error codes GSTR-12-47 interface with System Loader P16-184-187 memory blocks and P16-104, P16-185 shutdown routine GSTR-12-18 startup routine GSTR-12-17 status routine GSTR-12-20 support for bank-alignment P16version number routine GSTR-12-Memory Mangler PI-247 memory maps IIe #3, IIGS #32, ProDOS #18 128K Apple II GST-17 40-column text ETR-33, ETR-177 80-column text ETR-34 Apple II programs GST-79 Apple IIGS GST-15 Apple IIGS programs GST-80 auxiliary memory ETR-87 bank-switched areas ETR-82 double-high-resolution graphics ETR-37 high-resolution graphics ETR-36 I/O ETR-142 language-card RAM GST-85 low-resolution graphics ETR-35 main memory ETR-75 RAM ETR-76 memory organization GST-15-18, GST-61 memory pages \$00 (zero page) CTR-20,CTR-24,CTR-25,CTR-308-311 \$01 (stack) CTR-20,CTR-24,CTR-25 \$02 (input buffer) CTR-36 \$03 (global storage, vectors) CTR-36,CTR-312 \$04-\$07 (TLP1) CTR-36-38 \$08 (communication port buffers) CTR-38 \$08-\$0B (TLP2) CTR-38

\$20-\$3F (HRP1) CTR-38 \$40-\$5F (HRP2) CTR-39 \$D0-\$FF CTR-26 reserved ETR-77-81 microprocessor See 6502 microprocessor; memory protection ranges, using PI-252 memory range display GSF-27 filling GSF-34 terminating GSF-58 memory refresh GST-77 Memory Segment Table P16–184, P16-187-189, P16-192-193, P16-206, P16-227, P16-231, P16-238 memory shadowing See display shadowing; I/O shadowing memory space GSTR-12-1 memory 48K CTR-36-39 65816 signals GSH-167 addressable, total P16-9, P16-32 addresses P16-34, P16-36-37, P16-82, P16-124. See also addresses; pointer(s) addressing CTR-248-253, ETR-168 allocatable by Memory Manager PI-191 allocating private GSTR-12-11 allocation GSH-14, GSTR-12-35, PI-191-194, P16-82.See also programming attributes GSTR-12-12, GSTR-12-37 auxiliary CTR-42-44,CTR-74,CTR-106,CTR-160-161,CTR-175,CTR-269,CTR-315, ETR-86-93, GSH-36-41, GSH-60 auxiliary banks GSH-44 bank switching GSH-32 bank-switched CTR-24-35, ETR-82-86, ETR-87, ETR-229, P16-33-34 banks GSH-27, See memory banks blocks. See memory blocks built-in GSH-25-45 changing GSF-28-31, GSF-64 changing contents CTR-208-210, ETR-105-110 compaaion PI-188, GSTR-12-5-7, GSTR-12-15, GSTR-12-22, P16comparing data CTR-211-212, GSF-33 configurations P16-32-36 conserving space P16–22 deallocation GSTR-12-23, GSTR-12 - 25display ETR-174-178

disposal PI-193 dump CTR-206-208, ETR-102-104 entry points and fixed locations P16-35-36 examining CTR-206, ETR-102 expansion GSTR-12-3, P16-33 expansion ROM space GSH-28, GSH-175-176 filling ETR-117-118 for peripheral cards ETR-132-136 fragmentation GSTR-12-6-8 handles. See memory handles I/O memory space GSH-181-182 I/O space ETR-142-143 I/O. See input/output language card GSH-37 language-card areas P16-34, P16-64 limits GSTR-12-3 locking GSTR-12-30, GSTR-12-31 main CTR-42-44,CTR-161,CTR-175,CTR-269,CTR-313-314, GSH-60 main bank GSH-44 management. See memory management; Memory Manager map GSH-27-28, P16-32, P16-35, CTR-20, CTR-308-321 memory banks \$00 PI-4, PI-6, PI-192, PI-203, PI-248, PI-267, PI-270, PI-293-296 \$01 PI-6. PI-295 \$E1 PI-6, PI-267, PI-295 \$EO PI-6, PI-295 Memory Manager GSH-27, GSH-43 minimum configuration PI-5 movable P16-82.See also memory moving data CTR-210-211, GSF-31-32 non-special P16-54 obtaining (applications) P16–39–40 organization ETR-74-98 peripheral-card GSH-174-177 peripheral-card ROM space GSHpurging GSTR-12-39, GSTR-12-40, GSTR-12-44, GSTR-12-45 RAM CTR-13, GSH-2, GSH-3, GSH-7, GSH-12, GSH-22, GSH-25, GSH-34, GSH-121 RAM expansion PI-5 range CTR-207 reallocation GSTR-12-41, GSTR-12-42

refresh GSH-22

requesting P16-39-40

requirements (Apple IIGS Toolbox) PI-5 requirements of ProDOS 16 P16xviii reserved P16-64 reserved pages GSH-28 ROM CTR-13, GSH-3, GSH-7, GSH-12, GSH-34, GSH-121 ROM expansion PI-5 searching for bytes GSF-34 shadowing GSH-13, GSH-16-21, GSH-45, P16-34, P16-64 sharing ETR-91 slot GST-29-32 special P16-34, P16-37, P16-62, P16-78, P16-224, PI-187 text window locations ETR-56-57 units, size of P16-33 unlocking GSTR-12-32, GSTR-12-33 used by SSC ETR-287 video P16-33-34 memory-expandable IIc IIc #7 memPtr GSTR-11-6, GSTR-11-26 memSelect GSTR-11-6, GSTR-11-20, GSTR-11-21 memSelected GSTR-11-6, GSTR-11menu GSTR-13-1 menu bar GSTR-13-4-5. See also system menu bar, IIGS #3, PI-115, PI-146, PI-147, PI-152 menu bar color GSTR-13-18, GSTR-13-42-43. GSTR-13-69-70 menu bar record GSTR-13-17-18 menu bar window GSTR-13-5 menu color GSTR-13-17 menu definition procedure GSTR-13menu global mask GSTR-13-59-60 menu height GSTR-13-33 menu help GSTR-13-60 menu ID GSTR-13-14, GSTR-13-16, PI-54, PI-55, PI-151-152, 155 menu interface PI-13 menu item GSTR-13-6, GSTR-13-50 menu item ID GSTR-8-31, GSTR-8-45, GSTR-13-14, GSTR-13-79 menu item line GSTR-13-13, GSTR-13-75 menu item number GSTR-13-22 menu item blinking GSTR-13-76 checking GSTR-13-34 dimming GSTR-13-6, GSTR-13-38, GSTR-13-60 disabling GSTR-13-6, GSTR-13-38 marking GSTR-13-51, GSTR-13-80

1/3/89

text style GSTR-13-52, GSTR-13-83 underlining GSTR-13-15-16, GSTR-13-77 menu items PI-146 disabled PI-148 keyboard equivalent PI-149, PI-153 menu line GSTR-13-13, GSTR-13-14, PI-149, PI-265 menu list GSTR-13-15, GSTR-13-17 Menu Manager GST-59, GST-66, GSTR-1-3, GSTR-1-9-10, GSTR-5-20, GSTR-13-1-88, IIGS #3, #4, #5, PI-21, PI-47, PI-64, PI-71, PI-146-155, PI-264 constants GSTR-13-87 data structures GSTR-13-88 port GSTR-13-46 shutdown routine GSTR-13-31 startup routine GSTR-13-30 status routine GSTR-13-32 using GSTR-13-7-13 version number routine GSTR-13menu messages GSTR-13-22 menu position GSTR-13-17 menu record GSTR-13-19-20, GSTR-13-21, GSTR-13-48, GSTR-13-88 menu selenions, handling PI-153 menu title GSTR-13-47, GSTR-13-53, GSTR-13-54, GSTR-13-74, PI-146, PI-153, GST-61, IIGS #5 menu width GSTR-13-33 menu, pull-down GSTR-1-3, GSTR-13-1 menu-event handling (HodgePodBe) PI-54-56 MENU.ASM PI-324-329 MENU.CC PI-382-384 MENU.PAS PI-419-421 MenuBootInit GSTR-13-29 menuFlag GSTR-13-19, GSTR-13-20, GSTR-13-21, GSTR-13-23, GSTR-13-88 MenuGlobal GSTR-13-59-60 menuHeight GSTR-13-19, GSTR-13-21, GSTR-13-25, GSTR-13-88 menuID GSTR-13-19, GSTR-13-21, GSTR-13-88 MenuKey GSTR-13-6, GSTR-13-11, GSTR-13-61-62, GSTR-25-120 MenuLine GSTR-5-8 menuList GSTR-13-17, GSTR-13-18 MenuNewRes GSTR-13-63, IIGS #4 menuProc GSTR-13-19, GSTR-13-20, GSTR-13-21, GSTR-13-88 MenuRefresh GSTR-13-13, GSTR-13-64-65

MenuReset GSTR-13-32 menus PI-10, PI-14, PI-21, PI-116, PI-146. See also specific menu/menu comand accepting user input PI-152-153 appearance PI-148-149 constructing PI-149-152 custom PI-149 disabling PI-116 dividing lines PI-148 HodgePodge and PI-31-33, PI-47 modification of PI-154-155 organization of PI-149 MenuSelect GSTR-13-12, GSTR-13-66, GSTR-25-11, GSTR-25-120, GSTR-25-121, PI-115 MenuShutDown GSTR-13-7, GSTR-13-31, PI-58 MenuStartUp GSTR-13-7, GSTR-13-8, GSTR-13-30, GSTR-13-68, PI-45 MenuStatus GSTR-13-32 MenuVersion GSTR-13-31 menuWidth GSTR-13-19, GSTR-13-21, GSTR-13-25, GSTR-13-88 message GSTR-7-6, GSTR-7-8, GSTR-7-43, GSTR-7-51 message (event-record fleld) PI-70 message dialog box PI-135 message type GSTR-24-14 MessageCenter GSTR-24-3, GSTR-24-14-15 action codes GSTR-24-15 messages. See error messages messNotFoundErr GSTR-24-14, GSTR-24-26, GSTR-B-2 MFS UniDisk 3.5 #4 mGetMItemID GSTR-13-22, GSTR-13-87 microcontroller GSH-116, GSH-121 microprocessor CTR-13,CTR-18-19, GSH-7, GSH-178 See also 65C02 microprocessor See specific type See P16-6502; P16-65816 MIDI (Musical Instrument Digital Interface) PI-178 MIDI Tool Set IIGS #23 minFixed GSTR-9-42 minFrac GSTR-9-42 Mini-Assembler ETR-123-126, GSF-51-55, GSF-74, GST-50 address formats CTR-226 errors ETR-125 instruction formats CTR-226, ETR-126 instruction formats GSF-54-55 opcodes GSF-293-298 starting ETR-123, CTR-223-224

using CTR-224-226 mini-palettes PI-7, PI-99 minimum blink interval GSTR-10-26 minimum version GSTR-2-4 minimum version number GSTR-24-10, GSTR-24-11 minInt GSTR-9-42 minipalette GSTR-16-33, GSTR-16-35 minItemType GSTR-6-88 minLongint GSTR-9-42 MinRect IIGS #34 mInvis GSTR-13-87 mirrored devices ProDOS #20 Miscellaneous Tool Set GST-65. GSTR-1-3, GSTR-1-10-11, GSTR-2-1, GSTR-14-1-70, PI-20, PI-22, PI-42, PI-181-182, PI-248 constants GSTR-14-64-68 data structures GSTR-14-69 error codes GSTR-14-70 shutdown routine GSTR-14-7 startup routine GSTR-14-6 status routine GSTR-14-8 using GSTR-14-4-5 version number routine GSTR-14-7 See System Failure Manager: User ID Manager missing character GSTR-16-48-49 missing charactersJsymbol PI-95 missing symbol GSTR-16-48-50 missingDriver GSTR-15-26, GSTR-15-49. GSTR-B-5 mItemDisable GSTR-13-78 mItemEnable GSTR-13-78 MIXED soft switch ETR-29 MIXED switch CTR-102,CTR-243,CTR-354 mixed-mode displays CTR-98-99 MLI CTR-125 MMBootInit GSTR-12-16 MMReset GSTR-12-19 MMShutDown GSTR-12-14, GSTR-12-18, GSTR-12-23 MMStartUp GSTR-2-1, GSTR-12-10, GSTR-12-14, GSTR-12-17, GSTR-12-18, IIGS #17, PI-43 MMStatus GSTR-12-20 MMU ETR-5, ETR-6, ETR-164-165, IIe #2 MMVersion GSTR-12-19 modal dialog box GSTR-6-5, PI-133, PI-139 ModalDialog GSTR-6-24, GSTR-6-65-66, IIGS #38, PI–141, PI–144 ModalDialog2 GSTR-6-67 mode GSTR-16-191, GSTR-16-277 Mode byte Mouse #3 Mode register GSH-147-148

| mode settings, Monitor command       | register CTR-212-213                | screen holes CTR-197               |
|--------------------------------------|-------------------------------------|------------------------------------|
| GST-49                               | repeating CTR-217-218               | mouse programs, BASIC GSF-206-208  |
| modeBIC GSTR-16-19, GSTR-16-20,      | summary CTR-227-229                 | mouse routine GSTR-14-5            |
| GSTR-16-235, GSTR-16-275             | syntax CTR-205                      | mouse routines (Miscellaneous Tool |
| modeCopy GSTR-16-19, GSTR-16-        | Monitor firmware GSF-4, GSH-3,      | Set) PI-182                        |
| 20, GSTR-16-235, GSTR-16-275         | GSH-28, GSH-43, GSH-184,            | mouse support GST-42-43            |
| modeForeBIC GSTR-16-30, GSTR-16-     | GST-4, GST-5, GST-47-54             | ADB Tool Set GST-70                |
| 260, GSTR-16-275                     | Monitor program P16-xix, P16-281,   | desktop user interface GST-3       |
| modeForeCopy GSTR-16-30, GSTR-       | P16–293, PI–267                     | direct access GST-65               |
| 16-260, GSTR-16-275                  | debugging with PI-247-248           | Event Manager GST-65               |
| modeForeOR GSTR-16-30, GSTR-16-      | Monitor ROM ETR-168-169             | firmware GST-43                    |
| 260, GSTR-16-275                     | listings ETR-307-347                | in Macintosh GST-6                 |
| modeForeXOR GSTR-16-30, GSTR-        | Monitor                             | interrupts GST-55                  |
| 16-260, GSTR-16-275                  | entry points CTR-322,CTR-326-327    | mouse                              |
| modeless dialog box GSTR-6-5,        | firmware routines CTR-112-115       | as hand controller CTR-198         |
| GSTR-6-63, PI-133, PI-136            | game support CTR-201                | assembly-language support CTR-     |
| modem CTR-177-178, GSH-150,          | input routines CTR–82               | 195–196                            |
| GSH-173                              | interrupts CTR–74                   | BASIC support CTR-195-196          |
| modem communications GSF-84          | memory location CTR-204             | button signals CTR-286             |
| modem firmware IIGS #13              | output CTR-270                      | circuits CTR–285                   |
| modem port GSF-301, GST-34           | speaker routines CTR-84             | clicks PI-14, PI-15, PI-48         |
| modem port, commands CTR-170-        | System ETR-100-129                  | connector CTR-284                  |
| 172                                  | command summary ETR-127-129         | connector signals CTR-284          |
| modems GST-46                        | command syntax ETR-101              | defaults CTR-50                    |
| modeOR GSTR-16-19, GSTR-16-20,       | creating commands ETR-119           | double-clicks PI-71                |
| GSTR-16-235, GSTR-16-275             | firmware subroutines ETR-46-71      | firmware entry points CTR-23       |
| modes (program) PI-12, PI-133        | returning to BASIC ETR-115          | firmware routines CTR-193-194      |
| emulation and native P16-4, P16-9,   | ROM listings ETR-307-347            | I/O firmware support CTR-191-196   |
| P16–47, P16–100                      | use of page 3 ETR-8                 | inputs CTR-186-198,CTR-282-        |
| modeXOR GSTR-16-19, GSTR-16-20,      | use of page zero ETR-79             | 286,CTR-363                        |
| GSTR-16-235, GSTR-16-275             | vectors CTR-326-327                 | interrupts CTR-50,CTR-339-         |
| modification date and time P16-84-   | See system Monitor                  | 340,CTR-345-346,CTR-354,           |
| 86, P16–264, P16–276.See also        | mono hi-res mode IIGS #29           | GSF-180, GSF-183                   |
| creation date and time;              | monochrome hi-res mode IIGS #29     | operating modes CTR-187-188        |
| programming                          | monochrome monitor GST-19, GSH-     | Pascal support CTR-195             |
| modification field P16-276           | 57                                  | port characteristics CTR-186       |
| modifier key GSTR-7-3, PI-71         | Monochrome/Color register GSH-      | position clamps GSF-201            |
| Modifier Key register GSH-123-124    | 78–79                               | position data GSF-199-201          |
| modifier keys CTR-5,CTR-81, GSH-     | MONZ GSF-255                        | screen holes CTR-196-197           |
| 120                                  | MONZ2 GSF-255                       | slot for PI–9                      |
| modifiers GSTR-7-6, GSTR-7-8,        | MONZ4 GSF-256                       | soft switches CTR-189-191          |
| GSTR-7-43, GSTR-7-51                 | MountBootDisk PI-45, PI-307-308     | waveforms CTR-283                  |
| modifiers (event-record feld) PI-70, | mouse IIc #6, Mouse #3, PI-8, PI-10 | mouse-down event GSTR-4-10,        |
| PI-71                                | mouse button GSTR-4-46              | GSTR-5-26, GSTR-6-39, GSTR-6-      |
| Modify Memory command                | mouse clamp value GSTR-2-2, GSTR-   | 64, GSTR-6-66, GSTR-7-3,           |
| (Exerciser) P16–291                  | 7-27                                | GSTR-7-8, GSTR-7-13, GSTR-25       |
| MON GSF-255                          | mouse clamping Mouse #7             | 11, GSTR-25-48-49, GSTR-25-92      |
| monaco GSTR-8-4, GSTR-8-51           | Mouse Data register GSH-125         | GSTR-25-127, GSTR-25-129-130       |
| Monitor CTR-5,CTR-23,CTR-            | mouse firmware GSF-6, GSF-197-213   | PI-15, PI-16, PI-69, PI-71, PI-    |
| 36,CTR-57,CTR-59,CTR-                | calls GSF-209                       | 73, PI–129                         |
| 63,CTR-161,CTR-176,CTR-              | using GSF-202-205                   | mouse-up event GSTR-7-3, GSTR-7-   |
| 258,CTR-312,CTR-356                  | mouse interrupt status GSTR-14-35   | 13, PI–69, PI–71                   |
| Monitor command GSF-49               | mouse interrupts GST-43             | mouseClamps GSTR-14-21, GSTR-14    |
| advanced CTR-216-218                 | mouse location GSTR-16-37           | 66                                 |
| debugging CTR-221                    | mouse mode GSTR-14-36               | mouseDownEvt GSTR-7-7, GSTR-7-     |
| machine-language program CTR-        | mouse port                          | 50, GSTR-25-120, GSTR-25-121,      |
| 219–221                              | addresses CTR-325                   | PI-69                              |
| memory CTR-205-212                   | I/O firmware protocol CTR-195       | mouseIntHnd GSTR-14-68             |
| , <del>-</del> <del>-</del> -        | . r                                 |                                    |

mouseOff GSTR-14-36, GSTR-14-67 mouseOffVI GSTR-14-36, GSTR-14-67 MousePaint, serial-port compatibility GST-39 mouseSlot GSTR-14-66 MouseText CTR-69,CTR-70,CTR-88,CTR-90,CTR-360, GSH-59, GSH-74, GSH-243, Mouse #6 characters ETR-17, ETR-19, ETR-246, CTR-91 mouseUpEvt GSTR-7-7, GSTR-7-50, PI-69 MouX1 switch CTR-190 MouY1 switch CTR-190 movable (memory-block attribute) PI-188 MOVE GSF-250, GSTR-16-40, GSTR-16-178, CTR-210-211, CTR-216-217,CTR-227, ETR-107-108, ETR-117, GSF-31-32, GSF-45, GSF-59, ETR-223 MoveAux routine CTR-42-43 MoveControl GSTR-4-10, GSTR-4-69, GSTR-11-11 moveCtl GSTR-4-25, GSTR-4-39, GSTR-4-86 moveIntrpt GSTR-14-36, GSTR-14-67 moveIntrptVI GSTR-14-36, GSTR-14movement constraint values GSTR-4-53 movement interrupt mode CTR-187movement/button interrupt mode CTR-188 MovePortTo GSTR-16-179 MoveTo GSTR-16-40, GSTR-16-180, GSTR-25-22, PI-43, PI-94, PI-106, PI-143 MoveWindow GSTR-25-44, GSTR-25-82, GSTR-25-138 MPW IIGS assembler IIGS #33 MPW IIGS C IIGS #31 mSelected GSTR-13-87 MSGPOINTER GSF-275 msgPtrVctr GSTR-14-68 mSizeMsg GSTR-13-22, GSTR-13-25, GSTR-13-87 MSLOT ETR-150, ETR-154, GSF-266, IIGS #16, Miscellaneous #3 mstrIRQNotAssgnErr GSTR-B-3 MTBootInit GSTR-14-6 MTReset GSTR-14-8 MTShutDown GSTR-14-4, GSTR-14-7, PI–58 MTStartUp GSTR-2-1, GSTR-14-4, GSTR-14-6, PI-43 MTStatus GSTR-14-8

MTVersion GSTR-14-7 multichannel sound output IIGS #19 multiple volumes Pascal #16 multiple-language programs debugging PI-252-253 multiple-segment programming examples PI-24 PI-1-245 multiplexer GSH-104 multiplexing CTR-251 RAM address CTR-252 multiplication, 32-bit GSF-42 Multiply GSTR-9-37 Munger routine (Miscellaneous Tool Set) PI-182, GSTR-14-5, GSTR-14-45-47 mUpMask GSTR-7-11, GSTR-7-50 music GSF-10 Musical Instrument Digital Interface (MIDI) PI-178 mvEscape GSTR-24-26 mvReturn GSTR-24-26 mXor GSTR-13-87

#### N

N command CTR-228

NABORT GSF-177, GSF-262 NAK character ETR-54 named devices. See device(s) names. See device(s); pathname(s); filenames; volume(s) NaN GSTR-9-40, GSTR-9-41 National Television Standards Committee See composite (NTSC) video native mode GSF-9, GSF-14, GSF-56, GSH-28, GSH-198, GSH-201, GST-13-14, GSTR-1-2, GSTR-1-, IIGS #2, P16-4, P16-9, P16-47, P16–100. See also programming, PI-4, PI-173, PI-271-272, PI-274. PI-291 accumulator GSF-18 disassembler support GST-50 IOLC shadowing GST-85 memory addressing GST-18 mini-assembler support GST-50 operating system overview GST-95 program environments summarized GST-89 register sizes GST-83 registers illustrated GST-14 stack location GST-84, GSF-13, GSF-14, GSF-15 stack pointer GST-84 switching to GST-49 tool calls GST-88

NBREAK GSF-177, GSF-262

NCOP GSF-177, GSF-262 nD command CTR-156,CTR-170 NDA header section GSTR-5-19 NDA. See new desk accessory negative decimal CTR-388-389 negative decimal values ETR-12 converting ETR-239-240 negative-decimal numbers GSH-248 Network Error ProDOS #21 network volumes ProDOS #5, #16, #17, #21 New American Standard Keyboard (Dvorak) GST-42 new desk accessories GST-68, GST-89, GSTR-5-1, PI-156, PI-263, PI-289, PI-300. See also classic desk accessory; desk accessories programming examples PI-265 supporting PI-157-158, PI-161 writing PI-264-265 action codes GSTR-5-7 total number installed GSTR-5-17 New-Video register GSH-14, GSH-84-85, GST-87-88 newBarColor GSTR-13-70 NewControl GSTR-4-9, GSTR-4-24, GSTR-4-70-73, GSTR-11-11, GSTR-25-68 NewDItem GSTR-6-23, GSTR-6-68-69, PI-134, PI-143 NewHandle GSTR-12-15, GSTR-12-35-37, GSTR-15-19, IIGS #17, PI-41, PI-43, PI-122, PI-192, PI-211, P16-79 newInvertColor GSTR-13-70 newItemFailed GSTR-6-57, GSTR-6-69, GSTR-6-90, GSTR-B-5 NEWLINE PI-211 NEWLINE call (\$11) P16-137-140 NewList GSTR-11-19 NewMenu GSTR-13-8, GSTR-13-16, GSTR-13-21, GSTR-13-67, PI-47, PI-149 NewMenuBar GSTR-13-68 NewModalDialog GSTR-6-7, GSTR-6-23, GSTR-6-70-71, PI-142, PI-NewModelessDialog GSTR-6-7. GSTR-6-23, GSTR-6-72-73 newOut Color GSTR-13-70 NewRgn GSTR-16-40, GSTR-16-74, GSTR-16-113, GSTR-16-153, GSTR-16-181 newValue GSTR-4-25, GSTR-4-37, GSTR-4-86 NewWindow GSTR-25-11, GSTR-25-

16, GSTR-25-21, GSTR-25-25,

GSTR-25-38, GSTR-25-83-88, IIGS #3, #42, PI-109, PI-124 parameter list GSTR-25-142, PI-109, PI-121, PI-123 newYork GSTR-8-4, GSTR-8-51 next changeable location CTR-205,CTR-208-209, GSF-25, GSF-NEXTCOL subroutine ETR-223 NextMember GSTR-11-20 nextWavePtr GSTR-21-17, GSTR-21-37 nextwave\_start\_IIGS #11 nibble, size of P16-33 nibbles CTR-94,CTR-384,CTR-386 NIL PI-190 NIL handles. See memory handles NIRQ GSF-177, GSF-262 NMI GSF-177, GSF-178, GSF-259 NMI handler IIGS #1 nnB command CTR-156,CTR-170 NNMI GSF-177, GSF-262 nnn command CTR-156,CTR-170 nnnN command CTR-157,CTR-171,CTR-362 noConstraint GSTR-4-53, GSTR-4-86 noDevice GSTR-23-15, GSTR-23-47, GSTR-B-4 noDevParamErr GSTR-14-32, GSTR-14-70, GSTR-B-2 noDisplay GSTR-22-22, GSTR-22-32 noDOCFndErr GSTR-21-8, GSTR-21-24, GSTR-21-28, GSTR-21-37, GSTR-B-3 NODRIVE GSF-156 NoDrive \$28 error CTR-151 noEcho GSTR-23-46 noFile GSTR-23-15, GSTR-23-47, GSTR-B-4 noHilite GSTR-4-67, GSTR-4-86 NOINT GSF-156 non-reentrant system code GST-70 NONFATAL GSF-156 NonFatal \$50-\$7F error CTR-151 nonreentrant code GSTR-19-1 nonspecial memory GSTR-12-3 noPart GSTR-4-86 noPrintRecord GSTR-15-49, GSTR-Bnormal characters CTR-69,CTR-70.CTR-88-89 NORMAL command CTR-90,CTR-214,CTR-228, ETR-270-271 Normal command GSF-39, GSF-44, GSF-63 normal display CTR-214 normal format ETR-19-20, ETR-114

normal video GSF-39 noRoom GSTR-23-15, GSTR-23-47, GSTR-B-4 noSAppInitErr GSTR-21-15, GSTR-21-37, GSTR-B-3 noSelect GSTR-22-22, GSTR-22-32 noSigTaskErr GSTR-14-48, GSTR-14-70, GSTR-B-2 notBaseBit GSTR-8-12, GSTR-8-50 notBIC GSTR-16-19, GSTR-16-20, GSTR-16-235, GSTR-16-275 notClosed GSTR-23-15, GSTR-23-47, GSTR-B-4 notCopy GSTR-16-19, GSTR-16-20, GSTR-16-235, GSTR-16-275 notDiskBit GSTR-8-9, GSTR-8-50 note alert GSTR-6-6, PI-135 note icon GSTR-6-74 Note Sequencer GSTR-1-4, GSTR-21-1. IIGS #23. PI-178. PI-22. PI-177-178, GSTR-1-4, GSTR-21-1, IIGS #19, IIGS #23, PI-22, PI-177. See also sound/sound hardware NoteAlert GSTR-6-24, GSTR-6-74 notEmptyErr GSTR-12-41, GSTR-12-42, GSTR-12-47, GSTR-B-2 NotEmptyRect GSTR-16-182 notEqualChunkiness GSTR-16-190, GSTR-16-197, GSTR-16-278, GSTR-B-3 noteSynth GSTR-21-37 noteSynthMode GSTR-21-36 notForeBIC GSTR-16-30, GSTR-16-260, GSTR-16-275 notForeCOPY GSTR-16-30, GSTR-16-260, GSTR-16-275 notForeOR GSTR-16-30, GSTR-16-260, GSTR-16-275 notForeXOR GSTR-16-30, GSTR-16-260. GSTR-16-275 notFoundBit GSTR-8-12, GSTR-8-50 notImplemented GSTR-16-278 notInitialized GSTR-16-278, GSTR-BnotModalDialog GSTR-6-65, GSTR-6-67, GSTR-6-90, GSTR-B-5 notOpen GSTR-23-16, GSTR-23-47, GSTR-B-4 notOR GSTR-16-19, GSTR-16-20, GSTR-16-235, GSTR-16-275 notSysWindow GSTR-5-14, GSTR-5-30, GSTR-B-3 notXOR GSTR-16-19, GSTR-16-20, GSTR-16-235, GSTR-16-275, PI-

noUnderMItem GSTR-13-78, GSTR-

13-87

**NOWRITE GSF-156** NoWrite \$2B error CTR-150 nP command CTR-157,CTR-171 NTSC CTR-86,CTR-96,CTR-97,CTR-257,CTR-270, ETR-16, ETR-25, ETR-173, GSH-13, GSH-58, GSH-66, GSH-82 null event PI-69, PI-73 null prefix PI-209 nullEvt GSTR-7-7, GSTR-7-50, GSTR-25-119, PI-69 numbanks Memory Expansion Card #1 number of copies GSTR-15-8 numbers device. See device(s) pathname prefix. See pathname prefixes numeric keypad GSF-10, GST-41, GST-42, PI-8 numeric operations GST-68 numeric spacing GSTR-16-226 numOfItems GSTR-13-19, GSTR-13-20, GSTR-13-88 NXTA1 GSF-244 NXTA4 GSF-244 NXTCHAR GSF-257 NXTCOL GSF-227

#### O

O Control-K CTR-215 Ø0 (phi 0) ETR-162-163, ETR-167, ETR-170-172, ETR-180-181 Ø1 (phi 1) ETR-162-163, ETR-167, ETR-170-172, ETR-180-181 Ø2 (phi 2) ETR-162 object files GST-101, PI-26, PI-226-229, See file(s) object module format GSTR-xGSTRxvii, P16-70, P16-74, P16-89, P16-187, P16-230, P16-295, PIxviii, PI-26, PI-198, PI-226, PI-257, PI-296 object segments PI-230-231, See segment(s); direct page and stack ObscureCursor GSTR-16-182 OFFLINE GSF-156 OffLine \$2F error CTR-151 offset (into color table) PI-99 offset point GSTR-4-50 offset/width table GSTR-16-44, GSTR-16-50-51 offseToMF GSTR-16-43, GSTR-16-276 OffsetPoly GSTR-16-183 OffsetRect GSTR-16-184 OffsetRgn GSTR-16-185 ok GSTR-6-89

normal memory GSTR-12-3

OK button GSTR-6-4, GSTR-6-5. Apple II Original IIc IIc #7 GSTR-6-18, GSTR-6-58, PI-132, comparison of P16-281-288.See oscillator GSH-110, GST-25, PI-175-PI-133, PI-139 also specific operating system or 176 okDefault GSTR-6-89 specific topic Control registers GSH-104-106 OLDBRK GSF-233 comparison of, calls. See system Data registers GSH-106 OLDIRQ GSF-233 calls Enable register GSH-103 OLDRST GSF-255 comparison of, default at startup Interrupt register GSH-102 OMF. See object module format P16-13 interrupts GSH-104, GSH-105 one-second interrupt handler GSTRfile compatibility P16-283-284 oscillator register GSTR-21-5 reading DOS 3.3 and Apple II 14-27-28 oscillator table GSTR-21-22, GSTRoneSecHnd GSTR-14-68 Pascal disks P16–284 oneSecInt GSTR-14-24, GSTR-14-66 filing calls P16-286-287 oscillator-to-generator translation online devices. See device(s) history of P16-281-282 table GSTR-21-5 ON\_LINE IIc #5, ProDOS #8, #21, input/output P16-285 oscTable GSTR-21-36 P16-88 interrupt support P16-288 oSecDisable GSTR-14-24, GSTR-14op codes, disassembler GST-50 memory management P16-287 oSecEnable GSTR-14-24, GSTR-14-67 opcodes GSF-56-57, GSF-293-298, similarity of P16-285-288 GSH-198 operating system OSEventAvail GSTR-7-42 OPEN PI-210, PI-211, PI-213 calls (typographic convention for) OSShutdown IIGS #49, GS/OS #2 Open Apple (6) CTR-4,CTR-PI-xxii osVector GSTR-14-68 52,CTR-81,CTR-200,CTRoperating systems CTR-214,CTRotherIntHnd GSTR-14-68 221,CTR-222,CTR-358, ETR-11, 328-329, ETR-233-234, GSHoutline type style GSTR-16-258, ETR-13, ETR-228 235, GST-82, GST-90, GST-94-GSTR-17-1, GSTR-17-3 Open Apple-Control-Reset CTR-95, PI-xix outlineMask GSTR-16-276 52,CTR-121,CTR-162,CTRdisassembler calls GST-50 outOfMemErr GSTR-14-56, GSTR-14-176,CTR-361 program environments 70, GSTR-B-2 OPEN call CTR-127, CTR-140-141, summarized GST-113 **OUTPORT GSF-252** GSF-5, GSF-131, P16-21, P16reference manuals GST-111 output GSTR-23-46, See I/O 80, P16–151–152, P16–287 standard I/O links GST-51-52 output buffer GST-37-38 description of P16–137–138 operating-environment tool sets PIoutput devices, definition of P16-Open command (File menu) PI-32 22, PI-180-183 42.See also device(s) Open File dialog box GSTR-22-3, operation codes GST-13 output jack CTR-256 GSTR-22-4, GSTR-22-21, GSTR-Option-Left Arrow GSTR-10-1, GSTRoutput link GST-52, GST-53 22-25-26 10-29 redirecting GSF-64 open routine (NDA) PI-265 Option-Right Arrow GSTR-10-1, output parameter GSTR-2-6 OpenFilter PI-162, PI-164, PI-218, GSTR-10-29 output queue GST-38 PI-306 optionKey GSTR-7-9, GSTR-7-51 output redirection IIGS #31 opening files PI-162, PI-210 options GSF-304-305 output routines GSF-76-78, GST-53 OpenNDA GSTR-5-6, GSTR-5-20, **OPTMOUSE GSF-209** output sample rate GSTR-21-17 GSTR-25-122, PI-158 orange320 GSTR-16-275 output subroutines CTR-64-70 OpenPicture GSTR-15-38, GSTR-17-ORG segment header field P16-C3Out1 CTR-65-67 5, GSTR-17-9, GSTR-17-14 186.See also headers; segment(s) COut CTR-64 OpenPoly GSTR-16-40, GSTR-16-186 organization (files) COut1 CTR-65 OpenPort GSTR-16-39, GSTR-16-161, block and tree P16-28 output text device GSTR-23-4, GSTR-GSTR-16-187, GSTR-25-42, PI-97 definition of P16-253 23-26, GSTR-23-27, GSTR-23-37, OpenRgn GSTR-16-40, GSTR-16-74, origin GSTR-4-8, GSTR-16-16, GSTR-GSTR-23-38, GSTR-23-41, GSTR-GSTR-16-187 25-29-31, GSTR-25-52, GSTR-25-23-42, GSTR-23-43, GSTR-23-44. OpenWindow PI-55, PI-120, PI-121, 95, GSTR-25-96, GSTR-25-104, GSTR-23-45 PI-163, PI-305 GSTR-25-116 outputs operating environment P16-5, P16origin mask GSTR-25-104 hand controller CTR-363-364 52-72, P16-164.See also specific origin speaker CTR-82-84 topic of character PI-93 strobe CTR-24 operating speed GSH-204, GST-3, of QuickDraw II coordinate plane video display CTR-116-118 GST-14-15, GST-84-85 PI-77 video signal CTR-270-273 operating system GSTR-xGSTR-xviii OutQStatus GSF-96, GSF-103 of rectangle PI-82 Operating System Event Manager original Apple IIe See differences oval GSTR-16-23, GSTR-16-89, (Macintosh) GST-59, GST-65 between original and enhanced GSTR-16-95. GSTR-16-102. operating system(s) Apple IIe GSTR-16-165, GSTR-16-189

X-Ref Index 1/3/89

46

ovals (QuickDraw II) PI–87, PI–90 overflow bit CTR–44 overflow stack. See stack(s) overheating ETR–158 overlays P16–205, PI–233

#### P

P register CTR-18,CTR-213, GSF-35 P-machine Pascal #10 p1AddLine GSTR-14-64 p1Baud GSTR-14-64 p1Buffer GSTR-14-64 p1DCDHndShk GSTR-14-64 p1DelLine GSTR-14-64 p1DSRHndShk GSTR-14-64 p1DtStpBits GSTR-14-64 p1Echo GSTR-14-64 p1LineLnth GSTR-14-64 p1Parity GSTR-14-64 p1PrntModem GSTR-14-64 p1XnfHndShk GSTR-14-64 p2AddLine GSTR-14-64 p2Baud GSTR-14-64 p2Buffer GSTR-14-64 p2DCDHndShk GSTR-14-64 p2DelLine GSTR-14-64 p2DSRHndShk GSTR-14-64 p2DtStpBits GSTR-14-64 p2Echo GSTR-14-64 p2LineLnth GSTR-14-64 p2Parity GSTR-14-64 p2PrntModem GSTR-14-64 p2XnfHndShk GSTR-14-64 package10Err GSTR-14-56, GSTR-14-70, GSTR-B-2 package11Err GSTR-14-56, GSTR-14-70. GSTR-B-2 package12Err GSTR-14-56, GSTR-14-70, GSTR-B-2 package1Err GSTR-14-55, GSTR-14-70, GSTR-B-1 package2Err GSTR-14-55, GSTR-14-70, GSTR-B-1 package3Err GSTR-14-55, GSTR-14-70, GSTR-B-1 package4Err GSTR-14-55, GSTR-14-70. GSTR-B-1 package5Err GSTR-14-55, GSTR-14-70, GSTR-B-1 package6Err GSTR-14-55, GSTR-14-70, GSTR-B-1 package7Err GSTR-14-55, GSTR-14-70, GSTR-B-1 package8Err GSTR-14-55, GSTR-14-70. GSTR-B-1

package9Err GSTR-14-56, GSTR-14-70, GSTR-B-1 PackBytes GSTR-14-5, GSTR-14-39-41, GSTR-14-42, IIGS #27, PI-182 packet GSH-127 paddle circuits IIe #6 paddle read IIe #6 paddles CTR-198,CTR-287 page GSTR-4-5 Page, high-resolution CTR-95 Page, text CTR-100 Page 1 CTR-20, CTR-36-38, CTR-50,CTR-269 double-high-resolution ETR-79 high-resolution CTR-95, ETR-23, ETR-27, ETR-79 text CTR-100,CTR-106, ETR-27, ETR-78 Page 1X CTR-38,CTR-269 Page 2 CTR-20, CTR-39 switch CTR-45,CTR-102,CTR-241,CTR-243,CTR-354 high-resolution ETR-23, ETR-79 text ETR-27, ETR-79 Page 2X CTR-38,CTR-39 page 3 vectors ETR-97 page flipping Lo-Res graphics GST-47 page range GSTR-15-8, GSTR-15-38 page rectangle GSTR-15-11 page region GSTR-25-62, GSTR-25-105 page settings, printing PI-167-168 page setup GSTR-15-1 Page Setup command (File menu) PIpage zero ETR-77, ETR-79-81 page size of P16-33, P16-291.See also memory page-aligned (memory-block attribute) PI-187 page-aligned memory block GSTR-2-2. GSTR-12-12. GSTR-12-13 page-down region (scroll bar pan) PIpage-up region (scroll bar part) PI-126 PAGE2 IIe #3 PAGE2 soft switch ETR-29, ETR-32, ETR-87, ETR-89, ETR-90 pageDown GSTR-4-86 pages display CTR-See display pages memory CTR-See memory pages reserved memory ETR-77-81 pageUp GSTR-4-86

paging region GSTR-4-5, GSTR-4-8

Paint PI-52-53 PAINT.PAS PI-439-442 PaintArc GSTR-16-188 painting GSTR-16-20, PI-87, PI-91 PaintIt PI-52-53, PI-104, PI-170 PaintOval GSTR-16-189, IIGS #34 PaintPixels GSTR-16-190-191 PaintPixels parameter block GSTR-16-191, GSTR-16-277 PaintPoly GSTR-16-192 PaintRect GSTR-16-193 PaintRgn GSTR-16-194 PaintRRect GSTR-16-195 PAL CTR-257 PAL device ETR-5, ETR-167-168 PAL timing chip IIe #2 palette GSH-86, GSH-88-90, GSH-93, GSH-264, GST-22-24, GSTR-16-32, GSF-10, PI-7, PI-99-100. See also color palette; color tables standard in 320 mode GSTR-16-35, standard in 640 mode GSTR-16-36, PI-102 panial pathname PI-208 papConnNotOpen GSTR-15-36, GSTR-15-42, GSTR-15-49, GSTRpaper source GSTR-15-8 paperType GSTR-15-12, GSTR-15-13, GSTR-15-48 papReadWriteErr GSTR-15-36, GSTR-15-42, GSTR-15-49, GSTR-B-5 parallel interface IIe #7 Parallel Interface Card IIe #7 param1 GSTR-6-90 param2 GSTR-6-90 parameter blocks P16-10, P16-81-82, P16-88, P16-100-104 parameter lists (ProDOS 16) PI-214 parameter(s) P16-102-104 blocks. See parameter blocks fields P16-105 format P16-102-103 length of pointers and handles P16order of bytes in a field P16-103 order on stack P16–214 permissible range of values P16-103, P16–107 pointers and P16-102-103, P16-106 setting up in memory P16–103–104 System Loader P16–213 types of P16-102, P16-213 parameter Battery RAM reference numbers GSTR-14-12

definition GSTR-xGSTR-xix Apple IIGS support GST-8 partial P16-19, P16-65, P16-69. DragRect GSTR-4-50-53 application program compatibility P16-168, P16-201, P16-241 GetAddr reference numbers GSTR-GST-39 pointers P16-61, P16-82 14-20 compiler for GST-103 prefixes. See pathname prefixes input GSTR-2-6 HodgePodge and PI-36, PI-413-446 requirements of P16-19 length GSTR-xxx I/O subroutines ETR-46 segment P16-184, P16-199, P16-NewControl GSTR-4-71-73 interrupt support GST-54 200, P16–298. See also segment(s) output GSTR-2-6 mouse and CTR-195 pathnames PI-196, PI-208, PI-288 passing GSTR-2-6 starting up with ETR-267-268 pointer (QUIT) PI-202 pseudo-type GSTR-xxx tool calls GST-63 patSize GSTR-16-274 parameter-list pointer GST-50 video control functions CTR-117pattern GSTR-16-265 parameter-passing PI-253 PI-225 118 Note Sequencer PI-178 paramLenErr GSTR-25-83, GSTR-25-PASCALIO Pascal #10 QuickDraw II PI-85 144. GSTR-B-4 pascalType GSTR-23-46 Pattern Search command GSF-34, paramLength GSTR-25-84, GSTR-25passive mode, mouse interface GST-GSF-59 142 43 PB0 IIe #9 ParamText GSTR-6-24, GSTR-6-75, paste GSTR-5-30 PB1 IIe #9 PI-14 PI-1 Paste command (Edit menu) PI-32, PB2 IIe #9 parity GSF-89, GST-34, GST-35 PI-141, PI-159, PI-161, GSTR-6-PBR register GSF-11, GSF-35 parity bit CTR-163 44, GSTR-20-1, GSTR-20-6 PCADJ GSF-232 parity for SSC ETR-279 pasteAction GSTR-5-7, GSTR-5-30 Pdl0 CTR-287 part code GSTR-4-8, GSTR-4-57, patches. See RAM, Apple IIGS Pdl1 CTR-287 GSTR-4-67, GSTR-4-81, GSTR-4patching P16-188, P16-196, PI-24, pdosBlk0Err GSTR-14-55, GSTR-14-82, GSTR-4-83, GSTR-4-84, PI-227 70, GSTR-B-1 GSTR-6-67, PI-127 pathname prefixes P16-5, P16-14, pdosFCBErr GSTR-14-55, GSTR-14parts, standard window PI-110 P16-19-20, P16-65-69, P16-131 70, GSTR-B-1 Pascal CTR-56,CTR-68,CTRapplication P16-66-67, P16-165, pdosIntShdwErr GSTR-14-55, GSTR-72,CTR-124,CTR-169,CTR-P16-201 14-70, GSTR-B-1 330,CTR-332, ETR-xx, ETR-235, boot P16-65, P16-67, P16-166 pdosUnClmdIntErr GSTR-14-55, ETR-275, GSF-48, GSF-82, GSFcode numbers of P16-20 GSTR-14-70, GSTR-B-1 86, GSF-97, GSF-110, GSF-210, default P16-65, P16-131 pdosVCBErr GSTR-14-55, GSTR-14-GST-62. initial ProDOS 16 values P16-66 70, GSTR-B-1 Pascal #10, #12, #14, #15, PIintroduction to P16-65-69 PEEK CTR-329, Miscellaneous #11 65, PI-202, PI-225 library P16-66-67, P16-201 pen PI-85 Pascal 1.1 GSF-93 multiple P16-20 pen displacement GSTR-16-29, firmware protocol ETR-68-71, null P16-20 GSTR-16-56, GSTR-16-70, GSTR-ETR-144, ETR-145-146, IIe #7, number of characters in P16-14 16-77, GSTR-16-267, GSTR-16-Miscellaneous #3, #8, numbers P16-66-67, P16-81, P16-270 Mouse #5, ProDOS #15 131, P16–168 pen level GSTR-16-156, GSTR-16-265 address locations GST-36 partial pathnames P16-19 pen location GSTR-16-17, GSTR-16-SmartPort calls GST-41 predefined P16-65 18, GSTR-16-22, GSTR-16-26, pascal declaration GST-102 ProDOS 8 prefix and pathname GSTR-16-40, GSTR-16-80, GSTR-Pascal device driver GSTR-23-3 conventions P16-68-69 16-81, GSTR-16-82, GSTR-16-83. Pascal Device Support Tools samples of P16-66 GSTR-16-128, GSTR-16-178, Pascal #10 storage of P16-66 GSTR-16-180, GSTR-16-196 Pascal Operating System CTR-329, system (ProDOS 8) P16-66, P16-69 pen location PI-84, PI-85, PI-92 ETR-234 values of P16–67–68 pen mask GSTR-16-129, GSTR-16-233 file system P16-284 Pathname segment PI-196 pen mode GSTR-16-19-20, GSTR-16filing calls P16-287 Pathname Table P16-189, P16-196, 22, GSTR-16-130, GSTR-16-234history of P16-283 P16-200-201, P16-206, P16-227, 235, GSTR-16-275, PI-86, PI-173 I/O P16-285 P16-245 pen pattern GSTR-16-18-19, GSTRinterrupt support P16-288 pathname table PI-196 16-131, GSTR-16-236, GSTR-16memory management P16-287 pathname(s) P16-7, P16-19-21, P16-252, IIGS #6, PI-85 reading Pascal disks P16-284 65-69, P16-117, P16-199 pen size GSTR-16-18, GSTR-16-22, Pascal string GSTR-5-3, GSTR-16-26, pathname(s), assigning P16-21 GSTR-16-132, GSTR-16-237, PI-PI-92, P16-201 full P16-19, P16-69, P16-201 Pascal length of P16–20 pen state GSTR-16-133, GSTR-16-196. and bank-switched memory ETR-82 number of characters in P16-14 GSTR-16-238

| pen state record GSTR-16-238          | phrase (Note Sequencer) PI–178           | defined PI–79, PI–7                               |
|---------------------------------------|------------------------------------------|---------------------------------------------------|
| PenNormal GSTR-16-196                 | PIC IIe #7                               | foreground GSTR-16-27, GSTR-16-                   |
| PenState record GSTR-16-278           | PicComment GSTR-17-5, GSTR-17-           | 30, PI–93                                         |
| period (.) CTR-206, GSF-26, GSF-27,   | 15                                       | relation to coordinate plane                      |
| as Monitor command ETR-102            | picItem GSTR-6-10, GSTR-6-12,            | locations PI–78                                   |
| peripheral address bus ETR-192,       | GSTR-6-88                                | shape of PI-77, PI-90, PI-284                     |
| ETR-194                               | picSave GSTR-16-134, GSTR-16-239,        |                                                   |
| peripheral cards GSH-5, GSH-178,      |                                          | place-holding character GSTR-5-8                  |
|                                       | GSTR-16-277, GSTR-17-14                  | plain-styled characters PI-95                     |
| GST-28-29, GST-65                     | picScrap GSTR-20-4, GSTR-20-19           | plane GSTR-25-8                                   |
| addressing GSH-179-180                | PICT data format IIGS #46                | plane (window) PI-113, PI-136                     |
| compatibility on Apple IIGS GST-      | pictSCB IIGS #46                         | PLOT GSF-79, GSF-225, CTR-                        |
| 29                                    | picture GSTR–16-25, GSTR–17-1,           | 112,CTR-114, ETR-67, ETR-223                      |
| Control Panel GST-46                  | GSTR-17-2-3                              | PLOT1 GSF–225                                     |
| conventional positions GST-28         | picture (QuickDraw II) PI–92             | plotter output port GST-34                        |
| device assignment ETR-145             | picture data format IIGS #46             | plus sign (+) GSF-71, GSF-72                      |
| Disk II controller card GST-39-40     | picture definition GSTR-17-14            | PMBootInit GSTR-15-25                             |
| expansion ROM GST-31                  | picture element. See pixel               | PMReset GSTR-15-28                                |
| I/O base addresses GSH-268            | picture file formats IIGS #27            | PMShutDown GSTR-15-19, GSTR-15-                   |
| I/O memory space ETR-133, ETR-        | picture files                            | 27, PI–58                                         |
| 141                                   | HodgePodge and PI-215-217, PI-           | PMStartUp GSTR-15-19, GSTR-15-26,                 |
| interrupt requests GST-55             | 218                                      | PI-46                                             |
| main memory reserved locations        | picture windows, HodgePodge and          | PMStatus GSTR-15-28                               |
| GST-32                                | PI-33, PI-52-53, PI-103-104, PI-         | PMVersion GSTR-15-27                              |
| memory expansion card GST-18,         | 305-306                                  | pnStateSize GSTR-16-274                           |
| GST-78                                | pIdleProc GSTR-15-14, GSTR-15-15,        | point GSTR-xxx, GSTR-8-4, GSTR-                   |
| memory shadowing GST-80               | GSTR-15-24, GSTR-15-48                   | 16-11-12, GSTR-16-21-22, GSTR-                    |
| peripheral device driver routine      | PInit GSF-209, GSF-210, GST-36,          | 16-40, GSTR-16-68, GSTR-16-85,                    |
| GST-30                                | IIGS #16, CTR-116, ETR-69                | GSTR-16-135, GSTR-16-154,                         |
| programming for ETR-132-156           | pinning GSTR-9-3                         | GSTR-16-175, GSTR-16-179,                         |
| RAM memory locations GSH–268          | pinouts                                  | GSTR-16-200, GSTR-16-201,                         |
| RAM space ETR-136                     | 6551 CTR–277                             | GSTR-16-200, GSTR-16-201, GSTR-16-268,            |
| ROM routines GST-33                   | GLU CTR-246                              | GSTR-10-207, GSTR-10-208,<br>GSTR-25-89, PI-88-89 |
| ROM space ETR-133-135                 | IOU CTR-243                              |                                                   |
| eripheral data bus ETR–192            | IWM CTR-247                              | point (typesetting) PI–95 POINTER GSTR–xxx        |
| eripheral data bus, differences in    | MMU CTR-242                              |                                                   |
| Apple II family ETR–231               | RAM CTR-251                              | pointer(s) P16–26, P16–38–39.See                  |
| eripheral devices. See device(s)      | ROM CTR-249,CTR-250                      | also EOF; Mark; memory                            |
| eripheral expansion slots GSH-5       | TMG CTR-245                              | handles, PI–189-190                               |
| eripheral identification numbers      |                                          | definition of P16–102, P16–214                    |
| GSH–249–250                           | video expansion connector CTR-           | fields. See fields                                |
| eripheral identification numbers      | 272<br>PinRect GSTR–25-89-90             | length of (parameter fields) P16-                 |
| (PIN) CTR-389-390                     | pipelining ETR-161                       | 106                                               |
| eripheral interface adapters GSH–     | pixel GSF–10                             | master P16–38                                     |
| 171                                   | pixel GSTR-16-10-11, GSTR-16-135,        | order of bytes P16–256                            |
| eripheral slots See expansion slots   | GSTR-16-197, GSTR-16-200,                | parameter block P16–38–39, P16–82                 |
| eripheral-card memory spaces          | GSTR=10-197, GSTR=10-200,<br>GSTR=16-201 | pathname P16–61, P16–83                           |
| CTR-352-353                           |                                          | pointing device GSTR-7-21-25,                     |
| eripheral-card ROM GST-32             | pixel image GSTR-2-2, GSTR-16-9,         | GSTR-7-27, GSTR-7-34, GSTR-                       |
| eriwinkleBlue GSTR–16-274             | GSTR-16-12-14, GSTR-16-48,               | 14-5, PI-10, PI-71                                |
|                                       | GSTR-17-10, PI-76, PI-103-104,           | POKE CTR-329, Mouse #6, ETR-271-                  |
| ermanent initialization files PI–266, | PI-112, PI-171, PI-286                   | 272                                               |
| PI-300                                | pixel, region GSTR-16-190                | Poll Device command GSF-195                       |
| FI ProDOS #21                         | pixels GSH-81-82, GSH-89-90, GSH-        | polling of devices GST-70                         |
| FileName GSTR-15-14, GSTR-15-15,      | 93, GST–22, IIe #3, PI–77, PI–79         | polling, Apple Desktop Bus GSTR-3-3               |
| GSTR-15-48                            | 640 graphics mode GST-23-24              | polyAlreadyOpen GSTR-16-186,                      |
| H0 IIe #4                             | aspect ratios GST-61                     | GSTR-16-278, GSTR-B-3                             |
| H1 IIe #4                             | background GSTR-16-28, GSTR-16-          | polygon GSTR-16-24-25, GSTR-16-                   |
| H2 IIe #4, IIGS #21                   | 30, PI–93                                | 40, GSTR-16-72, GSTR-16-90,                       |
| hone jacks ETR-8, ETR-39              | chunky GSTR–16-31                        | GSTR–16-96, GSTR–16-103,                          |

GSTR-16-166, GSTR-16-170, GSTR-16-174, GSTR-16-183, GSTR-16-186, GSTR-16-192, PI-87, PI-96 polyNotOpen GSTR-16-72, GSTR-16-278, GSTR-B-3 polySave GSTR-16-136, GSTR-16-240, GSTR-16-277 polyTooBig GSTR-16-278, GSTR-B-3 port IIGS #36 port (printer) PI-166 port (QuickDraw II). See graphic ports; GrafPort port driver GSTR-15-24, GSTR-15-43, **IIGS #36** port numbers P16-7 port rectangle GSTR-16-14-15, GSTR-16-16, GSTR-16-139, GSTR-16-179, GSTR-16-208, GSTR-16-232, GSTR-16-243, GSTR-16-244, GSTR-25-17, GSTR-25-77, GSTR-25-82, GSTR-25-115, PI-81-82, PI-83, PI-103, PI-108, PI-120 port. See GrafPort Portable C Compiler GST-102 portNotOn GSTR-15-30, GSTR-15-31, GSTR-15-36, GSTR-15-39, GSTR-15-40, GSTR-15-42, GSTR-15-49, GSTR-B-5 portrait mode GSTR-15-6 portRect field GSTR-16-14, GSTR-16-15 PortRef IIGS #34 ports 1 and 2 Apple II GST-34 AppleTalk connection GST-38 configuration GST-33 interrupts GST-55 ports characteristics CTR-71 communication P16-9, P16-43 disk P16-xix, P16-45 disk I/O CTR-120-121 entry points CTR-71 I/O CTR-71-74 mouse CTR-186,CTR-325 printer CTR-156-157 ROM space CTR-73 screen hole RAM space CTR-74 serial CTR-275, P16-xix serial port 1 CTR-22,CTR-154-165 serial port 2 CTR-22,CTR-38,CTR-167–184 video output CTR-86 portSCB GSTR-16-13, GSTR-16-277, PI-80 portSize GSTR-16-274 posCtl GSTR-4-25, GSTR-4-86

PI-188, PI-195, PI-196, PI-197 position-independent programs GST-62 POSMOUSE GSF-209, GSF-211, GSF-213, GSTR-14-33, Mouse #1, #3, CTR-193 PostEvent GSTR-7-14, GSTR-7-43-44 power connector ETR-160, GSH-193, CTR-234-235 power converter, specifications CTR-234 power light CTR-3,CTR-7 power supply CTR-11-12, ETR-4, ETR-159-160 specifications CTR-233, CTR-383 power-on reset CTR-50 power2 Memory Expansion Card #1 POWERUP IIGS #49 powerup Memory Expansion Card #1 pPrPort GSTR-15-41, GSTR-15-48 PPToPort GSTR-16-197-198, PI-103, PI-104, PI-118 PQUIT P16-56, P16-59-62.See also QUIT call ProDOS 16 QUIT call P16-61 ProDOS 8 QUIT calls, standard and enhanced P16-60 PR# command ETR-115 PR#0 command CTR-198 PR#1 command CTR-155,CTR-159,CTR-162,CTR-181 PR#2 command CTR-169,CTR-171,CTR-172,CTR-179,CTR-181,CTR-183,CTR-184 PR#3 command CTR-90,CTR-196 PR#4 command CTR-196,CTR-198 PR#7 command CTR-328 PR#n command CTR-57, GST-52 PRA1 GSF-248 prAbort GSTR-15-20, GSTR-15-22, GSTR-15-34, GSTR-15-44, GSTR-PRBL2 GSF-79, GSF-231, CTR-112,CTR-114, ETR-67, ETR-224 PRBLNK GSF-231, ETR-224 PRBYTE GSF-79, GSF-248, CTR-112,CTR-115, ETR-67, ETR-224 PrChoosePrinter GSTR-15-20, GSTR-15-22, GSTR-15-29 PrChooser PI-167 PrCloseDoc GSTR-15-20, GSTR-15-21, GSTR-15-30, GSTR-15-36, GSTR-15-40, PI-170, PI-172 PrClosePage GSTR-15-20, GSTR-15-21, GSTR-15-31, GSTR-15-38, PI-170, PI-172

position-independent code/segments PrDefault GSTR-15-19, GSTR-15-22, GSTR-15-46, PI-41 PrDriverVer GSTR-15-33 PRead GSF-209, GSF-210, GSF-235, GST-36, IIe #6, CTR-116,CTR-201, ETR-43, ETR-69, ETR-224 PREAD4 GSF-235 prefix numbers PI-208-209 prefixes PI-208-210, PI-288 initial values PI-210 pathname. See pathname prefixes PRERR GSF-253, CTR-112, CTR-115, ETR-67, ETR-224 PrError GSTR-15-22, GSTR-15-30, GSTR-15-34 prestyled fonts GSTR-8-5-6, GSTR-16-43 PRHEX GSF-79, GSF-248, CTR-112,CTR-11, ETR-68, ETR-224 primary character set CTR-69,CTR-70,CTR-88,CTR-359, ETR-19-20, ETR-228 primitive object drawing GST-64 prInfo GSTR-15-10, GSTR-15-11, GSTR-15-47 Print GSTR-15-1 Print command (File menu) PI-32 Print Manager GST-59, GST-69, GSTR-1-4, GSTR-1-11, GSTR-15-1-50, IIGS #35, #36, #38, PI-21, PI-64, PI-76, PI-166-173, PI-289 constants GSTR-15-47 data structures GSTR-15-47-48 error codes GSTR-15-49 shutdown routine GSTR-15-27 startup routine GSTR-15-26 status routine GSTR-15-28 using GSTR-15-19-22 version number routine GSTR-15-27 print record GSTR-15-9-15, GSTR-15-19, GSTR-15-32, GSTR-15-46, PI-171 print spoolers P16–83 PRINT.ASM PI-367-370 PRINT.CC PI-409-410 PRINT.PAS PI-437-438 printer GSH-150, GSH-173 PRINTER command CTR-155, ETR-115, GSF-40 printer driver GSTR-15-1, GSTR-15-23, GSTR-15-33, IIGS #35 printer effects choice GSTR-15-6 printer error code GSTR-15-34, GSTR-15-44, GSTR-15-49 printer information subrecord GSTR-15-11 printer interface IIGS #36

printer interface cards GST-28 printer mode GSF-83 command character GSF-87 commands GSF-88-90 printer names dialog box GSTR-15-5 printer output port GST-34 printer paper GSTR-15-5 printer port GSF-300 commands CTR-156-157 printer status record GSTR-15-41 printer style subrecord GSTR-15-12printers GST-46, P16-9, P16-43 printing IIGS #16, #35, #36, ImageWriter #1, PI-166-173 printing loop GSTR-15-20, GSTR-15-34, loop PI-172 printing tools GST-69 printing background procedure PI-173 choosing a printer PI-166-167 color GSTR-15-15-18 draft GSTR-15-14-15, GSTR-15-23, GSTR-15-37, draft PI-171 printing, errors PI-172 GrafPort PI-170 page settings, making PI-167-168 printing loop PI-172 QuickDraw II and PI-170, PI-172, PI-173 spool GSTR-15-14-15, GSTR-15-23, GSTR-15-37, GSTR-15-40, PI-172 private memory GSTR-12-11, GSTR-12-14 private scrap GSTR-20-5-6, PI-161 prJob GSTR-15-10, GSTR-15-47 PrJobDialog GSTR-15-20, GSTR-15-21, GSTR-15-22, GSTR-15-35, GSTR-15-46, PI-170 PRNTAX GSF-79, GSF-230, CTR-113,CTR-115, ETR-68, ETR-224 PRNTX GSF-231 PRNTYX GSF-230 PRO16MLI GSF-274 processor status register CTR-18,CTR-213, P16-64, P16-105 processor status changing GSF-61 register GSF-37 system interrupt handler GSF-181 ProDOS CTR-51,CTR-57,CTR-124,CTR-155,CTR-169,CTR-204,CTR-214,CTR-312,CTR-328,CTR-332, ETR-105, ETR-141, ETR-233, GSF-43, GSF-70, GSF-110, GSF-114, GSF-115, GSF-130, GSH-143, GSH-235, GST-6, GSTR-5-, P16-xxi, P16-

282. See also operating system(s); ProDOS 8; ProDOS 16 ProDOS 1.0 GST-94 ProDOS 16 GSF-117, GSF-220, GST-82, GST-90, GSTR-xGSTR-xviii, GSTR-5-7, GSTR-5-18, GSTR-5-19, GSTR-12-1, GSTR-12-14, P16-xxi, P16-4-15.See also manuals; operating system(s) or specific topic, PI-xix, PI-10, PI-199, PI-200-202, PI-257-259, PI-260 ProDOS 16 Exerciser. See Exerciser ProDOS 16 adding routines to P16–94–97 APW Shell GST-103 bypassing P16-6 cold-start routine GST-97 compared to Macintosh file system PI-287-288 compared to ProDOS 8 PI-291, PI-296, GST-94-95 description of P16–xxi, P16–4–15 direct-page/stack segment, default PI-206 errors P16-302-309. See also errors Exerciser PI-253-254 external devices and P16-42-49 fixed locations P16-65 history of P16–283 interface to P16-89 interrupt handling PI-271-272 introduction to P16-4-15 memory and P16-xviii, P16-32-40 memory map P16-35 new system calls P16-12 operating system calls GST-50 parameter lists PI-214 prefixes PI-208-210 ProDOS 8 and. See ProDOS 8 and ProDOS 16 QUIT call PI-58, PI-202 shell applications and PI-262 summary of features P16–13–15 system calls. See system calls System Loader GST-60 version number P16-171 ProDOS 8 GSF-117, GSF-220, GST-82, GST-90, P16-xviii, P16-5, P16-9-13, P16-52, P16-60-61, P16–170.See also manuals; operating system(s), PI-xix, PI-9, PI-207, PI-257, PI-290 ProDOS 8 and ProDOS16 P16-9-10, P16-86-89, P16-105-106 call methods compared P16–105– 106

calls, converting P16-88

compilation/assembly P16-89 downward compatibility P16-11 eliminated ProDOS 8 system calls P16-11 hardware configuration P16-87 interrupt handlers, modifying P16memory management P16-86 new ProDOS 16 system calls P16–11 revising applications P16–86–89 stack and zero page, converting P16-88 upward compatibility P16-10-11 ProDOS 8 /RAM5 GST-79 applications, memory banks for P16-33 binary files P16-12, P16-224, P16-283 cold-start routine GST-97 compared with ProDOS 16 GST-94description of P16-xxi, P16-4 desk accessories GST-89 display shadowing GST-86 enhanced QUIT call P16-60-61 file system P16–283 filing calls P16–286 global page P16-10, P16-36, P16-79–80 global page PI-292, PI-296 history of P16–282 I/O P16-285 interrupt support P16–288 loading P16–166 memory and P16-34, P16-86-87 on an Apple IIGS vs. other Apple II computers P16–5 operating system calls GST-50 pathname of current application P16-69 prefix P16-68-69 ProDOS 16 compared to PI-291, PI-296 ProDOS 16 QUIT call and PI-202 quit type P16-60 standard QUIT call P16-60-61 system calls P16-9-11,105 system disk P16–56 system file P16–12, P16–58, P16– 182, P16-224 system prefix P16-66, P16-68 system program P16-12, P16-58, P16-182, P16-224 unit (device) number P16-84 ProDOS busy flag. See busy flag ProDOS devices Miscellaneous #8, ProDOS #3, #21

PRODOS file P16-53, P16-55, P16-56-58 ProDOS file system PI-xix, PI-207-ProDOS Filing Interface ProDOS #21 ProDOS is busy error. See errors ProDOS MLI ProDOS #16, #20 ProDOS. calls to real-time clock GST-26 interrupt support ETR-148-149 interrupt support GST-54 Machine Language Interface CTRstarting up with ETR-268 use of page 3 ETR-78 use of page zero ETR-81 proDOSVctr GSTR-14-68 ProFile hard disk ETR-xxii program bank register GSF-17, GSF-35, GSH-203, GST-13, GST-14, GST-83, PI-293 system interrupt handler GSF-181 See registers program code execution, Monitor instructions GST-48 program counter GSF-51, GSH-203, CTR-18 program counter register. See registers 65816 registers GST-14 program descriptions (APW) PI-221program development environment Apple Programmer's Workshop (APW) GST-103-105 environment options GST-82-88 environments summarized GST-89-90 languages GST-101-103 mixing environments GST-88-89 modularity GST-100-101 program launcher PI-201 program operation levels GSF-4 program register, changing GSF-61 program segmentation GST-62, GSTprogram selector PI-201 Program Status register GSH-201-203 program status, 65816 registers GST-Programmed Array Logic (PAL) device ETR-5, ETR-167-168 Programmer's Workshop See Apple IIGS Programmer's Workshop programming P16-xix, P16-74-

91. See also specific topic

52

programming examples See also HodgePodge or specific routine assembly language PI-190, PI-193. PI-239-246, PI-263, PI-265, PI-311-376 C PI-190, PI-377-412 classic desk accessory PI-263 dynamic-segment PI-245 multiple-segment PI-241-245 new desk accessory PI-265 single-segment PI-240-241 programming languages GST-8-9, GST-101-103 reference manuals GST-110 absolute vs. relocatable segments PI-24, PI-227 applications PI-26, PI-228-229, PI-256-259 assembly language PI-4, PI-280-284, PI-290 auxlD field PI-193 control-related events PI-129 controlling programs PI-259-260 cutting and pasting PI-160-161 desk accessories PI-262-265 desktop PI-10 dialogs and alerts PI-141 Edit menu PI-161 error testing PI-277 event handling PI-70 event-driven PI-13-16, PI-51 file types PI-255-274 general PI-xvii, PI-11, PI-277 high-level languages PI-282-283, PI-290 HodgePodge, using PI-34-36, PIhybrid applications PI-292-293 initialization files PI-266 interaaive PI-13, PI-14 interrupt handlers PI-270, PI-271-272 language considerations PI-225 load-segment characteristics PI-232 loading programs PI-199 loading segments PI-198 Macintosh program conversions PI-282-289 math computing PI-178-180 memory allocation PI-191-194 menu modification PI-154-155 menu organization PI-149 object module format and PI-26 parameter-passing PI-225 Print Manager PI-171-173 restartability and C PI-259 segmentation PI-23-25, PI-219-254 shell applications PI–261-262

standard Apple II program enhancement PI-290-297 static vs. dynamic segments PI-25, PI-232-235 System Loader PI-195 TaskMaster and PI-75 tool sets PI-18, PI-62, PI-272-274 window drawing PI-103-106, PI-115-116 window origin, resetting PI-120 window-related events PI-113-120 programming application requirements P16–74 direct page and stack. See direct page and stack event-driven P16-xix levels in Apple IIGS P16–5–7 segmented P16-xix suggestions for P16–74–91 System Loader P16–203–210 system resource management P16-79–84 programs. See application(s); controlling programs; static programs PROM, slot space GST-30-31 PROMPT GSF-247 prompt GSF-74 prompt character (!) GSF-52, GSF-74 (\*) GSF-20, GSF-26, GSF-74 (>) GSF-74 (?) GSF-74 ()) GSF-74 prompt characters CTR-59, ETR-60, GST-53 mini-assembler (!) GST-50 Monitor (\*) GST-48 PrOpenDoc GSTR-15-20, GSTR-15-21, GSTR-15-22, GSTR-15-36-37, GSTR-15-40, PI-170, PI-172 PrOpenPage GSTR-15-20, GSTR-15-21, GSTR-15-22, GSTR-15-38-39, PI-170, PI-172 proportional scroll bars GSTR-25-10 proportionally spaced font GSTR-16-226 Protocol Converter CTR-124, GST-40–41 PrPicFile GSTR-15-20, GSTR-15-22, GSTR-15-30, GSTR-15-40-41, PI-170, PI-172 PrPixelMap GSTR-15-42 PrPortVer GSTR-15-43 PrSetError GSTR-15-21, GSTR-15-22, GSTR-15-22, GSTR-15-44 prStl GSTR-15-10, GSTR-15-12, GSTR-15-47

X-Ref Index 1/3/89

PrStlDialog GSTR-15-20, GSTR-15-21, GSTR-15-22, GSTR-15-45, GSTR-15-46, PI-169 PrValidate GSTR-15-19, GSTR-15-21, GSTR-15-22, GSTR-15-35, GSTR-15-45, GSTR-15-46 prVersion GSTR-15-10, GSTR-15-47 pseudo-device ProDOS #21 pseudo-type GSTR-xxx pseudorandom numbers GSTR-16-202 pseudoregisters GSF-8, GSF-16 psInstDiskErr GSTR-14-56, GSTR-14-70, GSTR-B-2 psPnMask GSTR-16-238, GSTR-16psPnMode GSTR-16-238, GSTR-16psPnPat GSTR-16-238, GSTR-16-278 psPnSize GSTR-16-238, GSTR-16-278 PStatus GSF-209, GSF-210, GST-36, CTR-118, ETR-71 Pt2Rect GSTR-16-199 PtInRect GSTR-16-200 PtInRgn GSTR-16-201 PTrig switch CTR-190 ptrToDestLocInfo GSTR-16-191, GSTR-16-277 ptrToDestPoint GSTR-16-191, GSTR-16-277 PtrToHand GSTR-12-38 ptrToPiximage GSTR-16-13, GSTR-16-277, PI-80 ptrToSourceLocInfo GSTR-16-191, GSTR-16-277 ptrToSourceRect GSTR-16-191, GSTR-16-277 public scrap type GSTR-20-4 publications. See manuals pull-down menu GSTR-1-3, GSTR-13-1. See menus purge block GSTR-12-8, GSTR-12-9, GSTR-12-15, GSTR-12-44, GSTR-12-45, GSTR-24-25, PI-187, PI-195, P16–37, P16–77–78, P16– 185-186, P16-231 purgeable block GSTR-12-39, GSTR-12-40 purgeable memory blocks PI-194, PI-233 purgeable segments. See segment(s) PurgeAll GSTR-12-11, GSTR-12-39 purgeBit GSTR-8-9, GSTR-8-10, GSTR-8-50 purgeErr GSTR-12-39, GSTR-12-40, GSTR-12-47, GSTR-B-2 PurgeHandle GSTR-12-40

purging PI–190, PI–194, PI–195, PI–
197, PI–200
purple320 GSTR–16-274
PutScrap GSTR–20-5, GSTR–20-6,
GSTR–20-11, GSTR–20-16, GSTR–
20-18
PWREDUP GSF–259
PWrite GSF–209, GSF–210, GST–36,
IIGS #16, CTR–117, ETR–69
PWRUP GSF–234

# Q

Q command CTR-171

Q register GSF-36 Q3 signal ETR-163 QDAuxBootInit GSTR-17-6 QDAuxReset GSTR-17-8 QDAuxShutDown GSTR-17-5, GSTR-17-7, PI-58 QDAuxStartUp GSTR-17-5, GSTR-17-6, PI-45 QDAuxStatus GSTR-17-8 ODAuxversion GSTR-17-7 QDBootInit GSTR-16-63 QDReset GSTR-16-67 QDShutDown GSTR-16-39, GSTR-16-66, PI-58 QDStartUp GSTR-2-2, GSTR-16-39, GSTR-16-59, GSTR-16-61, GSTR-16-64-65, GSTR-16-275, PI-43 QDStatus GSTR-16-67 QDVersion GSTR-16-66 qSecDisable GSTR-14-26, GSTR-14qSecEnable GSTR-14-26, GSTR-14-67 qSecIntHnd GSTR-14-68 Ouagmire register GSF-16, GSF-36 Quagmire state, changing GSF-62 quarter-second interrupt handler GSTR-14-28-29 quarter-second timer interrupts GSFquartSecInt GSTR-14-24, GSTR-14-66 question mark (?) CTR-59, GSF-74 question mark (?) as prompt character ETR-62 question mark (?), blinking CTR-169,CTR-179 queue GST-38 queueDmgdErr GSTR-14-48, GSTR-14-52, GSTR-14-70, GSTR-B-2 OuickDraw (Macintosh) GST-59, GST-60, PI-136, PI-286-287 QuickDraw II GST-59, GST-64-65, GSTR-1-3, GSTR-1-11-14, GSTR-2-2, GSTR-16-1-278, IIGS #34,

PI-20, PI-42, PI-63, PI-75-106, PI-170. See also specific topic QuickDraw II Auxiliary GSTR-1-4, GSTR-1-14, GSTR-2-4, GSTR-8-5, GSTR-8-14, GSTR-10-44, GSTR-13-83, GSTR-16-258, GSTR-17-1-16, GSTR-C-6, Auxiliary PI-20, PI-75 shutdown routine GSTR-17-7 startup routine GSTR-17-6 status routine GSTR-17-8 using GSTR-17-5 version number routine GSTR-17-7 OuickDraw II black and white drawing PI-103 color PI-98-103 constants GSTR-16-274-276 coordinates PI-77, PI-82 data structures GSTR-16-276-278 display shadowing GST-87 error codes GSTR-16-278 how it draws PI-85-88 limits to drawing PI-77 Macintosh QuickDraw, relation to PI-75, PI-77, PI-79, PI-28~287 pattern PI-85 printing and PI-170, PI-172, PI-173 shutdown routine GSTR-16-66 startup routine GSTR-16-64-65 status routine GSTR-16-67 text drawing PI-92-97 tools for Super Hi-Res graphics GST-60-61 using GSTR-16-39-40 version number routine GSTR-16what it draws PI-88-92 where it draws PI-76-84 quit GSF-306 QUIT IIGS #49, ProDOS #7, #14, PI-58, PI-199, PI-20~202, PI-260, PI-261-262 OUIT call (ProDOS 16) P16-15, P16-59–61, P16–69, P16–74, P16–77, P16-82, P16-207, P16-209-210, P16–245.See also PQUIT description of P16–167–170 return flag parameter P16-61, P16standard and enhanced P16-60-61 Quit command GST-37 Quit command (Exerciser) P16-294 Quit command (File menu) PI-32, PIquit flag P16-245 Quit Monitor command GSF-43, GSF-65

QUIT procedure P16–62.See also
QUIT call
quit return stack P16–167.See also
stack(s), PI–201
quit type (ProDOS 8) P16–60
QUIT
flag word PI–202
in high-level languages PI–201
pathname pointer PI–202
quitting applications. See
application(s)
Quitting Interpreter conventions
ProDOS #7
quotation mark (") GSF–34, GSF–52

## R

54

R command CTR-157, CTR-171, GSF-R/W\* IIe #4 R/W\* line IIe #2 R/W80 signal ETR-197 radio button GSTR-4-4, GSTR-4-10, GSTR-4-18, PI-125, PI-128 control record GSTR-4-18-20 radio-frequency modulator ETR-7, GSH-58 radioButton GSTR-4-86 radioItem GSTR-6-10, GSTR-6-88 radioProc GSTR-4-13, GSTR-4-19, GSTR-4-73, GSTR-4-85 radNor GSTR-4-20, GSTR-4-88 radReserved GSTR-4-20, GSTR-4-88 radSel GSTR-4-20, GSTR-4-88 radTitle GSTR-4-20, GSTR-4-88 RAM CTR-13, PI-6, PI-9, PI-18. See also memory RAM (Apple IIc or IIe) P16–34 RAM (Apple IIGS) P16-32.See also memory fixed entry points in P16–35 I/O space in P16–33 patches to ROM-based tool sets P16-52-53 specialized areas in P16–33 tool sets P16-33, P16-52 RAM addresses CTR-22,CTR-351 multiplexing CTR-252 /RAM ProDOS #8, #16, #18, #21 /RAM5 GST-40, GST-79 RAM card IIc #5 RAM chips GST-18 RAM disk GSF-17, GSF-110, GSF-114, GSF-117, GSF-234, GSF-303, GST-40, IIc #5, Memory Expansion Card #1, ProDOS #8, P16-43 RAM expansion PI-5

RAM memory. See memory RAM patches (tool sets) PI-43, PI-293 RAM tool set GSTR-1-1, GSTR-2-3 RAM upgrade ETR-xxiii RAM addressing CTR-251-253, ETR-139, ETR-169-172 allocation ETR-76-81 Apple II GST-74 Apple IIGS specifications GST-3 auxiliary CTR-22,CTR-184, ETR-86-88 battery backed-up GST-65 clock rate of programs in RAM GST-14 expansion GST-15 expansion card GST-17, GST-18 Fast Processor Interface (FPI) GST-75, GST-77 I/O links GST-51 language-card memory GST-17 main CTR-22 memory expansion card CTR-123 memory maps GST-78-80 peripheral-card CTR-353 port screen hole CTR-74 program execution speed GST-84 prompt character storage GST-53 refreshing CTR-251-252 resident desk accessories GST-46 slot RAM space GST-32-33 Smartport CTR-126 Sound Manager GST-69 sound sample storage GST-24 space for peripheral cards ETR-136 text window values storage GST-53 timing CTR-252-253, ETR-172 tool sets in GST-7, GST-63 Toolbox routines GST-58 RAM-based device driver GSTR-23-1. GSTR-23-4 RAM-based driver ProDOS #21 RAM-based tool set GSTR-24-3 RAM-based tool sets PI-43, PI-63 ramBased GSTR-23-46 RAMRD IIe #3 RAMRD soft switch ETR-88-90, CTR-39,CTR-44,CTR-242 RAMWRT IIe #3 RAMWRT soft switch ETR-88-90, CTR-39,CTR-44,CTR-242 Random GSTR-16-202, GSTR-16-246 random number generator ETR-59, GSTR-16-246, GSF-72 range mode GSTR-11-12 rcADBAddr GSTR-3-29 rcLayoutOrLang GSTR-3-29 rcRepeatDelay GSTR-3-29

Rd63 switch CTR-190 RD80COL soft switch ETR-29 Rd80Col switch CTR-102 RD80STORE soft switch ETR-29, CTR-45,CTR-102 RdAddr GSF-146 RDALTCHAR soft switch ETR-29 RdAltChar switch CTR-102 RDALTZP soft switch ETR-84, CTR-28 RDBNK2 soft switch ETR-84, CTR-28 RdBtn0 switch CTR-190 RDCHAR GSF-246 RdChar routine CTR-82, ETR-224 RDDHIRES soft switch ETR-30, CTR-46,CTR-103 RDHIRES soft switch ETR-30, CTR-45,CTR-103 RDIOUDIS soft switch ETR-30, CTR-46,CTR-103,CTR-189 RDKEY GSF-70, GSF-71, GSF-79, GSF-244, CTR-58, CTR-78, CTR-341, GST-53, ETR-47, ETR-58, ETR-59, ETR-225, ETR-269 RDKEY1 GSF-245 RDLCRAM soft switch ETR-84, CTRrdMaxRam GSTR-14-65 rdMinRam GSTR-14-65 RDMIXED soft switch ETR-29 RdMIXED switch CTR-102 RDPAGE2 soft switch ETR-29 RdPage2 switch CTR-45,CTR-102 RdRAMRd switch CTR-39 RdRAMWrt switch CTR-39 RDTEXT soft switch ETR-29, CTR-102 RdVBlMsk switch CTR-190 RdX0Edge switch CTR-189 RdXYMsk switch CTR-189 RDY line IIe #4 RdY0Edge switch CTR-190 READ GSF-253, PI-211, ProDOS #17, UniDisk 3.5 #4 Read Address Field GSF-139 Read and Clear Error Byte command GSF-192 Read Available Character Sets command GSF-193 Read Available Keyboard Layouts command GSF-193 READ BLOCK call CTR-126,CTR-132-133 READ call CTR-127, GSF-132-133, P16-24, P16-42, P16-44, P16-85, P16-139 description of P16–141–142 Read Configuration Bytes command GSF-192

X-Ref Index 1/3/89

Read Microcontroller Memory command GSF-191 Read Modes Byte command GSF-191 read next GSTR-21-23, GSTR-21-33 Read RAM GSTR-21-23, GSTR-21-31 Read Register GSTR-21-23, GSTR-21-READ subroutine ETR-40, ETR-225 READ tape command ETR-113-114 read-only memory GSF-20 read/write Data register GSH-150 ReadAbs GSTR-3-16 readADBError GSTR-3-17, GSTR-3-ReadASCIITime GSTR-14-4, GSTR-14-16 readAvailCharSet GSTR-3-17, GSTRreadAvailLayout GSTR-3-17, GSTR-3-READBLOCK UniDisk 3.5 #4, GSF-5, GSF-126 ReadBParam GSTR-14-4, GSTR-14-13 ReadBRam GSTR-14-4, GSTR-14-10 ReadChar GSTR-23-7, GSTR-23-29, GSTR-23-30, GSTR-23-40 readConfig GSTR-3-17, GSTR-3-28 ReadConfigRec GSTR-3-29 ReadData GSF-146 ReadDir routine ProDOS #17 READDIS IIe #5 reading files PI-211-214 reading directory files P16-265-266 disks, DOS 3.3 and Pascal P16-284 files P16-24, P16-272 ReadKevMicroData GSTR-3-17 ReadKeyMicroMemory GSTR-3-18 ReadLine GSTR-23-30-31 readMicroMem GSTR-3-28 readModes GSTR-3-17, GSTR-3-28 READMOUSE GSF-183, GSF-203, GSF-209, GSF-212 ReadMouse GSTR-14-34, IIc #1, Mouse #1, #3, CTR-188,CTR-192,CTR-193 readNext GSTR-21-23, GSTR-21-36 readRAM GSTR-21-23, GSTR-21-36 ReadRamBlock GSTR-21-24 readRegister GSTR-21-23, GSTR-21-36 ReadTime call (Miscellaneous Tool Set) P16-80 ReadTimeHex GSTR-14-4, GSTR-14readVersionNum GSTR-3-17, GSTR-3-28

READ BLOCK ProDOS #17, P16-42, P16-44, P16-284 description of P16-157-158 real font GSTR-8-7 real variable storage Miscellaneous #9 real-time clock GSH-3, GSH-54, GSH-77, GSH-159-160, GST-26, GST-65 and peripheral cards GST-28 Apple IIGS Monitor instructions GST-49 Control Panel GST-47 interrupts GST-55 specifications GST-4 reallocation of memory GSTR-12-43, GSTR-12-44 ReAllocHandle GSTR-12-15, GSTR-12-41 realOnlyBit GSTR-8-11, GSTR-8-50 rebooting IIGS #49 recCtl GSTR-4-25, GSTR-4-39, GSTR-4-40 Receive Bytes command GSF-194 Recharge routine GSF-97, GSF-98, GST-38, IIGS #16 records P16-187, P16-231, P16-297 cINTERSEG P16-187, P16-298 creloc P16-187, P16-297 DS P16-187, P16-297 END P16-298 INTERSEG P16-187, P16-189, P16-195–196. P16–297 LCONST P16-187, P16-297 RELOC P16-187-188, P16-297 SUPER P16-187, P16-298 recSize GSTR-4-25, GSTR-4-86 RECT GSTR-xxx, GSTR-16-22 rectangle GSTR-16-22-23, GSTR-16-40, GSTR-16-86, GSTR-6-91, GSTR-16-97, GSTR-16-104, GSTR-16-162, GSTR-16-167, GSTR-16-176, GSTR-16-182, GSTR-16-184. GSTR-16-193. GSTR-16-203, GSTR-16-204, GSTR-16-208, GSTR-16-209, GSTR-16-247, GSTR-16-248, GSTR-16-271, GSTR-25-80, GSTR-25-89, GSTR-25-131, PI-87, PI-89 data structure PI-90 origin of PI-82 RectInRgn GSTR-16-203 RectRgn GSTR-16-204 recursive ProDOS #17 red320 GSTR-16-275 red640 GSTR-16-274 redirecting output IIGS #31

redMask GSTR-16-274 redraw routine GSTR-13-64-65 reduction GSTR-15-12, GSTR-15-13, GSTR-15-48 reentrant code GST-70, GSTR-18-10, GSTR-19-1, GSTR-19-3, PI-182 RefCon IIGS #38 reference manuals GST-106-111 reference number (ref\_num). See file reference number RefreshDesktop GSTR-25-91, GSTR-25-135, IIGS #4, PI-45 refreshing RAM GST-14 refreshing the display ETR-170-171 REGDSP GSF-235 region GSTR-16-25, GSTR-16-40, GSTR-16-74, GSTR-16-75, GSTR-16-78, GSTR-16-79, GSTR-16-84, GSTR-16-87, GSTR-16-92, GSTR-16-98, GSTR-16-105, GSTR-16-163, GSTR-16-168, GSTR-16-171, GSTR-16-172, GSTR-16-177, GSTR-16-181, GSTR-16-185, GSTR-16-187, GSTR-16-194, GSTR-16-203, GSTR-16-204, GSTR-16-210, GSTR-16-218, GSTR-16-223, GSTR-16-248, GSTR-16-272, GSTR-16-273, GSTR-25-81, GSTR-25-132, PI-87, PI-91 defined PI-112 register GSTR-2-7 register addresses, mouse GSF-200 register variables GST-102 register-display command GSF-22 register-modification commands GSF-38 registers CTR-18-19, ETR-146, ETR-161. GSF-8. GSF-12-18. GSF-35-38, GST-13-14, GST-48-49, GST-83, P16-64, P16-224, PI-4, PI-66, PI-283 A register ETR-146 accumulator ETR-138, ETR-148. P16-77-78, P16-104, P16-209, P16-213 changing CTR-213 command CTR-280 control CTR-278-279 data bank P16-104 direct P16-70, P16-77-79, P16-104 examining CTR-213, GSF-60 examining and changing ETR-110-111. GSF-36-38 hardware P16-64 index ETR-138 initializing P16-81, P16-209 processor status P16-64, P16-105

program bank P16-104 program counter P16-104 restoring GSF-66 shift CTR-263,CTR-268 Smartport CTR-125 stack pointer P16-75, P16-77-79, P16-104 status CTR-18,CTR-130,CTR-213,CTR-281 transmit/receive CTR-282 values on entry and exit from call P16-104, P16-213 X register ETR-146, P16-64, P16-104, P16-208 Y register ETR-146, P16-64, P16-104, P16-208 relation to QuickDraw II PI-75, PI-77, PI-79, PI-286-287 relative address calculation, miniassembler GST-50 relative addressing ETR-121, ETR-126, ETR-137 RELOAD segments PI-200, PI-207, PI-259 Reload segments. See segment(s) reloading applications. See application(s) RELOC records P16-187-188, P16relocatable code GST-62, PI-23, PI-24, PI-196, PI-197, PI-226-227, PI-291, PI-295 APW Linker GST-104 relocatable segments GST-100, GST-APW Assembler support GST-101 See segment(s) relocation dictionaries GST-101, P16-187-188, P16-195, P16-201 APW Linker GST-104 relocation dictionary PI-228 REMIN command CTR-169 REMOUT command CTR-169 RemoveDItem GSTR-6-24, GSTR-6-76 RENAME call P16-277 renaming files. See file(s) repeat delay GSTR-7-3 repeat speed GSTR-7-3 reply record GSTR-22-24, GSTR-22-31, GSTR-22-32 Request to Send (RTS) CTR-280 requests. See calls; system calls required tool sets PI-62-63 RESERVED GSF-156 reserved memory GSTR-12-3 reserved memory pages ETR-77-81

reserved pages GSH-28

56

Reset CTR-3, CTR-4, CTR-81, CTR-358, ETR-11, ETR-14, ETR-228, GSF-177, GSF-178, GSF-234, IIGS #49, Memory Expansion Card #1 Reset ADB command GSF-194, GSTR-3-21, GSTR-3-28 Reset command GSH-131 Reset Keyboard Microcontroller command GSF-188 reset routine CTR-49-50, ETR-94-98 and bank switches ETR-83 differences in Apple II family ETR-Reset signal GSH-131 Reset the System command GSF-193 reset vector ETR-96-97, CTR-50-53 reset, interrupts GST-55 ResetAlertStage GSTR-6-76 ResetHook GSF-140 resetKbd GSTR-3-20, GSTR-3-28 ResetMark GSF-141 ResetMember GSTR-11-21 resetSys GSTR-3-20, GSTR-3-28 resident desk accessories GST-3, GST-46, GST-67, GST-89 resolution. See screen resolution Resource Manager GST-60, GST-61 resources (Macintosh) PI-285 RestAll GSTR-5-21 Restart PI-200, P16-201, P16-209 Restart call (System Loader) description of P16-225-227 restart-from-memory flag P16-168, PI-202 restartability, C and PI-259 restartable PI-197, PI-200, PI-259 restarting programs in memory PI-199-200 restarting. See application(s) **RESTORE GSF-254** RestoreBufDims GSTR-16-58, GSTR-16-61, GSTR-16-205 RestoreHandle GSTR-12-15, GSTR-12-42 RestoreTextState GSTR-24-3, GSTR-24-16 RestScrn GSTR-5-21 result, definition of P16-102, P16-213 resultID GSTR-8-10, GSTR-8-51 resultStats GSTR-8-10, GSTR-8-51 Resume command GSF-50, GSF-179 Return CTR-4,CTR-60,CTR-169,CTR-204,CTR-206,CTR-208,CTR-209,CTR-213,CTR-

return flag (QUIT call) P16-61, P16-82, P16-168, PI-202 return from subroutine (RTS) CTR-57,CTR-219, GSF-49, GSF-65, GST-33 return from subroutine long (RTL) GSF-14 Return key GST-42, GSTR-4-14, GSTR-6-5, GSTR-6-11, GSTR-6-25, GSTR-6-37 Return Monitor command ETR-127 retype CTR-63 retype function ETR-64 Retype key GSF-75 revising ProDOS 8 applications for ProDOS 16 P16-86-89.See also application(s); ProDOS 8 and ProDOS 16; programming Revision B motherboard IIe #3 RF modulator ETR-7 rfFamNum GSTR-16-142, GSTR-16-278 rfFamStyle GSTR-16-142, GSTR-16rfFBRExtent GSTR-16-142, GSTR-16-278 rfFontHandle GSTR-16-142, GSTR-16-278 rfNamePtr GSTR-16-142, GSTR-16-278 rfSize GSTR-16-142, GSTR-16-278 RGB CTR-269 RGB monitor GSH-57, GSH-59 RGB video GSH-66, GST-19, PI-2, PI-7 colored text display GST-20 connector GSH-6 specifications GST-3 Super Hi-Res graphics GST-21-24 Video Graphics Controller (VGC) GST-76 RGB-type monitor ETR-185 rgnAlreadyOpen GSTR-16-187, GSTR-16-278, GSTR-B-3 rgnFull GSTR-16-278, GSTR-B-3 RgnHandle IIGS #10 rgnNotOpen GSTR-16-74, GSTR-16-278, GSTR-B-3 rgnSave GSTR-16-140, GSTR-16-249 rgnScanOverflow GSTR-16-278, GSTR-B-3 Right Arrow CTR-4,CTR-63,CTR-82, ETR-64, GSTR-10-1, GSTR-10-29 right bracket (1) as prompt character ETR-62 right scroll bar GSTR-25-6, PI-110, PI-111

X-Ref Index

215,CTR-224,CTR-227

return address GST-33

rightFlag GSTR-4-22, GSTR-4-72, GSTR-4-85 ringBuffOFlo GSTR-23-16, GSTR-23-47, GSTR-B-4 rollover, N-key ETR-10 ROM CTR-13, PI-9, PI-18. See also memory ROM (Apple IIc or IIe) P16-34 ROM (Apple IIGS) P16-32, P16-45-46.See also memory expansion card P16-45-46 routines in P16-xix, P16-6 tool sets P16-33, P16-52-53 ROM (read-only memory) GSF-20 ROM 2.0 (IIGS) IIGS #26 ROM disk GSF-17, GSF-110, GSF-114, GSF-117, GSF-234 driver GSF-152-155 passing parameters GSF-152-153 ROM for GSF-154-155 ROM expansion PI-5 ROM font GSTR-8-1, GSTR-8-19, GSTR-16-141 ROM font record GSTR-16-142, GSTR-16-278 ROM map auxiliary side CTR-398 main side CTR-397 ROM memory. See memory ROM space expansion CTR-74 port CTR-73 ROM tool set GSTR-1-1, GSTR-2-3 ROM addresses CTR-22-23,CTR-351-352 addressing CTR-249-250, ETR-168-Apple IIGS specifications GST-3 Applesoft ROM GST-4, GST-5 Autostart CTR-356 character generator CTR-14,CTR-266,CTR-267 expansion ETR-133-135, GST-15, GST-18 Fast Processor Interface (FPI) GST-75, GST-77 interpreter ETR-5 interrupt vectors GST-54 keyboard ETR-5 memory address (Apple II) GST-16 memory maps GST-78-80 Monitor CTR-356 Monitor listings ETR-307-347 Monitor program GST-4, GST-5, GST-48 peripheral-card CTR-352 RAM refresh and programs in ROM GST-14

resident desk accessories GST-46 slot ROM space GST-30-31 space for peripheral cards ETR-133-135 system ROM GST-54 tool sets in GST-63 Toolbox routines GST-58 tools resident in GST-7 video ETR-5 ROMEN1 CTR-250, ETR-168-169 ROMEN2 CTR-250, ETR-168-169 ROMlevel byte Miscellaneous #2 rounded result GSTR-9-3 rounded-corner rectangle GSTR-16-23, GSTR-16-93, GSTR-16-99, GSTR-16-106, GSTR-16-169, GSTR-16-195, PI-87, PI-90 routine number GSTR-D-1-9 routines (HodgePodge) PI-35, PI-59-60, PI-303-304. See also specific routine routines (tool set) PI-17. See also specific rouhne how to call PI-65-67 routine numbers PI-66, PI-274 routines adding to ProDOS 16 P16-93-97 Apple IIGS Toolbox P16-9 file-copying P16-84 interrupt. See interrupt handlers library P16-xv, P16-70, P16-80 names of, typographic convention for P16-xxi program selection (PQUIT) P16-59 ROM P16-xix, P16-6 total number of PI-62 routines. See also interrupt handlers; libraries row-address strobe (RAS) CTR-252 rPage GSTR-15-11, GSTR-15-38, GSTR-15-48 rPaper GSTR-15-10, GSTR-15-11, GSTR-15-47 RS-232 device compatibility GST-33, GST-34 RS-422 driver GST-6, GST-33 RSHIMEM ProDOS #9 RstVBl switch CTR-190 RstXInt switch CTR-189,CTR-242 RstXY switch CTR-189 RstYInt switch CTR-190,CTR-242 RT128: Pascal #10 RT48: Pascal #10 RT64: Pascal #10 RTBL GSF-235 RTBOOTLOAD.CODE Pascal #10 RTBSTND.BOOT Pascal #10

RTBSTRP.BOOT Pascal #10

RTI PI-269, ProDOS #12
RTL IIGS #1, PI-260, PI-261, PI-262, PI-265, GSF-14
RTS (Return from Subroutine) CTR-57,CTR-219, GSF-49, GSF-65, GST-33
RTS, Request to Send CTR-280
RTSETMODE.CODE Pascal #10
RTSTND.APPLE Pascal #10
RTSTRP.APPLE Pascal #10
run-time libraries. See libraries
Run-Time Systems Pascal #10
runAction GSTR-5-7, GSTR-5-8, GSTR-5-30
running man Mouse #6

#### S

S command CTR-157, CTR-171 S register CTR-18,CTR-213, GSF-11, GSF-35, See registers sample programs, See also HodgePodge; programming examples sample-and-hold circuit with DOC GST-25 SANE (Standard Apple Numeric Environment) GST-59, GST-68, GST-111, IIGS #7, #8, PI-xix-xx SANE direct page GSTR-18-6, GSTR-18-9 SANE Tool Set GSTR-xGSTR-xviii. GSTR-1-4, GSTR-1-14, GSTR-18-1-15 shutdown routine GSTR-18-13 startup routine GSTR-18-12 status routine GSTR-18-14 using GSTR-18-3-6 version number routine GSTR-18-SANEBootInit GSTR-18-11 SANEDecStr816 GSTR-18-2, GSTR-18-15 SANEElems816 GSTR-18-2, GSTR-18-SANEF-816 GSTR-18-2, GSTR-18-15 SANEReset GSTR-18-14 SANEShutDown GSTR-18-3, GSTR-18-13 SANEStartUp GSTR-18-3, GSTR-18-12 SANEStatus GSTR-18-14 SANEVersion GSTR-18-13 sanFran GSTR-8-4, GSTR-8-51 sapling files P16-29, P16-262, P16-268, P16-270-271 SAVE GSF-254 Save As command (File menu) PI-32 Save command (File menu) PI-50

Save File dialog box GSTR-22-3, GSTR-22-4, GSTR-22-8, GSTR-22-27, GSTR-22-30 SaveAll GSTR-5-22 SaveBufDims GSTR-16-58, GSTR-16-61, GSTR-16-206 SaveBufDims record GSTR-16-206 SaveOne PI-164, PI-165, PI-213 SaveScrn GSTR-5-22 SaveTextState GSTR-24-3, GSTR-24-16, GSTR-24-17-18 SaveTextState record GSTR-24-18 saving files PI-164 scADBAddr GSTR-3-29 sCalcRgns GSTR-25-25 scale record GSTR-3-23, GSTR-3-24, GSTR-3-29 scaled fonts PI-287 ScalePt GSTR-16-207 ScaleRec GSTR-3-29 scales fonts, defined PI-96 scaling GSTR-8-7, GSTR-8-23, GSTR-8-44 scan line GSH-54, GSH-86 scan line control byte (SCB) GSTR-2-2, GSTR-16-13, GSTR-16-34, GSTR-16-127, GSTR-16-143, GSTR-16-145, GSTR-16-211, GSTR-16-213, GSTR-16-228, GSTR-16-231, GSTR-16-250, GSTR-16-275 scan line interrupt GSTR-16-230, IIGS #39, GSF-180 scan line, control bytes GSH-86-88, PI-80, PI-100 scanLineInt GSTR-14-24, GSTR-14-66 SCB. See scan line control byte scbColorMode GSTR-16-275 scbFill GSTR-16-275 scbInterrupt GSTR-16-275 scbReserved GSTR-16-275 SCC (Serial Communications Controller) GST-33, GST-39, **IIGS #18** SCCAREG IIGS #49 sccIntFlag GSTR-14-66 sccIntHnd GSTR-14-67 SchAddTask GSTR-19-3, GSTR-19-7 SchBootInit GSTR-19-4 Scheduler GST-70, GSTR-1-4, GSTR-1-14, GSTR-5-3, GSTR-19-1-8, IIGS #16, P16-71, P16-96, PI-22, PI-182-183 shutdown routine GSTR-19-5 startup routine GSTR-19-4 status routine GSTR-19-6 using GSTR-19-2-3 version number routine GSTR-19-5

Scheduler queue GSTR-19-3, GSTR-19-7 Scheduler schematic diagram ETR-201-204 SchFlush GSTR-19-3, GSTR-19-8 SchReset GSTR-19-6 SchShutDown GSTR-19-2, GSTR-19-5 SchStartUp GSTR-19-2, GSTR-19-4 SchStatus GSTR-19-6 SchVersion GSTR-19-5 scLayoutOrLang GSTR-3-29 scLnDisable GSTR-14-26, GSTR-14scLnEnable GSTR-14-26, GSTR-14-67 scLnIntHnd GSTR-14-67 scrap count GSTR-20-5, GSTR-20-11 Scrap Manager GSF-180, GST-59, GST-71, GSTR-1-3, GSTR-1-15, GSTR-10-45, GSTR-20-1-19, PI-21, PI-64, PI-158, PI-159-161, PI-264 constants GSTR-20-19 error codes GSTR-20-19 shutdown routine GSTR-20-8 startup routine GSTR-20-7 status routine GSTR-20-9 using GSTR-20-4-5 version number routine GSTR-20-8 scrap LineEdit GSTR-20-5 private GSTR-20-5-6 See also desk scrap ScrapBootInit GSTR-20-7 ScrapReset GSTR-20-9 ScrapShutDown GSTR-20-4, GSTR-20-8, PI-58 ScrapStartUp GSTR-20-4, GSTR-20-7, PI-46 ScrapStatus GSTR-20-9 ScrapVersion GSTR-20-8 Screen Color register GSH-76 screen dump, 80-column Miscellaneous #1 screen holes GSTR-5-4, GSTR-5-21, GSTR-5-22, CTR-38, CTR-312-315, GSF-203, GSH-31, GSH-45, GSH-177, GST-32, GST-39 Memory Expansion Card #1, IIc #1, #6 auxiliary memory CTR-315 main memory CTR-313-314 mouse CTR-196-197 serial port 1 CTR-160-161 serial port 2 CTR-174-175 screen memory GSTR-16-71, PI-76, PI-79

screenReserved GSTR-16-64, GSTR-16-278, GSTR-B-3 screenTable GSTR-16-107 scRepeatDelay GSTR-3-29 SCRN GSF-79, GSF-228, CTR-113,CTR-115, ETR-68, ETR-225 SCROLL GSF-243 scroll bar. See also dialog scroll bar GSTR-4-5-7, GSTR-4-10, GSTR-4-20, GSTR-25-9-10, GSTR-25-62, GSTR-25-87, GSTR-25-88, GSTR-25-95, GSTR-25-105, GSTR-25-106, PI-72, PI-110, PI-112, PI-117, PI-126, PI-129 PI-288, PI-289 bottom GSTR-25-6 control record GSTR-4-20-22 right GSTR-25-6 scrollBarItem GSTR-6-10, GSTR-6-12, GSTR-6-88 scrolling PI-73, PI-112, PI-117-120 scrolling in terminal emulation GSTscrollLineDown GSTR-6-15, GSTR-6scrollLineUp GSTR-6-15, GSTR-6-88 scrollPageDown GSTR-6-15, GSTR-6scrollPageUp GSTR-6-15, GSTR-6-88 scrollProc GSTR-4-13, GSTR-4-21, GSTR-4-73, GSTR-4-85 ScrollRect GSTR-16-39, GSTR-16-208, PI-117, PI-118 scrollThumb GSTR-6-15, GSTR-6-88 SCSI (Small Computer System Interface) GSF-115 SCSI card SmartPort #5 SCSI interface card GST-6 SDivide GSTR-9-38 SEARCH command ETR-110 Search utility (APW) PI-224 sectors P16-43, P16-254, P16-282, P16-284 SectRect GSTR-16-209 SectRgn GSTR-16-210 seedling files P16-29, P16-268, P16-Seek GSF-139, GSF-147 segLoader1Err GSTR-14-55, GSTR-14-70, GSTR-B-1 segLoader2Err GSTR-14-56, GSTR-14-70, GSTR-B-2 segment jump table GST-96 segment(s) absolute P16-182-183, P16-186 alignment factor P16-299 bank-aligned P16-299

58 X-Ref Index 1/3/89

screen resolution GSTR-13-63, GSTR-

15-15, GSTR-25-135

direct-page/stack P16-76, P16-78, P16-186, P16-224 dynamic P16-182-183, P16-185-186, P16-193, P16-196, P16-204-205, P16-224, P16-228, P16-245 header fields P16-186, P16-299 initialization P16-184, P16-224, P16-227 Jump Table. See System Loader KIND field P16-186, P16-193, P16-224, P16-296 libraries P16-70, P16-79 load P16-71, P16-76, P16-183, P16-185-186, P16-195, P16-230 load numbers P16-298 locking P16–207 main P16-298 Memory Segment Table. See System Loader data tables object P16-76 page-aligned P16-299 pathname P16-184, P16-199, P16-200, P16–298 position-independent P16-183, P16-185, P16-186 purgeable P16-77-78, P16-183, P16-185-186, P16-207, P16-231 Reload P16-225, P16-227, P16-297 relocatable P16-182-183, P16-186-189 run-time libraries P16-206 static P16–15, P16–77, P16–183, P16-193, P16-204, P16-224, P16-298 unloading P16–207 unlocked P16-207 segmentation PI-23-25, PI-228, PI-230-238, PI-284, PI-219-254 absolute PI-24 direct-page/stack PI-204 dynamic PI-25, PI-195 maximum segment size PI-23 object PI-230-231 relocatable PI-24 static PI-25, PI-195 segmented programming P16-xix debugging PI-249 segments IIGS #22 select signals GST-28, GST-29 selection mode GSTR-11-12 selection range GSTR-6-78, GSTR-10-4, GSTR-10-7-8, GSTR-10-9, GSTR-10-11 SelectIText GSTR-6-77-78 SelectMember GSTR-11-22 selectOnlyOne GSTR-11-25 Selector conventions ProDOS #14

SelectWindow GSTR-25-11, GSTR-25-36, GSTR-25-79, GSTR-25-92, GSTR-25-124, GSTR-25-126, PI-114 self-booting applications PI-257-258, PI-257-258 self-test ETR-14, ETR-98 differences in Apple II family ETR-230 SelIText GSTR-6-24 Send ADB Keycode command GSF-Send command GSF-97 SendBehind GSTR-25-93 SendInfo GSTR-3-4, GSTR-3-5, GSTR-3-6, GSTR-3-19-22, GSTR-7-24, GSTR-7-25 SendQueue GSF-97, GSF-98, GSF-103, IIGS #16 SendReset GSF-6 sequencer (Note Sequencer) PI-177 sequential-access devices. See device(s) SerFlag IIGS #18 serial buffering CTR-343-344 Serial Card Miscellaneous #3 serial cards CTR-361-362 Serial Communications Controller (SCC) GST-33, GST-39, GSH-151, GSH-152-155 Command register GSH-152-153, GSH-266 data register GSH-152-153, GSH-266 interrupt flag GSTR-14-21 serial firmware IIGS #13, #18 serial I/O CTR-274-282,CTR-361-362 serial I/O ports Apple II family GST-5, GST-33-37 Apple IIGS GST-33, GST-37-39 I/O commands summarized GST-35–36 in Macintosh GST-6 specifications GST-4 serial I/O, buffers CTR-362 serial interface IIe #7 serial port CTR-361-362, GSH-5, GSH-150-155, GSH-173 circuits CTR-275 connector signals CTR-278 connectors CTR-278 serial port-1 CTR-22,CTR-154-165 addresses CTR-323 at startup CTR-159 carriage return and line feed CTRcharacteristics CTR-154,CTR-161-165

data format and baud rate CTR-163 displaying output CTR-165 hardware page locations CTR-159 I/O firmware support CTR-160 screen holes CTR-160-161 sending special characters CTR-165 using CTR-155-158 serial port-2 CTR-22, CTR-38, CTR-167-184 addresses CTR-324 at startup CTR-173 carriage return and line feed CTR-179 characteristics CTR-168-169,CTR-176-184 commands CTR-170-172 data format and baud rate CTR-177-178 hardware page locations CTR-173-174 I/O firmware support CTR-174 routing input and output CTR-179screen holes CTR-174-175 using CTR-169-173 serial ports PI-2, PI-8, PI-9. See also serial ports, routines for P16-xix serial-port firmware GSF-5, GSF-81-108 background printing GSF-97-98 buffering GSF-95-96 compatibility GSF-82 error handling GSF-95 extended interface GSF-99 handshaking GSF-84-85 interrupt notification GSF-96-97 operating commands GSF-86-92 operating modes GSF-83 programming GSF-92-94 serial-port interrupts GSF-180, GSF-183-184 SERVEMOUSE GSF-202, GSF-209, GSF-212 ServeMouse GSTR-14-34, GSTR-14-35, Mouse #1, #4, CTR-187,CTR-188,CTR-193,CTR-339 service request (ADB) GSH-139 Service Request signal GSH-132 Set Configuration Bytes command GSF-190 Set Modes command GSF-189 SetAbsClamp GSTR-7-27, GSTR-14-5, GSTR-14-37 SetAbsScale GSTR-3-15, GSTR-3-23 SetAddress GSF-143 SetAllSCBs GSTR-16-211 SetArcRot GSTR-16-212

1/3/89 X-Ref Index 59

SetBackColor GSTR-16-55, GSTR-16-SetBackColor PI-43, PI-94, PI-143 SetBackPat GSTR-16-214 SetBarColors GSTR-13-41, GSTR-13-67, GSTR-13-69-70 SetBufDims GSTR-16-58-59, GSTR-16-215-216 SetCharExtra GSTR-16-51, GSTR-16-55. GSTR-16-217 SetClip GSTR-6-7, GSTR-16-40, GSTR-16-218 SetClipHandle GSTR-16-219 SETCOL GSF-79, GSF-225, GSF-226, GSF-228, CTR-113, CTR-115. ETR-68, ETR-225 SetColorEntry GSTR-16-220 SetColorTable GSTR-16-221 setConfig GSTR-3-20, GSTR-3-28 SetConfigRec GSTR-3-29 SetContentDraw GSTR-25-94 SetContentOrigin GSTR-25-95. IIGS #47 SetContentOrigin2 GSTR-25-96 SetCtlAction GSTR-4-74, GSTR-11-11 SetCtlIcons GSTR-4-11, GSTR-4-75 SetCtlParams GSTR-4-6, GSTR-4-76, GSTR-11-11, PI-127 SetCtlRefCon GSTR-4-77 SetCtlTitle GSTR-4-78, GSTR-11-11 SetCtlValue GSTR-4-10, GSTR-4-79, GSTR-4-84, GSTR-11-11 SetCursor GSTR-16-222 SetDAFont GSTR-6-24, GSTR-6-79, PI-141 SetDAStrPtr GSTR-5-23-25 SetDataSize GSTR-25-97, IIGS #47 SetDefButton GSTR-6-80 SetDefProc GSTR-25-98 SetDeskPat GSTR-25-41, GSTR-25-139 SetDesktop GSTR-25-41, GSTR-25-139 SetDItemBox GSTR-6-81 SetDItemType GSTR-6-82 SetDItemValue GSTR-6-12, GSTR-6-SetDTR GSF-105 SetEmptyRgn GSTR-16-223 SetErrGlobals GSTR-23-5, GSTR-23-SetErrorDevice GSTR-23-6, GSTR-23-SetEventMask GSTR-7-45 SetFont GSTR-8-16, GSTR-16-224 SetFontFlags GSTR-16-56, GSTR-16-225-226, PI-105 SetFontID GSTR-8-16, GSTR-16-227

SetForeColor GSTR-16-55, GSTR-16-228, PI-43, PI-94, PI-143 SetFrameColor GSTR-25-20, GSTR-25-99-100 SETGR GSF-236 SetGrafProcs GSTR-16-229, IIGS #34 SetHandleSize GSTR-12-43 SetHeartBeat GSTR-7-23, GSTR-14-48-51 SetHook GSF-138-139 SetInBuffer GSF-95, GSF-102 SetInfoDraw GSTR-25-101 SetInfoRefCon GSTR-25-102 SetInGlobals GSTR-23-5, GSTR-23-34 SetInputDevice GSTR-23-5, GSTR-23-35-36 SETINTC3ROM GS/OS #2 SetInterleave GSF-141 SetIntInfo GSF-96, GSF-106, GSF-184 SetIntUse GSTR-16-230 SETINV GSF-251, ETR-225 SetIText GSTR-6-23, GSTR-6-84 SETKBD GSF-251 SetMark GSF-140-141 SetMasterSCB GSTR-16-231 SetMaxGrow GSTR-25-103 SetMenuBar GSTR-13-71 SetMenuFlag GSTR-13-72, PI-154, PI-SetMenuID GSTR-13-16, GSTR-13-73 SetMenuTitle GSTR-13-13, GSTR-13-SetMItem GSTR-13-13, GSTR-13-75 SetMItemBlink GSTR-13-13, GSTR-13-76 SetMItemFlag GSTR-13-15, GSTR-13-77-78 SetMItemID GSTR-13-16, GSTR-13-79 SetMItemMark GSTR-13-6, GSTR-13-SetMItemName GSTR-13-81 SetMItemStyle GSTR-13-6 SetMltem PI-165 SetMltemlD PI-155 SetModeBits GSF-95, GSF-97, GSF-100-101 setModes GSTR-3-20, GSTR-3-28 SETMOUSE GSF-209, GSF-211, GSTR-14-34, GSTR-14-36, IIc #1. Mouse #3, #4, CTR-192,CTR-193,CTR-339 SetMTitleStart GSTR-13-82, IIGS #5, PI-47 SetMTitleWidth GSTR-13-83 SETNORM GSF-251, ETR-225

SetOrigin GSTR-10-11, GSTR-15-22,

GSTR-16-39, GSTR-16-232,

GSTR-25-21, GSTR-25-31, GSTR-25-116 SetOriginMask GSTR-25-104, PI-124 SetOutBuff IIGS #16 SetOutBuffer GSF-95, GSF-97, GSF-SetOutGlobals GSTR-23-5, GSTR-23-SetOutputDevice GSTR-23-6, GSTR-23-38 SetPage GSTR-25-105 setParams GSTR-4-25, GSTR-4-38, GSTR-4-86 SetPenMask GSTR-16-233 SetPenMode GSTR-16-40, GSTR-16-234-235, GSTR-16-259, PI-17 SetPenPat GSTR-16-40, GSTR-16-236 SetPenSize GSTR-16-40, GSTR-16-237, PI-17 SetPenState GSTR-16-238, IIGS #44 SetPicSave GSTR-16-239 SetPolySave GSTR-16-240 SetPort GSTR-16-39, GSTR-16-241, GSTR-25-116, PI-97, PI-124, PI-134, PI-143 SetPortLoc GSTR-16-242 SetPortRect GSTR-16-243 SetPortSize GSTR-16-244 SetPt GSTR-16-245 SetPurge GSTR-12-15, GSTR-12-44 SetPurgeAll GSTR-12-15, GSTR-12-45 SetPurgeStat GSTR-8-15, GSTR-8-49 SETPWRC GSF-237, CTR-53 SetRandSeed GSTR-16-202, GSTR-16-246 SetRect GSTR-16-247, PI-39, PI-40, PI-41, PI-104, PI-122, PI-123. PI-134 SetRectRgn GSTR-16-248 SetRgnSave GSTR-16-249 SetSCC GSF-105 SetScrapPath GSTR-20-17 SetScroll GSTR-25-106 SetSides GSF-141 SETSLOTC3ROM GS/OS #2 SetSolidBackPat GSTR-16-251 SetSolidPenPat GSTR-16-252 SetSoundMIRQV GSTR-21-25 SetSoundVolume GSTR-21-26 SetSpaceExtra GSTR-16-51, GSTR-16-55, GSTR-16-253, IIGS #34 SetSwitch GSTR-7-46 SetSysBar GSTR-13-8, GSTR-13-86 SetSysField GSTR-16-255 SetSysFont GSTR-8-19, GSTR-8-39. GSTR-16-256 SetSysWindow GSTR-25-107

SetTextFace GSTR-16-56, GSTR-16-257-258, PI-143 SetTextMode GSTR-16-55, GSTR-16-259-260 SetTextSize GSTR-16-261 SetTSPtr GSTR-24-3, GSTR-24-19, GSTR-A-6 SETTXT GSF-236 SetUpDefault PI-35, PI-41, PI-168 SetUpMenus PI-35, PI-36, PI-47, PI-SetUpWindows PI-35, PI-41, PI-123 SetUserField GSTR-16-262 SetUserSoundIRQV GSTR-21-27 SETVBLCNTS GSF-209 SetVector GSTR-7-23, GSTR-14-5, GSTR-14-26, GSTR-14-53, GSTR-14-61-62, GSTR-14-63, IIGS #1, #18 SETVID GSF-252 SetVisHandle GSTR-16-263 SetVisRgn GSTR-16-264 SetWAP GSTR-24-3, GSTR-24-20, GSTR-A-7, GSTR-A-8 SetWFrame GSTR-25-108 SetWindowIcons GSTR-25-15, GSTR-25-109 SETWND GSF-236 SETWND2 GSF-237 SetWRefCon GSTR-25-28, GSTR-25-SetWTitle GSTR-25-111, PI-165 SetZoomRect GSTR-25-112 description of P16-149 SET\_FILE INFO PI-214, P16-21, P16-86,124, P16-260, P16-264, P16description of P16-119-122 SET\_LEVEL PI-211, P16-12, P16-25, P16-145 description of P16-151 SET\_MARK PI-214, P16-23, P16-286 description of P16-147, P16-20, P16-66, P16-68,165 description of P16-131-133 SFAll Caps PI-4 PI-5, GSTR-22-20 SFBootInit GSTR-22-15 SFGetFile GSTR-22-14, GSTR-22-21-24, PI-162, PI-163 SFPGetFile GSTR-22-14, GSTR-22-25-SFPPutFile GSTR-22-14, GSTR-22-27-29, GSTR-22-14, GSTR-22-30-31 SFPutFile PI-164, PI-165 SFReset GSTR-22-18 SFShutDown GSTR-22-13, GSTR-22-17, GSTR-22-19, PI-58

SFStartUp GSTR-22-13, GSTR-22-16, GSTR-22-19, PI-45 SFStatus GSTR-22-19 SFVersion GSTR-22-18 Shadow register GSF-16, GSH-17-19, GST-85, GST-86, P16-64 shadow type style GSTR-16-258, GSTR-17-1, GSTR-17-3 shadowed rectangle PI-148 shadowing GSF-308, GSF-310, GSH-13, GSH-16-21, GSH-45, P16-34, P16-64.See also memory display GST-47, GST-78, GST-82, GST-86 I/O GST-29, GST-54, GST-78, GST-85, GST-90, GST-113 shadowMask GSTR-16-276 shape of pixels PI-77, PI-90, PI-284 Shaston PI-95, GSTR-8-4, GSTR-8-51 shell PI-197 Shell (APW) GST-8, GST-103-104, P16-82, P16-89, P16-208, PI-199, PI-221-222, PI-259, PI-261 shell applications P16-208, PI-241, PI-256, PI-259, PI-261-262 shell identifier PI-261 shells P16-207, P16-222, P16-225.See also controlling programs shftCpsLCas GSTR-14-65 ShieldCursor IIGS #34 Shift CTR-5,CTR-81,CTR-255,CTR-358, ETR-11 Shift key GST-42 shift register CTR-263,CTR-268 Shift-Apple-Left Arrow GSTR-10-2, GSTR-10-29 Shift-Apple-Right Arrow GSTR-10-2, GSTR-10-29 Shift-key mod ETR-41-42 Shift-Left Arrow GSTR-10-1, GSTR-10 - 29Shift-Option-Left Arrow GSTR-10-1, GSTR-10-2, GSTR-10-29 Shift-Option-Right Arrow GSTR-10-1, GSTR-10-2, GSTR-10-29 Shift-Right Arrow GSTR-10-1, GSTR-10-29 shiftKey GSTR-7-9, GSTR-7-10, GSTR-7-51 Sholes keyboard CTR-6,CTR-358,CTR-367-368, IIc #4 short circuits ETR-160 SHORTGRAPHICS module Pascal #15 ShowControl GSTR-4-10, GSTR-4-56, GSTR-4-80, GSTR-11-11 ShowCursor GSTR-16-264, PI-44 ShowDItem GSTR-6-24, GSTR-6-62, GSTR-6-81, GSTR-6-85

ShowFont PI-53, PI-97, PI-105, PI-170 ShowHide GSTR-25-113 ShowPen GSTR-16-265, GSTR-17-9, GSTR-17-14 ShowPleaseWait PI-46, PI-116, PI-134. PI-142 ShowWindow GSTR-25-99, GSTR-25-113, GSTR-25-114 shutdown routines Apple Desktop Bus Tool Set GSTR-Control Manager GSTR-4-43 Desk Manager GSTR-5-10 Dialog Manager GSTR-6-29 Event Manager GSTR-7-29 Font Manager GSTR-8-21 Integer Math Tool Set GSTR-9-6 LineEdit Tool Set GSTR-10-14 List Manager GSTR-11-14 Memory Manager GSTR-12-18 Menu Manager GSTR-13-31 Miscellaneous Tool Set GSTR-14-7 Print Manager GSTR-15-27 QuickDraw II GSTR-16-66 QuickDraw II Auxiliary GSTR-17-7 SANE Tool Set GSTR-18-13 Scheduler GSTR-19-5 Scrap Manager GSTR-20-8 Sound Tool Set GSTR-21-9 Standard File Operations Tool Set GSTR-22-17 Text Tool Set GSTR-23-11 Tool Locator GSTR-24-5 Window Manager GSTR-25-33 ShutDownTools PI-35, PI-58, PI-158 shutting down PI-197, PI-199-200 a tool set GSTR-2-4 HodgePodge PI-57, PI-58-59 See application(s) SI character ETR-54 signals on expansion slots GST-28 signals, 6551 CTR-277 65C02 CTR-305 65C02 timing ETR-162-163 auxiliary slot ETR-197-200 BREAK CTR-163 character generator CTR-266 clock CTR-239-241 disk drive connector CTR-274 expansion slot ETR-191-197 game I/O connector ETR-190-191 GLU CTR-246 hand controller CTR-199-200,CTR-289,CTR-364 hand controller connector CTR-287 IOU CTR-243-244, ETR-166-167

IWM CTR-247 keyboard CTR-255 keyboard connector ETR-187-188 keypad connector ETR-188 MMU CTR-242, ETR-165 mouse button CTR-286 mouse connector CTR-187,CTR-284 PAL device ETR-167-168 RAM timing CTR-253, ETR-172 ROM CTR-250 serial port connector CTR-278 speaker connector ETR-189 synchronization CTR-257 timing CTR-264-265 TMG CTR-245 video connector ETR-186 video expansion connector CTR-272-273 video output CTR-270-273 video timing ETR-180-181, ETR-184 signature byte ETR-231 signature bytes UniDisk 3.5 #2 signature word GSTR-14-50 signedFlag GSTR-9-42 simpBRound GSTR-4-85 simpDropSquare GSTR-4-85 simple button GSTR-4-14 control record GSTR-4-14-16 simpleButton GSTR-4-86 simpleProc GSTR-4-13, GSTR-4-15, GSTR-4-73, GSTR-4-85 simpRound GSTR-4-85 simpSquare GSTR-4-85 sine GSTR-9-23 single mode GSTR-11-12 single-bit outputs on DIP socket GSTsingle-character output GST-52 single-segment, programming examples PI-240-241 single-wire Shift-key mod ETR-xxiii size GSTR-16-43 size box GSTR-4-4, GSTR-4-23, GSTR-4-65, GSTR-25-6, GSTR-25-10, GSTR-25-49, GSTR-25-75, PI-110, PI-111, PI-112, PI-114 control record GSTR-4-23-24 size of coordinate plane PI-77 SizeWindow GSTR-25-77, GSTR-25-115, GSTR-25-125, GSTR-25-138, IIGS #4, #47, PI-114 slash (/) GSF-22, GSF-40 slashes, prefixes and P16-19 SLOOP GSF-234 slop rectangle GSTR-4-50, GSTR-25-

slopRect GSTR-4-33-34, GSTR-4-88 slot 3 ETR-49-50, ETR-149-150, ProDOS #15 firmware ETR-69 in original Apple IIe ETR-144 slot 7, color subcarrier GST-28 slot mapping ProDOS #3 slot number, finding ETR-137 slot numbers P16-7, P16-46.See also expansion slots ProDOS #21 slot register GS/OS #2, GSH-172-174 slot(s) GST-28-33 allocation in Control Panel GST-46 I/O space GST-30 memory GST-29-33 numbers GST-30, GST-32-33 ROM space GST-30-31 signals GST-28 slot, auxiliary ETR-49-50 SLOTC3ROM GS/OS #2 SLOTC3ROM soft switch ETR-50, ETR-143 SLOTC3ROM switch CTR-354 SLOTCXROM soft switch ETR-143 SLOTCXROM switch CTR-354 Slotmaker chip GST-12 slots GSF-304, GSH-5, GSH-25, PI-2, PI-6, PI-8-9, PI-166. See also I/0 expansion ETR-7, ETR-132-144 expansion, signals ETR-191-197 for 80-column text display PI-8 for mouse PI-9 slots. See expansion slots slow RAM GST-78 slt1intExt GSTR-14-65 slt2intExt GSTR-14-65 slt3intExt GSTR-14-65 slt4intExt GSTR-14-65 slt5intExt GSTR-14-65 slt6intExt GSTR-14-65 slt7intExt GSTR-14-65 Small Computer System Interface (SCSI) GSF-115 SmartPort GSF-110, GSH-143, P16-45-46, ProDOS #20, SmartPort #1 SmartPort bus GSF-133, GSF-157-165 SmartPort Bus architecture SmartPort #3 packet contents GSF-164 packet format GSF-163 device-specific GSF-138 specific to Apple 3.5 disk drive GSF-138-141 specific to UniDisk 3.5 GSF-142-143 SmartPort calls GSF-121-137 SmartPort device types SmartPort #4

SmartPort devices Miscellaneous #8, ProDOS #21 SmartPort firmware GSF-5, GSF-17, GSF-113-165, GST-40-41 SmartPort Interface SmartPort #3 SmartPort Interface Version SmartPort #2 SmartPort assignment of unit numbers GSF-117-119, GSF-157-158 bank selector CTR-27 call parameters GSF-116 calls CTR-125-148 commands and parameters CTR-149 control flow GSF-159-165 Disk II interactions GSF-158 dispatch address GSF-115 display CTR-50,CTR-101-105 error codes CTR-150-151 error codes GSF-156 extended commands GSF-137 I/O interface CTR-123-124 issuing a call GSF-120-121 locating CTR-124 locating GSF-114-115 mouse CTR-189-191 read protocol GSF-161 slot for PI-9 soft switches CTR-20,CTR-24 standard commands GSF-136 write protocol GSF-162 smoothing GSTR-15-7, GSTR-15-13, PI-167 sndAlreadyStrtErr GSTR-21-8, GSTR-21-37, GSTR-B-3 sndIntHnd GSTR-14-68 SO character ETR-54 soft switches GSF-277-290, GSH-12, GSH-35, GSH-39, GSH-146, GSH-158, GSH-181-182, GSH-260-261, GSH-266, GST-93 auxiliary memory ETR-87, ETR-89. GSH-40 bank switches ETR-82-86, ETR-88 differences in Apple II family ETRdisplay ETR-28-31, GSH-68-70 I/O memory ETR-142-143 implemented by IOU ETR-166-167 implemented by MMU ETR-164 initializing P16–64, P16–81 speaker ETR-39 SOFTEV GSF-259 Software Licensing PI-279 compatibility P16-4, P16-10-11.See also ProDOS 8 and ProDOS 16

62 X-Ref Index 1/3/89

| requirements P16-xviii-xix         |
|------------------------------------|
| standard Apple II P16–34           |
| software. See also operating       |
|                                    |
| system(s); RAM disks; system       |
| disks; system software             |
| Solid Apple ( CTR-4,CTR-52,CTR-    |
| of orn 200 orn 221 orn             |
| 81,CTR-200,CTR-221,CTR-            |
| 222,CTR-358, ETR-11, ETR-13,       |
| ETR-228                            |
|                                    |
| Solid Apple-Control-X CTR-341      |
| SolidPattern GSTR-16-265           |
| SortList GSTR-11-8, GSTR-11-11     |
| SOS operating system PI–215-217    |
| 303 operating system F1-217-217    |
| file system P16-278, P16-284, P16- |
| 287                                |
| filing calls P16–286               |
| filling Calls F10–200              |
| history of P16–282                 |
| I/O P16–285                        |
|                                    |
| interrupt support P16–288          |
| memory management P16-287          |
| sound GSF-303, GSH-96, GSH-110-    |
|                                    |
| 113, IIGS #37                      |
| Sound Control register GSH-98-99,  |
| GSH-100, GSH-101                   |
| sound expansion connector IIGS #9  |
|                                    |
| Sound General Logic Unit (Sound    |
| GLU) GST-12, GST-25, GSTR-         |
| 21-4, GSH–98–101, GSH–101,         |
| 21-4, G511-70-101, G511-101,       |
| GLU PI-8, PI-175, GLU, registers   |
| GSH-264                            |
| sound hardware GSTR-21-1, GSTR-    |
|                                    |
| 21-3-5                             |
| sound impedance IIGS #9            |
| sound interrupt handler GST-69,    |
|                                    |
| GSTR-21-25                         |
| Sound Manager GST-62, GST-69       |
| sound oscillator IIGS #11          |
|                                    |
| sound procedure GSTR-6-22, GSTR-   |
| 6-47                               |
| sound RAM IIGS #23                 |
| cound subsystems CSTP 21.3         |
| sound subsystems GSTR-21-3         |
| sound synthesizer GSH-7            |
| Sound Tool Set GSTR-1-4, GSTR-1-   |
| 15, GSTR-21-1-37, IIGS #11, PI-    |
|                                    |
| 22, PI–176                         |
| constants GSTR-21-36-37            |
| data structures GSTR-21-37         |
|                                    |
| error codes GSTR-21-37             |
| shutdown routine GSTR-21-9         |
| startup routine GSTR-21-8          |
| startup routine OSTR-21-0          |
| status routine GSTR-21-10          |
| using GSTR-21-6                    |
| version number routine GSTR-21-9   |
| sound tools CCT 24 CCT 40 CCT 42   |
| sound tools GST-24, GST-60, GST-62 |
| Sound Tools IIGS #37               |
| sound waveforms GST-24             |
| sound                              |
|                                    |
| address calculation GSH-111        |

```
data register GSH-99, GSH-100,
    GSH-101
 stereo GSH-113
sound/sound hardware PI-2, PI-8,
    PI-9, PI-22, PI-135, PI-174-176.
    See also Note Synthesizer
SoundBootInit GSTR-21-7
SoundReset GSTR-21-10
SoundShutDown GSTR-21-6, GSTR-
SoundStartUp GSTR-21-6, GSTR-21-8
SoundToolStatus GSTR-21-10
SoundVersion GSTR-21-9
source files P16–75. See also file(s).
    PI-26, PI-226-229
 assigning load segments in PI-234-
sPackage0Err GSTR-14-55, GSTR-14-
    70, GSTR-B-1
sparse files. See file(s)
SPC command ETR-xxi
speaker CTR-359, ETR-4, ETR-38-39,
    ETR-189, GSH-97, GSH-101,
    GST-25
 circuit diagram CTR-256
 connector ETR-189
 outputs CTR-82-84
 soft switch ETR-39
 volume control CTR-8.CTR-256
special character, menu GSTR-13-14-
special characters CTR-393
special function keys CTR-4
special memory GSTR-12-3, GSTR-
    12-12, GSTR-12-13
PI-187
special memory. See memory
specialized tool sets PI-22
specification
  connector GSTR-xxvi
  language GSTR-xxvii
  mechanical GSTR-xxvi
 65C02 CTR-239
specifications
  environmental CTR-232
 environmental ETR-158
  power supply CTR-233,CTR-383
Speed register GSF-16, GSH-20-21
spExtra GSTR-16-30, GSTR-16-51,
    GSTR-16-55, GSTR-16-58, GSTR-
    16-59, GSTR-16-60, GSTR-16-
    144, GSTR-16-253
spool printing GSTR-15-14-15, GSTR-
    15-20, GSTR-15-23, GSTR-15-30,
    GSTR-15-37, GSTR-15-38, GSTR-
    15-4, PI-172
square root GSTR-9-24
SRO GSF-180
```

```
SRQ list GSTR-3-3, GSTR-3-5, GSTR-
    3-7, GSTR-3-9, GSTR-3-15,
    GSTR-3-25, GSTR-3-26, GSTR-7-
    24
srqListFull GSTR-3-25, GSTR-3-29,
    GSTR-B-4
SROPoll GSTR-3-25
SRORemove GSTR-3-26, GSTR-7-25
SSC (Apple Super Serial Card) GSF-
    82, IIe #7, Miscellaneous #3
SSC interrupts IIGS #18
stack GSF-15, GSH-29, GSH-44,
    GSH-201, GST-13, GST-82, GST-
    84, GST-89, GSTR-2-5, GSTR-5-
    4, PI-4, PI-203, PI-269, PI-284,
    PI-293, PI-296
stack diagram GSTR-xGSTR-xix
 pseudo-type GSTR-xxx
stack overflow PI-207
stack page GSH-38
stack pointer CTR-18,CTR-213, GSF-
    13-15, GSF-35, GSH-201, GST-
    14, GST-84, PI-203, PI-262, PI-
    269, PI-294
 changing GSF-61, ETR-78, ETR-153
stack underflow PI-207
stack(s)
 diagram format (System Loader
    calls) P16-214
 hardware P16-75
 locations, converting ProDOS 8 to
    ProDOS 16 P16-88
  overflow P16-77
 pointer P16-75, P16-77-79, P16-
    104
 quit return stack P16-167
 See also direct page and stack
stack
 65C02 ETR-78
 auxiliary ETR-153-154
 main ETR-153-154
 overflow GSH-29
stage byte GSTR-6-21, GSTR-6-33
standard Apple II PI-4, PI-10, PI-203,
    PI-290, See Apple II family
  compatibility of Apple IIGS with PI-
    9-10, PI-291-292
  defined PI-xxi
 program enhancement PI-290-297
 See Apple II, standard
Standard Apple Numeric
    Environment (SANE) PI-xix-xx,
    GST-59, GST-68, GST-111
Standard Apple Numeric
    Environment Tool Set PI-22, PI-
    179-180
Standard Apple Numeric
    Environment. See SANE
```

1/3/89 X-Ref Index 63

standard color palette 320 mode GSTR-16-35 640 mode GSTR-16-36 standard color table GSTR-16-159 standard control type value GSTR-4-73 Standard File IIGS #14 standard file formats GST-100 Standard File Operations Tool Set GST-71, GSTR-1-4, GSTR-1-15, GSTR-22-1-32, PI-21, PI-64, PI-162-165, PI-288, PI-289 constants GSTR-22-32 data structures GSTR-22-32 shutdown routine GSTR-22-17 startup routine GSTR-22-16 status routine GSTR-21-19 using GSTR-22-13-14 version number routine GSTR-21standard files P16-26-27, P16-270.See also file(s) format and organization of P16-267 reading P16-272 standard filter procedure GSTR-6-25 standard GrafPort GSTR-16-187 standard I/O links ETR-51, GST-51address storage ETR-78 changing ETR-140-141 standard I/O. See input/output standard linker (APW) PI-223, PI-235, PI-238 standard menu edit GSTR-5-27 standard pen state GSTR-16-196 standard QUIT call (ProDOS 8) P16-60-61 standard SCB GSTR-16-145 standard window control GSTR-25-6standard window parts PI-110 standardMenu GSTR-13-72, GSTR-13-87 START PI-257, PI-258 start bit GSH-128 START file P16-58, P16-61-62 StartDrawing GSTR-10-11, GSTR-25-31, GSTR-25-116 StartInfoDrawing GSTR-25-47, GSTR-25-117, IIGS #3 Starting Interpreter conventions ProDOS #7 starting up ETR-267-268 starting up a tool set GSTR-2-4 starting up HodgePodge PI-38-47, PI-64 tool sets PI-38-41, PI-42-46, PI-62-

STARTTIME GSF-209 startup CTR-121-123 startup drives ETR-xx-xxi startup file GST-95 startup order, tool set GSTR-C-6 startup routines Apple Desktop Bus Tool Set GSTR-3-10 Control Manager GSTR-4-42 Desk Manager GSTR-5-9 Dialog Manager GSTR-6-28 Event Manager GSTR-7-27-28 Font Manager GSTR-8-19-20 Integer Math Tool Set GSTR-9-5 LineEdit Tool Set GSTR-10-13 List Manager GSTR-11-13 Memory Manager GSTR-12-17 Menu Manager GSTR-13-30 Miscellaneous Tool Set GSTR-14-6 Print Manager GSTR-15-26 QuickDraw II GSTR-16-64-65 QuickDraw II Auxiliary GSTR-17-6 SANE Tool Set GSTR-18-12 Scheduler GSTR-19-4 Scrap Manager GSTR-20-7 Sound Tool Set GSTR-21-8 Standard File Operations Tool Set GSTR-22-16 Text Tool Set GSTR-23-11 Tool Locator GSTR-24-4 Window Manager GSTR-25-32 startup slot, Control Panel GST-47 startup. See application(s); system startup startUpAlreadyMade GSTR-15-49, GSTR-B-5 startupSlt GSTR-14-65 StartupTools PI-35, PI-36, PI-42, PI-158, PI-188 statcode ProDOS #21 state record GSTR-24-18 state register GSH-35-36 static IIGS #11 static programs P16-77, P16-204.See also System Loader, GST-96, GST-101, PI-25, PI-195, PI-196, PI-200, PI-232-235 static segments APW Linker GST-104 See segment(s) static text PI-140, PI-141 statText GSTR-6-10, GSTR-6-12, GSTR-6-17, GSTR-6-24, GSTR-6-STATUS ProDOS #20, SmartPort #2, #4, #5, #7,

UniDisk 3.5 #2, #3, #4, CTR-

126,CTR-128-132, GSF-121-125

status code error GSF-122 status list SmartPort #2 status record, printer GSTR-15-41 status register GSF-56, GSH-126-127. GSH-148-149, P16-105 ACIA CTR-130,CTR-281 storage devices. See device(s) status routines Apple Desktop Bus Tool Set GSTR-Control Manager GSTR-4-44 Desk Manager GSTR-5-11 Dialog Manager GSTR-6-30 Event Manager GSTR-7-30 Font Manager GSTR-8-22 Integer Math Tool Set GSTR-9-7 LineEdit Tool Set GSTR-10-15 List Manager GSTR-11-15 Memory Manager GSTR-12-20 Menu Manager GSTR-13-32 Miscellaneous Tool Set GSTR-14-8 Print Manager GSTR-15-28 QuickDraw II GSTR-16-67 QuickDraw II Auxiliary GSTR-17-8 SANE Tool Set GSTR-18-14 Scheduler GSTR-19-6 Scrap Manager GSTR-20-9 Sound Tool Set GSTR-21-10 Standard File Operations Tool Set GSTR-21-19 Text Tool Set GSTR-23-14 Tool Locator GSTR-24-6 Window Manager GSTR-25-34 StatusID GSTR-14-60 StatusTextDev GSTR-23-39 stdArc IIGS #34 StdOval IIGS #34 StdRect IIGS #34 stdRRect IIGS #34 STEP command CTR-221-223, GSF-50, GSF-66 step mode (Note Sequencer) PI-178 STEPVECTOR GSF-271, GSTR-14-68 stereo expansion cards IIGS #19 stereo sound GSH-113 StillDown GSTR-7-47 stkOvrFlwErr GSTR-14-55, GSTR-14-70, GSTR-B-2 Stop alert GSTR-6-6 stop bit GSH-128 stop bits GST-34, GST-35 stop icon GSTR-6-86 stop-list feature ETR-55 stop-list function CTR-67 stop-sound mask GSTR-21-18-19 StopAlert GSTR-6-24, GSTR-6-86, PI-135, PI-309 stopping mini-assembler GST-50

StopSound GSTR-21-10 STORADV GSF-240 storage type field P16–275 STORE command CTR-216,CTR-227, GSF-44 string bounds rectangle GSTR-16-266 StringBounds GSTR-16-29, GSTR-16-56, GSTR-16-58, GSTR-16-266 StringWidth GSTR-16-29, GSTR-16-56, GSTR-16-58, GSTR-16-267 strobe bit ETR-13 strobe on DIP socket GST-41 strobe output ETR-41, ETR-43 strobes column-address CTR-252 keyboard CTR-78,CTR-255,CTR-339,CTR-353 outputs CTR-24 row-address CTR-252 structure region GSTR-25-9, GSTR-25-65, GSTR-25-83, PI-112 STSBYTE ETR-285 stupVolMntErr GSTR-14-56, GSTR-14-70, GSTR-B-2 style GSTR-16-43 style dialog box GSTR-15-1, GSTR-15-5-7, GSTR-15-45, PI-167 style subrecord GSTR-15-12-13 styled variations (fonts) PI-34, PI-95, PI-96 SUB character ETR-55 subdirectories P16-7, P16-26, P16-53-54, P16-56.See also directories file entry and P16-84 files P16-254 headers P16-259-261 library P16-80 SubPt GSTR-16-268 subroutine conversion IIGS #2 subroutines PI-230 directory of ETR-220-226 output ETR-64-68 Pascal I/O protocol ETR-68-71 See also names of subroutines standard I/O ETR-46-71 subroutines. See routines substitution string IIGS #48 subtraction, 32-bit GSF-42 subtype byte SmartPort #7 subtype codes SmartPort #7 Super Hi-Res PI-xviii, PI-2, PI-6-7, PI-98, PI-284 Super Hi-Res display GSF-8, GSF-9-10 Super Hi-Res graphics GST-6, GST-21–24, GST–86 Super Hi-Res graphics mode GSTR-16-31, GSTR-16-155

display memory GST-87 linear mapping GST-87 QuickDraw II GST-60-61, GST-64reference manual GST-110 shadowing GST-86-88 specifications GST-3 Video Graphics Controller (VGC) GST-12, GST-76 Super Hi-Res 320 mode PI-7, PI-99, PI-101 640 mode PI-7, PI-99, PI-102 available colors PI-7, PI-98 color palettes PI-7 SUPER records P16-187, P16-298 Super Serial Card CTR-179, CTR-361,CTR-362, ETR-276-291, GST-35, GST-39, IIe #7, Miscellaneous #3 Super Serial Card command character ETR-278 commands ETR-278-285 error codes ETR-285-286 memory use ETR-287-290 scratchpad RAM ETR-290-291 terminal mode ETR-286-287 Sw0 CTR-287, IIe #9 Sw1 CTR-287, IIe #9 SW2 IIe #9 swap mode GSTR-21-5 swap pair GSTR-21-5 swap-mode IIGS #11 switch 0 ETR-41, ETR-43 switch 1 ETR-41, ETR-43 switch event GSTR-7-4, GSTR-7-5, GSTR-7-14, GSTR-7-46, PI-68, PI-69, PI-73 switch input IIe #9 switch inputs CTR-200, ETR-41-42, ETR-43 switch inputs (SW0 through SW3) GSH-157 switchers P16-207, P16-222, P16-225 switches See soft switches switchEvt GSTR-7-7, GSTR-7-50, PIswitching execution PI-199 switchMask GSTR-7-11, GSTR-7-50 symbol GSTR-8-4, GSTR-8-51 symbol table GSF-291, GSF-292 mini-assembler GST-50 symbolic reference PI-226, PI-238 SYN character ETR-54 Sync command GSF-191 Sync slot signal GST-28 synch GSTR-3-20, GSTR-3-28 synchLayoutOrLang GSTR-3-29

synchMode GSTR-3-29

SynchRec GSTR-3-29 synchRepeatDelay GSTR-3-29 synchronization of clock timing GSTsynchronization signals CTR-257 synthesizer interrupt handler GSTR-21 - 27synthesizer. See Note Synthesizer; sound/sound hardware synthesizers GST-24 synthModeErr GSTR-21-15, GSTR-21-37, GSTR-B-3 SysBeep GSTR-14-5, GSTR-14-53 SysBeep routine (Miscellaneous Tool Set) PI-182 SYSDMGRV GSF-265 SysFailMgr GSTR-14-5, GSTR-14-54-56, GSTR-23-8, GSTR-14-67, GSTR-23-8, IIGS #33, PI-307 sysField GSTR-16-146, GSTR-16-255, GSTR-16-277 sysSpeed GSTR-14-65 sysStrtMtErr GSTR-B-2 /SYSTEM.DISK GS/OS #1 /SYSTEM.TOOLS GS/OS #1 system calls P16-xix, P16-9-13, P16-94, P16-98-177. See also calls or specific call system calls call block P16-100 converting ProDOS 8 to ProDOS 16 P16-88 definition of P16-100 description format P16-106-107 device calls P16-154-162 environment calls P16-164-171 Exerciser disk and P16-290 file access calls P16-136-152 file housekeeping calls P16-110-134 filing calls. See file access calls; file housekeeping calls interrupt control calls P16-174-177 interrupt handlers and P16-96 parameter blocks P16-100-103.See also parameter(s) practicing with Exerciser P16-290 ProDOS 16 (new) P16-12 ProDOS 8 P16-11, P16-105 ProDOS operating systems GST-95 register values on entry and exit from P16-104 system call reference P16-98-177 system clock PI-9 system configuration GSTR-14-11 system direct page GSTR-5-4 SYSTEM directory GSTR-2-3, GSTR-5-3, GSTR-5-6, GSTR-8-1, GSTR-8-15, GSTR-15-23, GSTR-15-24

1/3/89

system disk PI-298-301, P16-xix, P16-52-55. See also disks; system startup application PI-300-301 complete PI-298-300 application P16-52, P16-54-55 s complete P16-52-53 standard Apple II P16-55-56, P16system event mask GSTR-7-10, GSTR-7-45, PI-70 System Failure Manager GSTR-14-54, P16-49, P16-72, P16-83, PI-176, PI-181 system failure message GSTR-14-5, GSTR-14-54 system file (ProDOS 8) P16-12, P16-58, P16-182, P16-224 system file level P16-25, P16-80, P16-145, P16-151-152, P16-167 system file levels PI-201, PI-211 system files GST-95 SYS16 suffix GST-97 system firmware See firmware system font GSTR-6-79, GSTR-8-8, GSTR-8-39, GSTR-8-40, GSTR-8-48, GSTR-13-78, GSTR-16-147, GSTR-16-256 system hardware GST-92-93, GST-109 system interrupts GSF-175-180 system library prefix PI-209 System Loader GST-60, GST-64, GST-80, GST-95, GST-96, GSTR-12-1, GSTR-12-14, GSTR-12-44, GSTR-12-45, IIGS #22, P16-33-35, P16-37, P16–52, P16–56, P16–63, P16-77-78, P16-181-301. See also records, PI-22, PI-23, PI-180, PI-195-200, PI-259 System Loader calls P16–210–250.See also specific call S call block P16-213 categories of P16-210 description format P16–214 how calls are made P16-213 parameter types P16-213-214.See also memory blocks; parameter(s) System Loader data tables P16–192– 202 Jump Table P16–189, P16–193–198, P16-233 diagram of P16-198 directory entry P16-194 Jump Table Directory P16–193– 194, P16–196 Jump Table Load call P16-195-196, P16-213, P16-247-248

Jump-Table-Loaded flag P16-201, P16-235 modfication at load time P16-196 segment entry P16-194-197, P16segments P16-201, P16-298, P16-193-195. See also segment(s) use during execution P16-196-197 Mark List P16-201-202 Memory Segment Table P16-192-193. See also segment(s) Pathname Table P16–199–201 System Loader calls. See System Loader calls or specific call controlling program design and P16–207–209. See also controlling programs data tables. See System Loader data tables description of P16–70, P16–182–183 dormant state P16-62, P16-168. P16-185, P16-225, P16-233, P16dynamic segments and P16-204-205. See also segment(s) entry point P16-35, P16-300 errors P16-310-311 functions (categorized by caller) P16-210 global variables P16-300 interface with Memory Manager P16-184-187 introduction to P16-70, P16-182load-file structure P16–187 loading applications PI-198 loading relocatable segments P16-187-189 loading relocatable segments PI-197 memory map of P16-34-35 memory requirements of P16-xviii parameters P16-213-214 program development GST-100-101 program relocation GST-62 programming with P16-203-210 reference for P16-xix relocation P16-188-189 restarting and shutting down applications P16-209-210 run-time libraries and P16-205-206 segment loading, user control of P16-206-207.See also segment(s) static programs and P16-204 technical data P16-295-301 terminology P16-183-184

types of load segments PI-196 version number P16-218-219 system menu bar GSTR-13-4-5, GSTR-13-30, GSTR-13-55, GSTR-13-63, GSTR-13-66, GSTR-13-68, GSTR-13-71, GSTR-13-86, PI-147 System Monitor See Monitor, System 40-column mode GSF-25 80-column mode GSF-25-26 command syntax GSF-21 command types GSF-21-24 creating commands GSF-47 filling memory GSF-45 firmware GSF-4, GSF-19-67 invoking GSF-20 memory commands GSF-25-34 miscellaneous commands GSF-39multiple commands GSF-44 repeating commands GSF-46 system prefix (ProDOS 8) P16-66, P16-68-69 system program (ProDOS 8) P16-12. P16–58, P16–182, P16–224, PI– system resources, managing P16-79-84 system ROM GST-78 system software GSH-38, P16-70-72. See also system disks; software memory banks and P16-33 User ID and P16-71 system speaker GSTR-14-5 system startup P16-55-59, P16-210 boot initialization P16-52, P16-56default operating system P16-13 device search P16-45-46 introduction to P16-55-59 Loader initialization P16–215 program selection P16-58-59 rebooting P16–49 system tool GSTR-A-1 system volume GSTR-21-26 system window GSTR-5-26, GSTR-25-8, GSTR-25-66, GSTR-25-70, GSTR-25-107 task codes PI-48, PI-70, PI-74 taskData field PI-54, PI-153 system windows PI-111 SYSTEM.ATTACH Pascal #10, #16 SYSTEM.CHARSET Pascal #10 SYSTEM.LIBRARY Pascal #10, #15 SYSTEM.MISCINFO Pascal #10 SYSTEM.PASCAL Pascal #10 SYSTEM.SETUP/ subdirectory PI-300 SYSTEM.STARTUP Pascal #10

66 X-Ref Index 1/3/89

SystemClick GSTR-5-6, GSTR-5-26, GSTR-25-123, PI-158 SystemEdit GSTR-5-6, GSTR-5-27, GSTR-25-123, PI-158 SystemEvent GSTR-5-28, GSTR-7-40 SystemTask GSTR-5-6, GSTR-5-8, GSTR-5-29, GSTR-25-119 sysTool GSTR-24-26

## T

T command CTR-171, CTR-180-183 T02+ IIe #4 T02- IIe #4 Tab CTR-4,CTR-358 TAB command ETR-xxi with original Apple IIe ETR-271-272 Tab key GSTR-6-11 tabbing ETR-271-272, GSF-92 table320 GSTR-16-274 table640 GSTR-16-274 tables. See interrupt vector table; System Loader data tables TABV GSF-237 Tads IIe #4 taliesin GSTR-8-4, GSTR-8-51 Talk GSF-6 talk GSTR-3-28 Talk command (ADB) GSH-130, GSH-133 task codes PI-48, PI-70, PI-74 task mask GSTR-25-13-14, GSTR-25-118, PI-74 task record GSTR-13-10, GSTR-25-12-13, GSTR-25-118, GSTR-25-143 taskData field PI-54, PI-153 taskInstlErr GSTR-14-48, GSTR-14-70, GSTR-B-2 taskMask bit flag GSTR-25-14 taskMaskErr GSTR-25-118, GSTR-25-144, GSTR-B-4 TaskMaster GST-60, GST-62, GST-66, GSTR-4-10, GSTR-5-5, GSTR-5-20, GSTR-5-26, GSTR-5-29, GSTR-6-63, GSTR-7-12, GSTR-10-11, GSTR-13-5, GSTR-13-7, GSTR-13-9, GSTR-13-10, GSTR-13-11, GSTR-13-60, GSTR-13-66, GSTR-25-11, GSTR-25-12-15, GSTR-25-21, GSTR-25-31, GSTR-25-44, GSTR-25-64, GSTR-25-92, GSTR-25-118-126, IIGS #42, #47, PI-48, PI-50, PI-51-53, PI-73-75, PI-113-117, PI-152 compared to GetNextEvent PI-68 desk accessories and PI-158 extended task event record PI-74 frame controls and PI-129, PI-130

HodgePodge and PI-51-53, PI-75, PI-286 in converting Macintosh programs PI-286 menu-selection handling PI-153 programming techniques and PI-75 scroll bars and PI-117 window-related events and PI-115 taskNtFdErr GSTR-14-52, GSTR-14-70, GSTR-B-2 tBarColor GSTR-25-19, GSTR-25-142 Tdevsel+ IIe #4 Tdevsel- IIe #4 Tdsu IIe #4 technical manuals GST-106-111 television set ETR-16 temperature case ETR-159 operating ETR-158 templates PI-140, PI-285 temporary initialization files PI-266, PI-300 terminal emulation GST-37 terminal mode CTR-179, CTR-184, GSF-83 Terminal Mode IIc #6 command character GSF-91-92 I/O command GST-36 termination charaaer (menu and item lines) PI-150 termination character GSTR-13-13 test file format GSTR-xGSTR-xvii TestControl GSTR-4-81 testCtl GSTR-4-25, GSTR-4-27, GSTR-4-86 text PI-92-97, PI-104-106 text block GSTR-16-26, PI-92 text buffer GSTR-16-54, GSTR-16-58, GSTR-16-100, GSTR-16-157, GSTR-16-215-216 text cards ETR-86, ETR-134, ETR-150, ETR-267-275 text character sets alternate ETR-19-20 primary ETR-19-20, ETR-228 text colors GSH-57, GSH-77 text device GSTR-23-4, GSTR-23-15, GSTR-23-28, GSTR-23-39 error output GSTR-23-17, GSTR-23-18, GSTR-23-19, GSTR-23-20, GSTR-23-21 input GSTR-23-29, GSTR-23-30, GSTR-23-40 output GSTR-23-41, GSTR-23-42, GSTR-23-43, GSTR-23-44, GSTRtext display CTR-263, ETR-19-21, ETR-22, ETR-178-181

40-column CTR-5,CTR-50,CTR-86,CTR-91,CTR-92,CTR-94,CTR-107,CTR-259,CTR-261,CTR-358, GSH-73-79, GSH-58, GSH-59, GSH-67, GSH-75-76 80-column GSH-37, GSH-58, GSH-59, GSH-67, GSH-71, GSH-75-76, CTR-5, CTR-38, CTR-64,CTR-68,CTR-86,CTR-91,CTR-92,CTR-100,CTR-106,CTR-108,CTR-269,CTR-358 buffer GST-32 changing GSF-63 characteristics CTR-93 flashing format ETR-57-58 inverse format ETR-19, ETR-57-58 LineEdit tool GST-67 normal format ETR-19 See also 40-column text; 80-column setting color GST-20, GST-46 standard I/O links GST-51 switching CTR-93 Text Tool Set GST-70 color text GSH-76-79 text document PI-112 text editing GSTR-6-11 text face GSTR-16-148, GSTR-16-257 text face flag GSTR-16-258 text file format GSTR-xGSTR-xvii text mode GSTR-16-30, GSTR-16-149. GSTR-16-259-260, GSTR-16-275, PI-92 text Page 1 CTR-100, CTR-106, ETR-27, ETR-78, GSH-67 text Page 1X CTR-100 text Page 2 CTR-100, ETR-27, ETR-79, GSH-67 text pages GST-90 Page 1 GST-80 Pages 1 and 1X GST-89 Shadow register GST-85, GST-86 text screen GSTR-24-16, GSTR-24-17, GSTR-24-23 TEXT soft switch ETR-29 text strings PI-285 text style GSTR-16-276 menu item GSTR-13-52 TEXT switch CTR-102,CTR-243,CTR-354 Text Tool Set GST-70, GSTR-1-4, GSTR-1-16, GSTR-23-1-47, PI-21, PI-173, PI-261 constants GSTR-23-46 error codes GSTR-23-47 shutdown routine GSTR-23-11 startup routine GSTR-23-11

status routine GSTR-23-14 using GSTR-23-9 version number routine GSTR-23text window CTR-68-69, ETR-56-57, GSF-80, GSH-72-73 character output routines GST-53 memory locations ETR-57 memory locations GSH-262 text, character sets CTR-88-89 TEXT2COPY GSF-232 TextBootInit GSTR-23-10 TextBounds GSTR-16-29, GSTR-16-58, GSTR-16-269 textBufferWords GSTR-16-61, GSTR-16-206. GSTR-16-276 textBufHeight GSTR-16-61, GSTR-16-206, GSTR-16-276 TextEdit (Macintosh) GST-59 TextReadBlock GSTR-23-40 TextReset GSTR-23-13 textScrap GSTR-20-4, GSTR-20-19 TextShutDown GSTR-23-9, GSTR-23-TextStartUp GSTR-23-5, GSTR-23-9, GSTR-23-11 TextStatus GSTR-23-14 TextVersion GSTR-23-12 TextWidth GSTR-16-29, GSTR-16-58, GSTR-16-270 TextWriteBlock GSTR-23-41 Thr IIe #4 thumb GSTR-4-8, GSTR-25-9 thumb (scroll bar part) PI-126, PI-129 thumb box GSTR-4-5 thumbCtl GSTR-4-25, GSTR-4-32-34, GSTR-4-86 ThunderClock ProDOS #1, #10 tick counter GSTR-14-22 tickCnt\_GSTR-14-66 TickCount GSTR-7-14, GSTR-7-48 time ASCII GSTR-14-16 changing GSF-64 displaying GSF-40, GSF-63 hexadecimal GSTR-14-14, GSTR-14-15 setting GST-26 time. See creation date and time: modification date and time TIMEDATA GSF-209 TimeData Mouse #2 times GSTR-8-4, GSTR-8-51 timing generator (TMG) CTR-15,CTR-245,CTR-365 timing signals 65C02 microprocessor ETR-162-163

68

expansion slots ETR-194 RAM ETR-172 timing signals, video ETR-180-181, ETR-184 Tiosel+ IIe #4 Tiosel- IIe #4 Tiostb+ IIe #4 Tiostb- IIe #4 title bar GSTR-25-6, GSTR-25-8, GSTR-25-49, PI-110, PI-111, PI-114 title character GSTR-13-13 title character (menu and item lines) types PI-36, PI-150 title, window GSTR-25-73, GSTR-25-111, GSTR-25-115 titleColor GSTR-25-18, GSTR-25-142 titleName GSTR-13-19, GSTR-13-20, GSTR-13-21, GSTR-13-88 titleParm GSTR-6-90 titleWidth GSTR-13-19, GSTR-13-20, GSTR-13-21, GSTR-13-88 TLBootInit GSTR-24-4 TLMountVolume GSTR-24-3, GSTR-24-21-22, PI-307, PI-308 TLP1 CTR-36 TLP1X CTR-38 TLP2 CTR-38 TLP2X CTR-38 TLReset GSTR-24-6 TLShutDown GSTR-24-3, GSTR-24-5 TLStartUp GSTR-2-1, GSTR-24-3, GSTR-24-4, PI-43 TLStatus GSTR-24-6 TLTextMountVolume GSTR-24-3, GSTR-24-23-24 TLVersion GSTR-24-5 tmClose GSTR-25-14, GSTR-25-125, GSTR-25-140 tmContent GSTR-25-14, GSTR-25-124, GSTR-25-140 tmCRedraw GSTR-25-14, GSTR-25-120, GSTR-25-140 tmDragW GSTR-25-14, GSTR-25-124, GSTR-25-140 tmFindW GSTR-25-14, GSTR-25-121, GSTR-25-140 tmGrow GSTR-25-14, GSTR-25-125, GSTR-25-140 tmInactive GSTR-13-60, GSTR-25-14, GSTR-25-121, GSTR-25-140 tmInfo GSTR-25-14, GSTR-25-126, GSTR-25-140

tmOpenNDA GSTR-25-14, GSTR-25-122, GSTR-25-140 tmScroll GSTR-25-14, GSTR-25-126, GSTR-25-140 tmSpecial GSTR-25-14, GSTR-25-122, GSTR-25-140 tmSysClick GSTR-25-14, GSTR-25-123, GSTR-25-140 tmUpdate GSTR-25-14, GSTR-25-119, GSTR-25-140 tmZoom GSTR-25-14, GSTR-25-125, GSTR-25-140 toBottom GSTR-25-139 TOBRAMSETUP GSF-273 TOCTRL.PANEL GSF-273 ToDesk GSTR-25-40, GSTR-25-139 toggle switches CTR-24 tool calls GST-58, GST-63, P16-6-7.See also specific tool tool error number GSF-67 tool initialization PI-134 Tool Locator GSF-43, GSF-55, GSF-67, GST-49, GST-60, GST-63, GSTR-1-2, GSTR-1-3, GSTR-1-16. GSTR-2-1, GSTR-2-3, GSTR-24-1-26, GSTR-A-2, PI-18, PI-20, PI-42, PI-62, PI-65-66, PI-272-273 constants GSTR-24-26 error codes GSTR-24-26 shutdown routine GSTR-24-5 startup routine GSTR-24-4 status routine GSTR-24-6 using GSTR-24-3 version number routine GSTR-24-5 tool numbers PI-273 tool pointer table (TPT) GSTR-24-19, GSTR-A-2 tool set GSTR-1-1-19 tool set dependency GSTR-C-15 tool set interdependency IIGS #12 tool set numbers GSTR-2-3, GSTR-24-13. GSTR-A-3. GSTR-D-1-9 tool set startup order GSTR-2-4, GSTR-C-6 tool set, PI-17-22, PI-291. See also Apple IIGS Toolbox or specific tool set error codes GSTR-2-5, GSTR-B-1-5 installing GSTR-A-6-9 loading GSTR-2-3-4 minimum version number GSTR-24-10, GSTR-24-11 RAM-based GSTR-24-3 shutting down GSTR-2-4 starting up GSTR-2-4 version information GSTR-A-3 version number GSTR-A-8

X-Ref Index 1/3/89

tmMenuKey GSTR-25-14, GSTR-25-

tmMenuSel GSTR-25-14, GSTR-25-

119, GSTR-25-140

121, GSTR-25-140

tool sets advantages of using PI-18 basic PI-20 categories of PI-19-22 defined PI-17 desktop-interface PI-20-21 device-interface PI-21 direct-page space for PI-42 function numbers PI-66, PI-274 independence from operating system PI-18 loading PI-63 math PI-22 number of PI-62 numbers PI-66, PI-273 operating-environment PI-22 programming techniques PI-18, PI-62, PI-272-274 RAM patches PI-43, PI-293 RAM-based PI-43, PI-63 required PI-62-63 sound PI-22 specialized PI-22 starting up PI-38-41, PI-42-46, PI-62-67 user-written PI-272-274 version number PI-63 where stored on disk PI-63 tool starting order IIGS #12 tool table GSTR-2-3, GSTR-24-11, GSTR-24-12, PI-42, PI-63 TOOL.SETUP PI-300 TOOL.SETUP file P16-53, P16-56 Toolbox GSH-233, GST-7, GST-58-Toolbox Event Manager (Macintosh) GST-59, GST-65 toolbox routines GSF-43 Toolbox application programming GST-94 calls GST-58, GST-63 creating a tool set GST-58 Interface Library GST-102 Macintosh Toolbox comparison GST-6, GST-59-62 mixing program environments GST-88-89 programming suggestions GST-62 reference manual GST-109-110 specifications GST-3 tool sets GST-63-71 toolbox-defined constants PI-38, PItoolbox-defined data structures PI-38 toolErr GSTR-2-6 toolLoc1 GSTR-14-67 toolLoc2 GSTR-14-67

toolNotFoundErr GSTR-24-7, GSTR-24-8, GSTR-24-9, GSTR-24-10, GSTR-24-11, GSTR-24-19, GSTR-24-20, GSTR-24-25, GSTR-24-26, GSTR-B-2 tools P16-xix, P16-70-72, P16-182. See also RAM-based tools; ROM-based tools or specific tool TOOLS subdirectory GSTR-2-3, GSTR-24-3, GSTR-24-10, GSTR-24-11 toolVersionErr GSTR-24-10, GSTR-24-11, GSTR-24-26, GSTR-B-2 topMost GSTR-25-139 TOPRINTMSG16 GSF-274 TOPRINTMSG8 GSF-273 TOREADBR GSF-272 TOREADTIME GSF-273 toronto GSTR-8-4, GSTR-8-51 TOSUB GSF-247 TotalMem GSTR-12-46 TOTEXTPG2DA GSF-274 TOWRITEBR GSF-272 TOWRITETIME GSF-272 TPT (tool pointer table) GSTR-24-19, GSTR-A-2 TRACE command CTR-221-223 Trace command GSF-50, GSF-66 TRACEVECTOR GSF-271 traceVector GSTR-14-68 trackball GSTR-7-21 TrackControl GSTR-4-10, GSTR-4-82-84, GSTR-25-126, PI-71, PI-129 TrackGoAway GSTR-25-11, GSTR-25-125, GSTR-25-127-128, IIGS #42, PI-114, PI-115 tracking PI-153 tracks P16-43, P16-254, P16-282, P16-284 TrackZoom GSTR-25-11, GSTR-25-12, GSTR-25-125, GSTR-25-129-130, PI-114 transactions GSH-127, GSH-128-129 transferring data to and from files P16-21 sparse files P16-30 translation PI-277 Transmit num Bytes command GSF-194 Transmit Two Bytes command GSF-195 transmit/receive register, ACIA CTRtransmit2ADBBytes GSTR-3-21, GSTR-3-28 transmitADBBytes GSTR-3-21, GSTR-3-28 transparent GSTR-14-36, GSTR-14-67

transparent mode CTR-187 transparentVI GSTR-14-36, GSTR-14-Trap Dispatcher (Macintosh) GST-60 tree files P16-28, P16-29, P16-262, P16-271-272 growing P16-267-269 TREESEARCH routine Pascal #14 trigger value PI-251 trkey IIc #6 Trs IIe #4 TRS.CODE Pascal #14 trser IIc #6 Trwh IIe #4 TTL RGB GST-19 TURTLEGRAPHICS unit Pascal #15 twkey IIc#6 twser IIc#6 txFace GSTR-16-56 txSize GSTR-16-150, GSTR-16-261, GSTR-16-277 txtDspLang GSTR-14-65 type-ahead keyboard buffer GST-42 TypeID. See User ID typelD PI-192 types PI-36 typhed IIc #6

#### $\mathbf{U}$

UCSD Pascal GST-90, GST-94 display shadowing GST-86 memory expansion GST-17 UDISPATCH1 GSF-264 UDISPATCH2 GSF-264 UDivide GSTR-9-39 unclaimed interrupts. See interrupt(s) unclaimedSndIntErr GSTR-21-37 unCnctdDevErr GSTR-14-34, GSTR-14-70, GSTR-B-2 unDefHW GSTR-23-15, GSTR-23-47, GSTR-B-4 underlined menu item GSTR-13-15-16, GSTR-13-77 underlineMask GSTR-16-276 underlining PI-96 underMItem GSTR-13-78, GSTR-13underscore () GSF-41, GSF-67, GSF-83 blinking CTR-179 underscore character GSTR-2-5 undo GSTR-5-30 Undo command (Edit menu) PI-32, PI-277 undoAction GSTR-5-7, GSTR-5-30 unhighlighting PI-72, PI-153 UniDisk GSH-143

UniDisk 3.5 CTR-120,CTR-124,CTR-130,CTR-223, GSF-110, GSF-117, GSF-133, GSF-135, P16-43, UniDisk 3.5 #5 control list CTR-138 I/O entry points CTR-122 UniDisk 3.5 Controller Miscellaneous #6 UniDisk 3.5 drives GST-39, GST-40 UniDisk ID bytes UniDisk 3.5 #2 UniDisk, internal functions GSF-144-145 UniDisk, internal routines GSF-146-UniDisk, memory allocation GSF-150-151 UniDisk, SmartPort calls GSF-142-143 UniDiskStat GSF-143 UnionRect GSTR-16-271 UnionRgn GSTR-16-272 UNITCLEAR Pascal #16 UNITREAD Pascal #16 UnitStatus IIc #, Pascal #16 UNITWRITE Pascal #16 unit\_number ProDOS #20, #21 Unload Segment IIGS #22 Unload Segment By Number IIGS #22 Unload Segment By Number call (System Loader) P16-207, P16description of P16-232-233 unloading PI-197, PI-198, PI-233, PI-246 unloading dynamic segments **IIGS #22** UnloadOneTool GSTR-22-13, GSTR-22-16, GSTR-22-17, GSTR-24-3, GSTR-24-25 UnloadScrap GSTR-20-17 unlocking a memory block GSTR-12-32, GSTR-12-33 unlocking handles PI-194, PI-277 UnPackBytes GSTR-14-5, GSTR-14-42-44 unpurgeable PI-195 unreal font GSTR-8-7, GSTR-8-8 unrealBit GSTR-8-9, GSTR-8-10, GSTR-8-50 UnshieldCursor IIGS #34 unsignedFlag GSTR-9-42 unzoomed window size GSTR-25-74, GSTR-25-112 UP GSF-241 Up Arrow CTR-4, GSTR-4-86 up arrow (scroll bar part) PI-126 update event GSTR-4-9, GSTR-4-54, GSTR-7-4, GSTR-7-5, GSTR-7-14, GSTR-10-46, GSTR-25-11,

25-52, GSTR-25-94, GSTR-25-95, GSTR-25-96, PI-68, PI-69, PI-72, PI-115, PI-118 update region GSTR-6-87, GSTR-10-39, GSTR-25-35, GSTR-25-67, GSTR-25-80, GSTR-25-81, GSTR-25-131, GSTR-25-132 update region PI-115, PI-117 update routine HodgePodge and PI-116 UpdateDialog GSTR-6-87 updateEvt GSTR-7-7, GSTR-7-50, GSTR-25-119, PI-69 updateMask GSTR-7-11, GSTR-7-50 updating PI-72, PI-73 upFlag GSTR-4-22, GSTR-4-72, GSTR-4-85 uppercase characters CTR-394 uppercase letters P16–18 US character ETR-55 USER IIe #3 USER command CTR-218, CTR-228, GSF-47 user ID GSTR-2-1, GSTR-2-2, GSTR-5-4, GSTR-12-10, GSTR-12-14, GSTR-12-15, GSTR-12-17, GSTR-12-18, GSTR-12-35, GSTR-14-57, GSTR-14-59, GSTR-14-60 User ID IIGS #17, P16-37, P16-61, P16-71, P16-77, P16-167-168, P16-186, P16-192, P16-194-195, P16-200, P16-206, P16-208, P16-209, P16-223, P16-226-227, P16-230, P16-233, P16-240, P16-245. See also Memory Manager; User ID Manager, PI-192-194, PI-201, PI-202, PI-241, PI-247, PI-261, GSTR-12-10, GSTR-12-14, GSTR-12-17, GSTR-14-6, GSTR-14-57, P16-71, P16-184, P16-300-301, PI-182, PI-192 AuxID P16-301 format P16-300-301 MainID P16-208, P16-223, P16-301 master GSTR-12-10-11, GSTR-12-14, GSTR-12-15, GSTR-12-23, GSTR-12-35 TypeID P16-71, P16-223, P16-301 user interrupt vector PI-268, PI-270 User Shutdown PI-199, PI-200, PI-260 User Shutdown call (System Loader) P16–185, P16–209, P16–225 description of P16-244-246 user tool GSTR-A-1, GSTR-A-6 user tool set GSTR-A-6, PI-256, PI-272-274 user vector GSF-65

GSTR-25-20, GSTR-25-51, GSTR- user's interrupt handler ETR-154-155 user-defined constants PI-36 user-written tool sets PI-272-274 userCtlItem GSTR-6-10, GSTR-6-12, GSTR-6-88, IIGS #38 userCtlItem2 GSTR-6-10, GSTR-6-12, GSTR-6-88 userField GSTR-16-151, GSTR-16-262, GSTR-16-277 UserID IIGS #34 userItem GSTR-6-10, GSTR-6-11, GSTR-6-12, GSTR-6-88, IIGS #38 userTool GSTR-24-26 userVolume GSTR-14-65 USRADR GSF-259 usrTLoc1 GSTR-14-67 usrTLoc2 GSTR-14-67 utilities (APW) GST-8, GST-105 utilities (APW), validity-check byte CTR-51, CTR-53

#### $\mathbf{V}$

ValidRect GSTR-25-131 ValidRgn GSTR-6-87, GSTR-25-132 value controls PI-125, PI-128, PI-130 value, definition of P16-102, P16-213 varCode parameters GSTR-25-25 variable initialization (HodgePodge) PI-38-41 variables, global. See global variables vAxisOnly GSTR-4-53, GSTR-4-86 vbInt GSTR-14-24, GSTR-14-66 VBL interrupt GSTR-14-27, GSTR-14-49. Mouse #3 VBL interrupt rate Mouse #2 VBL interrupts IIGS #39 VBL signal IIGS #40 vblDisable GSTR-14-26, GSTR-14-67 vblEnable GSTR-14-26, GSTR-14-67 VBlInt switch CTR-243 vblIntHnd GSTR-14-68 VCB ProDOS #8 VCB. See volume control blocks vector address GSTR-14-5, GSTR-14-61, GSTR-14-63 vector reference number GSTR-14-62 vector routines PI-181 vector space values P16-64 vectors CTR-36, CTR-56 vectors GSF-70, GSF-149, GSF-258-275 BRK ETR-148 interrupt CTR-333-334 interrupt ETR-151 IRQ ETR-147-148 Monitor CTR-326-327 page 3 ETR-97

| reset CTR-50-53                                 | active modes CTR-188                                               | background colors GSH-57, GSH-          |
|-------------------------------------------------|--------------------------------------------------------------------|-----------------------------------------|
| reset ETR-96-97                                 | vertical retracing IIGS #40                                        | 77                                      |
| See interrupt vector table                      | vertical scan GST-43                                               | border colors GSH-57, GSH-77-78         |
| venice GSTR-8-4, GSTR-8-51                      | vertical sync ETR-231                                              | connector GSH-66                        |
| Verify GSF-33, GSF-45, GSF-59, GSF-             | vertical-count bits CTR-260                                        | display GSH-58                          |
| 140, GSF-148, CTR-211-                          | VGC (Video Graphics Controller)                                    | display modes GSH-57                    |
| 212,CTR-217,CTR-227, ETR-                       | GST-12, GST-76                                                     | display pages GSH-67-73                 |
| 109, ETR-118                                    | VID CTR–270,CTR–365                                                | Double Hi-Res GSH–59                    |
| VERIFY subroutine ETR–226                       | VID7M signal ETR–163                                               | Hi-Res GSH–59                           |
|                                                 |                                                                    |                                         |
| VERSION GSF–238, GSTR–16-42,                    | video GSH-7, GSH-52                                                | Low-Res GSH-59                          |
| GSTR-16-43                                      | video buffers GSH–89, GSH–167                                      | monochrome GSH-58, GSH-60               |
| version information GSTR-A-3                    | video counters CTR-257-258, ETR-                                   | NTSC GSH-66                             |
| version number GSTR-A-8                         | 173–174, IIGS #39                                                  | RAM GSH-53                              |
| version number routines                         | video display CTR-257-273,CTR-                                     | RGB GSH-66                              |
| Apple Desktop Bus Tool Set GSTR-                | 359–360, PI–2, PI–6-7. See also                                    | text colors GSH-57, GSH-77              |
| 3-11                                            | Super Hi- 80column text PI-6,                                      | video buffer GSH-89, GSH-167            |
| Control Manager GSTR-4-43                       | PI-8, PI-260                                                       | VIDOUT GSF-240                          |
| Desk Manager GSTR-5-10                          | addresses CTR-101                                                  | VIDWAIT GSF–238                         |
| Dialog Manager GSTR-6-29                        | circuits CTR–262                                                   | view rectangle GSTR-6-17, GSTR-10-      |
| Event Manager GSTR-7-29                         | Double Hi-Res PI-7                                                 | 4, GSTR-10-6-7, GSTR-10-11,             |
| Font Manager GSTR-8-21                          | Hi-Res PI–7                                                        | GSTR-10-17, GSTR-10-30                  |
| Integer Math Tool Set GSTR-9-6                  | I/O firmware support CTR-116-118                                   | visible region GSTR-16-14-15, GSTR-     |
| LineEdit Tool Set GSTR-10-14                    | modes CTR-261-269                                                  | 16-17, GSTR-16-152, GSTR-16-            |
| List Manager GSTR-11-14                         | specifications CTR-87                                              | 153, GSTR-16-187, GSTR-16-197           |
| Memory Manager GSTR-12-19                       | Apple II specifications GSH-259                                    | GSTR-16-208, GSTR-16-264,               |
| Menu Manager GSTR-13-31                         | locations GSH-259                                                  | GSTR-17-10, GSTR-25-35, GSTR-           |
| Miscellaneous Tool Set GSTR-14-7                | mixed-mode GSH-59                                                  | 25-47                                   |
| Print Manager GSTR-15-27                        | Re, See display, video                                             | visible region PI-81, PI-82, PI-84, PI- |
| QuickDraw II GSTR-16-66                         | video display buffers GST-16                                       | 115                                     |
| QuickDraw II Auxiliary GSTR-17-7                | video display modes GST-19-24                                      | visRgn GSTR-16-15, GSTR-16-152,         |
| SANE Tool Set GSTR-18-13                        | video expansion, connector signals                                 | GSTR-16-263, GSTR-25-23,                |
| Scheduler GSTR-19-5                             | CTR-272-273                                                        | GSTR-25-28, PI-82                       |
| Scrap Manager GSTR-20-8                         | video expansion, output CTR-271-                                   | VLINE GSF-79, GSF-226, CTR-             |
| Sound Tool Set GSTR-21-9                        | 273                                                                | 113,CTR-115, ETR-68, ETR-226            |
|                                                 |                                                                    |                                         |
| Standard File Operations Tool Set<br>GSTR–22-18 | video firmware GSF–5, GSF–69-80<br>Video Graphics Controller (VGC) | voices GST-25                           |
|                                                 | <u> </u>                                                           | volSetting GSTR-21-17, GSTR-21-37       |
| Text Tool Set GSTR-23-12                        | GST–12, GST–76, GSH–7, GSH–                                        | voltage converter CTR-11-12             |
| Tool Locator GSTR-24-5                          | 52–57, GSH–84                                                      | voltage                                 |
| Window Manager GSTR-25-33                       | Interrupt register GSH–55                                          | line ETR-158                            |
| version number                                  | Interrupt-Clear register GSH-56-57                                 | supply ETR-159                          |
| font definition GSTR-16-42, GSTR-               | interrupts GSH-54-57                                               | voltages GSH-192                        |
| 16-43                                           | video memory. See memory                                           | volume bit map P16–254, P16–258         |
| minimum GSTR-24-10, GSTR-24-11                  | video monitor ETR-16-17, GSH-6                                     | VOLUME call P16–11, P16–44, P16–80      |
| file system P16–258, P16–260, P16–              | composite GSH-59                                                   | description of P16–128–130              |
| 263, P16–305                                    | RGB GSH–57, GSH–59                                                 | volume control CTR-8,CTR-256            |
| object module format P16–230                    | video output firmware                                              | volume control block ProDOS #8          |
| ProDOS 16 P16–xxii, P16–171                     | addresses CTR-324                                                  | volume control blocks P16–47            |
| System Loader P16–218–219                       | entry points CTR–23                                                | volume name PI-208                      |
| versions PI–301                                 | video output port, characteristics                                 | volume of sound GST-24, GST-69          |
| of HodgePodge PI-35                             | CTR-86                                                             | Volume registers GSH-106                |
| of tool sets PI-63                              | video output signals CTR-257,CTR-                                  | volume setting GSTR-21-21, GSTR-        |
| vertical blanking CTR-338,CTR-                  | 270–273, ETR–185–186                                               | 21-26                                   |
| 354,CTR-360                                     | video ROM ETR-5                                                    | volume(s) P16-7-8 .See also file(s)     |
| vertical blanking (VBL) GST-43, GST-            | video scan line, interrupts GST-55                                 | boot P16–81                             |
| 55                                              | video standards ETR-173                                            | directories P16–7, P16–18, P16–254      |
| vertical blanking signal GSF-180,               | video timing IIGS #39                                              | directories, directory headers P16–     |
| GSF–183                                         | video                                                              | 256–259                                 |
| vertical blanking                               | Apple II GSH–58–60                                                 | formatting P16–254                      |
| vertical Dialining                              | 11ppic 11 Got1-70-00                                               | 101111atting F10-2)4                    |

1/3/89 X-Ref Index 71

names P16-7, P16-14, P16-18, P16-43, P16-117
organization of information on P16-254-255
sizes of P16-14
vSizing GSTR-15-12, GSTR-15-13, GSTR-15-48
VT character ETR-54
VTAB GSF-241
VTABZ GSF-79, GSF-241, CTR-113, ETR-68

#### W

WAIT routine Miscellaneous #12, ETR-226, GSF-243 WaitCursor GSTR-17-5, GSTR-17-16, PI-46, PI-165, PI-170, PI-211 WaitMouseUp GSTR-7-14, GSTR-7-49 WAPT (work area pointer table) GSTR-A-4, GSTR-A-10 warm start CTR-50,CTR-51,CTR-123, GSF-65, GSF-112, GSF-178 warm-start reset ETR-95 interrupts GST-55 waveform IIGS #19 waveform buffer IIGS #23 waveform envelopes IIGS #23 waveList IIGS #19 waveSize GSTR-21-17, GSTR-21-37 waveStart GSTR-21-17, GSTR-21-37 wavetable GSH-98, GSH-102, GSH-Wavetable Pointer registers GSH-108-109 Wavetable Size registers GSH-107 wCalcRgns GSTR-25-25, GSTR-25-140 wCalledSysEdit GSTR-25-123, GSTR-25-140 wClickCalled GSTR-25-123, GSTR-25wClosedNDA GSTR-25-122, GSTR-25-140 wColor GSTR-25-84, GSTR-25-87, GSTR-25-142 wContDefProc GSTR-25-21, GSTR-25-26, GSTR-25-84, GSTR-25-88, GSTR-25-119, GSTR-25-143, PI-109 wContRgn GSTR-25-16, GSTR-25-142 wControls GSTR-25-16, GSTR-25-142 wDataH GSTR-25-84, GSTR-25-87, GSTR-25-142 wDataV GSTR-25-84, GSTR-25-87, GSTR-25-142 wDev GSTR-15-12, GSTR-15-13, GSTR-15-48 wDispose GSTR-25-25, GSTR-25-140

wDraw GSTR-25-25, GSTR-25-140 wDrawFrame GSTR-25-27 wedge GSTR-16-24 wedges PI-91 Western Spanish keyboard CTR-380-381 wFrame IIGS #3, PI-109 wFrameBits GSTR-25-21, GSTR-25-69, GSTR-25-84, GSTR-25-85, GSTR-25-108, GSTR-25-142 wFrameCtrls GSTR-25-16, GSTR-25-142 wFrameDefProc GSTR-25-25, GSTR-25-84, GSTR-25-88, GSTR-25-143 wGrow GSTR-25-25 what GSTR-7-6, GSTR-7-7, GSTR-7-43, GSTR-7-51, PI-70 wHAxisOnly GSTR-25-139 when GSTR-7-6, GSTR-7-14, GSTR-7-43, GSTR-7-51, GSTR-13-61, GSTR-13-66, PI-70 where GSTR-7-6, GSTR-7-38, GSTR-7-43, GSTR-7-51, PI-70 wHit GSTR-25-25, GSTR-25-140 white GSTR-16-275 wHitFrame GSTR-25-126 widMax GSTR-16-56, GSTR-16-62, GSTR-16-226 widMaxSize GSTR-16-226, GSTR-16width GSTR-16-13, GSTR-16-277, PIwInactMenu GSTR-13-60, GSTR-25-49, GSTR-25-121, GSTR-25-140, PI-75 wInContent GSTR-25-11, GSTR-25-12, GSTR-25-28, GSTR-25-49, GSTR-25-124, GSTR-25-140, PI-WindBootInit GSTR-25-32 WindDragRect GSTR-25-133-134 wInDesk GSTR-25-49, GSTR-25-140, PI-74 wInDeskItem GSTR-25-49, GSTR-25-122, GSTR-25-140, PI-75 windGlobals IIGS #42 WindNewRes GSTR-25-135, IIGS #4 window GSTR-25-1 alert GSTR-6-7, GSTR-25-6, GSTRapplication GSTR-25-8, GSTR-25-66, GSTR-25-70 control GSTR-4-8 dialog GSTR-6-7 document GSTR-25-6, GSTR-25-17 system GSTR-5-26, GSTR-25-8, GSTR-25-66, GSTR-25-70, GSTR-25-107

window color table GSTR-25-142 window colors GSTR-25-17-20 window content definition procedures PI-51 window controls GSTR-25-6-7 window definition procedure GSTR-25-20, GSTR-25-25, GSTR-25-55, GSTR-25-58, GSTR-25-98, GSTR-25-101, GSTR-25-127, IIGS #42 window drawing programming techniques PI-103-106, PI-115-116 window events GST-65, PI-51, PI-72 HodgePodge and PI-56-57, PI-72 window frame GSTR-25-17, GSTR-25-20, GSTR-25-108, GSTR-25-115, PI-109, PI-111 window frame color GSTR-25-18, GSTR-25-57, GSTR-25-99 window frame scroll bars GSTR-25-62, GSTR-25-64, GSTR-25-96, GSTR-25-105, GSTR-25-106 window frame type GSTR-25-69, GSTR-25-84-85, GSTR-25-108 window global flag GSTR-25-136-137 window global mask GSTR-25-137 window information bar GSTR-25-20, IIGS #3 window list PI-154 Window Manager GST-59, GST-60, GST-62, GST-66, GSTR-1-3, GSTR-1-17-19, GSTR-13-7, GSTR-13-64, GSTR-13-66, GSTR-25-1-144, IIGS #3, #4, #5, #42, PI-20, PI-64, PI-71-73, PI-82, PI-91, PI-108-124 PI-288 constants GSTR-25-139-141 data structures GSTR-25-142-143 error codes GSTR-25-144 icon font GSTR-25-15, GSTR-25-109 shutdown routine GSTR-25-33 startup routine GSTR-25-32 status routine GSTR-25-34 using GSTR-25-10-11 version number routine GSTR-25window menu bar GSTR-13-5, PI-147 window origin GSTR-25-29 resetting PI-120 window record GSTR-25-15-16, GSTR-25-88, GSTR-25-142 window record definition IIGS #42 window records PI-109 window size box GSTR-25-19 window title GSTR-25-73, GSTR-25-111, GSTR-25-115 window title bar color GSTR-25-19

window title color GSTR-25-18 window titles IIGS #5 window-related events programming techniques PI-113-120 window-related events programming techniques, TaskMaster and PI-115 WINDOW, ASM PI-337-352 WINDOW.CC PI-390-399 WINDOW.PAS PI-425-428 WindowGlobal GSTR-25-136-137 windows GSF-219, PI-10, PI-14, PI-51, PI-81, PI-82, PI-108-124 active PI-114, PI-115, PI-116 alert PI-110, PI-111, PI-116, PI-136 application PI-111 basic features PI-108-113 controls and PI-129 custom PI-111 default properties PI-108 definition procedures PI-51 dialog PI-116, PI-136 document PI-110, PI-111 drawing contents of PI-115-116 frame colors PI-111 GrafPorts, relation to PI-108-109 HodgePodge and PI-57, PI-120-124 inactive PI-115 scrolling PI-117-120 standard pans PI-110 system PI-111 windows and QuickDraw II GST-64 Windows menu PI-32 wInDrag GSTR-25-11, GSTR-25-28, GSTR-25-49, GSTR-25-124, GSTR-25-140, PI-74 WindReset GSTR-25-34 WindShutDown GSTR-25-11, GSTR-25-33, PI-58 windSize GSTR-25-141 WindStartUp GSTR-25-11, GSTR-25-32, PI-45 WindStatus GSTR-25-34, PI-58 WindVersion GSTR-25-33 wInfoDefProc GSTR-25-84, GSTR-25-88, GSTR-25-143, IIGS #3 wInfoHeight GSTR-25-21, GSTR-25-84, GSTR-25-88, GSTR-25-143, IIGS #3 wInfoRefCon GSTR-25-59, GSTR-25-84, GSTR-25-88, GSTR-25-143 wInFrame GSTR-25-28, GSTR-25-49, GSTR-25-126, GSTR-25-140, PIwInGoAway GSTR-25-11, GSTR-25-27, GSTR-25-28, GSTR-25-49, GSTR-25-125, GSTR-25-140, PI-

wInGrow GSTR-25-11, GSTR-25-28, GSTR-25-49, GSTR-25-125, GSTR-25-140, PI-74 wInInfo GSTR-25-28, GSTR-25-49, GSTR-25-126, GSTR-25-140, PI-75 wInMenuBar GSTR-13-10, GSTR-25-11. GSTR-25-49. GSTR-25-121. GSTR-25-123, GSTR-25-140, PI-50, PI-54, PI-74, PI-153 wInSpecial GSTR-25-49, GSTR-25-122, GSTR-25-123, GSTR-25-140, PI-75 wInSysWindow GSTR-25-49, GSTR-25-140, PI-75 wInZoom GSTR-25-11, GSTR-25-27, GSTR-25-28, GSTR-25-49, GSTR-25-125, GSTR-25-140, PI-74 wMaxH GSTR-25-84, GSTR-25-87, GSTR-25-142 wMaxv GSTR-25-84, GSTR-25-87, GSTR-25-142 wmNotStartedUp GSTR-4-42, GSTR-4-48, GSTR-4-88, GSTR-B-4 wmTaskMaskErr GSTR-25-119 wmTaskRecSize GSTR-25-141 WNDW CTR-257 wNew GSTR-25-25, GSTR-25-140 wNext GSTR-25-16, GSTR-25-142 wNoConstraint GSTR-25-139 wNoHit GSTR-25-28, GSTR-25-49 word wraparound GST-67 word, size of P16-33, P16-102.See also long word words CTR-385 work area pointer table (WAPT) GSTR-A-4, GSTR-A-10 wPadding GSTR-25-16, GSTR-25-142 wPageHor GSTR-25-84, GSTR-25-88, GSTR-25-143 wPageVar GSTR-25-84, GSTR-25-88, GSTR-25-143 wPlane GSTR-25-84, GSTR-25-88, GSTR-25-143 wPosition GSTR-25-84, GSTR-25-88, GSTR-25-143 wRefCon GSTR-25-38, GSTR-25-72, GSTR-25-84, GSTR-25-87, GSTR-25-110, GSTR-25-142 wRefCon PI-109 WRITE GSF-253, PI-211, PI-213, UniDisk 3.5 #3, 3.5 #4, CTR-127,CTR-143-144, GSF-134-135, P16-24, P16-42, P16-44, P16-85,264, P16-277, ETR-39, ETR-226 description of P16-143-144 Write Data Field GSF-139

Write Microcontroller Memory command GSF-191 write next GSTR-21-23, GSTR-21-34 write protected UniDisk 3.5 #3 Write RAM GSTR-21-23, GSTR-21-32 Write Register GSTR-21-23, GSTR-21-WRITE tape command ETR-111-112 Write Track GSF-139-140 write-enable bit P16-137 WriteBlock call GSF-5, GSF-127 WriteBParam GSTR-14-4, GSTR-14-11-12, GSTR-14-13 WriteBRam GSTR-14-4, GSTR-14-9 WriteChar GSTR-23-42 WriteCString GSTR-23-7, GSTR-23-43 WriteData GSF-147 WriteLine GSTR-23-44 writeMicroMem GSTR-3-20, GSTR-3writeNext GSTR-21-23, GSTR-21-36 writeProtected GSTR-23-16, GSTR-23-47, GSTR-B-4 writeRAM GSTR-21-23, GSTR-21-36 WriteRamBlock GSTR-21-28 writeRegister GSTR-21-23, GSTR-21-36 WriteString GSTR-23-45 WriteTimeHex GSTR-14-4, GSTR-14-15 WriteTrk GSF-148 WRITE\_BLOCK call P16-42, P16-44, P16-284, P16-290, CTR-127,CTR-134-135 description of P16-159 writing to files PI-211-214 writing applications P16-89 files P16-24 wScrollHor GSTR-25-84, GSTR-25-87, GSTR-25-143 wScrollVer GSTR-25-84, GSTR-25-87, GSTR-25-143 wStorage GSTR-25-84, GSTR-25-88, GSTR-25-143 wStructRgn GSTR-25-16, GSTR-25-142 wTitle GSTR-25-84, GSTR-25-85, GSTR-25-142 wTrackZoom GSTR-25-125 wUpdateRgn GSTR-25-16, GSTR-25-142 wVAxisOnly GSTR-25-139 wXOrigin GSTR-25-84, GSTR-25-87, GSTR-25-142 wYOrigin GSTR-25-84, GSTR-25-87, GSTR-25-142 wZoom GSTR-25-84, GSTR-25-87

1/3/89 X-Ref Index 73

## X

X command CTR-157, CTR-171, GSF-50 x flag GSF-37, P16-64 X Index register GSH-200, GSH-204, CTR-18, CTR-43, CTR-73, CTR-84,CTR-114,CTR-115,CTR-118,CTR-128,CTR-192,CTR-201,CTR-213, ETR-146, GSF-35, GSF-74, GSF-98, GSF-121, P16-64, P16-104, P16-208, PI-66, PIchanging GSF-60 system interrupt handler GSF-181 X0 CTR-243,CTR-284 X0Edge switch CTR-189 X1 CTR-284 X2Fix GSTR-9-40 X2Frac GSTR-9-41 XBA GSF-18 xDivide GSTR-3-24, GSTR-3-29 XFER GSF-261, CTR-42-44, CTR-312, ETR-91, ETR-93, ETR-144, ETR-153 XInt CTR-190, CTR-354 xMultiply GSTR-3-24, GSTR-3-29 XOFF GSF-85, GSF-89, GSF-95 xOffset GSTR-3-24, GSTR-3-29 XON GSF-85, GSF-89, GSF-95 XON/XOFF handshaking GST-34, GST-36 XON/XOFF protocol CTR-171 xorMItemHilite GSTR-13-78, GSTR-13-87 XorRgn GSTR-16-273 xorTitleHilite GSTR-13-72

# Y

Y Index register GSH-200, GSH-204, CTR-18, CTR-43, CTR-113, CTR-114,CTR-115,CTR-128,CTR-192,CTR-201,CTR-213, ETR-146, GSF-35, GSF-98, GSF-121, P16-64, P16-104, P16-208, PI-261 changing GSF-60 system interrupt handler GSF-181 Y0 CTR-243,CTR-284 Y0Edge switch CTR-190 Y1 CTR-284 yDivide GSTR-3-24, GSTR-3-29 yellow GSTR-16-275 YInt CTR-190, CTR-354 yMultiply GSTR-3-24, GSTR-3-29

#### Z

Z command CTR-157,CTR-165,CTR-Zap command GSF-34, GSF-87 zero page ETR-77, ETR-79-81, GSF-12, GSF-15, GSH-28, GSH-44, P16-75, P16-88. See also direct page, PI-203, PI-269, PI-293, PI-296 zero-crossing byte IIGS #11 ZeroScrap GSTR-20-5, GSTR-20-6, GSTR-20-11, GSTR-20-16, GSTR-20-18 zeroSize GSTR-16-226, GSTR-16-274 ZIDBYTE GSF-239 ZIDBYTE2 GSF-238 Zilog 8530 Serial Communications Controller chip GSF-82, GST-6, GST-33, GST-39 ZMODE GSF-257 zoom box GSTR-25-6, GSTR-25-10, GSTR-25-49 zoom box/area PI-48, PI-110, PI-111, PI-112, PI-114 zoom region GSTR-25-9, GSTR-25-11, GSTR-25-49, GSTR-25-129-130 zoomed window size GSTR-25-74, GSTR-25-112 ZoomWindow GSTR-25-11, GSTR-25-12, GSTR-25-138, PI-114

Apple Computer, Inc. 20525 Mariani Avenue Cupertino, California 95014 (408) 996-1010 TLX 171-576

To reorder products, please call: Apple Programmers and Developers Association 1-800-282-APDA